# **10 Gigabit Ethernet Subsystem v3.1**

# *Product Guide*

**Vivado Design Suite**

**PG157 February 4, 2021**

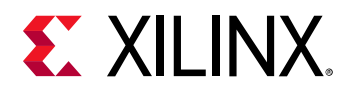

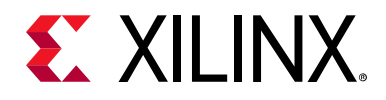

# Table of Contents

### **[Chapter 1: Overview](#page-4-0)**

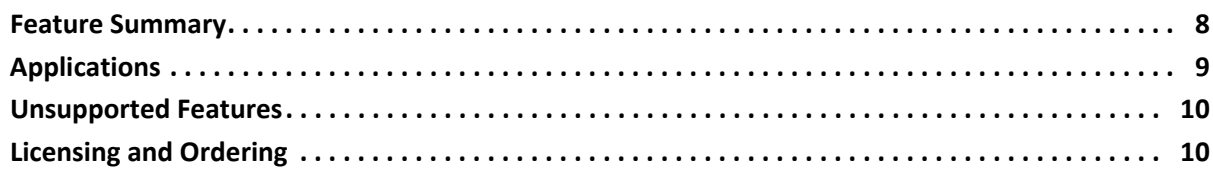

### **[Chapter 2: Product Specification](#page-11-0)**

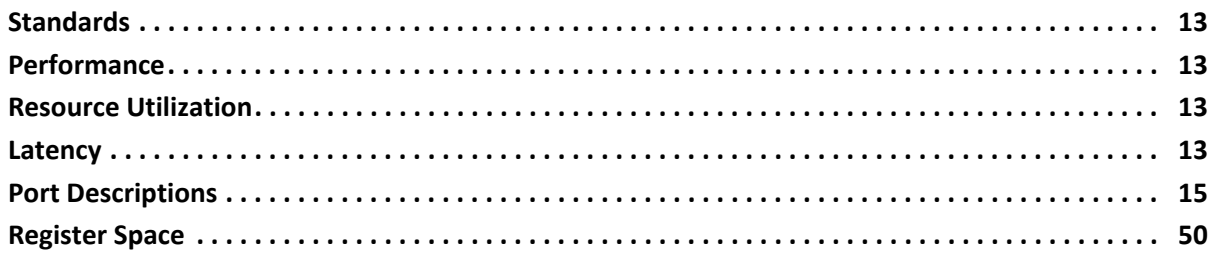

### **[Chapter 3: Designing with the Subsystem](#page-88-0)**

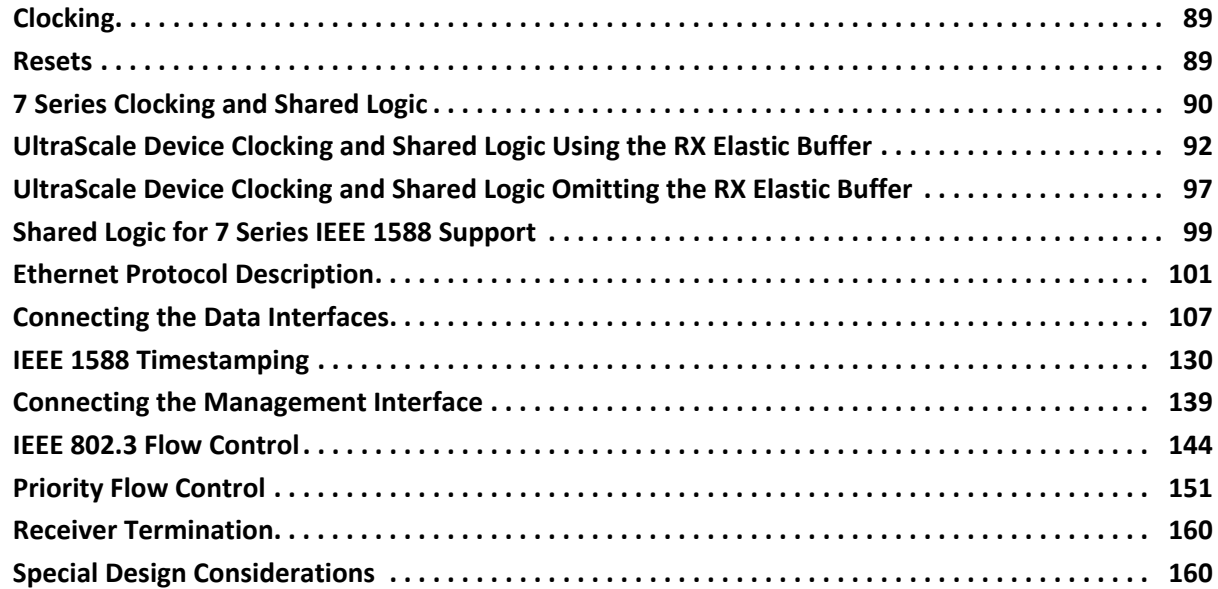

#### **[Chapter 4: Design Flow Steps](#page-166-0)**

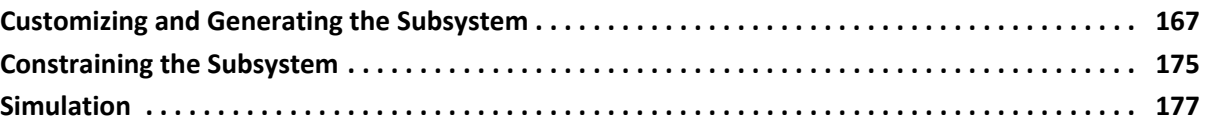

# **EX XILINX**

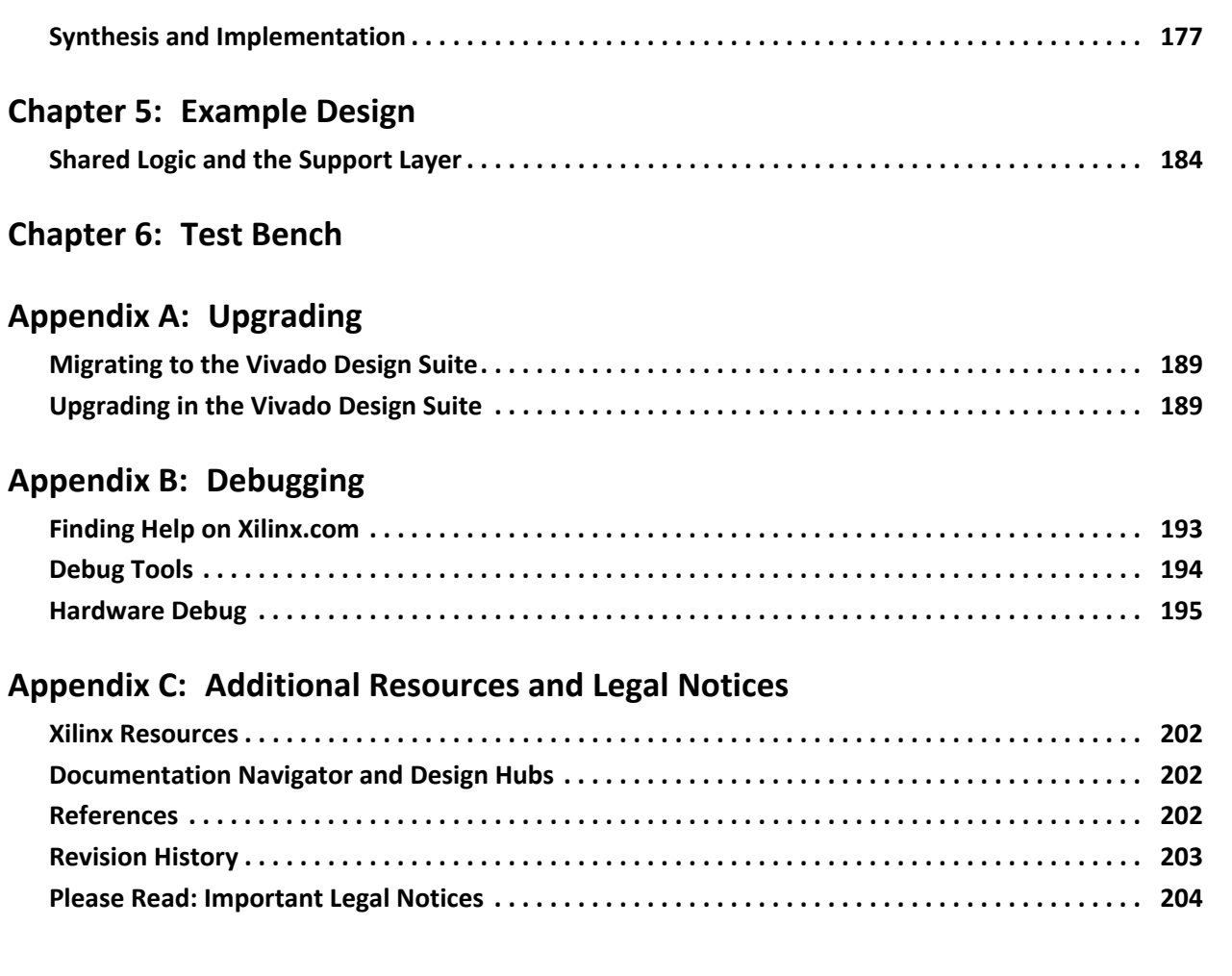

## **IP Facts**

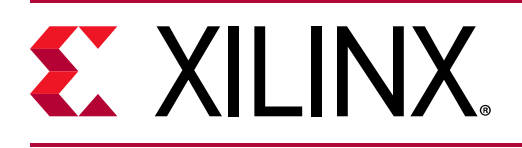

# **Introduction**

The 10 Gigabit Ethernet subsytem provides a 10 Gigabit Ethernet MAC and PCS/PMA in 10GBASE-R/KR modes to provide a 10 Gigabit Ethernet port. The transmit and receive data interfaces use AXI4-Stream interfaces. An optional AXI4-Lite interface is used for the control interface to internal registers.

# **Features**

- Designed to 10 Gigabit Ethernet specification IEEE Standard 802.3-2012
- AXI4-Stream protocol support on client TX and RX interfaces. 64-bit AXI4-Stream is available for all permutations. For 10GBASE-R in supported devices, 32-bit AXI4-Stream is available to provide lower latency and utilization.
- Configured and monitored through an optional AXI4-Lite Management Data interface or using status and configuration vectors
- Supports 10GBASE-SR, -LR and -ER optical links in Zynq-7000, UltraScale™, Virtex-7, and Kintex-7 devices (LAN mode only)
- Supports 10GBASE-KR backplane links including Auto-Negotiation (AN), Training and Forward Error Correction (FEC)
- Supports Deficit Idle Count
- Comprehensive statistics gathering
- Supports 802.3 and 802.1Qbb flow control
- Supports VLAN and jumbo frames
- Custom Preamble mode
- Independent TX and RX Maximum Transmission Unit (MTU) frame length
- Supports high accuracy IEEE Standard 1588-2008 1-step and 2-step timestamping on a 10GBASE-R network interface

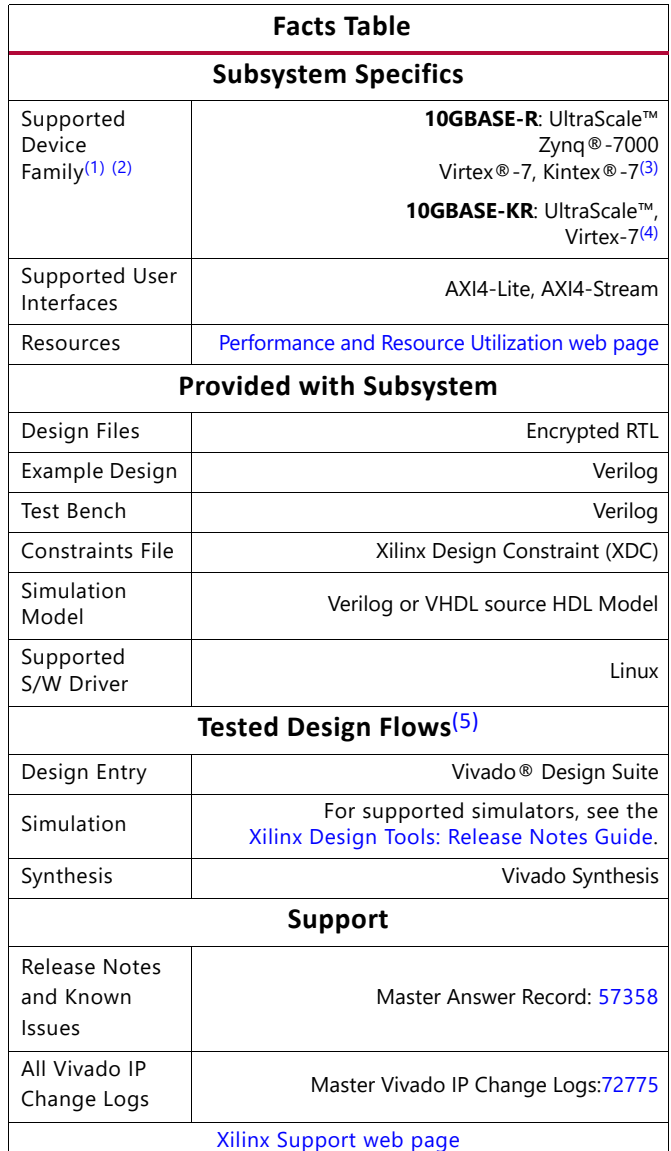

#### **Notes:**

- <span id="page-3-0"></span>1. For a complete list of supported devices, see the Vivado IP catalog. For new designs in the UltraScale/ UltraScale+™ portfolio, see the 10G/25G Ethernet Subsystem [webpage.](https://www.xilinx.com/products/intellectual-property/ef-di-25gemac.html)
- <span id="page-3-2"></span>2. For the listed 7 series families, only a -2 speed grade or faster is supported.
- <span id="page-3-3"></span>3. -2, -2L or -3.
- <span id="page-3-4"></span>4. GTHE2 transceivers only.
- <span id="page-3-1"></span>5. For the supported versions of the tools, see the [Xilinx Design Tools: Release Notes Guide](https://www.xilinx.com/cgi-bin/docs/rdoc?v=2020.2;t=vivado+release+notes).

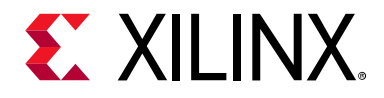

# *Chapter 1*

# <span id="page-4-0"></span>Overview

The 10G Ethernet subsystem provides 10 Gb/s Ethernet MAC, Physical Coding Sublayer (PCS) and Physical Medium Attachment (PMA) transmit and receive functionality over an AXI4-Stream interface. The subsystem is designed to interface with a 10GBASE-R Physical-Side Interface (PHY) or a 10GBASE-KR backplane and is designed to the IEEE Standard 802.3-2012, Carrier Sense Multiple Access with Collision Detection (CSMA/CD) Access Method and Physical Layer Specifications (IEEE Std 802.3) [\[Ref 1\]](#page-201-4).

The 10GBASE-KR subsystem is distinguished from the 10GBASE-R subsystem by the addition of a Link Training block as well as optional Auto-Negotiation (AN) and Forward Error Correction (FEC) features, to support a 10 Gb/s data stream across a backplane.

The subsystem also provides an optional high accuracy timestamping capability compatible with IEEE Std 1588-2008 (also known as IEEE1588v2). This is available for the 10GBASE-R standard. [Figure 1-1](#page-4-1) shows the block diagram of the 10G Ethernet MAC subsystem.

<span id="page-4-1"></span>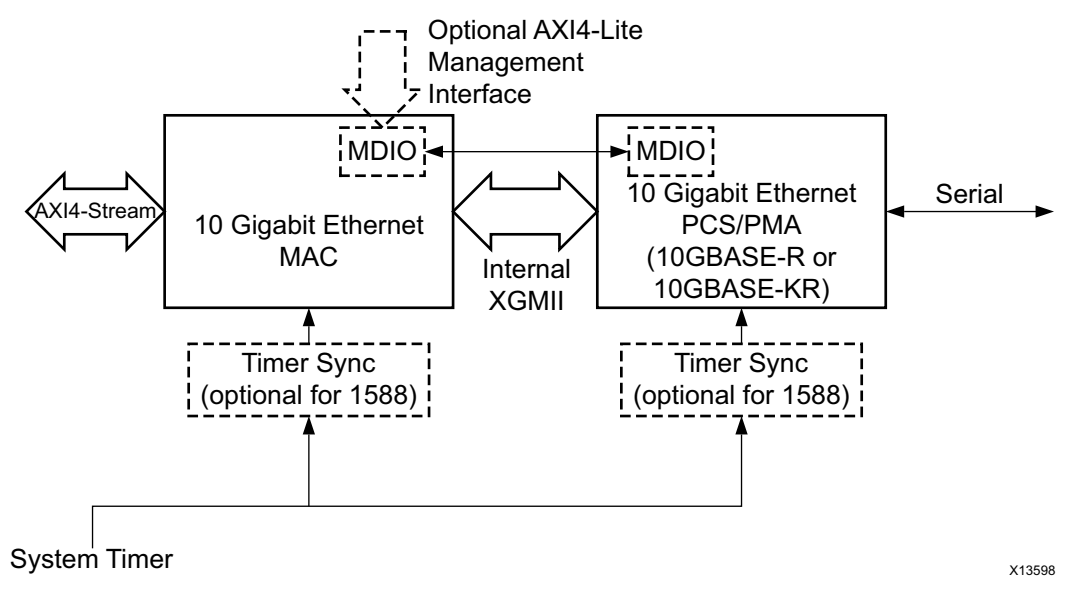

*Figure 1-1:* **10G Ethernet MAC Block Diagram**

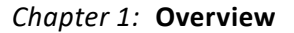

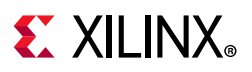

### **10G Ethernet MAC**

<span id="page-5-0"></span>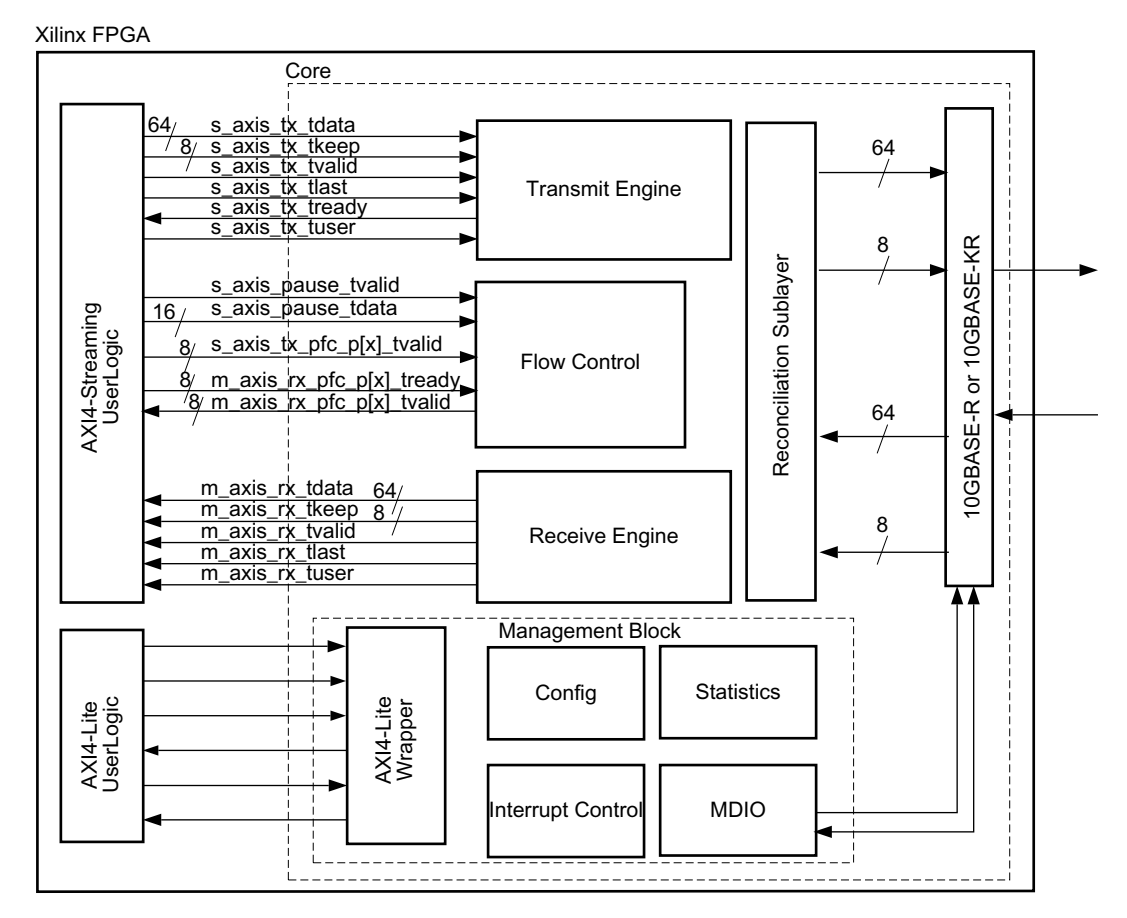

*Figure 1-2:* **10G Ethernet MAC Block Diagram**

[Figure 1-2](#page-5-0) illustrates the 10G Ethernet MAC block diagram. The major functional blocks include the following:

- Transmit Engine which formats the frame and interframe gap
- Receive Engine which decodes frames and performs error checking on them
- Flow Control, either 802.3 legacy mode or 802.1Qbb priority flow control
- Reconciliation Sublayer which interfaces the MAC to the connected 10GBASE-R/10GBASE-KR core
- Optional Management Block which provides an AXI4-Lite interface for configuration, access to internal statistical counters, and to the MDIO registers of the connected 10GBASE-R/10GBASE-KR core

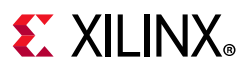

### **10GBASE-R**

For Zynq®-7000, UltraScale™, Virtex®-7, and Kintex®-7 devices, all of the PCS and management blocks illustrated are implemented in logic, except for part of the Gearbox and SERDES. [Figure 1-3](#page-6-0) shows the architecture.

<span id="page-6-0"></span>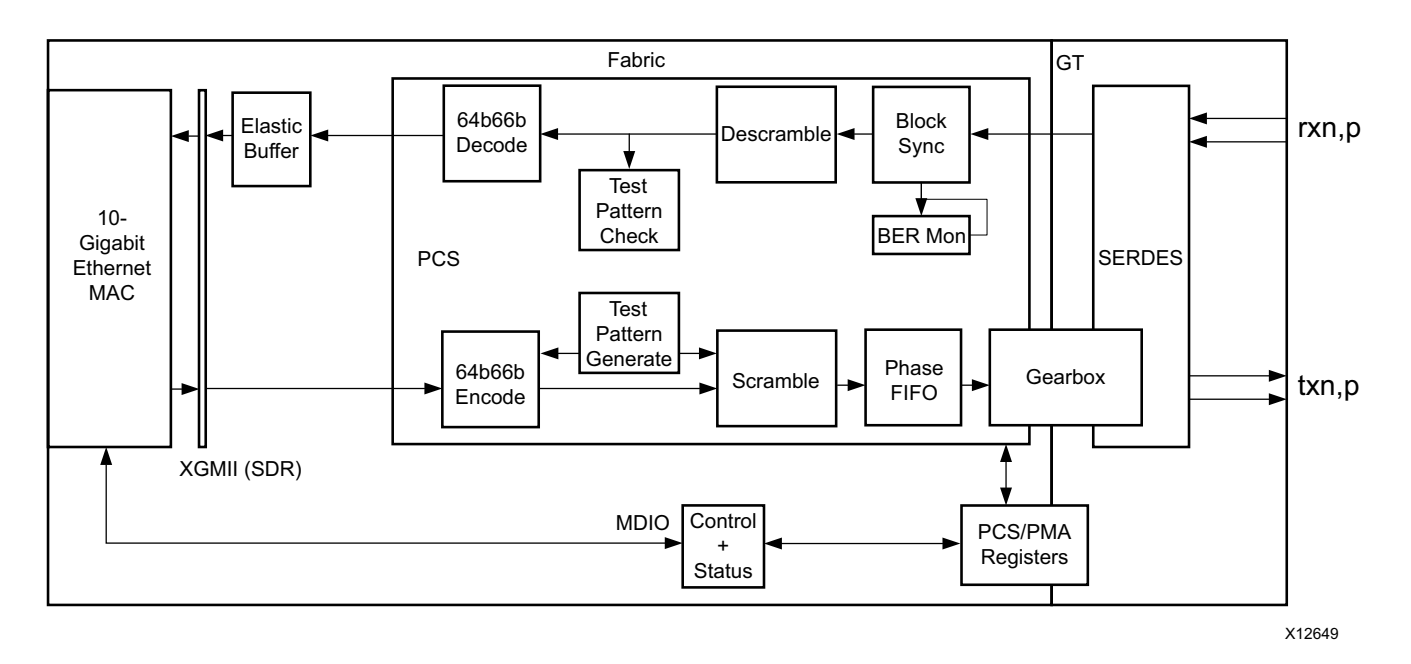

*Figure 1-3:* **10GBASE-R Block Diagram**

The major functional blocks include the following:

- Transmit path, including scrambler, 64b/66b encoder and Gearbox
- Receive path, including block synchronization, descrambler, decoder and BER (Bit Error Rate) monitor
- Elastic buffer in the receive datapath.

The elastic buffer is 32 words deep (1 word = 64bits data  $+$  8 control). If the buffer empties, local fault codes are inserted instead of data. This allows you to collect up to 64 clock correction (CC) sequences before the buffer overflows (and words are dropped). The buffer normally fills up to one half and then deletes CC sequences when over half full, and inserts CC sequences when under one half full. So from a half-full state, you can (conservatively) accept an extra 360 KB of data (that is, receiving at +200 ppm) without dropping any. From a half-full state you can cope with another 360 KB of data without inserting local faults (for –200 ppm).

- Test pattern generation and checking
- Serial interface to optics
- Management registers (PCS/PMA) with optional MDIO interface

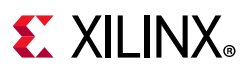

### **10GBASE-KR**

[Figure 1-4](#page-7-1) illustrates a block diagram of the 10GBASE-KR implementation. The major functional blocks include the following:

- Transmit path, including scrambler, 64b/66b encoder, FEC, AN and Training
- Receive path, including block synchronization, descrambler, decoder and BER (Bit Error Rate) monitor, FEC, AN and Training
- Elastic buffer in the receive datapath.

The elastic buffer is 32 words deep (1 word = 64bits data  $+$  8 control). If the buffer empties, local fault codes are inserted instead of data. This allows you to collect up to 64 clock correction (CC) sequences before the buffer overflows (and words are dropped). The buffer normally fills up to one half and then deletes CC sequences when over half full, and inserts CC sequences when under one half full. So from a half-full state, you can (conservatively) accept an extra 360 KB of data (that is, receiving at +200 ppm) without dropping any. From a half-full state you can cope with another 360 KB of data without inserting local faults (for –200 ppm).

- Test pattern generation and checking
- Serial interface to backplane connector

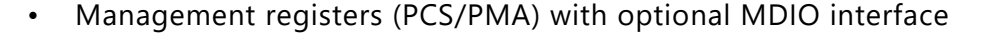

<span id="page-7-1"></span>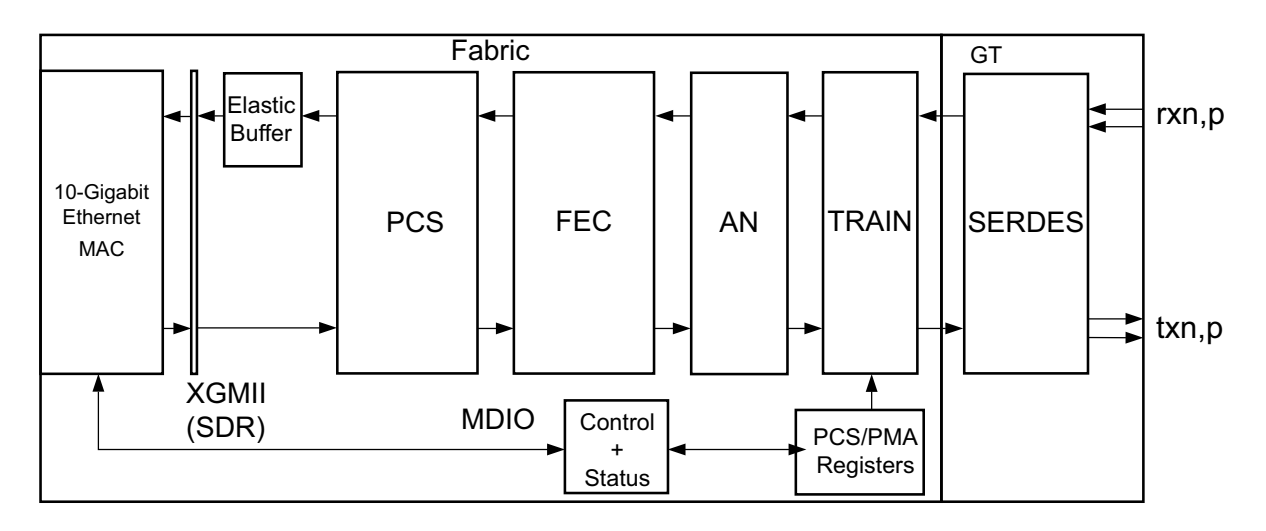

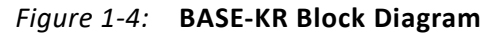

## <span id="page-7-0"></span>**Feature Summary**

The subsystem performs the Link function of the Ethernet standard. The subsystem supports both 802.3 and, optionally, 802.1Qbb (priority-based) flow control in both

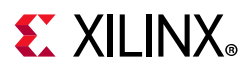

transmit and receive directions. The transmit side of the subsystem modifies the interframe gap (IFG), using Deficit Idle Count as described in *IEEE Std 802.3* [\[Ref 1\]](#page-201-4) to maintain the effective data rate.

The optional statistics counters collect statistics on the success and failure of various operations. These are accessed through the AXI4-Lite Management interface.

The subsystem also supports the following IEEE Std 1588-2008 support features:

- IEEE 1588-compatible hardware timestamping at full 10 Gb Ethernet line rate on both transmit and receive paths. Timestamp accuracy is better than  $\pm$  5 ns under all operating conditions.
- IEEE 1588 hardware timestamping for a 1-step and 2-step operation on 10GBASE-R network interfaces using 7 series GTXE2 and GTHE2 transceivers.
- The system timer provided to the subsystem and the consequential timestamping taken from it are available in one of two formats which are selected during subsystem generation.
	- ° Time-of-Day (ToD) format: IEEE 1588-2008 format consisting of an unsigned 48-bit second field and a 32-bit nanosecond field.
	- ° Correction Field format: IEEE 1588-2008 numerical format consisting of a 64-bit signed field representing nanoseconds multiplied by  $2^{16}$  (see IEEE 1588 clause 13.3.2.7). This timer should count from 0 through the full range up to  $2^{64}$  -1 before wrapping around.
- In-band and out-of-band control of timestamp behavior.
- In-band and out-of-band reporting of receive-side timestamps.

# <span id="page-8-0"></span>**Applications**

[Figure 1-5](#page-8-1) shows a typical Ethernet system architecture and the subsystem within it. The MAC and all the blocks to the right are defined in *IEEE Std 802.3* [\[Ref 1\]](#page-201-4).

<span id="page-8-1"></span>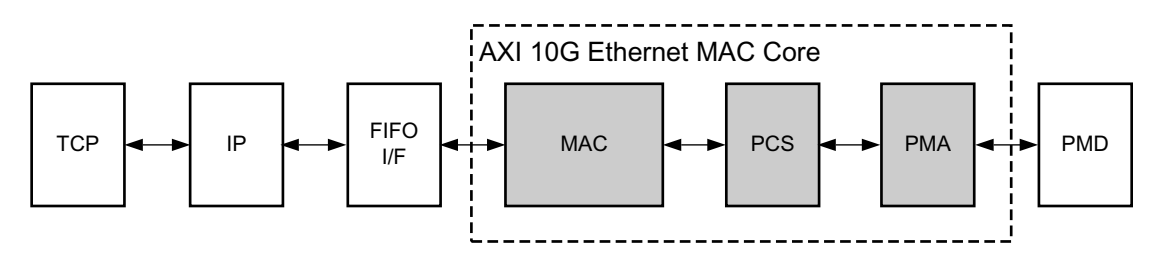

*Figure 1-5:* **Typical Ethernet System Architecture**

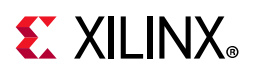

# <span id="page-9-0"></span>**Unsupported Features**

The following features are not supported in this release of the subsystem.

- IEEE 1588 unsupported features:
	- 10G Ethernet PHY types other than 10GBASE-R.
	- ° Configuration/Status vector.
	- ° Transmit-side in-band FCS passing for 1-step timestamped frames.
- WAN mode

While the Training Protocol is supported natively by the subsystem, no logic is provided that controls the far-end transmitter adaptation based on analysis of the received signal quality. This is because extensive testing has shown that to be unnecessary.

However, a training interface is provided on the subsystem that allows access to all subsystem registers and to the DRP port on the transceiver. You can employ this interface to implement your own Training Algorithm for 10GBASE-KR, if required.

# <span id="page-9-1"></span>**Licensing and Ordering**

### **License Checkers**

If the IP requires a license key, the key must be verified. The Vivado design tools have several license check points for gating licensed IP through the flow. If the license check succeeds, the IP can continue generation. Otherwise, generation halts with error. License checkpoints are enforced by the following tools:

- Vivado Synthesis
- Vivado Implementation
- write bitstream (Tcl command)

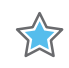

**IMPORTANT:** *IP license level is ignored at checkpoints. The test confirms a valid license exists. It does not check IP license level.*

### **License Type**

This Xilinx module is provided under the terms of the [Xilinx Core License Agreement](https://www.xilinx.com/cgi-bin/docs/ipdoc?t=core+license). The module is shipped as part of the Vivado Design Suite. For full access to all subsystem functionalities in simulation and in hardware, you must purchase a license for the 10G

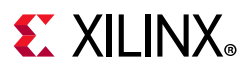

Ethernet MAC and, if using, the 10GBASE-KR core. Purchase of a 10G Ethernet MAC license enables 10G/25G Ethernet MAC plus BASE-R in the 10G/25G Ethernet Subsystem. Purchase of a 10GBASE-KR license enables 10G/25GBASE-KR/CR in the 10G/25G Ethernet Subsystem. Contact your [local Xilinx sales representative](https://www.xilinx.com/about/contact.html) for information about pricing and availability.

For more information, visit the 10G Ethernet with 1588 Subsystem [product web page](https://www.xilinx.com/products/intellectual-property/axi_10g_ethernet.html) and the 10G/25G Ethernet Subsystem [product web page.](https://www.xilinx.com/products/intellectual-property/ef-di-25gemac.html)

Information about this and other Xilinx modules is available at the [Xilinx Intellectual](https://www.xilinx.com/products/intellectual-property.html)  [Property](https://www.xilinx.com/products/intellectual-property.html) page. For information on pricing and availability of other Xilinx modules and tools, contact your [local Xilinx sales representative](https://www.xilinx.com/about/contact.html).

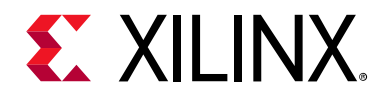

# *Chapter 2*

# <span id="page-11-0"></span>Product Specification

A high-level block diagram of the 10 Gigabit Ethernet subsystem is shown in [Figure 2-1](#page-11-1).

The AXI4-Stream buses are provided for transmit and receive Ethernet data to and from the subsystem. The subsystem also provides an optional AXI4-Lite bus interface for connection to a processor core for register access. This AXI4-Lite slave interface supports single beat read and write data transfers (no bursts).

Other AXI4-Stream interfaces are provided to report the optional IEEE 1588 timestamp information to the controlling logic.

The subsystem provides optional timer synchronization functionality which is provided when IEEE 1588 support is selected. This subsystem synchronizes the 1588 system timer in the selected format from the system timer clock domain into the subsystem clock domain for each of the transmit and receive data paths. This ensures high accuracy for the 1588 timestamps.

<span id="page-11-1"></span>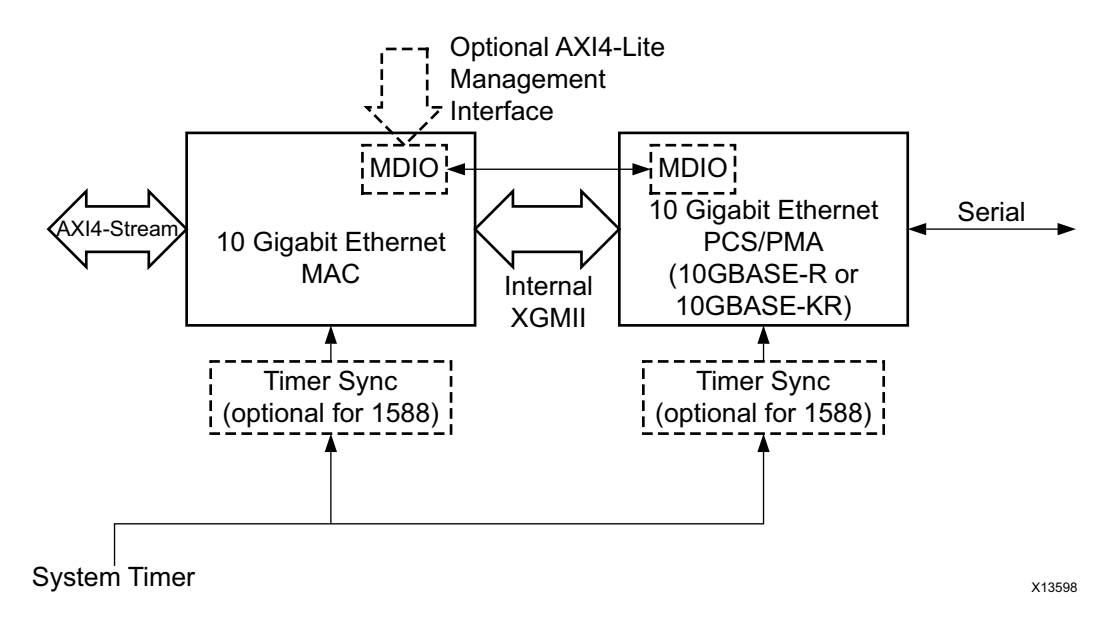

*Figure 2-1:* **10 Gigabit Ethernet High-Level Block Diagram**

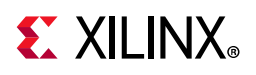

# <span id="page-12-0"></span>**Standards**

The 10 Gigabit Ethernet Subsystem is compatible with the following IEEE standards:

- IEEE 802.3-2012 10-Gigabit Ethernet specification [\[Ref 1\]](#page-201-4).
- IEEE 1588-2008, version 2 of the Precision Time Protocol (PTP) standard [\[Ref 2\]](#page-202-2).
- IEEE Standard 802.1Qbb- Priority-based Flow Control [\[Ref 3\].](#page-202-1)

The 10GBASE-R/KR part of the subsystem is designed to the standard specified in clauses 45, 49, 72, 73 and 74 of the 10-Gigabit Ethernet specification IEEE Std. 802.3-2012.

The 10Gig Ethernet MAC part of the subsystem is designed to the standard specified in clauses 3,4,31,45 and 46 of IEEE Std. 802.3-2012.

# <span id="page-12-1"></span>**Performance**

The 10 Gigabit Ethernet Subsystem operates at full line-rate in a 10 Gigabit Ethernet system.

# <span id="page-12-2"></span>**Resource Utilization**

For details about resource utilization, visit [Performance and Resource Utilization](https://www.xilinx.com/cgi-bin/docs/ndoc?t=ip+ru;d=axi-10g-ethernet.html).

# <span id="page-12-3"></span>**Latency**

These measurements are for the core only; they do not include the latency through the transceiver. The latency through the transceiver can be obtained from the relevant User Guide.

### **32-bit Datapath**

### *Transmit Path Latency*

For UltraScale™ devices, as measured from the input port  $tx$  axis tdata of the AXI4-Stream transmit interface until the data appears on  $gt$  txd on the transceiver interface, the latency in the transmit direction is 13 clock periods at 312.5 MHz (41.6 ns).

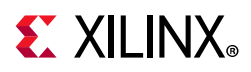

For UltraScale devices, the only exception to the above figures is when 1-Step IEEE 1588 hardware timestamping support is included when using the Correction Field Timer format. In this case the transmit latency increases to 26 clock periods at 312.5 MHz (83.2 ns).

For 7 Series and Zynq-7000 devices, as measured from the input port tx axis tdata of the AXI4-Stream transmit interface until the data appears on gt txd on the transceiver interface, the latency in the transmit direction is 19 clock periods at 312.5 MHz (60.8 ns).

### *Receive Path Latency*

For UltraScale devices when the RX elastic buffer is excluded, as measured from the gt\_rxd from the transceiver until data appears on the rx axis tdata port of the receiver side AXI4-Stream interface, the latency in the receive direction is 11 clock periods at 312.5 MHz (35.2 ns).

For UltraScale devices when the RX elastic buffer is included and for 7 series and Zynq-7000 devices, latency in the receive direction is variable and depends on the fill level of the RX elastic buffer. Nominally, this is equal to 47.6 clock cycles at 312.5 MHz (152.32 ns), increasing to 75 clock cycles (240 ns) when the elastic buffer is at its fullest possible level.

### **64-bit Datapath**

### *Transmit Path Latency*

For UltraScale devices, as measured from the input port  $tx$  axis tdata of the AXI4-Stream transmit interface until the data appears on gt txd on the transceiver interface, the latency in the transmit direction is 13 clock periods at 156.25 MHz (83.2 ns).

For 7 series and Zynq-7000 devices, as measured from the input port  $tx$  axis tdata of the AXI4-Stream transmit interface until the data appears on  $gt$  txd on the transceiver interface, the latency in the transmit direction is 27 clock periods at 156.25 MHz (172.8 ns).

For all devices, when the optional FEC functionality is included in the core and enabled, the transmit latency increases by an extra 6 clock periods (38.4 ns).

For all devices, when 1-Step IEEE 1588 hardware timestamping support is included when using the Correction Field Timer format, the transmit latency increases by an extra 5 clock periods (32 ns).

#### *Receive Path Latency*

When the RX elastic buffer is excluded, as measured from the  $gt$  rxd from the transceiver until data appears on the rx\_axis\_tdata port of the receiver side AXI4-Stream interface, the latency in the receive direction is 12 clock periods (or 76.8 ns) of the rxrecclk out clock.

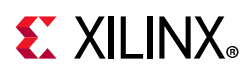

For UltraScale devices when the RX elastic buffer is included and for 7 series and Zynq-7000 devices, latency in the receive direction is variable and depends on the fill level of the RX elastic buffer. Nominally, this is equal to 32.75 clock cycles (or 209.6 ns) of the txusrclk2/ txusrclk2\_out clock, increasing to 46.26 clock cycles (or 296 ns) when the elastic buffer is at its fullest possible level.

When the optional FEC functionality is included in the core, there is always an extra single cycle of latency (6.4 ns) and this increases by 70 cycles (448 ns) when FEC is enabled and if error reporting to the PCS layer is enabled, there is an extra 66 cycles (422.4 ns) latency.

# <span id="page-14-0"></span>**Port Descriptions**

### **AXI4-Stream Transmit Interface**

The AXI4-Stream transmit interface signals are shown in [Table 2-1](#page-14-1). See [Connecting the Data](#page-106-1)  [Interfaces](#page-106-1) for details on connecting to the transmit interface. When the 32-bit datapath option is selected the AXI4-Stream interface becomes 32-bits wide rather than 64.

| <b>Name</b>                         | <b>Direction</b> | <b>Description</b>                                                                                                    |
|-------------------------------------|------------------|----------------------------------------------------------------------------------------------------|
| tx axis aresetn                     | In.              | AXI4-Stream active-Low reset for transmit path                                                                                                    |
| s_axis_tx_tdata $[63$ or $31:0]$    | In.              | AXI4-Stream data to core. Bus width depends on 64-bit or 32-bit<br>selection.                                                                        |
| s_axis_tx_tkeep[ $7$ or $3:0$ ]     | In.              | AXI4-Stream data control to core. Bus width depends on 64-bit or<br>32-bit selection.                                                                |
| s axis tx tvalid                    | In.              | AXI4-Stream data valid input to core                                                                                                    |
| s_axis_tx_tuser[0:0] <sup>(1)</sup> | In.              | AXI4-Stream user signal used to signal explicit underrun. This is<br>a vector of length 1 rather than a single bit to allow for future<br>expansion. |
| tx_ifg_delay[7:0]                   | In.              | Configures Interframe Gap adjustment between packets                                                                                                 |
| s axis tx tlast                     | In.              | AXI4-Stream signal to core indicating End of Ethernet Packet                                                                                         |
| s axis tx tready                    | Out              | AXI4-Stream acknowledge signal from core to indicate the start<br>of a data transfer                                                                 |

<span id="page-14-1"></span>*Table 2-1:* **AXI4-Stream Interface Ports – Transmit**

**Notes:** 

<span id="page-14-2"></span>1. s\_axis\_tx\_tuser is [0:0) when not using 1588; it is [127:0] when using the 1588 option.

### **AXI4-Stream Receive Interface**

The AXI4-Stream receive interface signals are shown in [Table 2-2](#page-15-0). See [Connecting the Data](#page-106-1)  [Interfaces](#page-106-1) for details on connecting to the receive interface. When the 32-bit datapath option is selected the AXI4-Stream interface becomes 32-bits wide rather than 64.

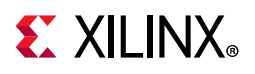

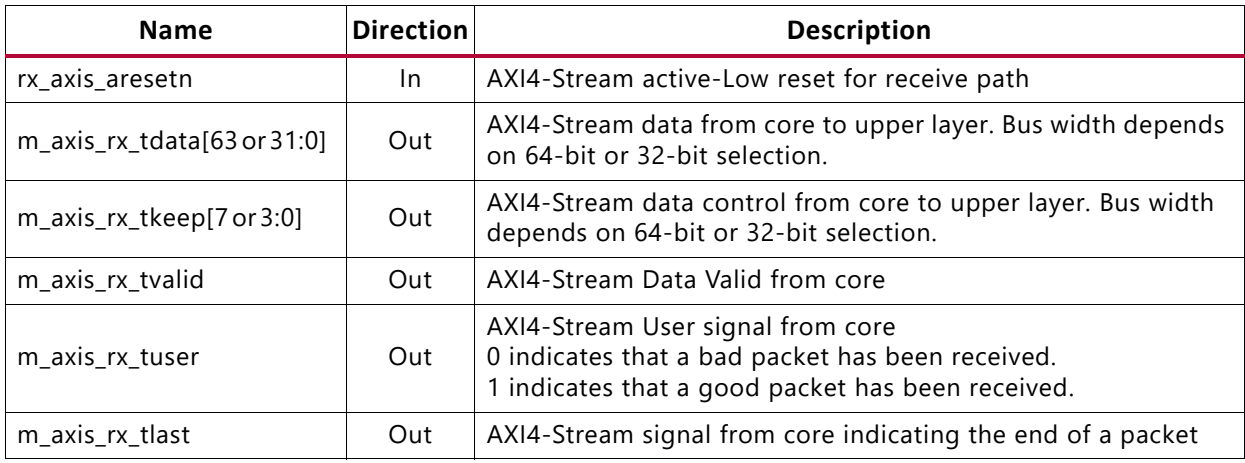

#### <span id="page-15-0"></span>*Table 2-2:* **AXI4-Stream Interface Ports – Receive**

### **Flow Control Interface (IEEE 802.3)**

The flow control interface is used to initiate the transmission of flow control frames from the core. The ports associated with this interface are shown in [Table 2-3](#page-15-1).

<span id="page-15-1"></span>*Table 2-3:* **Flow Control (IEE802.3) Interface Ports**

| <b>Name</b>              | <b>Direction</b> | <b>Description</b>                                                                                      |
|--------------------------|------------------|----------------------------------------------------------------------------------------------------|
| s_axis_pause_tvalid      | In.              | Request that a flow control frame is sent from the core.                                                |
| s_axis_pause_tdata[15:0] | 1n               | Pause value field for flow control frame to be sent when<br>$\frac{1}{s}$ s axis pause tvalid asserted. |

### **Priority Flow Control Interface (802.1Qbb)**

The Priority Flow Control (PFC) interface is used to initiate the transmission of PFC frames from the core. The ports associated with this interface are shown in [Table 2-4.](#page-15-2) This interface is only present when priority-based flow control is enabled at the core customization stage.

<span id="page-15-2"></span>*Table 2-4:* **Priority Flow Control Ports**

| <b>Name</b>             | <b>Direction</b> | <b>Description</b>                                                                                                    |
|-------------------------|------------------|----------------------------------------------------------------------------------------------------|
| m_axis_rx_pfc_p0_tvalid | Output           | Pause request to priority 0 RX FIFO                                                                                                    |
| m_axis_rx_pfc_p0_tready | Input            | Pause acknowledge from priority 0 RX FIFO. The captured quanta<br>only start to expire when this is asserted. If unused, this should be<br>tied High. |
| m_axis_rx_pfc_p1_tvalid | Output           | Pause request to priority 1 RX FIFO                                                                                                    |
| m_axis_rx_pfc_p1_tready | Input            | Pause acknowledge from priority 1 RX FIFO. The captured quanta<br>only start to expire when this is asserted. If unused, this should be<br>tied High. |
| m_axis_rx_pfc_p2_tvalid | Output           | Pause request to priority 2 RX FIFO                                                                                                    |

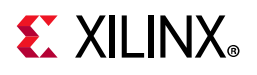

#### *Table 2-4:* **Priority Flow Control Ports** *(Cont'd)*

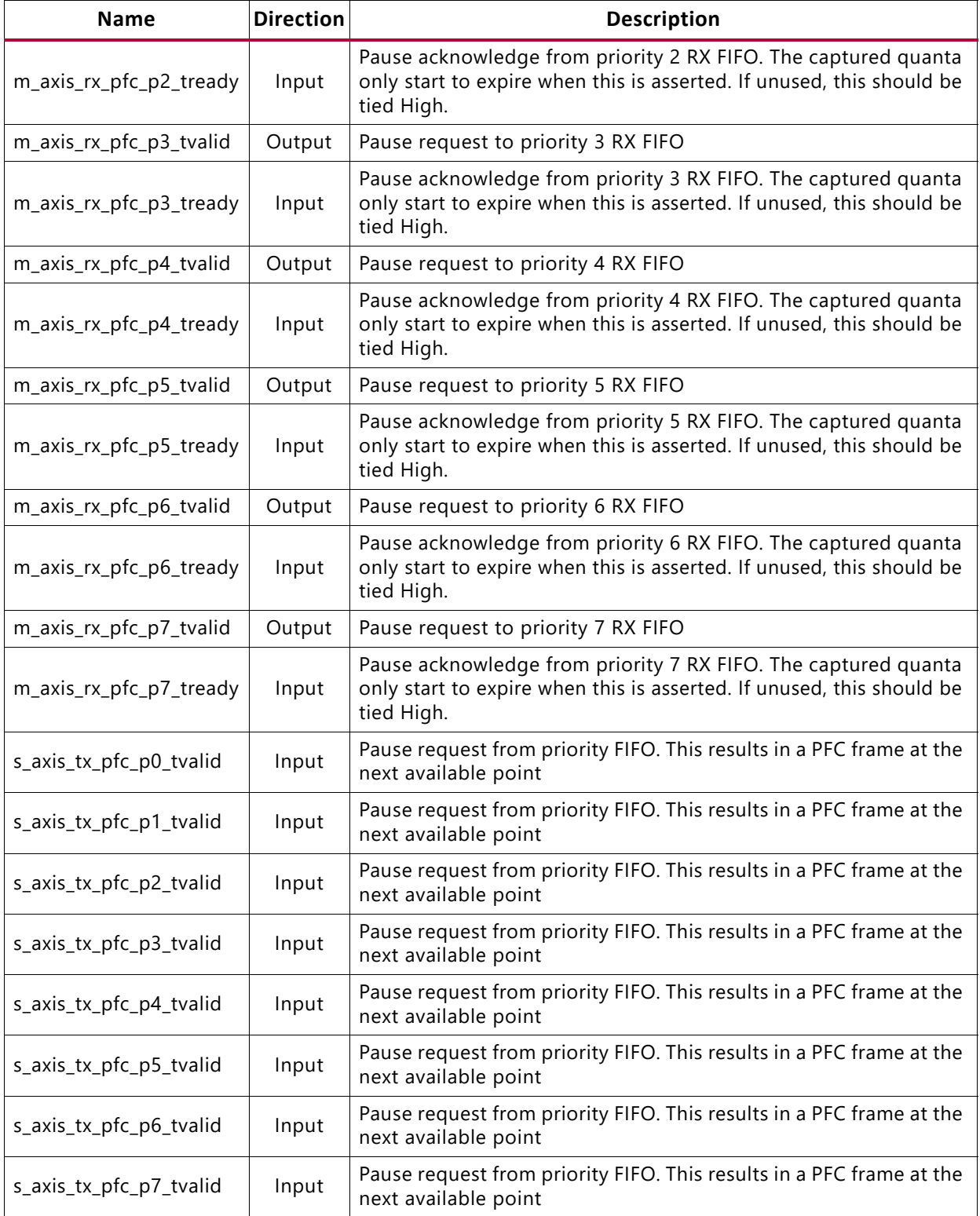

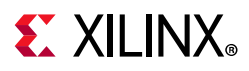

### **Serial Data Ports**

The serial data ports should be connected to the PMD which is either an optical module or a backplane.

*Table 2-5:* **Serial Data Ports**

| <b>Signal Name</b> | Direction | <b>Description</b>                |
|--------------------|-----------|-----------------------------------|
| txn, txp           | Out       | Serial data to optics/backplane   |
| rxn, rxp           | In        | Serial data from optics/backplane |

### **Optical Module Interface Ports**

The status and control interface to an attached optical module is a simple pin-to-pin interface on those pins that need to be connected. The signals are described in [Table 2-6.](#page-17-0) See [Chapter 3, Designing with the Subsystem](#page-88-3) for details on connecting an optical module to the 10GBASE-R core. For 10GBASE-KR, it is recommended to tie signal detect to 1, tx fault to 0, and leave tx disable unconnected.

#### <span id="page-17-0"></span>*Table 2-6:* **Optical Module Interface Ports**

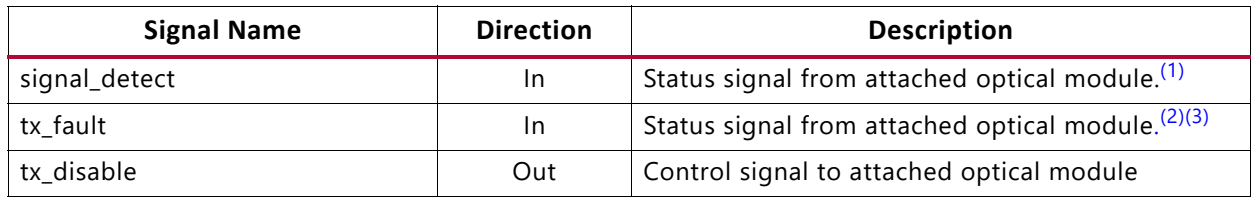

**Notes:** 

- <span id="page-17-1"></span>1. When an optical module is present, the logical NOR of MODDEF0 and LOS (Loss of Signal) outputs should be used to create the signal\_detect input to the core.
- <span id="page-17-2"></span>2. This signal is not connected inside this version of the core. You should handle these inputs and reset your design as required.
- <span id="page-17-3"></span>3. Connect to SFP+ tx\_fault signal, or XFP MOD\_NR signal, depending on which is present.

### **Clock and Reset Ports**

The clock and reset ports are described in this section for both Shared Logic options.

### *Shared Logic Included in Example Design*

If **Include Shared Logic in example design** is selected during the core customization, circuits for clock and reset management are included in the top-level example design sources. These can include clock generators, reset synchronizers, or other circuits that can be useful in your particular application. [Table 2-7](#page-18-0) shows the ports on the core that are associated with clocks and resets.

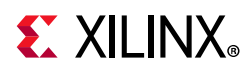

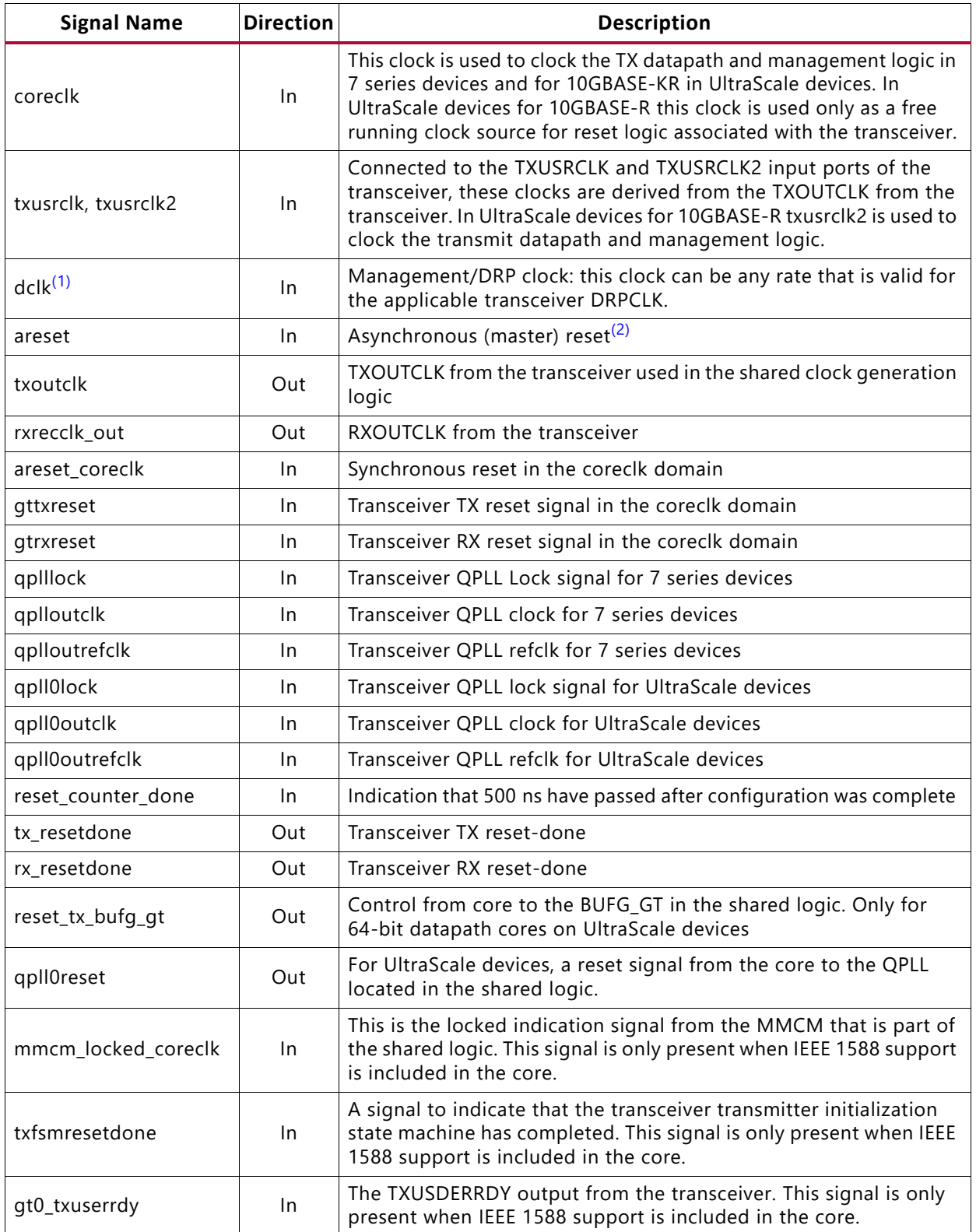

#### <span id="page-18-0"></span>*Table 2-7:* **Clock and Reset Ports—Shared Logic in Example Design**

Send [Feedback](https://www.xilinx.com/about/feedback/document-feedback.html?docType=Product_Guide&docId=PG157&Title=10%20Gigabit%20Ethernet%20Subsystem%20v3.1&releaseVersion=3.1&docPage=19)

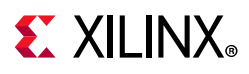

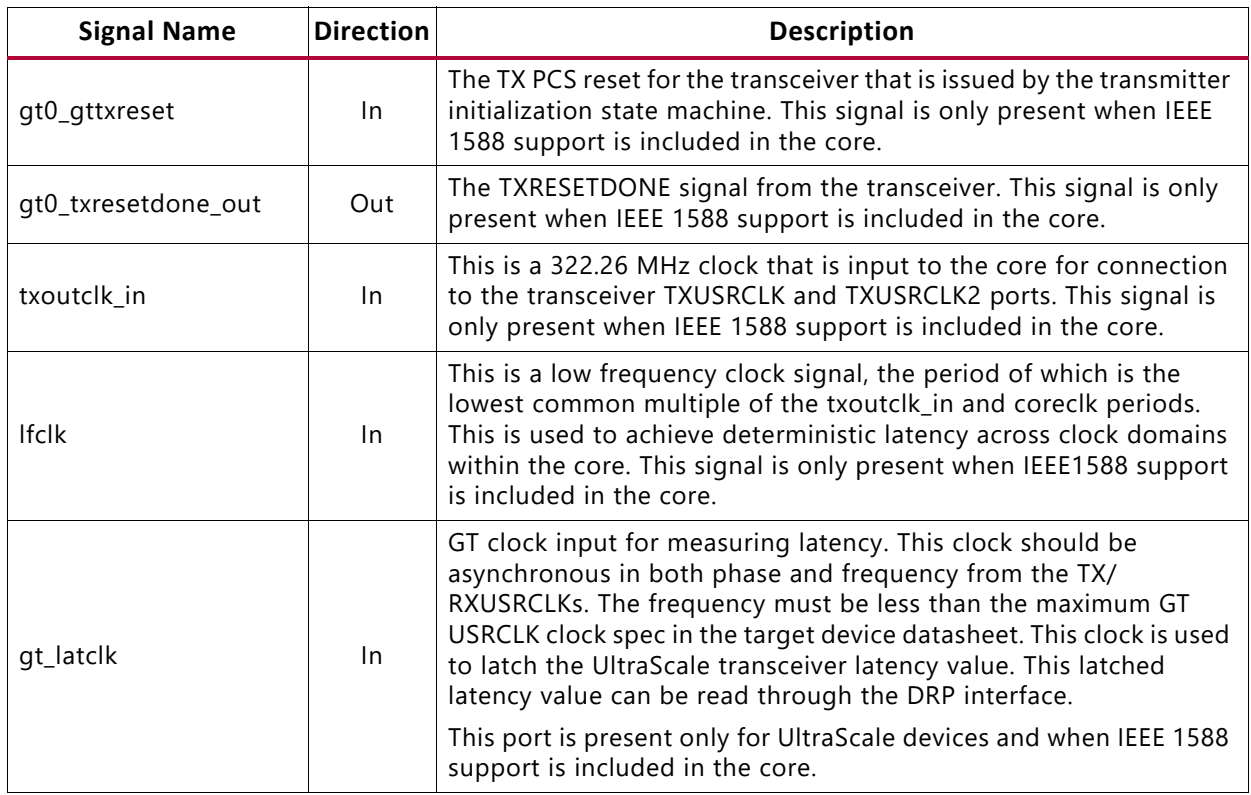

#### *Table 2-7:* **Clock and Reset Ports—Shared Logic in Example Design** *(Cont'd)*

#### **Notes:**

<span id="page-19-0"></span>1. For UltraScale devices the DCLK must be free-running and the frequency must be kept less than or equal to the maximum DRPCLK frequency specified for the transceiver type or the TXUSRCLK2 frequency, which is 156.25 MHz for 64-bit datapaths.

<span id="page-19-1"></span>2. This reset also resets all management registers.

### *Shared Logic Included in Core*

If **Include Shared Logic in core** is selected during core customization, most of the clocking and reset blocks are included within the core. [Table 2-8](#page-19-2) shows the ports on the core that are associated with these clocks and resets, which can be reused by other user logic or IP cores.

| <b>Signal Name</b> | <b>Direction</b> | <b>Description</b>                                                                                      |
|--------------------|------------------|----------------------------------------------------------------------------------------------------|
| refclk_p, refclk_n | In.              | Differential clock input (for transceiver)                                                              |
| $dclk^{(1)}$       | In.              | Management/DRP clock: this clock can be any rate that is valid for<br>the applicable transceiver drpclk |
| reset              | In.              | Asynchronous master reset <sup>(2)</sup>                                                                |
| resetdone_out      | Out              | Combined transceiver reset-done indication (in the coreclk_out<br>domain)                               |

<span id="page-19-2"></span>*Table 2-8:* **Clock and Reset Ports—Shared Logic in Core**

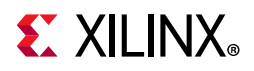

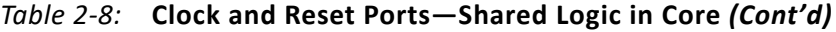

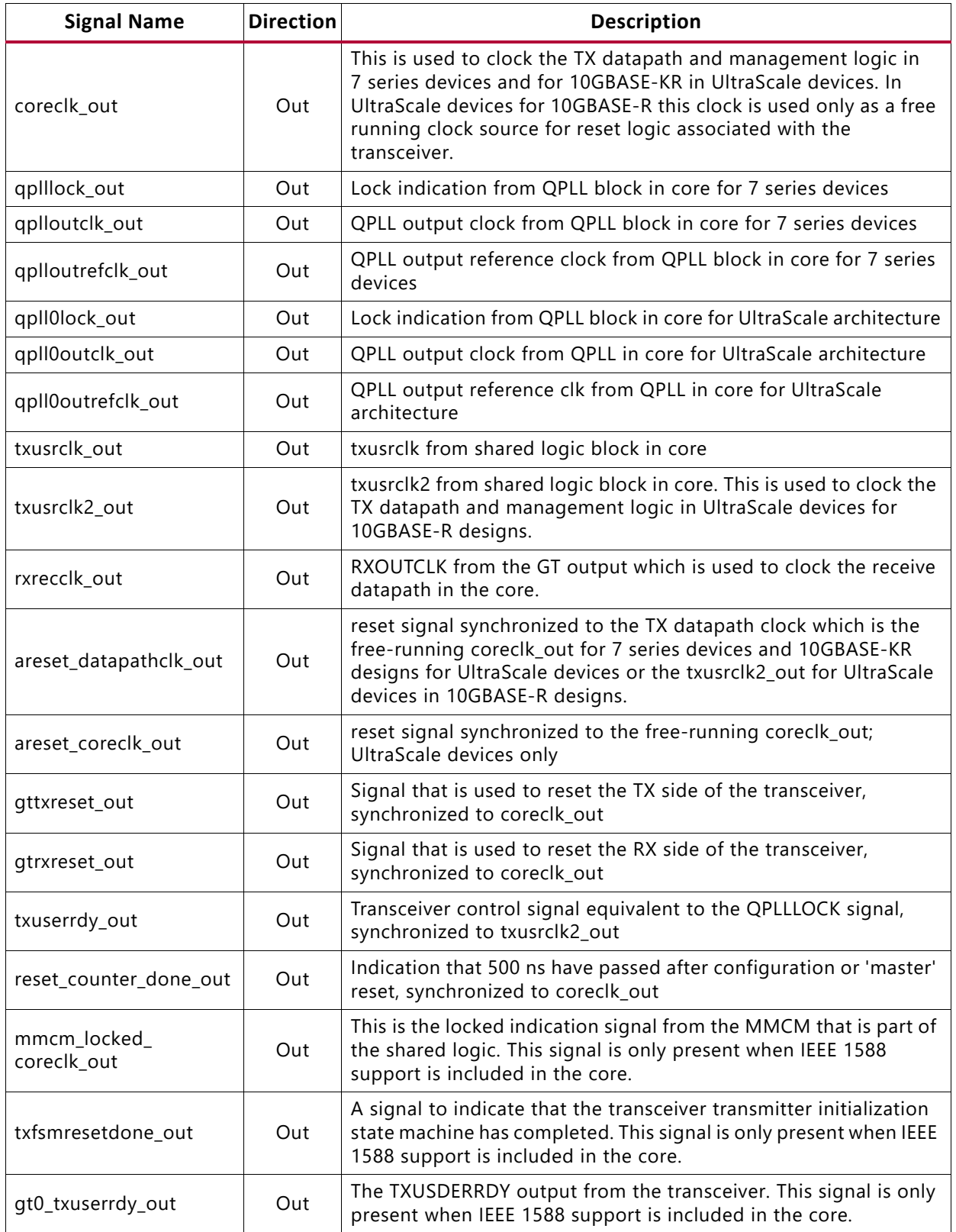

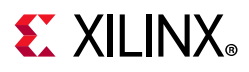

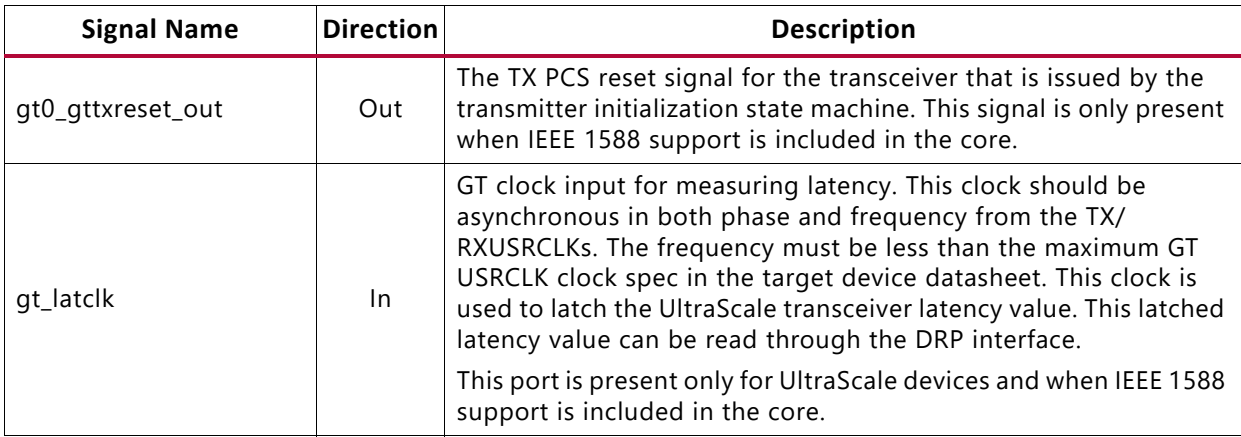

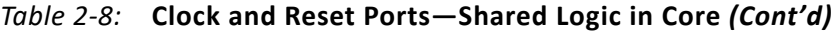

**Notes:** 

- <span id="page-21-0"></span>1. For UltraScale devices the DCLK must be free-running and the frequency must be kept less than or equal to the maximum DRPCLK frequency specified for the transceiver type or the TXUSRCLK2 frequency, which is 156.25 MHz for 64-bit datapaths.
- <span id="page-21-1"></span>2. This reset also resets all management registers.

### **TX Buffer Bypass Manual Phase Alignment Ports**

If **Include Shared Logic in example design** is selected during the core customization, then included in the example design sources are circuits for clock and reset, and other potentially shareable resources. For 7 series IEEE 1588 supported configurations of the core, this shared logic also includes the 7 series Transceiver Wizards Manual Phase Alignment state machine. This is required because the transceiver must be used in transmit buffer bypass mode to ensure deterministic latency through the transceiver; this in turn is required for accurate hardware timestamping. [Table 2-9](#page-21-2) shows the ports on the core that are connected between this Manual Phase Alignment state machine and the GT Wizard. See the *7 series Transceivers User Guide* (UG476) [\[Ref 11\]](#page-202-3) for a description of these signals.

| <b>Signal Name</b>          | <b>Direction</b> | <b>Description</b>                                        |
|-----------------------------|------------------|-----------------------------------------------------------|
| s_alignment_txdlyen         | In.              | Enables the TX delay alignment                            |
| s_alignment_txdlysreset     | In.              | TX delay alignment soft reset                             |
| s_alignment_txdlysresetdone | Out              | Indicates that TX delay alignment soft reset is done.     |
| s_alignment_txphalign       | In.              | Sets the TX phase alignment                               |
| s_alignment_txphaligndone   | Out              | TX phase alignment done                                   |
| s_alignment_txphinit        | In.              | TX phase alignment initialization                         |
| s_alignment_txphinitdone    | Out              | Indicates that TX phase alignment initialization is done. |

<span id="page-21-2"></span>*Table 2-9:* **TX Buffer Bypass Manual Phase Alignment Ports**

### **10GBASE-KR Training Interface**

In Virtex-7, and UltraScale devices, in 10GBASE-KR only, an external training algorithm can optionally be connected to the training interface, which allows access to both the 802.3

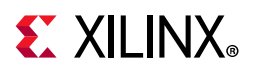

registers in the core and the DRP registers in the transceiver. [Table 2-10](#page-22-0) shows the ports on the core that are associated with that interface.

<span id="page-22-0"></span>*Table 2-10:* **Training Interface Ports**

| <b>Signal Name</b>    | <b>Direction</b> | <b>Description</b>                                                                                                    |
|-----------------------|------------------|----------------------------------------------------------------------------------------------------|
| training_enable       | In.              | Signal from external training algorithm to enable the training<br>interface. This should not be confused with the IEEE register<br>1.150.1-Training Enable. A rising edge on training_enable<br>initiates a register access. |
| training_addr[20:0]   | In.              | Register address from training algorithm - bits [20:16] are the<br>DEVAD for 802.3 registers                                                                                                    |
| training_rnw          | In.              | Read/Write_bar signal from training algorithm                                                                                                    |
| training_ipif_cs      | In.              | Select access to 802.3 registers in the core $(1)$                                                                                                    |
| training_drp_cs       | In.              | Select access to DRP registers in the transceiver                                                                                                    |
| training_rddata[15:0] | Out              | Read data from DRP or 802.3 registers                                                                                                    |
| training_rdack        | Out              | Read Acknowledge signal to external training algorithm                                                                                                    |
| training_wrack        | Out              | Write Acknowledge signal to external training algorithm                                                                                                    |

#### **Notes:**

<span id="page-22-1"></span>1. This signal has no meaning or effect when the core is created without an MDIO interface because all registers are exposed through the configuration and status vectors. This should be tied to 0 in that case. Access to transceiver DRP registers through the training interface is unaffected.

[Figure 2-2](#page-22-2) and [Figure 2-3](#page-23-0) show the timing diagrams for using the training interface to access internal core registers and transceiver registers through the DRP port. As shown, training drp cs, training ipif cs, and training enable should be brought Low between read or write accesses. The clock for [Figure 2-2](#page-22-2) and [Figure 2-3](#page-23-0) can be determined from [Table 3-1](#page-88-4).

<span id="page-22-2"></span>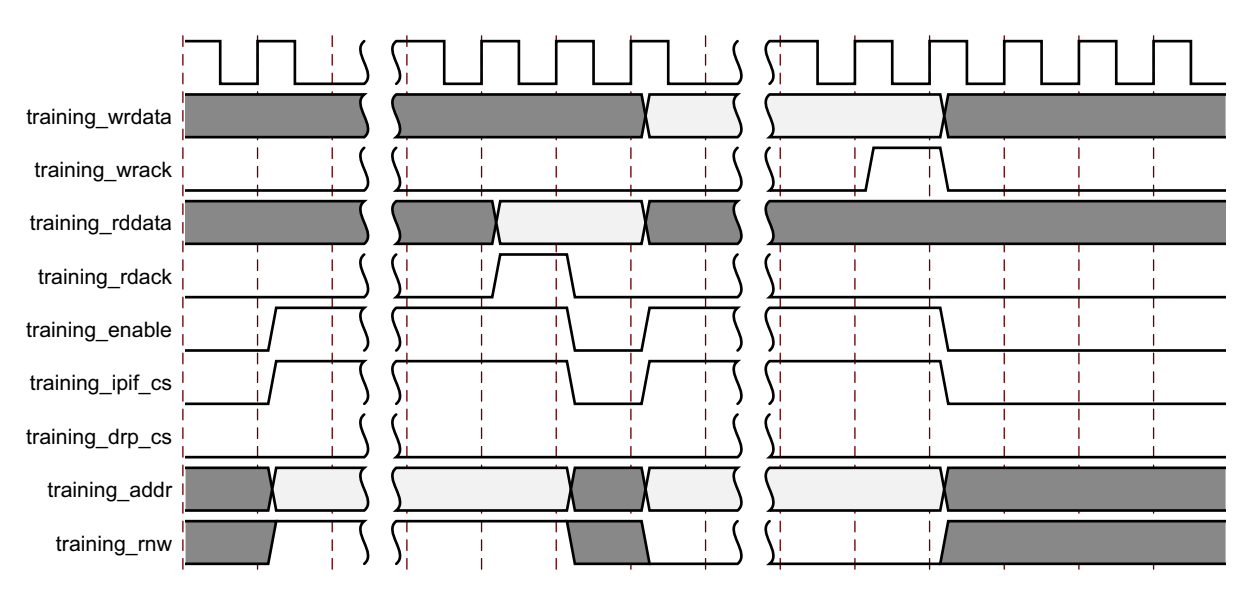

*Figure 2-2:* **Using the Training Interface to Access Internal Core Registers**

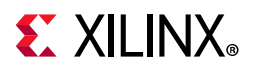

<span id="page-23-0"></span>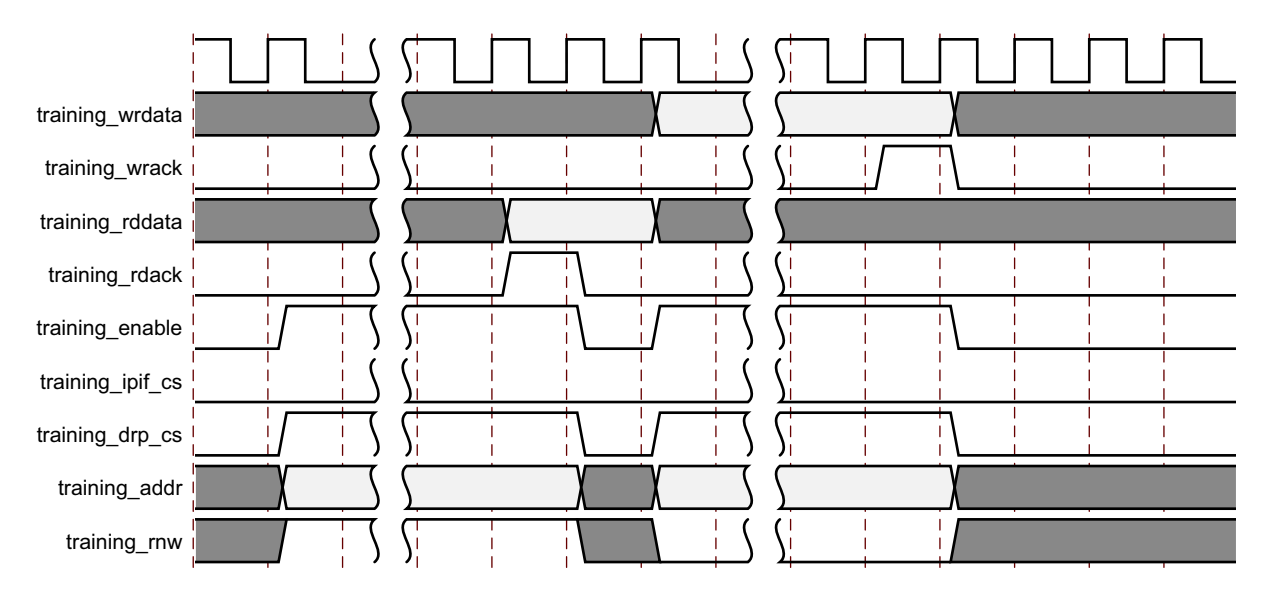

*Figure 2-3:* **Using the Training Interface to Access Transceiver Registers through the DRP Port**

### **DRP Interface Ports**

### *Zynq-7000, Virtex-7, and Kintex-7 Devices*

To facilitate the connection of user logic to the DRP interface of the transceiver, the interface between the core logic and the transceiver is brought out to an interface which can be connected to an external Arbiter block. The interface direct to the transceiver DRP is also provided.

If no user logic or arbiter is required, the core\_gt\_drp\_interface can be connected directly to the user gt drp interface and drp req can be connected directly to drp\_gnt.

All signals in [Table 2-11](#page-23-1) are synchronous to the  $dclk$  input of the core.

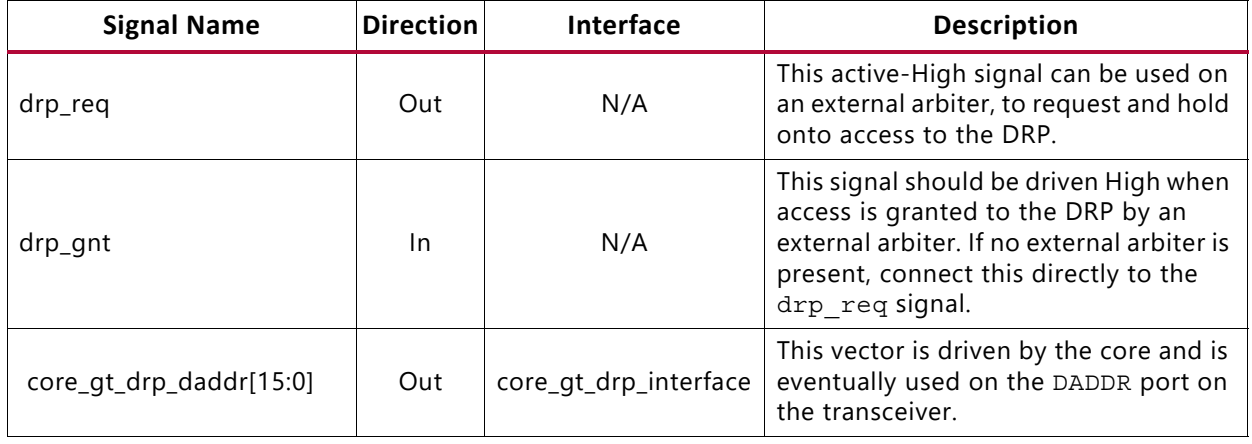

<span id="page-23-1"></span>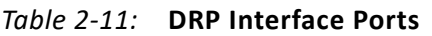

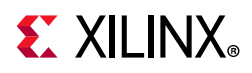

#### *Table 2-11:* **DRP Interface Ports** *(Cont'd)*

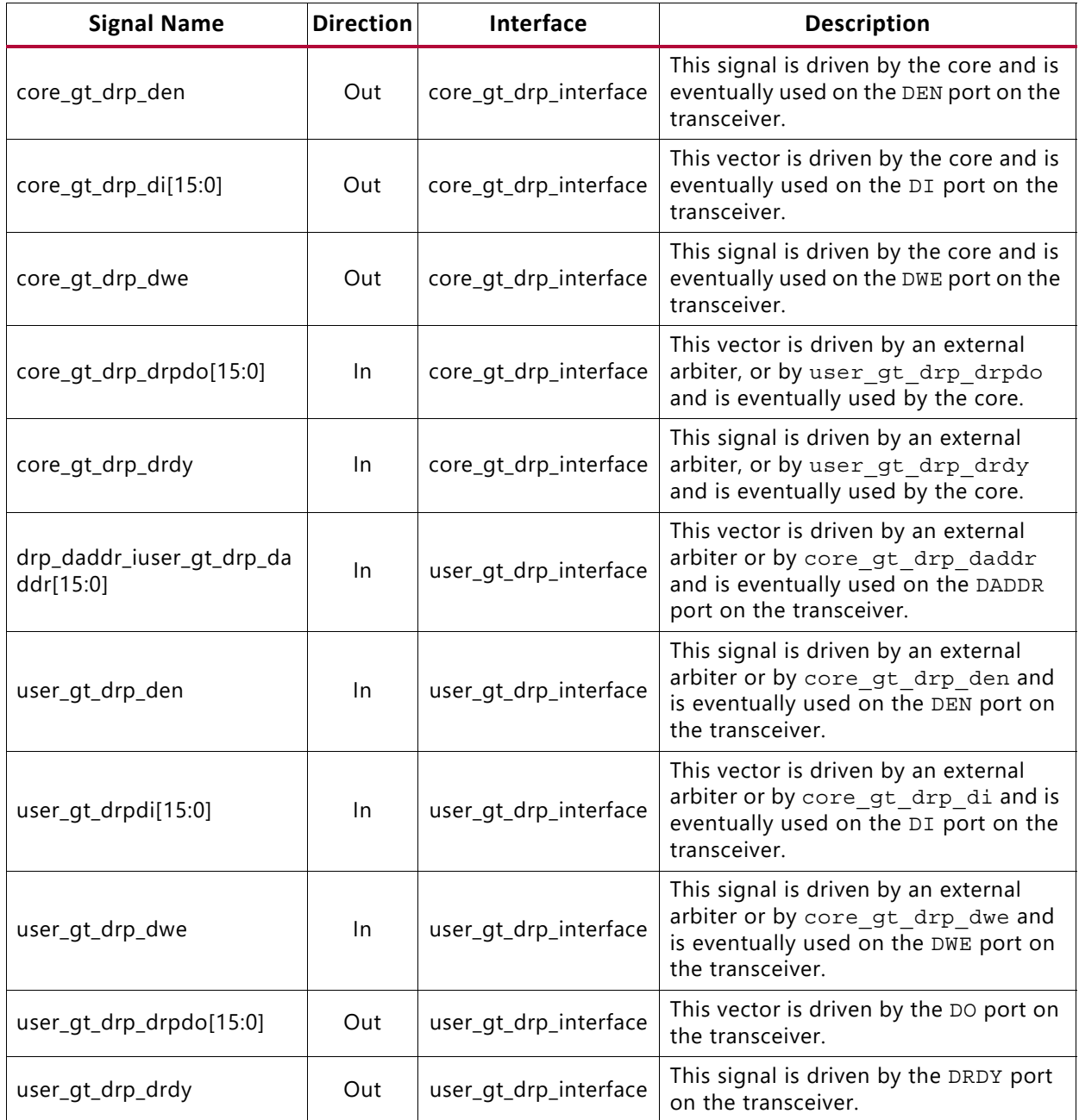

### *UltraScale Architecture*

To facilitate the connection of user logic to the DRP interface of the transceiver, the interface between the core logic and the transceiver is brought out to an interface that can be connected to an external Arbiter block. The interface directly to the transceiver DRP is also provided.

If no user logic or arbiter is required, the core\_to\_gt\_drp interface can be connected directly to the gt\_drp interface and the drp\_req can be connected directly to drp\_gnt.

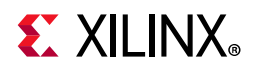

All signals in [Table 2-12](#page-25-0) are synchronous to the dclk input of the core.

| <b>Signal Name</b>         | <b>Direction</b> | Interface      | <b>Description</b>                                                                                                    |
|----------------------------|------------------|----------------|----------------------------------------------------------------------------------------------------|
| drp_req                    | Out              | N/A            | This active-High signal can be used on an<br>external arbiter to request and hold onto<br>access to the DRP.                                                                         |
| drp_gnt                    | In.              | N/A            | This signal should be driven High when access<br>is granted to the DRP by an external arbiter. If<br>no external arbiter is present, connect this<br>directly to the drp req signal. |
| core_to_gt_drp_daddr[15:0] | Out              | core_to_gt_drp | This vector is driven by the core and is<br>eventually used on the DADDR port on the<br>transceiver.                                                                                 |
| core_to_gt_drp_den         | Out              | core_to_gt_drp | This signal is driven by the core and is<br>eventually used on the DEN port on the<br>transceiver.                                                                                   |
| core_to_gt_drp_di[15:0]    | Out              | core_to_gt_drp | This vector is driven by the core and is<br>eventually used on the DI port on the<br>transceiver.                                                                                    |
| core_to_gt_drp_dwe         | Out              | core_to_gt_drp | This signal is driven by the core and is<br>eventually used on the DWE port on the<br>transceiver.                                                                                   |
| core_to_gt_drp_do[15:0]    | ln               | core_to_gt_drp | This vector is driven by an external arbiter, or<br>by gt drp do and is eventually used by the<br>core.                                                                              |
| core_to_gt_drp_drdy        | In.              | core_to_gt_drp | This signal is driven by an external arbiter, or<br>by gt drp drdy and is eventually used by<br>the core.                                                                            |
| gt_drp_daddr[15:0]         | $\ln$            | gt_drp         | This vector is driven by an external arbiter or<br>by core_to_gt_drp_daddr and is<br>eventually used on the DADDR port on the<br>transceiver.                                        |
| gt_drp_den                 | $\ln$            | gt_drp         | This signal is driven by an external arbiter or<br>by core_to_gt_drp_den and is eventually<br>used on the DEN port on the transceiver.                                               |
| gt_drp_di[15:0]            | In               | gt_drp         | This vector is driven by an external arbiter or<br>by gt drp di and is eventually used on the<br>DI port on the transceiver.                                                         |
| gt_drp_dwe                 | In               | gt_drp         | This signal is driven by an external arbiter or<br>by core_to_gt_drp_dwe and is eventually<br>used on the DWE port on the transceiver.                                               |
| gt_drp_do[15:0]            | Out              | gt_drp         | This vector is driven by the DO port on the<br>transceiver.                                                                                                    |
| gt_drp_drdy                | Out              | gt_drp         | This signal is driven by the DRDY port on the<br>transceiver.                                                                                                    |

<span id="page-25-0"></span>*Table 2-12:* **DRP Interface Signals**

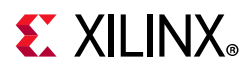

### **PCS/PMA Miscellaneous Ports**

The signals in [Table 2-13](#page-26-0) apply to all supported devices.

<span id="page-26-0"></span>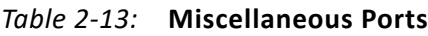

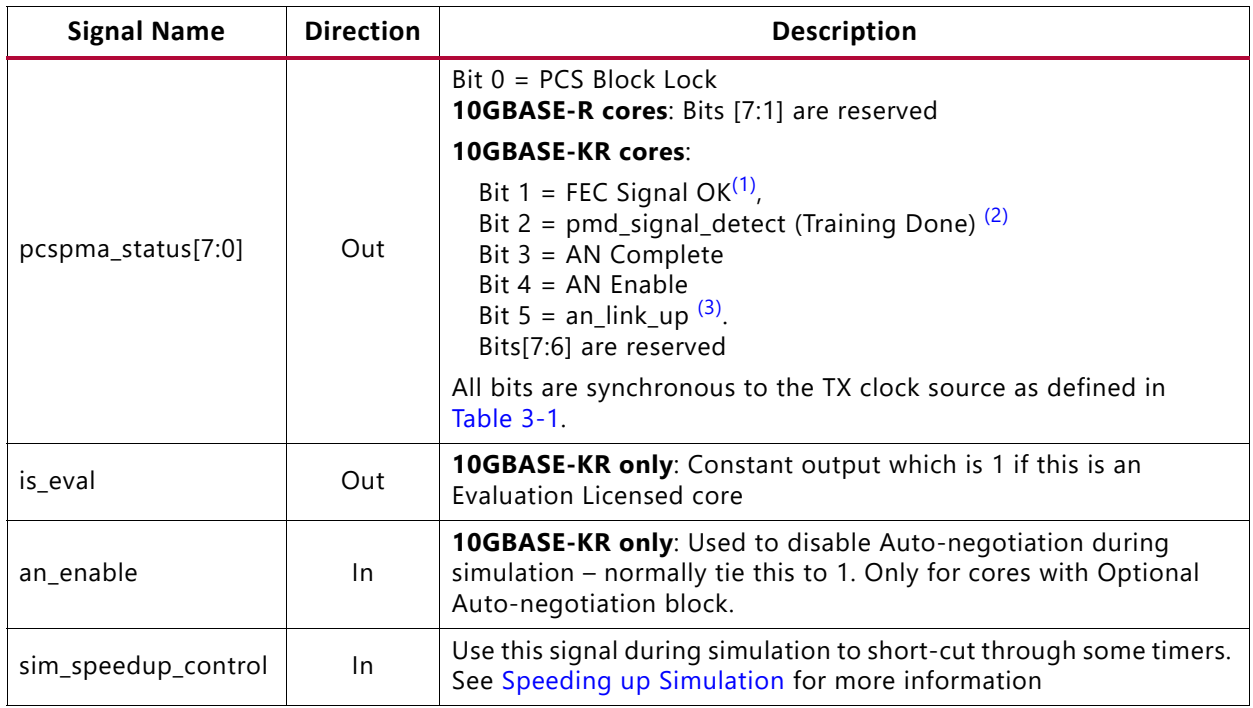

#### **Notes:**

<span id="page-26-1"></span>1. This bit is equivalent to the FEC block lock if FEC is included in the core *and* FEC is enabled AND Training Done AND signal detect AND an link up.

If FEC is not included or is not enabled, this bit is equivalent to Training Done AND signal detect AND an link up.

- <span id="page-26-2"></span>2. This is equivalent to Training Done AND signal detect.
- <span id="page-26-3"></span>3. The latter two signals are required in the core to enable a switching of transceiver RX modes during auto-negotiation. When the optional auto-negotiation block is not included with the core, or is included but disabled by either the an\_enable pin on the core (simulation-only) or by the management register 7.0.12, an link up (bit 5) is fixed to a constant 1 and bits 3 and 4 is a constant 0.

### <span id="page-26-4"></span>*Speeding up Simulation*

Direct control of some timers in the core is provided for use before and after implementation. To use the shorter timer values, drive sim\_speedup\_control Low until after GSR has fallen (typically after 100 ns of simulation time) and then High and hold it High.

To remove short-cut logic automatically, tie the port to either 0 or 1 before the final implementation stage. This allows the optimization step to remove the logic.

While tying the port off for final implementation is recommended, you can leave it connected to a pin on the device. As long as that pin is not driven Low and then High, the speedup values for the timers will never be used.

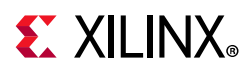

The timer that is speeded up with this control is the transceiver RX reset timer. This delays the assertion of RXUSERRDY which is reduced from 37 million UI to 50,000 UI. Also, for BASE-KR cores, the auto-negotiation Break Link Timer value is reduced from around 67 ms to just 6.4 μs.

### **Transceiver Debug Ports**

If you select **Additional transceiver control and status ports** during core customization, the ports in [Table 2-14](#page-27-0) are available for Zynq-7000, Virtex-7, and Kintex-7 devices; for UltraScale devices the ports are listed in [Table 2-15](#page-28-0). Consult the relevant transceiver user guide or product guide for more information.

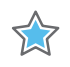

**IMPORTANT:** *The ports in the transceiver Control And Status Interface must be driven in accordance with the appropriate GT user guide. Using the input signals listed in [Table 2-14](#page-27-0) might result in unpredictable behavior of the core.*

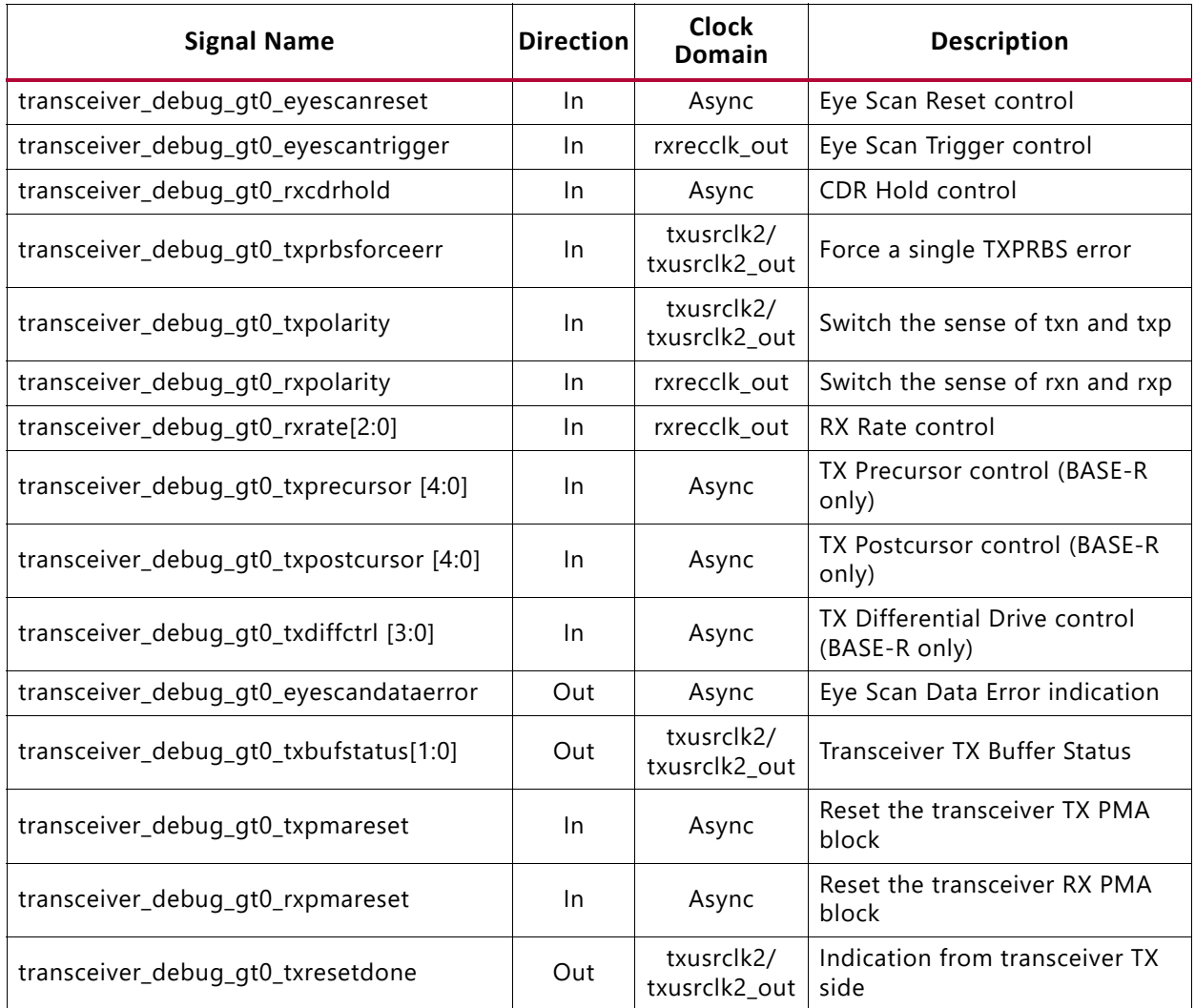

#### <span id="page-27-0"></span>*Table 2-14:* **Transceiver Debug Signals**

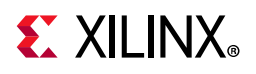

#### *Table 2-14:* **Transceiver Debug Signals** *(Cont'd)*

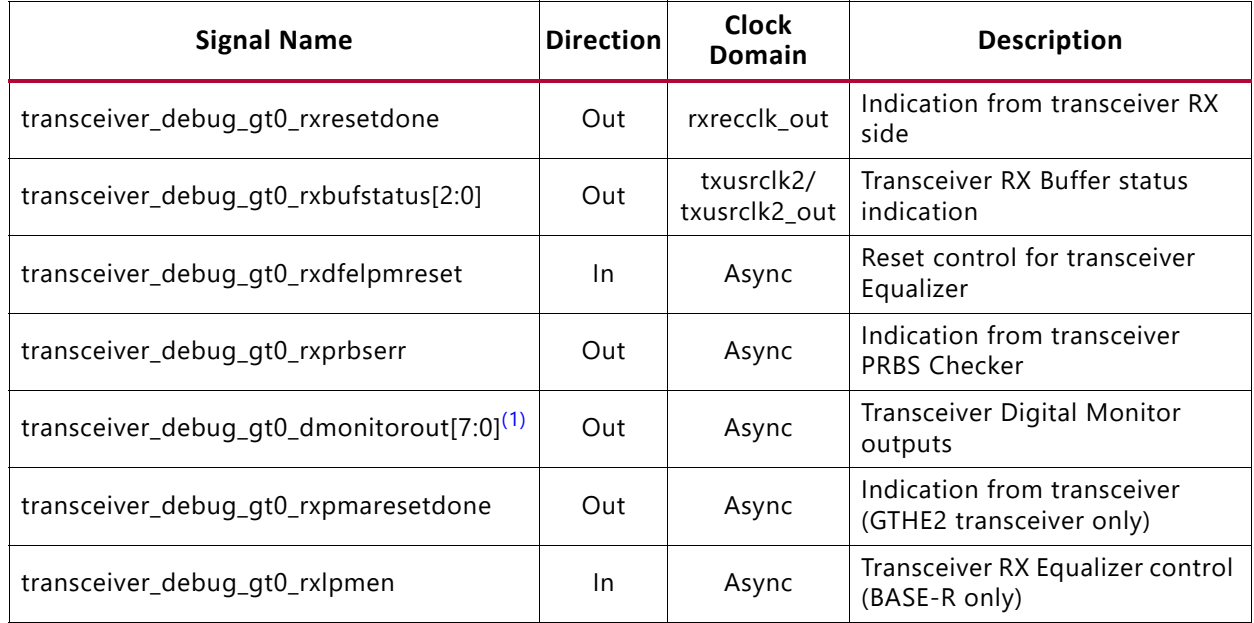

#### **Notes:**

<span id="page-28-1"></span>1. This output is 8-bits wide for the GTXE2 transceiver and 15 bits for the GTHE2 transceiver.

#### <span id="page-28-0"></span>*Table 2-15:* **Transceiver Debug Signals - UltraScale Devices**

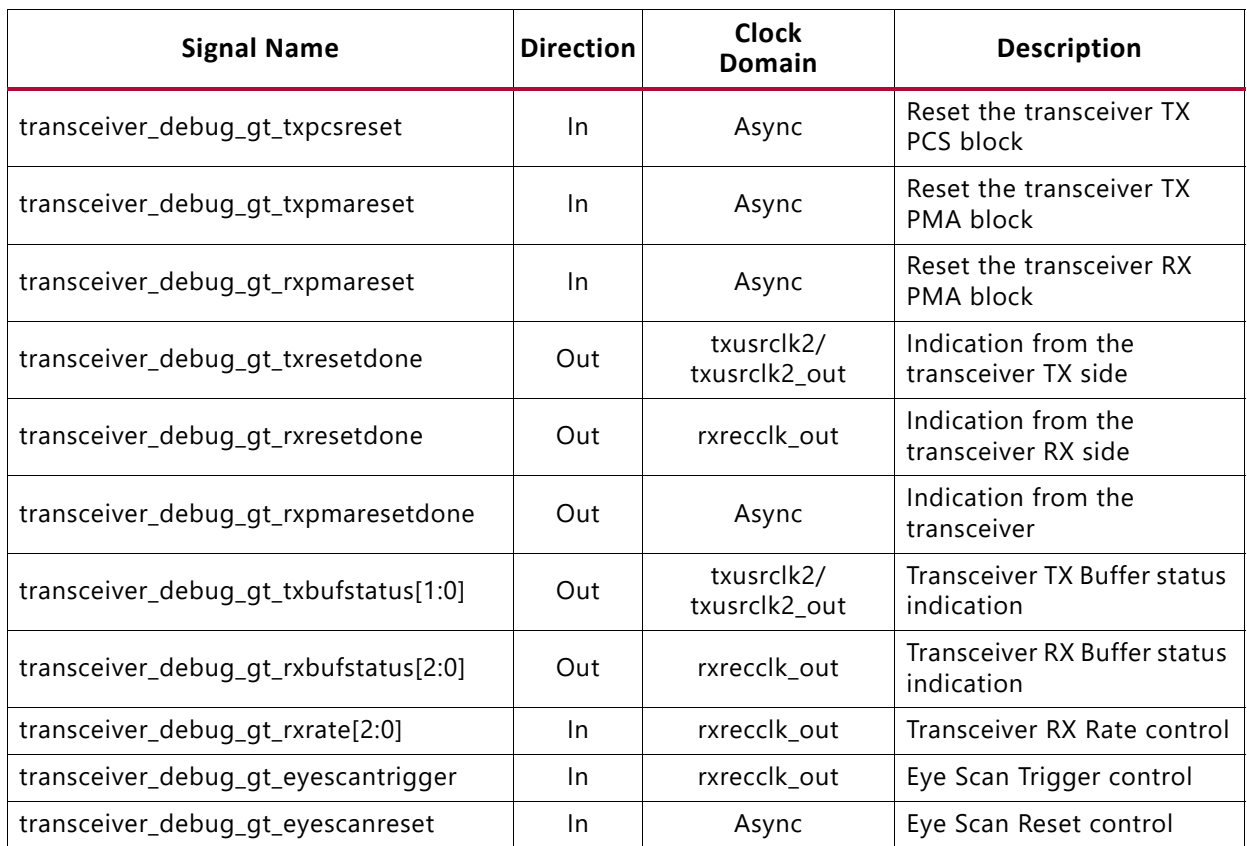

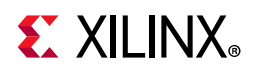

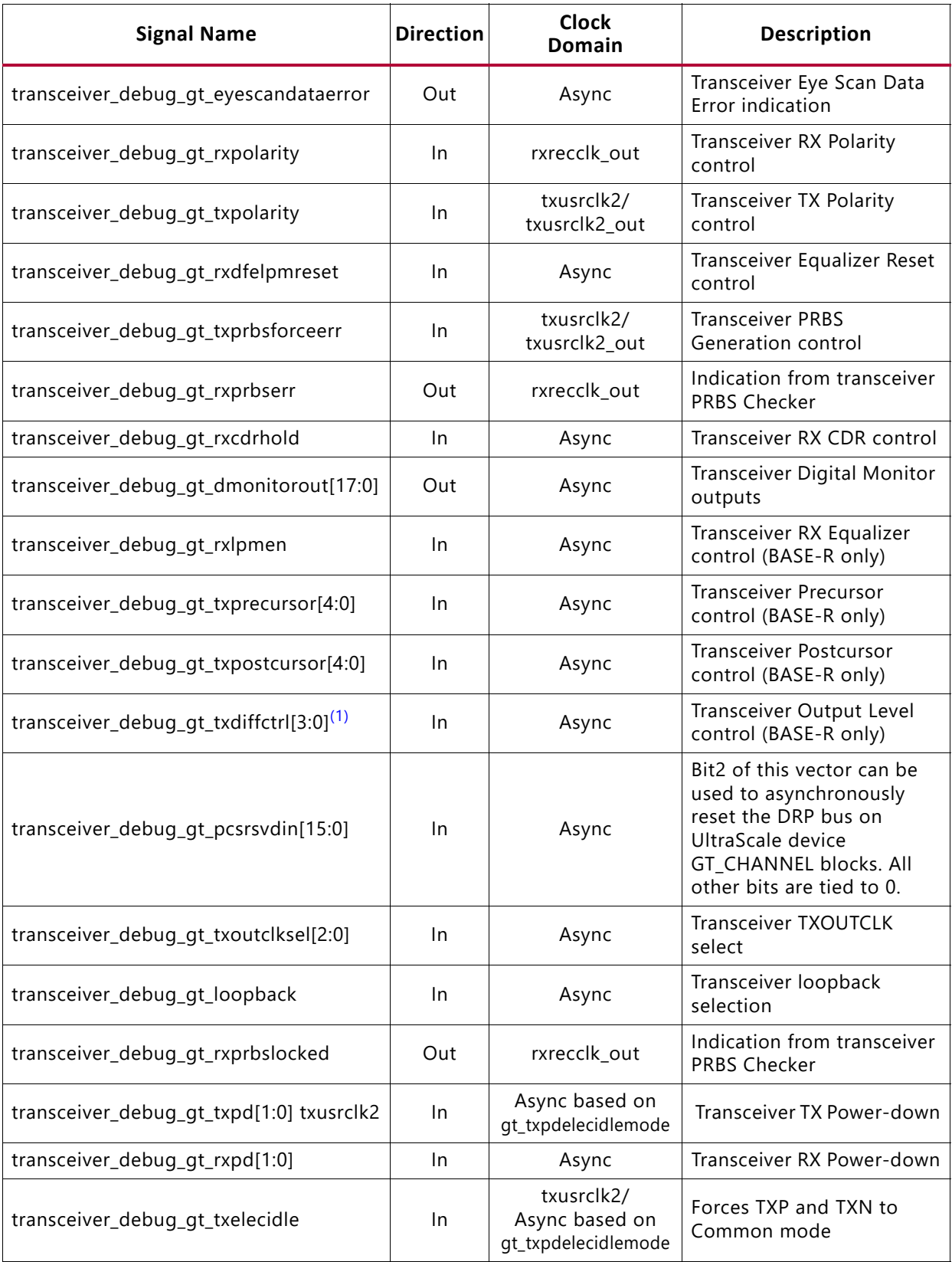

#### *Table 2-15:* **Transceiver Debug Signals - UltraScale Devices** *(Cont'd)*

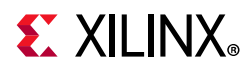

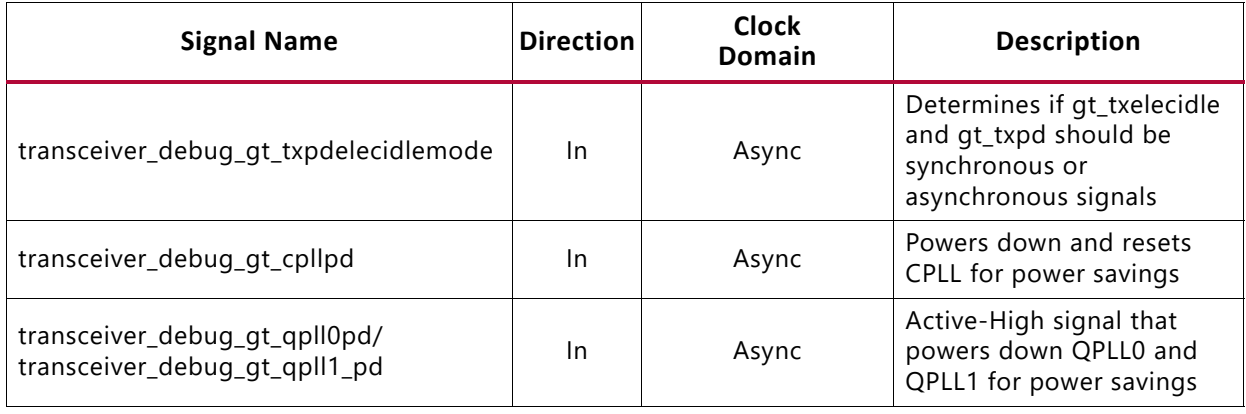

#### *Table 2-15:* **Transceiver Debug Signals - UltraScale Devices** *(Cont'd)*

#### **Notes:**

<span id="page-30-0"></span>1. This input is 4 bits wide for the GTHE3 transceiver but 5 bits wide for the GTYE3/GTHE4/GTYE4 transceiver.

### **AXI4-Lite Management Interface Ports**

Configuration of the core, access to the statistics block, access to the MDIO registers, and access to the interrupt block can be provided through the optional management interface, a 32-bit AXI4-Lite interface independent of the Ethernet datapath. [Table 2-16](#page-30-1) defines the ports associated with the management interface.

| <b>Name</b>        | <b>Direction</b> | <b>Description</b>                                |
|--------------------|------------------|---------------------------------------------------|
| s_axi_aclk         | In.              | AXI4-Lite clock. Range between 10 MHz and 300 MHz |
| s_axi_aresetn      | 1 <sub>n</sub>   | Asynchronous active-Low reset                     |
| s_axi_awaddr[10:0] | <b>In</b>        | Write address Bus                                 |
| s_axi_awvalid      | In.              | Write address valid                               |
| s_axi_awready      | Out              | Write address acknowledge                         |
| s_axi_wdata[31:0]  | In               | Write data bus                                    |
| s_axi_wvalid       | Out              | Write data valid                                  |
| s_axi_wready       | Out              | Write data acknowledge                            |
| s_axi_bresp[1:0]   | Out              | Write transaction response                        |
| s_axi_bvalid       | Out              | Write response valid                              |
| s_axi_bready       | In               | Write response acknowledge                        |
| s_axi_araddr[10:0] | $\ln$            | Read address bus                                  |
| s_axi_arvalid      | <b>In</b>        | Read address valid                                |
| s_axi_arready      | Out              | Read address acknowledge                          |
| s_axi_rdata[31:0]  | Out              | Read data output                                  |
| s_axi_rresp[1:0]   | Out              | Read data response                                |

<span id="page-30-1"></span>*Table 2-16:* **Management Interface Port Descriptions**

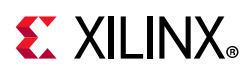

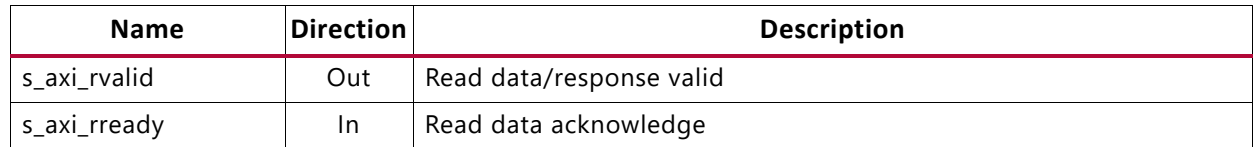

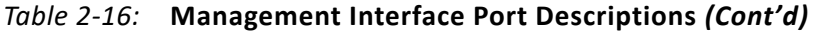

The management interface can be omitted at core customization stage; if omitted, transmit and receive configuration vectors are available instead.

### **10G Ethernet MAC Configuration and Status Signals**

If the optional management interface is omitted from the core, all of relevant configuration and status signals are brought out of the core. These signals are bundled into the configuration vector and status vector signals. [Table 2-17](#page-31-0) describes the configuration and Status signals. The bit mapping of the signals is defined in [Table 2-18](#page-31-1) and [Table 2-19](#page-34-0). See the corresponding entry in the configuration register tables for the full description of each signal.

<span id="page-31-0"></span>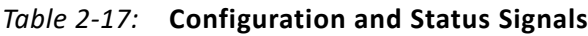

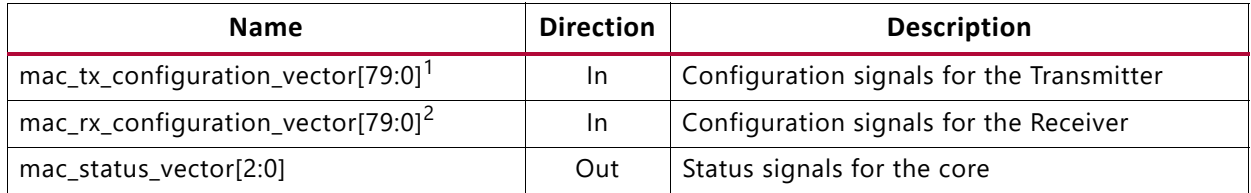

**Notes:** 

1. When PFC is enabled mac\_tx\_configuration\_vector has a bus width of 367:0

2. When PFC is enabled mac\_rx\_configuration\_vector has a bus width of 95:0

You can change the configuration vector signals at any time; however, with the exception of the reset signals and the flow control configuration signals, they do not take effect until the current frame has completed transmission or reception.

Bits 367:80 of [Table 2-18](#page-31-1) are only present if PFC has been enabled. Bits 95:80 of [Table 2-19](#page-34-0) are only present if PFC has been enabled.

<span id="page-31-1"></span>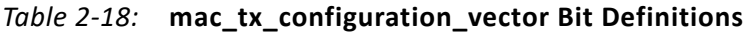

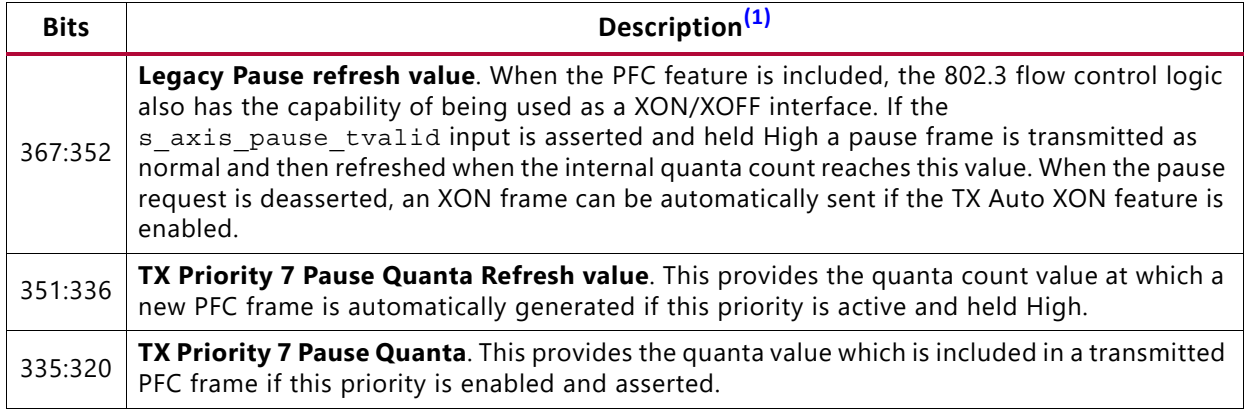

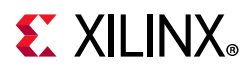

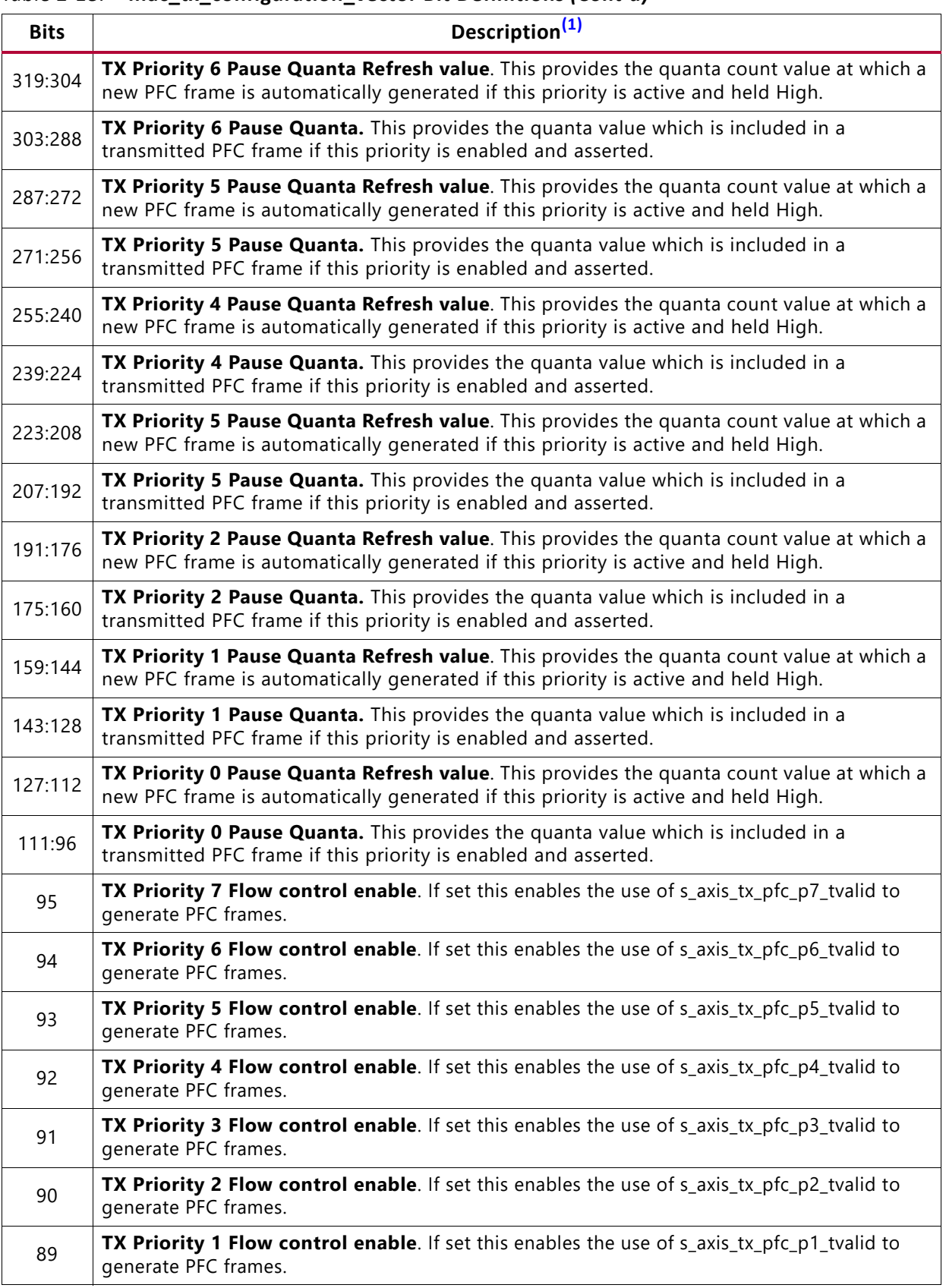

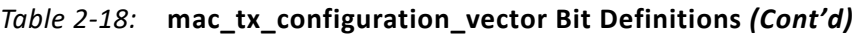

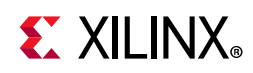

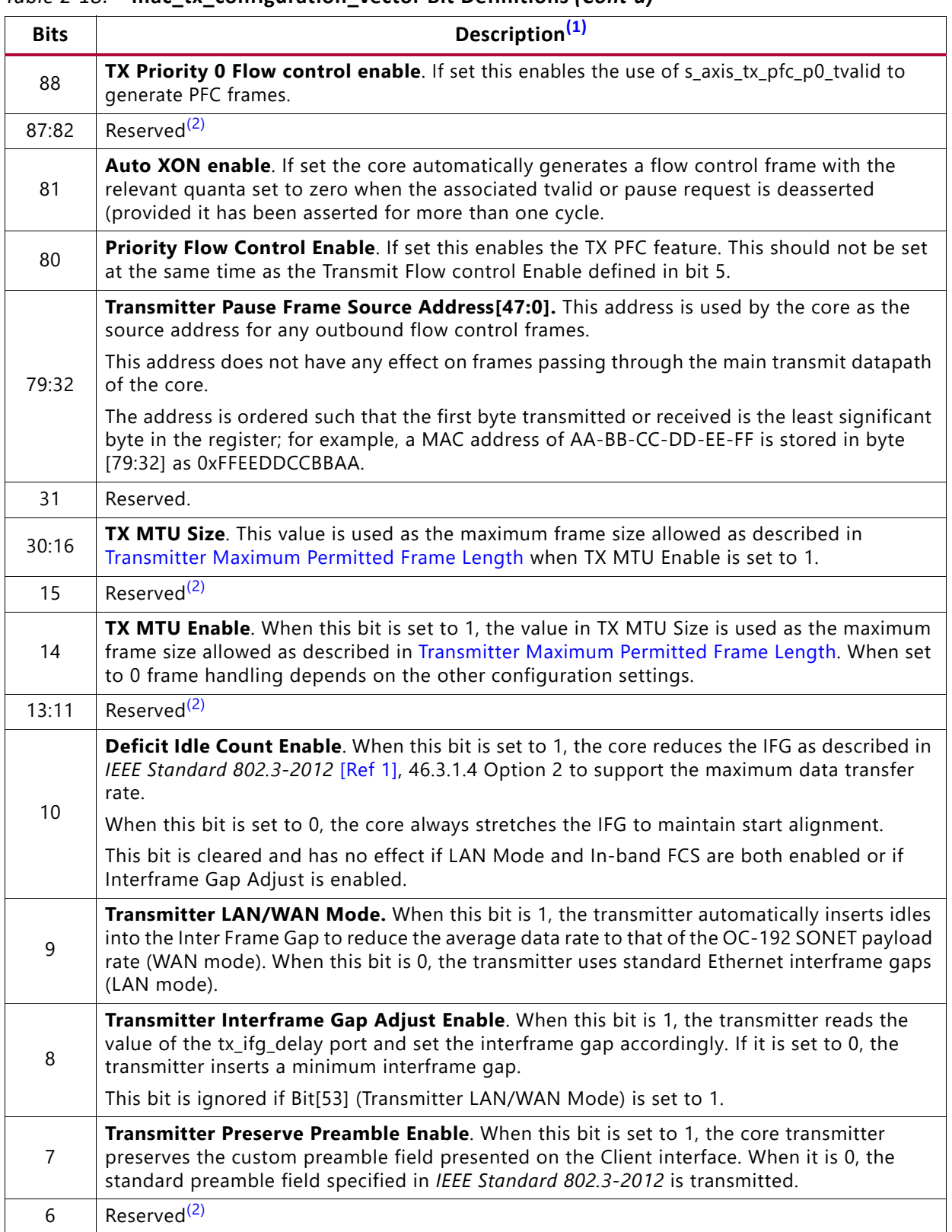

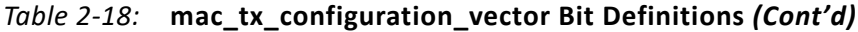

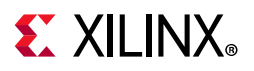

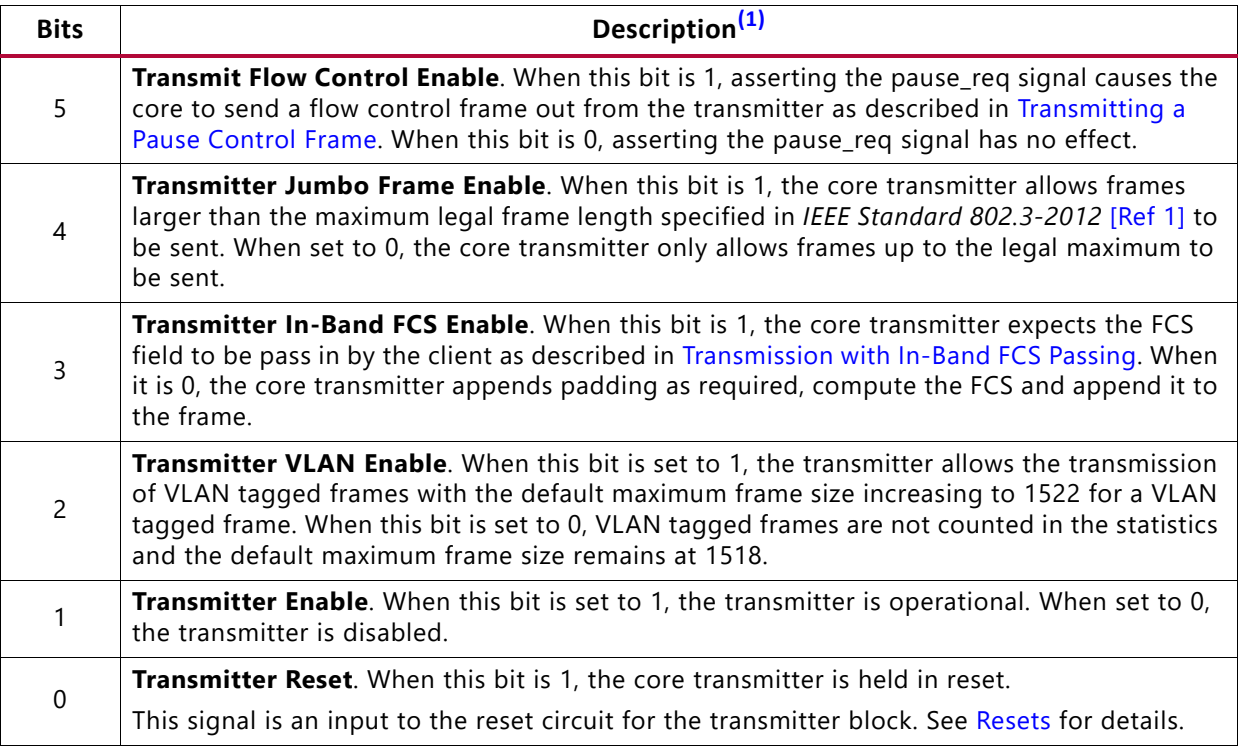

#### *Table 2-18:* **mac\_tx\_configuration\_vector Bit Definitions** *(Cont'd)*

#### **Notes:**

1. All signals are synchronous to the TX Clock source as defined in [Table 3-1.](#page-88-4)

<span id="page-34-1"></span>2. Tie reserved signals to 0.

#### <span id="page-34-0"></span>*Table 2-19:* **rx\_configuration\_vector Bit Definitions**

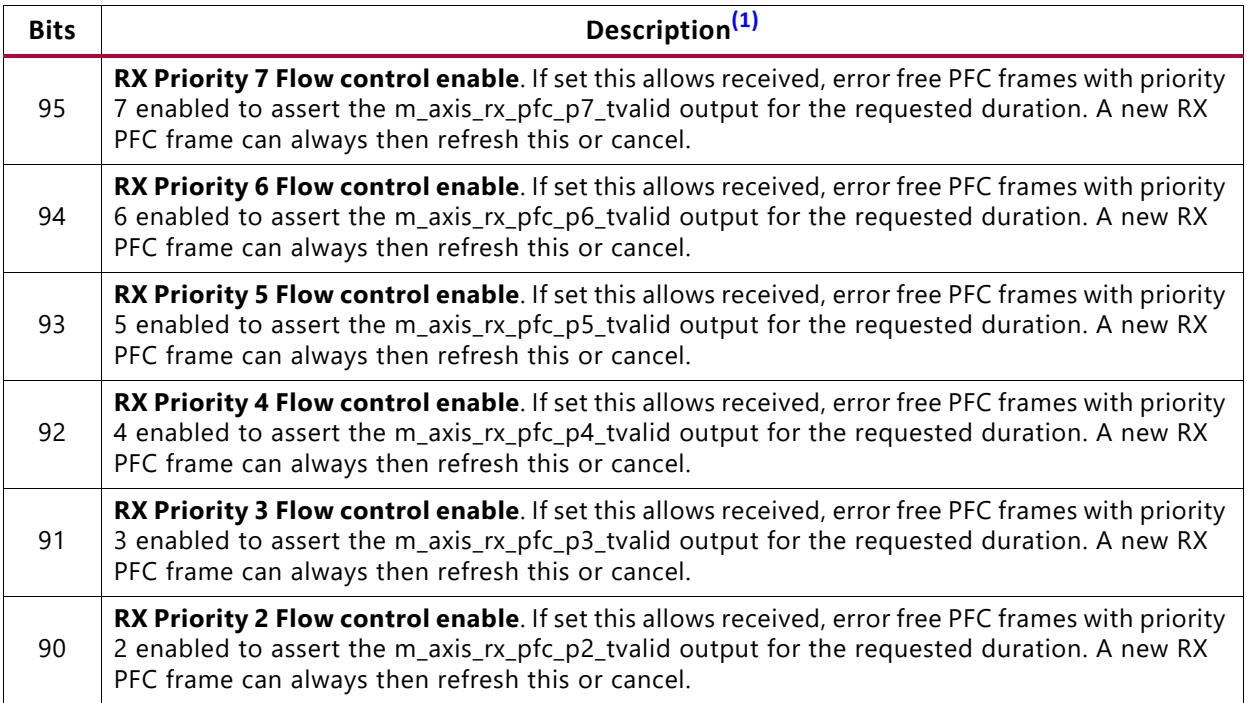

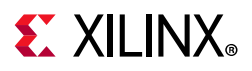

| <b>Bits</b> | Description <sup>(1)</sup>                                                                                                    |
|-------------|----------------------------------------------------------------------------------------------------|
| 89          | RX Priority 1 Flow control enable. If set this allows received, error free PFC frames with priority<br>1 enabled to assert the m_axis_rx_pfc_p1_tvalid output for the requested duration. A new RX<br>PFC frame can always then refresh this or cancel.                                                                                                    |
| 88          | RX Priority 0 Flow control enable. If set this allows received, error free PFC frames with priority<br>0 enabled to assert the m_axis_rx_pfc_p0_tvalid output for the requested duration. A new RX<br>PFC frame can always then refresh this or cancel.                                                                                                    |
| 87:81       | Reserved <sup>(2)</sup>                                                                                                    |
| 80          | Priority Flow Control Enable. If set this enables the RX PFC feature and any received PFC<br>frames is marked as bad at the client interface. If set to 0 then PFC frames are ignored and<br>marked as good at the client interface. This should not be set at the same time as the Receive<br>Flow control Enable defined in bit 5.                                           |
|             | Receiver Pause Frame Source Address[47:0]. This address is used by the core to match<br>against the Destination address of any incoming flow control frames.                                                                                                    |
| 79:32       | This address does not have any effect on frames passing through the main receive datapath of<br>the core.                                                                                                    |
|             | The address is ordered such that the first byte transmitted or received is the least significant<br>byte in the register; for example, a MAC address of AA-BB-CC-DD-EE-FF is stored in byte [47:0]<br>as 0xFFEEDDCCBBAA.                                                                                                    |
| 31          | Reserved. <sup>(2)</sup>                                                                                                    |
| 30:16       | RX MTU Size. This value is used as the maximum frame size allowed as described in Receiver<br>Maximum Permitted Frame Length when RX MTU Enable is set to 1.                                                                                                    |
| 15          | Reserved. <sup>(2)</sup>                                                                                                    |
| 14          | RX MTU Enable. When this bit is set to 1, the value in RX MTU Size is used as the maximum<br>frame size allowed as described in Receiver Maximum Permitted Frame Length. When set to 0<br>frame handling depends on the other configuration settings.                                                                                                    |
| 13:11       | Reserved <sup>(2)</sup>                                                                                                    |
| 10          | Reconciliation Sublayer Fault Inhibit. When this bit is 0, the reconciliation sublayer transmits<br>ordered sets as laid out in IEEE Standard 802.3-2012 [Ref 1]; that is, when the RS is receiving<br>local fault or link interruption ordered sets, it transmits Remote Fault ordered sets. When it is<br>receiving Remote Fault ordered sets, it transmits idle code words. |
|             | When this bit is 1, the Reconciliation Sublayer always transmits the data presented to it by the<br>core, regardless of whether fault ordered sets are being received.                                                                                                    |
| 9           | Control Frame Length Check Disable. When this bit is set to 1, the core does not mark control<br>frames as 'bad' if they are greater than the minimum frame length.                                                                                                    |
| 8           | Receiver Length/Type Error Disable. When this bit is set to 1, the core does not perform the<br>length/type field error check as described in Length/Type Field Error Checks. When this bit is 0,<br>the length/type field checks are performed; this is normal operation.                                                                                                    |
| 7           | Receiver Preserve Preamble Enable. When this bit is set to 1, the core receiver preserves the<br>preamble field on the received frame. When it is 0, the preamble field is discarded as specified<br>in IEEE Standard 802.3-2012.                                                                                                    |
| 6           | Reserved <sup>(2)</sup>                                                                                                    |
| 5           | Receive Flow Control Enable. When this bit is 1, received flow control frames inhibit the<br>transmitter operation as described in Transmitting a Pause Control Frame. When it is 0, received<br>flow frames are passed up to the client.                                                                                                    |

*Table 2-19:* **rx\_configuration\_vector Bit Definitions** *(Cont'd)*

Send [Feedback](https://www.xilinx.com/about/feedback/document-feedback.html?docType=Product_Guide&docId=PG157&Title=10%20Gigabit%20Ethernet%20Subsystem%20v3.1&releaseVersion=3.1&docPage=36)
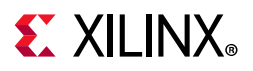

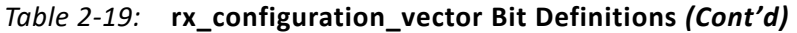

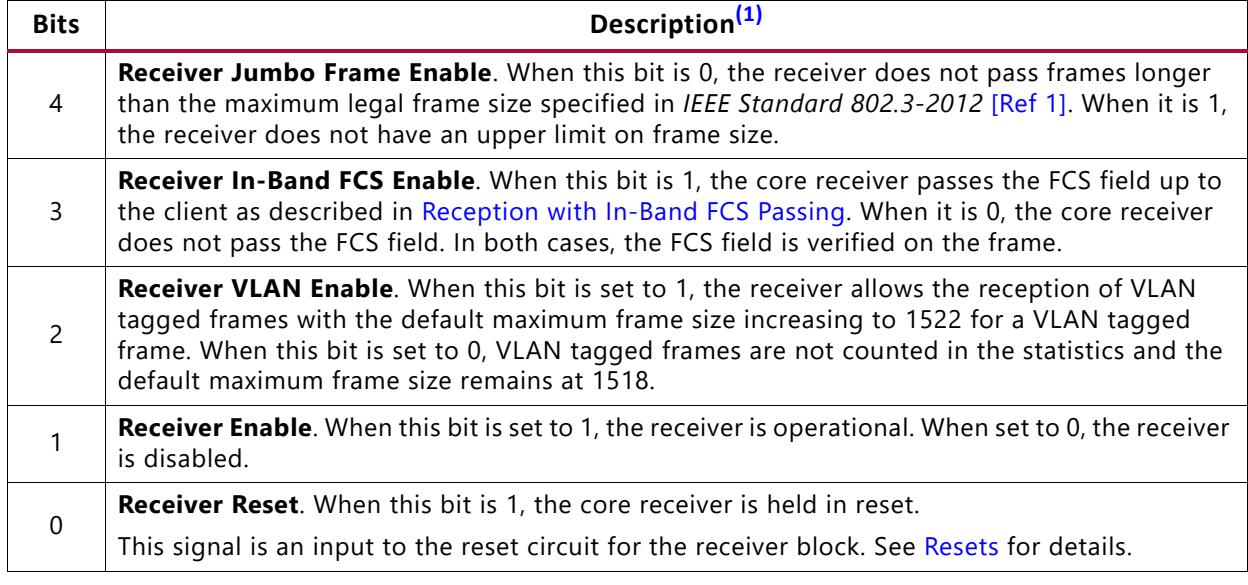

#### **Notes:**

1. All signals are synchronous to the RX Clock source as defined in [Table 3-1](#page-88-1).

2. Tie reserved signals to 0.

#### *Table 2-20:* **status\_vector Bit Definitions**

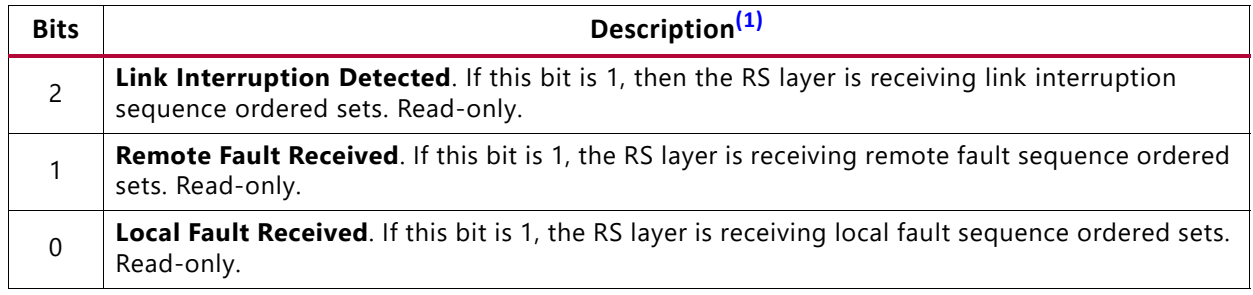

#### **Notes:**

<span id="page-36-0"></span>1. All signals are synchronous to the RX Clock source as defined in [Table 3-1](#page-88-1).

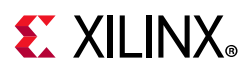

# **Statistics Vector Signals**

In addition to the statistics counters described in [Statistics Counters,](#page-49-0) there are two statistics vector outputs on the core that are used to signal the core state. The signals are shown in [Table 2-21](#page-37-0).

<span id="page-37-0"></span>*Table 2-21:* **Statistic Vector Signals**

| <b>Direction</b><br><b>Name</b>           |     | <b>Description</b>                                                                             |
|-------------------------------------------|-----|------------------------------------------------------------------------------------------------|
| tx_statistics_vector[25:0] <sup>(1)</sup> | Out | Aggregated statistics flags for transmitted frame.                                             |
| tx_statistics_valid                       | Out | Valid strobe for tx statistics vector. See Transmit<br>Statistics Vector for more information. |
| rx_statistics_vector[29:0] <sup>(2)</sup> | Out | Aggregated statistics flags for received frames.                                               |
| rx statistics valid                       | Out | Valid strobe for rx statistics vector. See Receive<br>Statistics Vector for more information.  |

**Notes:** 

<span id="page-37-1"></span>1. When PFC is enabled tx\_statistics\_vector has a bus width of 26:0

<span id="page-37-3"></span>2. When PFC is enabled rx\_statistics\_vector has a bus width of 30:0

### <span id="page-37-2"></span>*Transmit Statistics Vector*

<span id="page-37-5"></span>The statistics for the frame transmitted are contained within the tx statistics vector. The vector is and is driven following frame transmission. The bit field definition for the vector is defined in [Table 2-22](#page-37-4). All bit fields, with the exception of byte valid, are valid only when the tx statistics valid is asserted. This is illustrated in [Figure 2-4](#page-37-5). byte valid is significant on every cycle. The clock source for [Figure 2-4](#page-37-5) can be determined from the TX Clock Source column of [Table 3-1](#page-88-1).

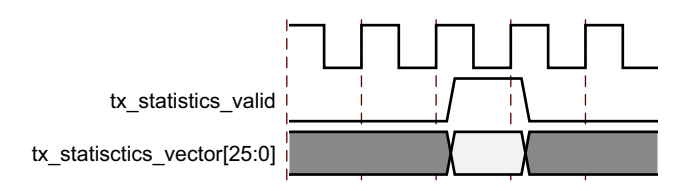

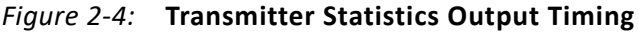

<span id="page-37-4"></span>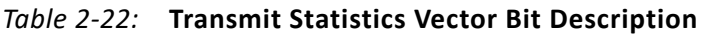

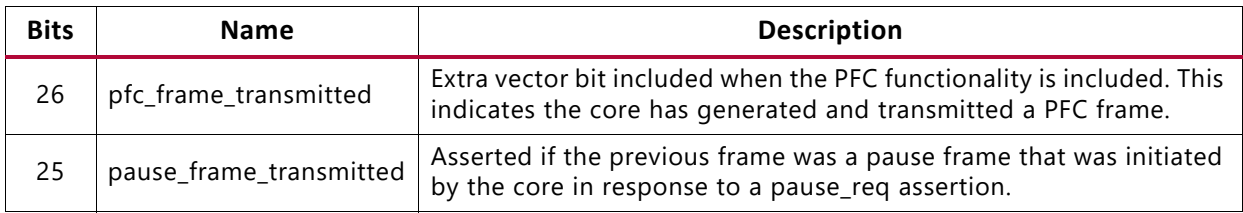

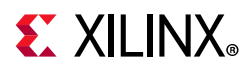

| <b>Bits</b>   | <b>Name</b>        | <b>Description</b>                                                                                                    |
|---------------|--------------------|----------------------------------------------------------------------------------------------------|
| 24:21         | bytes_valid        | The number of MAC frame bytes transmitted on the last clock cycle<br>(DA to FCS inclusive). This can be between 0 and 8. This is valid on<br>every clock cycle, it is not validated by tx_statistics_valid.<br>The information for the bytes_valid field is sampled at a different<br>point in the transmitter pipeline than the rest of the<br>tx_statistics_vector bits. |
| 20            | vlan_frame         | Asserted if the previous frame contained a VLAN identifier in the<br>length/type field and transmitter VLAN operation is enabled.                                                                                                    |
| 19:5          | frame_length_count | The length of the previously transmitted frame in bytes. The count<br>stays at 32,767 for any jumbo frames larger than this value.<br>Otherwise this provides the size of the frame seen on the PHY<br>interface (including any padding and FCS fields).                                                                                                    |
| 4             | control_frame      | Asserted if the previous frame had the special MAC Control Type<br>code 88-08 in the length/type field.                                                                                                    |
| 3             | underrun_frame     | Asserted if the previous frame transmission was terminated due to<br>an underrun error.                                                                                                    |
| $\mathcal{P}$ | multicast_frame    | Asserted if the previous frame contained a multicast address in the<br>destination address field.                                                                                                    |
| 1             | broadcast_frame    | Asserted if the previous frame contained the broadcast address in<br>the destination address field.                                                                                                    |
| $\mathbf{0}$  | successful_frame   | Asserted if the previous frame was transmitted without error.                                                                                                    |

*Table 2-22:* **Transmit Statistics Vector Bit Description** *(Cont'd)*

### <span id="page-38-0"></span>*Receive Statistics Vector*

The statistics for the frame received are contained within the rx statistics vector. The vector is driven following frame reception. The bit field definition for the vector is defined in [Table 2-23.](#page-39-0)

All bit fields, with the exception of bytes\_valid, are valid only when rx statistics valid is asserted. This is illustrated in [Figure 2-5.](#page-38-1) bytes valid is significant on every rx\_clk0 cycle.

For any given received frame, rx statistics valid is High with or before the corresponding m axis rx tlast assertion.

<span id="page-38-1"></span>The clock source for [Figure 2-5](#page-38-1) can be determined from the RX Clock Source column of [Table 3-1](#page-88-1).

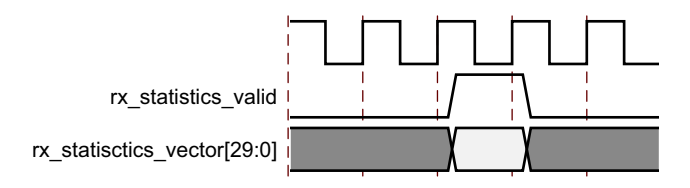

*Figure 2-5:* **Receiver Statistics Output Timing**

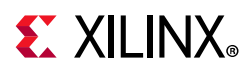

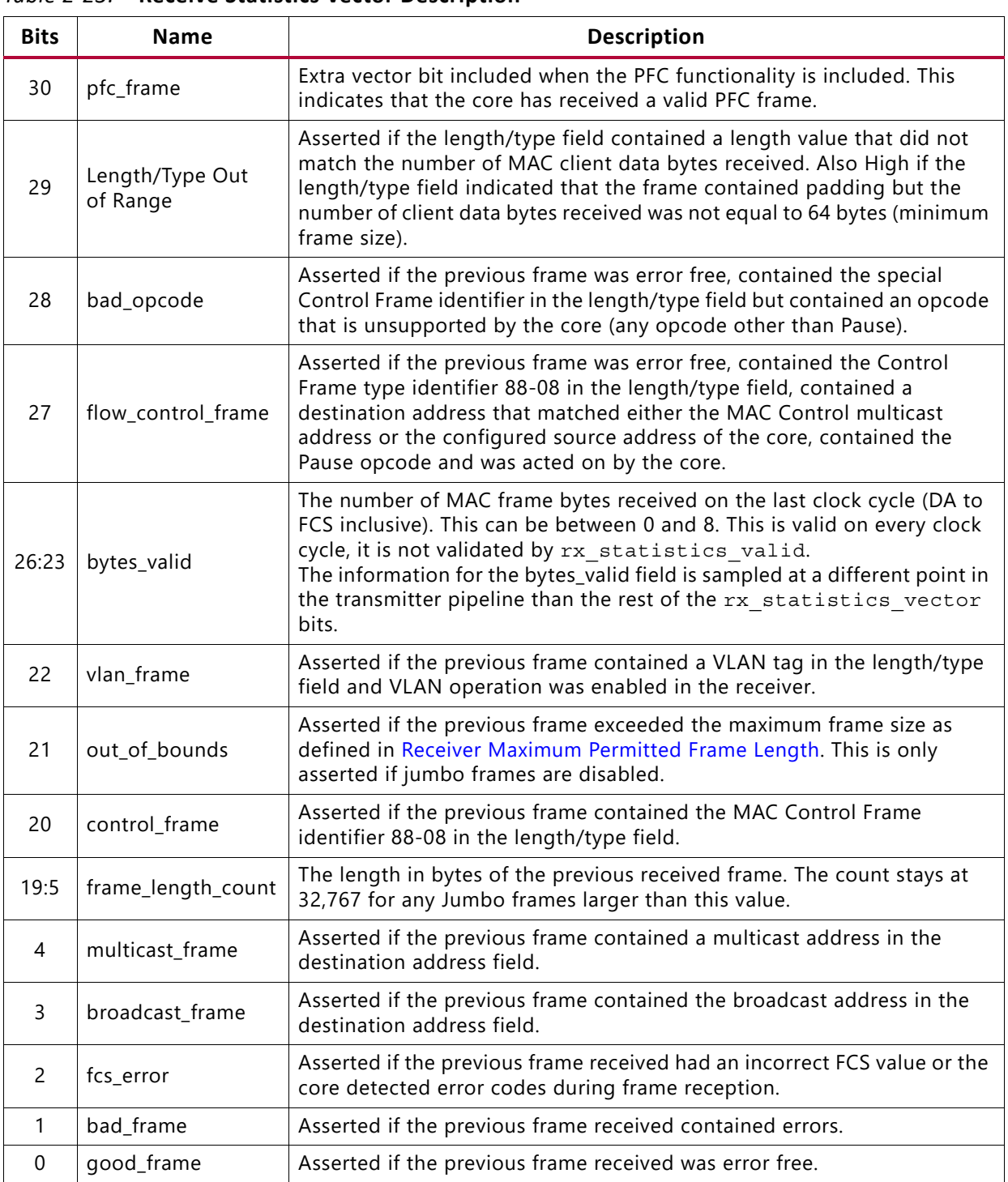

<span id="page-39-0"></span>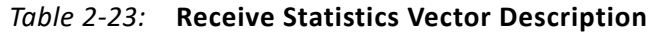

# <span id="page-39-1"></span>**PCS/PMA Configuration and Status Signals**

If the 10GBASE-R/KR core is generated without an MDIO interface, the key configuration and status information is carried on simple bit vectors, described in [Table 2-24.](#page-40-0) Neither vector is completely populated so the actual number of pins required is much lower than

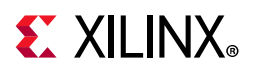

the maximum widths of the vectors. For the status vector, correct default values are provided for all bits in the associated IEEE registers. See [Table 2-25](#page-40-1) to [Table 2-28.](#page-44-0)

<span id="page-40-0"></span>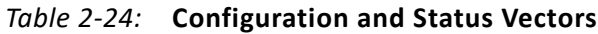

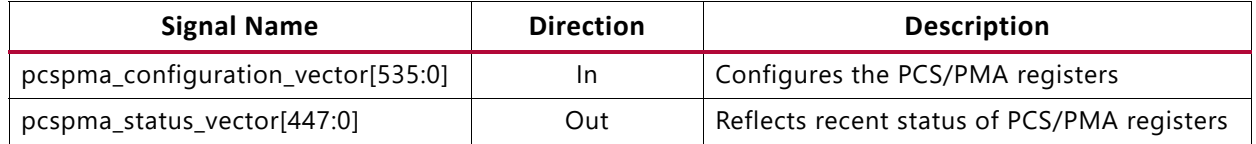

See the [Register Space](#page-49-1) section for information about the registers emulated with these configuration and status vectors.

Some IEEE registers are defined as set/clear-on-read, and because there is no read when using the configuration and status vectors, special controls have been provided to imitate that behavior. See [Figure 2-6](#page-45-0) and [Figure 2-7](#page-45-1).

### *BASE-R*

[Table 2-25](#page-40-1) shows the breakdown of the 10GBASE-R-specific configuration vector and [Table 2-26](#page-41-0) shows the breakdown of the status vector. Any bits not mentioned are assumed to be 0s. The TX clock source is defined in [Table 3-1.](#page-88-1)

| <b>Bit</b>  | <b>IEEE</b><br><b>Register Bit</b>   | <b>Description</b>                                      | <b>Clock Domain</b> |
|-------------|--------------------------------------|---------------------------------------------------------|---------------------|
| $\mathbf 0$ | 1.0.0                                | PMA Loopback Enable                                     | Async               |
| 15          | 1.0.15                               | PMA Reset <sup>(1)</sup>                                | TX clock source     |
| 16          | 1.9.0                                | Global PMD TX Disable                                   | Async               |
| 110         | 3.0.14                               | PCS Loopback Enable                                     | TX clock source     |
| 111         | 3.0.15                               | PCS Reset <sup>(1)</sup>                                | TX clock source     |
| 169:112     | $3.37 - 3.34$                        | MDIO Register 3.34-37: 10GBASE-R Test Pattern Seed A0-3 | TX clock source     |
| 233:176     | $3.41 - 3.38$                        | MDIO Register 3.38-41: 10GBASE-R Test Pattern Seed B0-3 | TX clock source     |
| 240         | 3.42.0                               | Data Pattern Select                                     | TX clock source     |
| 241         | 3.42.1                               | <b>Test Pattern Select</b>                              | TX clock source     |
| 242         | 3.42.2                               | RX Test Pattern Checking Enable                         | TX clock source     |
| 243         | 3.42.3                               | <b>TX Test Pattern Enable</b>                           | TX clock source     |
| 244         | 3.42.4                               | PRBS31 TX Test Pattern Enable                           | TX clock source     |
| 245         | 3.42.5                               | PRBS31 RX Test Pattern Checking Enable                  | TX clock source     |
| 399:384     | 3.65535.15:0                         | 125 µs timer control                                    | Async $(3)$         |
| 512         | $(1.1.2)$ <sup>(2)</sup>             | Set PMA Link Status                                     | TX clock source     |
| 513         | $(1.8.11)^{(2)}$<br>$(1.8.10)^{(2)}$ | Clear PMA/PMD Link Faults                               | TX clock source     |

<span id="page-40-1"></span>*Table 2-25:* **Configuration Vector - BASE-R**

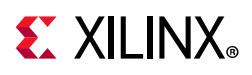

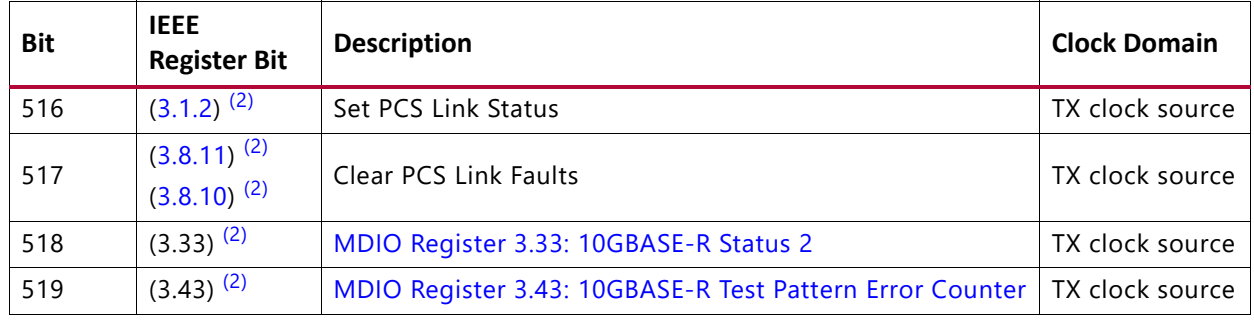

#### *Table 2-25:* **Configuration Vector - BASE-R** *(Cont'd)*

#### **Notes:**

<span id="page-41-1"></span>1. These reset signals should be asserted for a single clock tick only.

<span id="page-41-3"></span>2. Reset controls for the given registers.

<span id="page-41-2"></span>3. Typically constant.

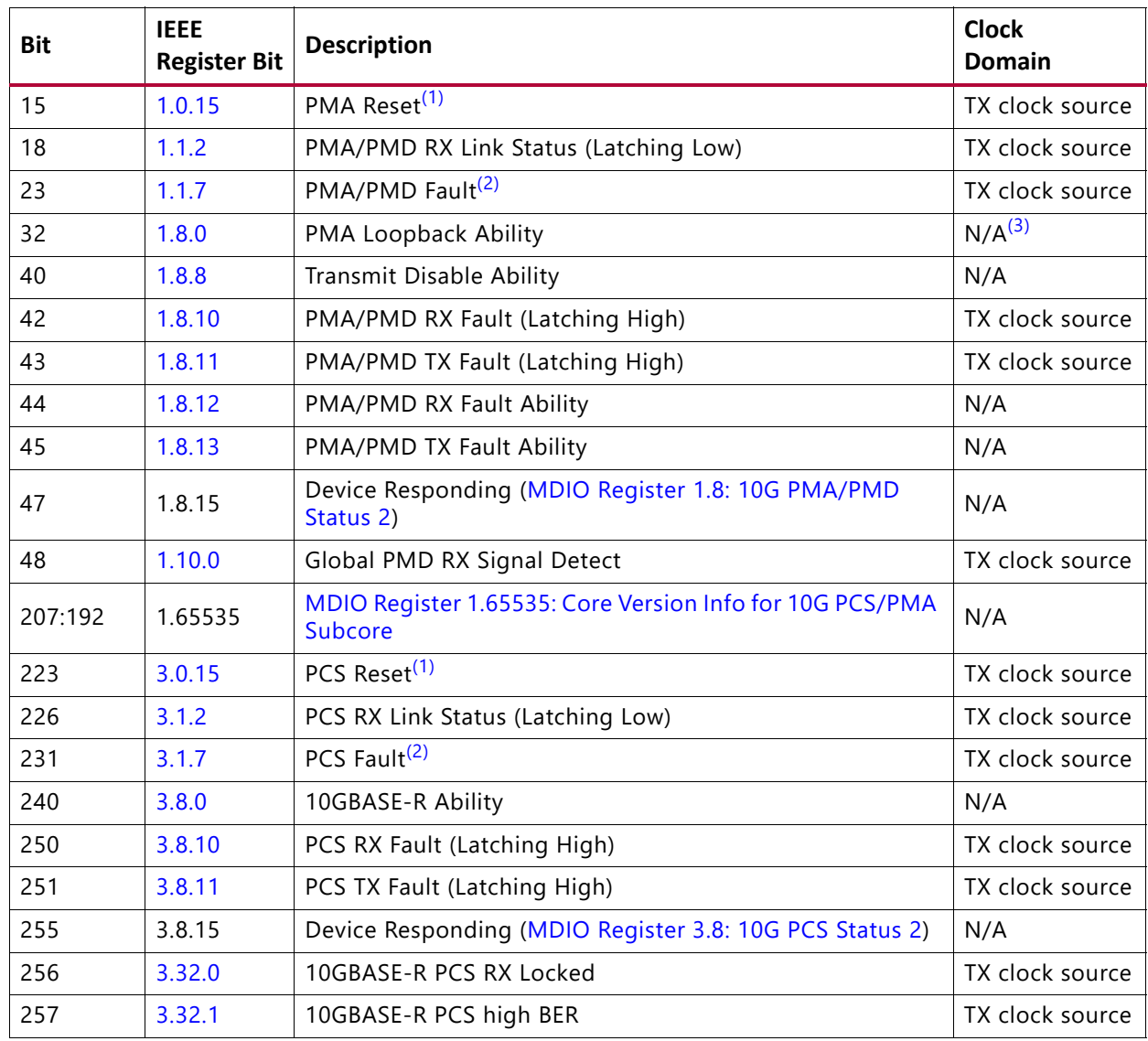

#### <span id="page-41-0"></span>*Table 2-26:* **Status Vector - BASE-R**

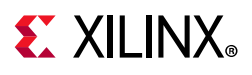

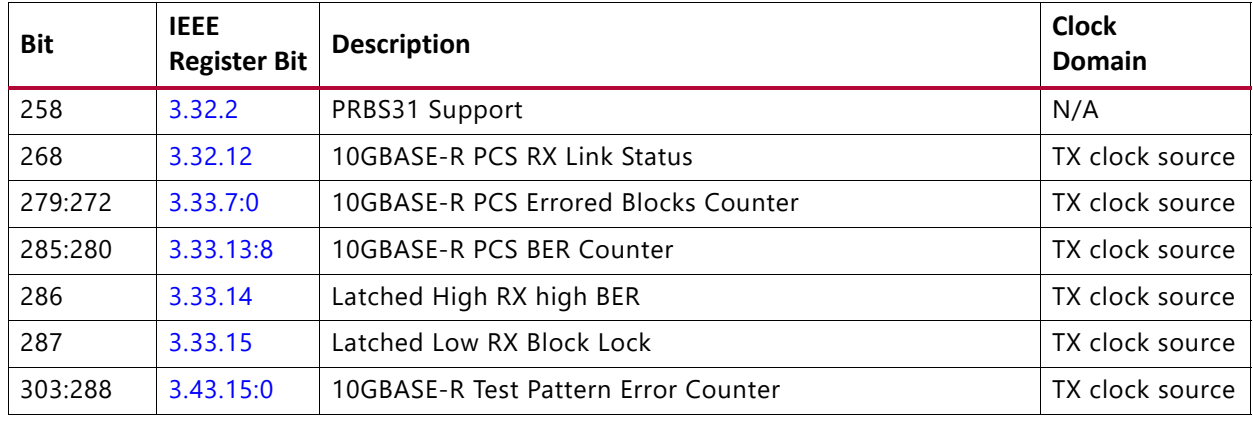

#### *Table 2-26:* **Status Vector - BASE-R** *(Cont'd)*

#### **Notes:**

<span id="page-42-0"></span>1. This signal should be asserted for at most 3 cycles of the associated clock.

<span id="page-42-1"></span>2. This bit is a logical OR of two latching bits and so will exhibit latching behavior without actually being latching itself.

<span id="page-42-2"></span>3. This bit is a constant and clock domain is not applicable.

### *BASE-KR*

[Table 2-27](#page-42-3) shows the *additional* signals in the configuration vector which are specific to BASE-KR functionality. TX clock source is defined in [Table 3-1](#page-88-1).

| <b>Bit</b> | <b>IEEE</b><br><b>Register Bit</b> | <b>Description</b>                                                                   | <b>Clock Domain</b> |
|------------|------------------------------------|--------------------------------------------------------------------------------------|---------------------|
| 32         | 1.150.0                            | <b>Restart Training</b>                                                              | TX clock source     |
| 33         | 1.150.1                            | Enable Training                                                                      | Async               |
| 53:48      | 1.152.5:0                          | MDIO Register 1.152: 10GBASE-KR LP Coefficient Update<br>(valid when $1.150.1 = 0$ ) | Async               |
| 60         | 1.152.12                           | LP Coefficient Initialize (valid when $1.150.1 = 0$ )                                | Async               |
| 61         | 1.152.13                           | LP Coefficient Preset (valid when $1.150.1 = 0$ )                                    | Async               |
| 64         | 1.171.0                            | Enable FEC <sup>(1)(2)</sup>                                                         | TX clock source     |
| 65         | 1.171.1                            | FEC signal errors to PCS <sup>(1)(6)</sup>                                           | TX clock source     |
| 281        | 7.0.9                              | Restart Auto-negotiation <sup>(3)</sup>                                              | TX clock source     |
| 284        | 7.0.12                             | Enable Auto-negotiation <sup>(3)</sup>                                               | TX clock source     |
| 285        | 7.0.13                             | Extended Next Page Support <sup>(3)</sup>                                            | TX clock source     |
| 287        | 7.0.15                             | Reset Auto-negotiation <sup>(3)</sup>                                                | TX clock source     |
| 300:293    | 7.16.12:5                          | AN Advertisement Data D12D5                                                          | TX clock source     |
| 301        | 7.16.13                            | AN Advertisement Data - Remote fault                                                 | TX clock source     |
| 303        | 7.16.15                            | AN Advertisement Data - Next Page                                                    | TX clock source     |
| 319:304    | 7.17.15:0                          | AN Advertisement Data - D31D16                                                       | TX clock source     |

<span id="page-42-3"></span>*Table 2-27:* **Configuration Vector - BASE-KR**

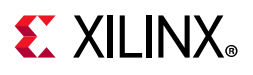

| <b>Bit</b> | <b>IEEE</b><br><b>Register Bit</b> | <b>Description</b>                                                                                                    | <b>Clock Domain</b> |
|------------|------------------------------------|----------------------------------------------------------------------------------------------------|---------------------|
| 335:320    | 7.18.15:0                          | AN Advertisement Data - D47D32                                                                                                    | TX clock source     |
| 346:336    | 7.22.10:0                          | AN XNP - Message Unformatted Code Field                                                                                              | TX clock source     |
| 348        | 7.22.12                            | AN XNP Acknowledge 2                                                                                                    | TX clock source     |
| 349        | 7.22.13                            | AN XNP Message Page                                                                                                    | TX clock source     |
| 351        | 7.22.15                            | AN XNP Next Page                                                                                                    | TX clock source     |
| 367:352    | 7.23.15:0                          | AN XNP Unformatted Code Field 1                                                                                                    | TX clock source     |
| 383:368    | 7.24.15:0                          | AN XNP Unformatted Code Field 2                                                                                                    | TX clock source     |
| 405:400    | 1.65520.5:0                        | MDIO Register: 1.65520: Vendor-Specific LD Training                                                                                  | TX clock source     |
| 412        | 1.65520.12                         | LD Training Initialize                                                                                                    | TX clock source     |
| 413        | 1.65520.13                         | LD Training Preset                                                                                                    | TX clock source     |
| 415        | 1.65520.15                         | <b>Training Done</b>                                                                                                    | TX clock source     |
| 514        | $(1.173:172)^{(4)}$                | MDIO Register 1.173: 10GBASE-R FEC Corrected Blocks<br>(Upper)<br>MDIO Register 1.172: 10GBASE-R FEC Corrected Blocks<br>(Lower)     | TX clock source     |
| 515        | $(1.175:174)^{(4)}$                | MDIO Register 1.175: 10GBASE-R FEC Uncorrected Blocks<br>(Upper)<br>MDIO Register 1.174: 10GBASE-R FEC Uncorrected Blocks<br>(Lower) | TX clock source     |
| 520        | $(7.1.2)^{(4)}$                    | Set AN Link Up/Down                                                                                                    | TX clock source     |
| 521        | $(7.1.4)^{(4)}$                    | Clear AN Remote Fault                                                                                                    | TX clock source     |
| 522        | $(7.1.6)^{(4)}$                    | Clear AN Page Received                                                                                                    | TX clock source     |
| 523        | $(7.18:16)^{(5)}$                  | MDIO Register 7.16:17:18: AN Advertisement                                                                                           | TX clock source     |
| 524        | $(7.24:22)^{(5)}$                  | MDIO Register 7.22, 23, 24: AN XNP Transmit                                                                                          | TX clock source     |

*Table 2-27:* **Configuration Vector - BASE-KR** *(Cont'd)*

#### **Notes:**

- <span id="page-43-0"></span>1. Only valid when the optional FEC block is included
- <span id="page-43-1"></span>2. If FEC is enabled during auto-negotiation then this register bit is overridden by the auto-negotiation control of FEC. So even with this bit set to 0, if auto-negotiation results in FEC being enabled, FEC is enabled and cannot be disabled except by changing the auto-negotiation Base Page Ability bits 46 and 47, and re-negotiating the link. FEC can still be enabled explicitly by setting this bit to 1 which overrides whatever auto-negotiation decides.
- <span id="page-43-3"></span>3. Only valid when the optional AN block is included
- <span id="page-43-4"></span>4. Reset controls for the given registers
- <span id="page-43-5"></span>5. Toggle to load the AN Page data from the associated configuration vector bits
- <span id="page-43-2"></span>6. If FEC Error Passing is enabled while FEC is enabled, errors will be seen temporarily. To avoid this, only enable Error Passing while FEC is disabled.

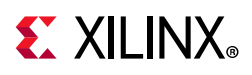

[Table 2-28](#page-44-0) shows the *additional* signals in the status vector which are specific to BASE-KR functionality.

| <b>Bit</b> | <b>IEEE</b><br><b>Register Bit</b> | <b>Description</b>                                                                                                    | <b>Clock Domain</b> |
|------------|------------------------------------|----------------------------------------------------------------------------------------------------|---------------------|
| 41         | 1.8.9                              | <b>Extended Abilities</b>                                                                                                    | $N/A^{(1)}$         |
| 67:64      | 1.151.3:0                          | MDIO Register 1.151: 10GBASE-KR PMD Status                                                                                                    | TX clock source     |
| 85:80      | 1.153.5:0                          | MDIO Register 1.153: 10GBASE-KR LP Status                                                                                                    | TX clock source     |
| 95         | 1.153.15                           | LP Status Report Training Complete                                                                                                    | TX clock source     |
| 101:96     | 1.152.5:0                          | MDIO Register 1.152: 10GBASE-KR LP Coefficient Update                                                                                                | TX clock source     |
| 108        | 1.152.12                           | LP Coefficient Initialize                                                                                                    | TX clock source     |
| 109        | 1.152.13                           | <b>LP Coefficient Preset</b>                                                                                                    | TX clock source     |
| 117:112    | 1.155.5:0                          | MDIO Register 1.155: 10GBASE-KR LD Status                                                                                                    | TX clock source     |
| 127        | 1.155.15                           | LD Status Report Training Complete                                                                                                    | TX clock source     |
| 159:128    | 1.173:172                          | MDIO Register 1.173: 10GBASE-R FEC Corrected Blocks<br>$(Upper)^{(2)}$<br>MDIO Register 1.172: 10GBASE-R FEC Corrected Blocks<br>$(Lower)^{(2)}$     | TX clock source     |
| 191:160    | 1.175:174                          | MDIO Register 1.175: 10GBASE-R FEC Uncorrected Blocks<br>$(Upper)^{(2)}$<br>MDIO Register 1.174: 10GBASE-R FEC Uncorrected Blocks<br>$(Lower)^{(2)}$ | TX clock source     |
| 319        | 7.0.15                             | AN Reset <sup>(3)</sup>                                                                                                    | TX clock source     |
| 320        | 7.1.0                              | LP AN Capable $(3)$                                                                                                    | TX clock source     |
| 322        | 7.1.2                              | AN Link Up/Down (latching Low) <sup>(3)</sup>                                                                                                    | TX clock source     |
| 323        | 7.1.3                              | AN Ability $(3)$                                                                                                    | N/A                 |
| 324        | 7.1.4                              | AN Remote Fault (latching High) <sup>(3)</sup>                                                                                                    | TX clock source     |
| 325        | 7.1.5                              | AN Complete <sup>(3)</sup>                                                                                                    | TX clock source     |
| 326        | 7.1.6                              | AN Page Received (latching High) <sup>(3)</sup>                                                                                                    | TX clock source     |
| 327        | 7.1.7                              | AN Extended Next Page Used <sup>(3)</sup>                                                                                                    | TX clock source     |
| 383:336    | 7.21:19                            | MDIO Register 7.19, 20, 21: AN LP Base Page Ability <sup>(3)</sup>                                                                                   | TX clock source     |
| 394:384    | 7.25.10:0                          | AN LP XNP - Message Unformatted Code Field <sup>(3)</sup>                                                                                            | TX clock source     |
| 395        | 7.25.11                            | AN LP XNP – Toggle <sup>(3)</sup>                                                                                                    | TX clock source     |
| 396        | 7.25.12                            | AN LP XNP – Acknowledge $2^{(3)}$                                                                                                    | TX clock source     |
| 397        | 7.25.13                            | AN LP XNP - Message Page <sup>(3)</sup>                                                                                                    | TX clock source     |
| 399        | 7.25.15                            | AN LP XNP - Next Page $(3)$                                                                                                    | TX clock source     |
| 415:400    | 7.26.15:0                          | AN LP XNP - Unformatted Code Field $1^{(3)}$                                                                                                    | TX clock source     |
| 431:416    | 7.27.15:0                          | AN LP XNP - Unformatted Code Field $2^{(3)}$                                                                                                    | TX clock source     |

<span id="page-44-0"></span>*Table 2-28:* **Status Vector - BASE-KR**

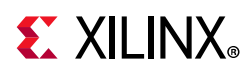

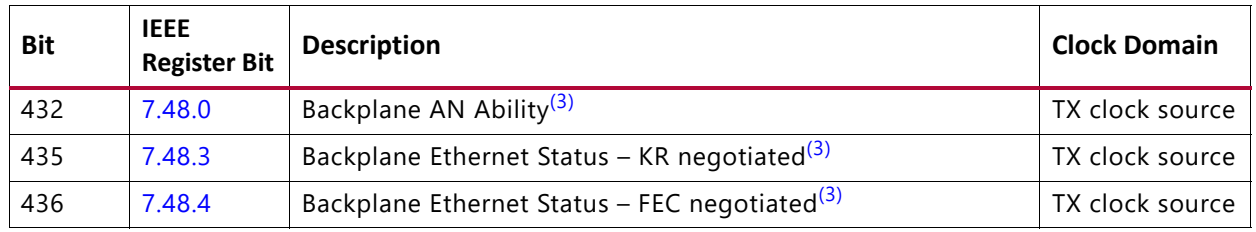

#### *Table 2-28:* **Status Vector - BASE-KR** *(Cont'd)*

**Notes:** 

<span id="page-45-2"></span>1. This bit is a constant and clock domain is not applicable.

<span id="page-45-3"></span>2. Only valid when the optional FEC block is included

<span id="page-45-4"></span>3. Only valid when the optional AN block is included

<span id="page-45-0"></span>Bit 286 of the status vector is latching-High and is cleared Low by bit 518 of the pcspma\_configuration\_vector port. [Figure 2-6](#page-45-0) shows how the status bit is cleared.

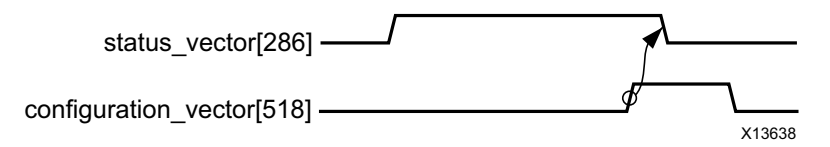

*Figure 2-6:* **Clearing the Latching-High Bits**

<span id="page-45-1"></span>Bits 18, 226, and 287 of the pospma status vector port are latching-Low and set High by bits 512, 516, and 518 of the configuration vector. [Figure 2-7](#page-45-1) shows how the status bits are set.

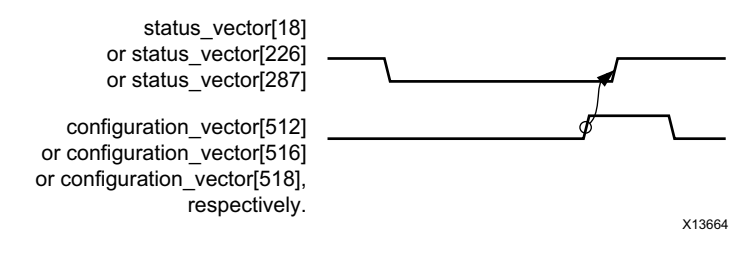

*Figure 2-7:* **Setting the Latching-Low Bits**

Similarly, latching-High status vector bits 42 and 43 can be reset with configuration vector bit 513, and bits 250 and 251 can be reset with configuration vector bit 517.

- Status bits 285:272 are also reset using configuration vector bit 518
- Status bits 303:288 are reset using configuration vector bit 519

For Base-KR cores, similar reset behaviors exist for the following status vector bits:

- status vector bits 159:128 cleared with configuration vector bit 514
- status vector bits 191:160 cleared with configuration vector bit 515
- status vector bit 322 set with configuration vector bit 520

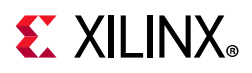

- status vector bit 324 cleared with configuration vector bit 521
- status vector bit 326 cleared with configuration vector bit 522

Finally, configuration vector bits 335:293 and 383:336 each implement three registers which are normally latched into the core when the lower register is written, keeping the data coherent. Because there is no need for this behavior when the entire vector is exposed, these bits are latched into the core whenever configuration register bits 523 and 524 respectively are toggled High.

# **Interrupt Signal**

The Interrupt output signal is shown in [Table 2-29](#page-46-0). See [Interrupt Output Registers](#page-62-0) for more details.

<span id="page-46-0"></span>*Table 2-29:* **Interrupt Output Port Description**

| <b>Name</b>     | Direction | <b>Description</b> |  |
|-----------------|-----------|--------------------|--|
| Out<br>xgmacint |           | Interrupt output.  |  |

## **IEEE 1588 Transmitted Timestamp Ports**

For IEEE 1588 support, the captured timestamp and tag are presented on a dedicated AXI4-Stream interface. The signal definition and timing diagram are shown in [Table 2-30](#page-47-0) and [Figure 2-8.](#page-47-1) The clock source for [Figure 2-8](#page-47-1) can be determined from the TX Clock Source column of [Table 3-1](#page-88-1).

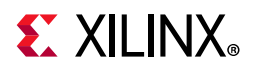

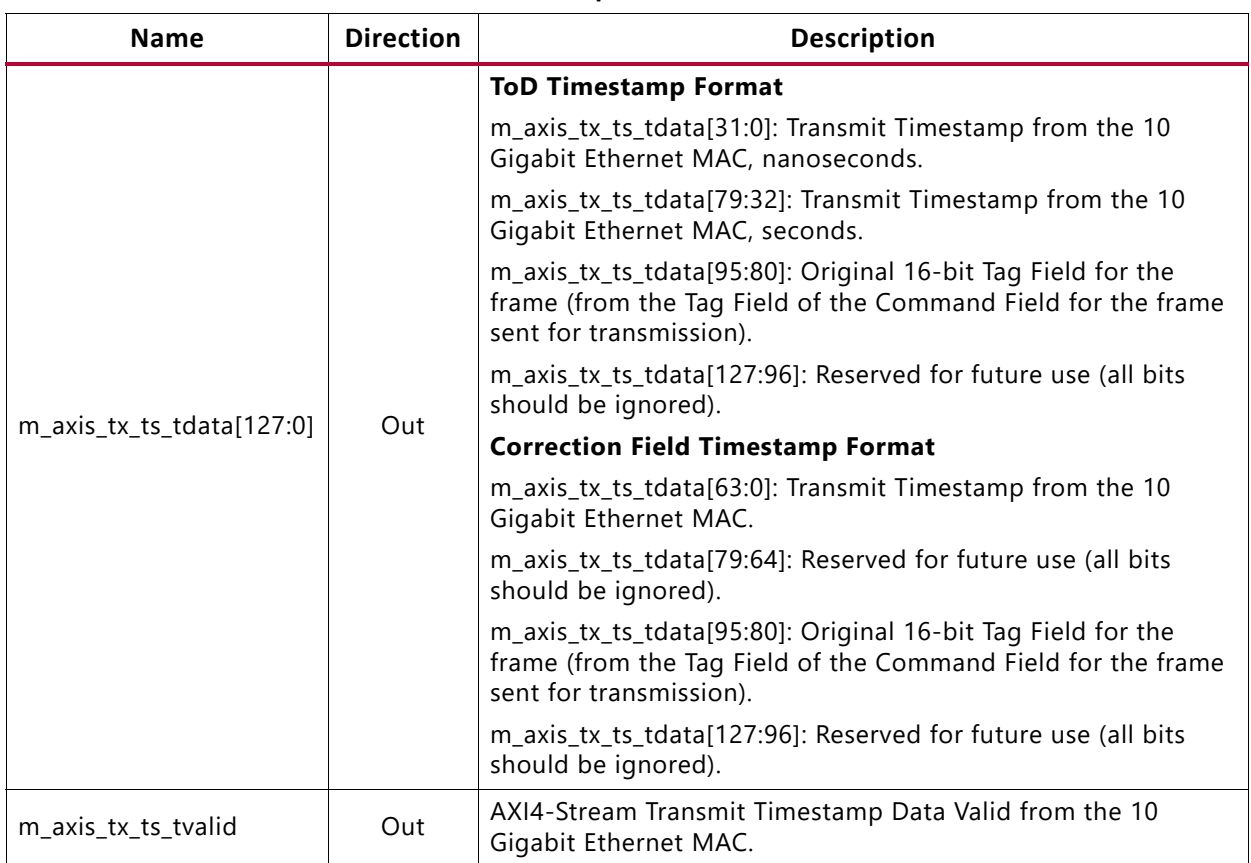

#### <span id="page-47-0"></span>*Table 2-30:* **IEEE 1588 Transmitted Timestamp Port Definition**

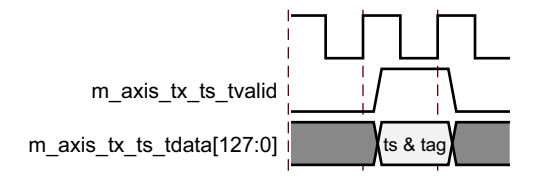

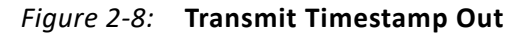

# <span id="page-47-1"></span>**IEEE 1588 Received Timestamp Ports**

For IEEE 1588 support, the captured timestamp is always presented out-of-band upon frame reception using a dedicated AXI4-Stream interface. The signal definition is found in [Table 2-31](#page-48-0) which are synchronous to the RX Clock Source as defined in [Table 3-1](#page-88-1).

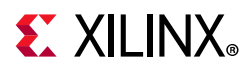

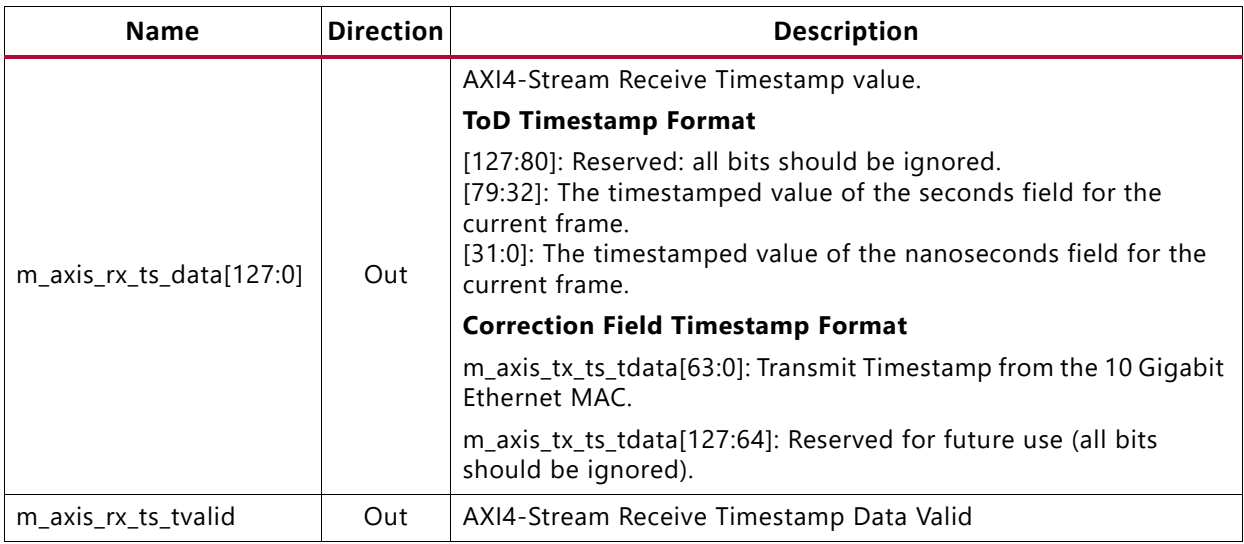

#### <span id="page-48-0"></span>*Table 2-31:* **IEEE 1588 Received Timestamp Port Definition**

# **IEEE 1588 System Timer Ports**

### *Time-of-Day (ToD) System Timer Format*

The IEEE 1588 system-wide Time-of-Day (ToD) timer is provided to the subsystem using the ports defined in [Table 2-32.](#page-48-1)

<span id="page-48-1"></span>*Table 2-32:* **IEEE 1588 System Timer Ports**

| <b>Name</b>                | Direction | <b>Clock Domain</b> | <b>Description</b>                                                                                                    |
|----------------------------|-----------|---------------------|----------------------------------------------------------------------------------------------------|
| systemtimer_clk            | In        |                     | Clock for the system timer provided to the<br>subsystem.                                                                                                |
| systemtimer_s_field[47:0]  | In        | systemtimer_clk     | The 48-bit seconds field of the 1588-2008<br>system timer. This increases by 1 every time<br>the systemtimerin_ns_field[29:0] is reset back<br>to zero. |
| systemtimer_ns_field[31:0] | In.       | systemtimer_clk     | The 32-bit nanoseconds field of the 1588-2008<br>system timer. This counts from 0 up to<br>( $1x109$ )-1 [1 second], then resets back to zero.          |

### *Correction Field System Timer Format*

The 64-bit Correction Field timer, using the numerical format defined in IEEE 1588 clause 13.3.2.7, is provided to the subsystem using the ports defined in [Table 2-33.](#page-49-2)

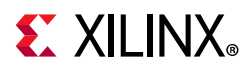

| <b>Name</b>            | Direction | <b>Clock Domain</b> | <b>Description</b>                                                                                                    |
|------------------------|-----------|---------------------|----------------------------------------------------------------------------------------------------|
| correctiontimer_clk    | In.       |                     | Clock for the system timer provided to the<br>subsystem.                                                                                                    |
| Correction_timer[63:0] | In.       | correctiontimer_clk | Bits [63:16] represent a 48-bit signed ns field.<br>Bits[15:0] represents a fractional ns field (bit<br>15 represents a half ns, bit 14 represents a<br>quarter ns, bit 13 represents one eighth ns, |
|                        |           |                     | This timer should count from 0 through the<br>full range up to 2 <sup>64</sup> -1 before wrapping<br>around.                                                                                         |

<span id="page-49-2"></span>*Table 2-33:* **Correction Field System Timer Ports**

# <span id="page-49-1"></span>**Register Space**

# <span id="page-49-0"></span>**Statistics Counters**

During operation, the core collects statistics on the success and failure of various operations for processing by network management entities elsewhere in the system. These statistics are accessed through the AXI4-Lite management interface. Statistics counters are described in [Table 2-34.](#page-49-3) As per *IEEE Standard 802.3-2012* [\[Ref 1\],](#page-201-0) sub-clause 30.2.1, these statistic counters are wraparound counters and do not have a reset function. They do not reset upon being read and only return to zero when they naturally wrap around, or when the device is reconfigured.

All statistics counters are read-only; write attempts to statistics counters are acknowledged with a SLVERR on the AXI4-Lite bus. When reading a 64-bit counter, a particular sequence of reading the counter LSW and then the MSW must be followed. If the MSW is read without reading the LSW first then a SLVERR is generated on the AXI4-Lite bus. This restriction is to avoid the rollover of the LSW counter into the MSW counter between read transactions. However, this does not mean that the transaction immediately following the read of the counter LSW must be a read of the counter MSW. You can read any other MAC register between two reads of the counter.

| <b>Address</b><br>(Hex) | <b>Name</b>                     | <b>Description</b>                                          |
|-------------------------|---------------------------------|-------------------------------------------------------------|
| 0x200                   | Received bytes (LSW)            | A count of bytes of frames that are received                |
| 0x204                   | Received bytes (MSW)            | (destination address to frame check sequence<br>inclusive). |
| 0x208                   | Transmitted bytes (LSW)         | A count of bytes of frames that are transmitted             |
| 0x20C                   | Transmitted bytes (MSW)         | (destination address to frame check sequence<br>inclusive). |
| 0x210                   | Undersize frames received (LSW) | A count of the number of frames that were less              |
| 0x214                   | Undersize frames received (MSW) | than 64 bytes in length but were otherwise well<br>formed.  |

<span id="page-49-3"></span>*Table 2-34:* **Statistics Counters**

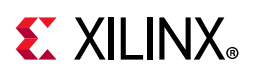

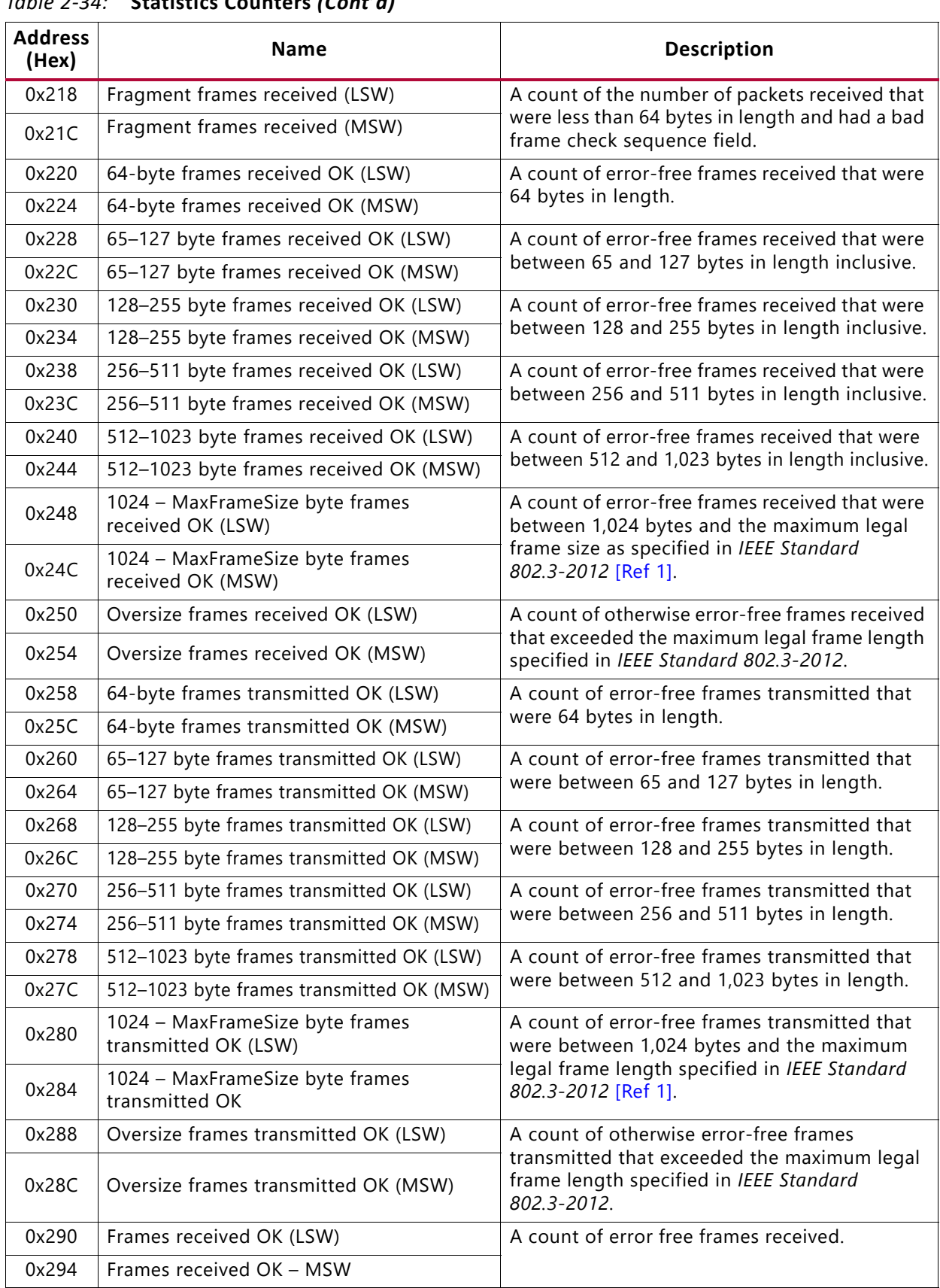

### *Table 2-34:* **Statistics Counters** *(Cont'd)*

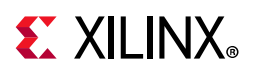

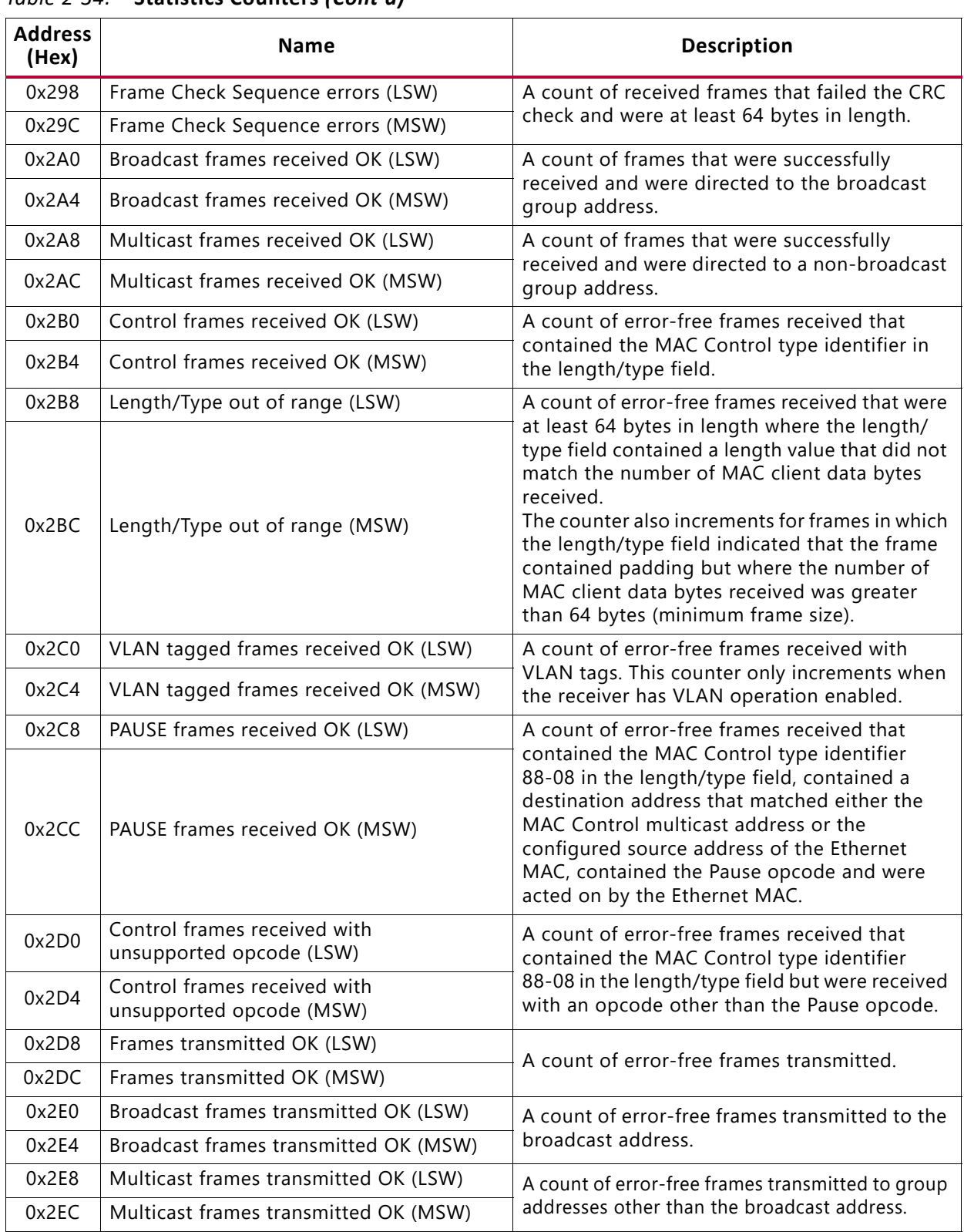

### *Table 2-34:* **Statistics Counters** *(Cont'd)*

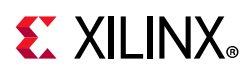

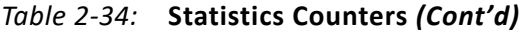

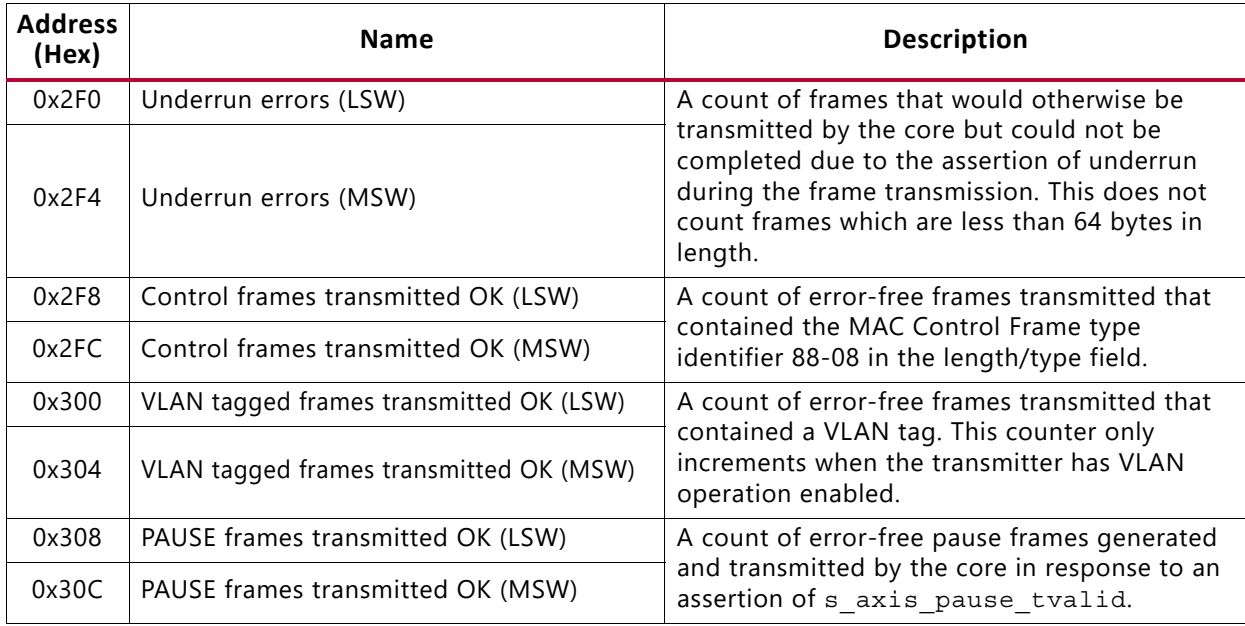

# **10G Ethernet MAC Configuration Registers**

After the core is powered up and reset, the client/user logic can reconfigure some of the core parameters from their defaults, such as flow control support and WAN/LAN connections. Configuration changes can be written at any time. Both the receiver and transmitter configuration register changes only take effect during interframe gaps. The exceptions to this are the configurable soft resets, which take effect immediately. Configuration of the core is performed through a register bank accessed through the management interface. The configuration registers available in the core are detailed in [Table 2-35](#page-52-0).

| <b>Address (Hex)</b> | <b>Description</b>                                |
|----------------------|---------------------------------------------------|
| 0x400                | <b>Receiver Configuration Word 0</b>              |
| 0x404                | <b>Receiver Configuration Word 1</b>              |
| 0x408                | <b>Transmitter Configuration Word</b>             |
| 0x40C                | <b>Flow Control Configuration Register</b>        |
| 0x410                | <b>Reconciliation Sublayer Configuration Word</b> |
| 0x414                | <b>Receiver MTU Configuration Word</b>            |
| 0x418                | <b>Transmitter MTU Configuration Word</b>         |
| 0x41C                | Transmitted Timestamp Adjustment Control Register |
| 0x480                | Priority 0 Quanta register                        |
| 0x484                | Priority 1 Quanta register                        |
| 0x488                | Priority 2 Quanta register                        |

<span id="page-52-0"></span>*Table 2-35:* **Configuration Registers**

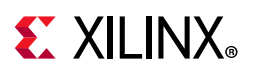

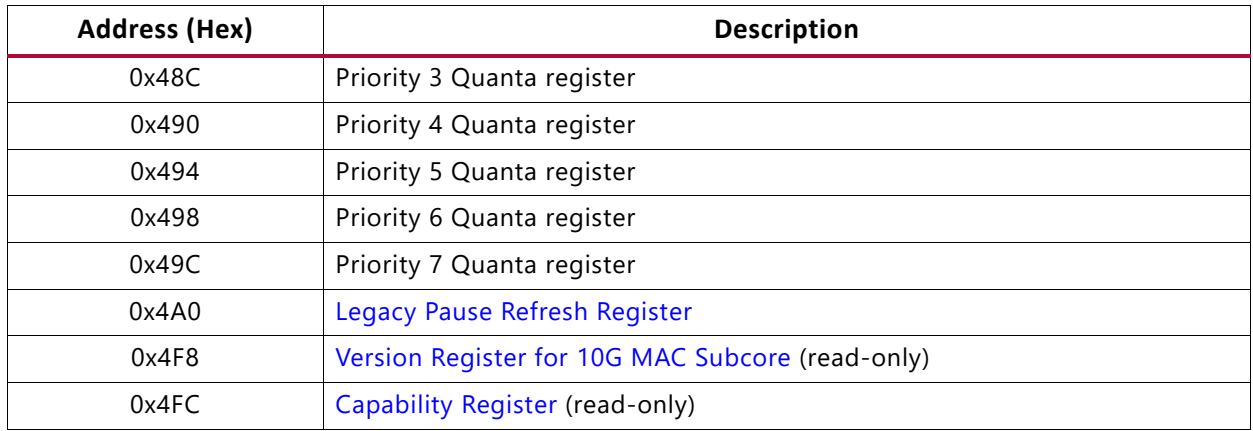

### *Table 2-35:* **Configuration Registers** *(Cont'd)*

The contents of each configuration register are shown in [Tables 2-36](#page-53-0) through [Table 2-47](#page-60-0).

<span id="page-53-0"></span>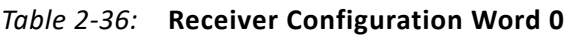

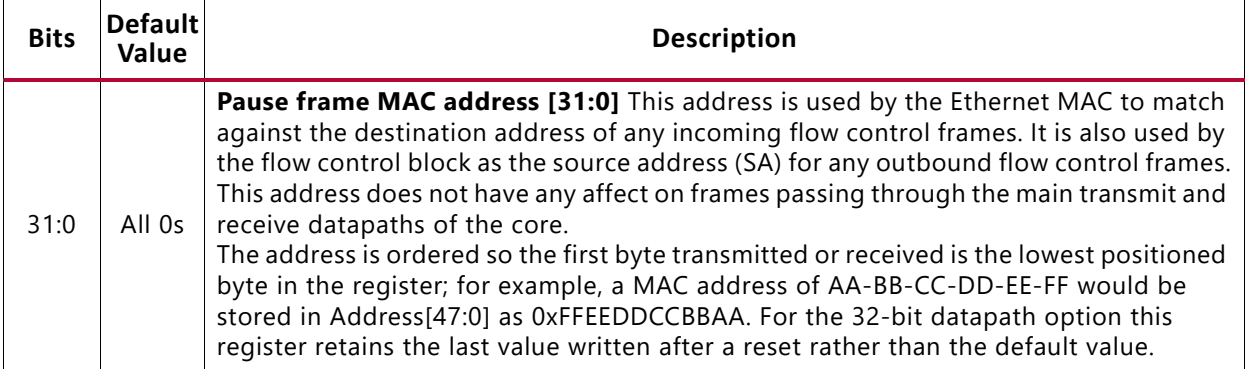

#### <span id="page-53-1"></span>*Table 2-37:* **Receiver Configuration Word 1**

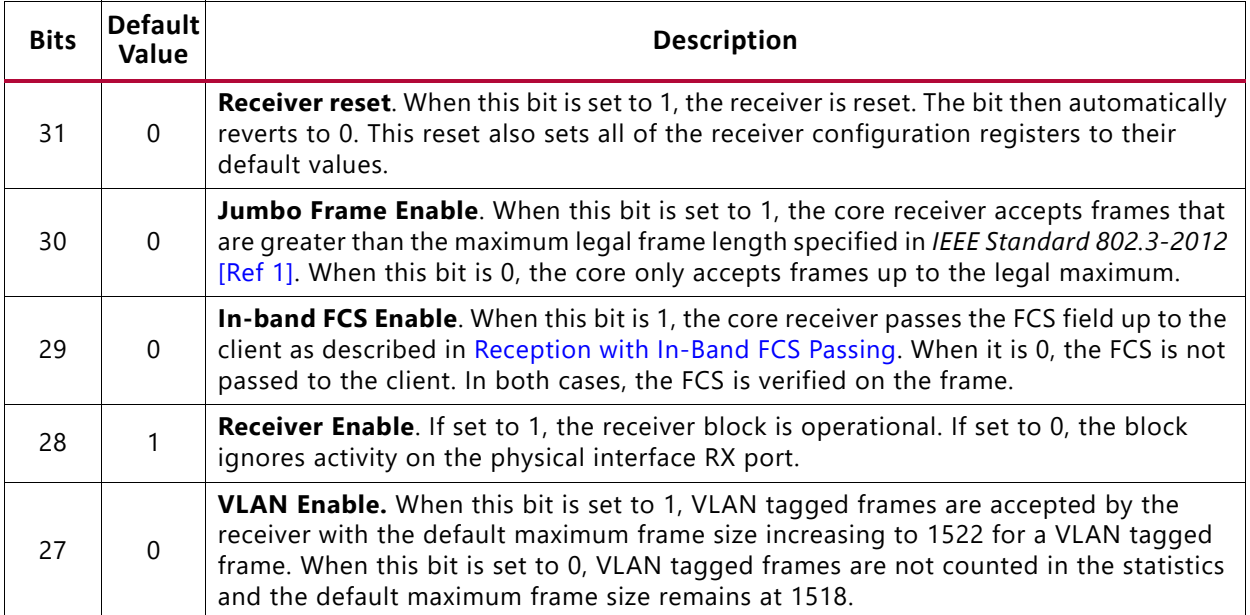

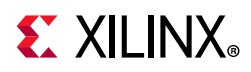

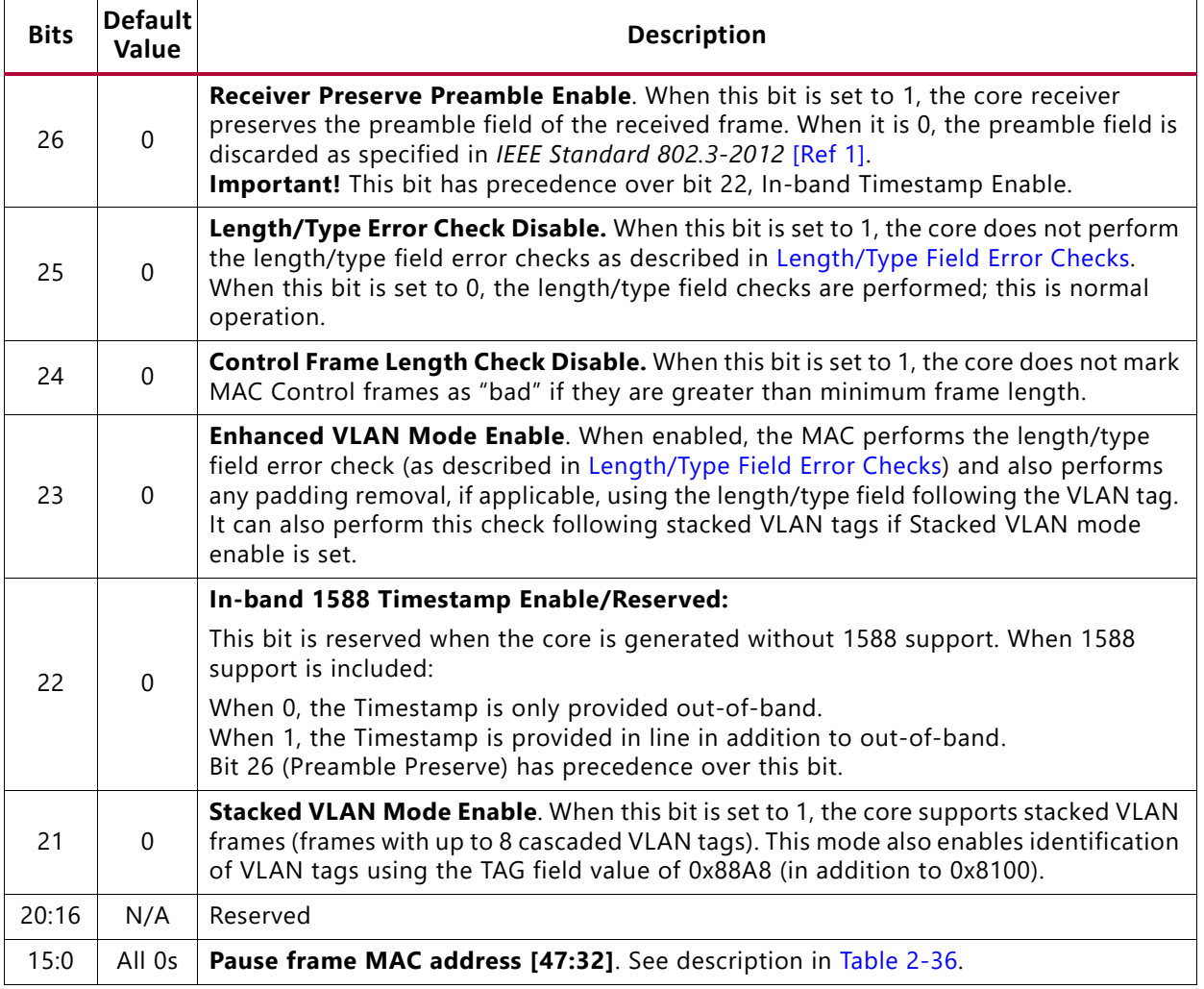

#### *Table 2-37:* **Receiver Configuration Word 1** *(Cont'd)*

#### <span id="page-54-0"></span>*Table 2-38:* **Transmitter Configuration Word**

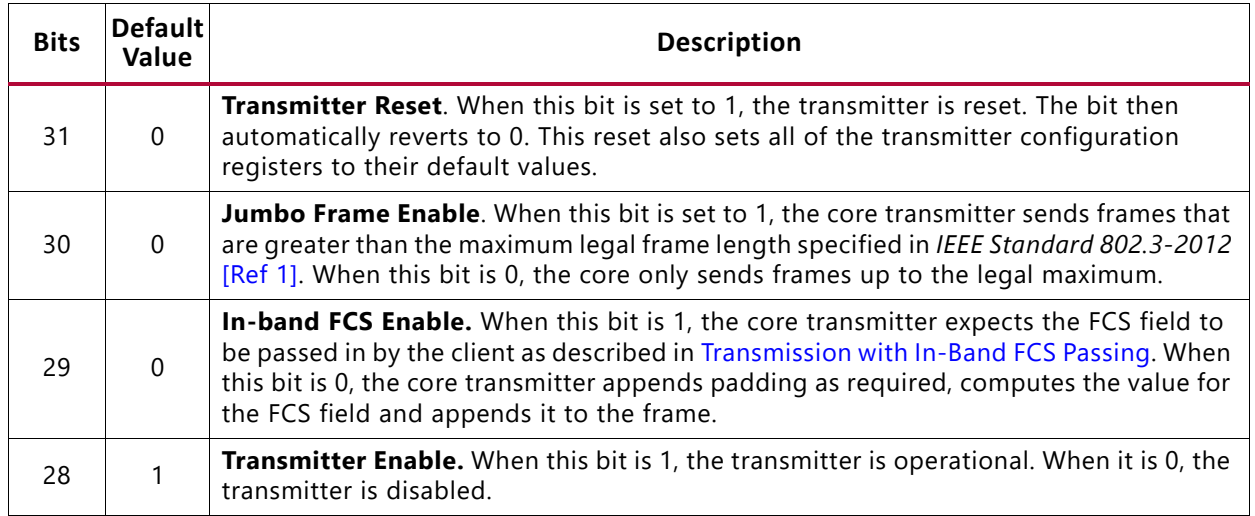

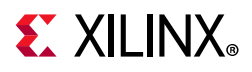

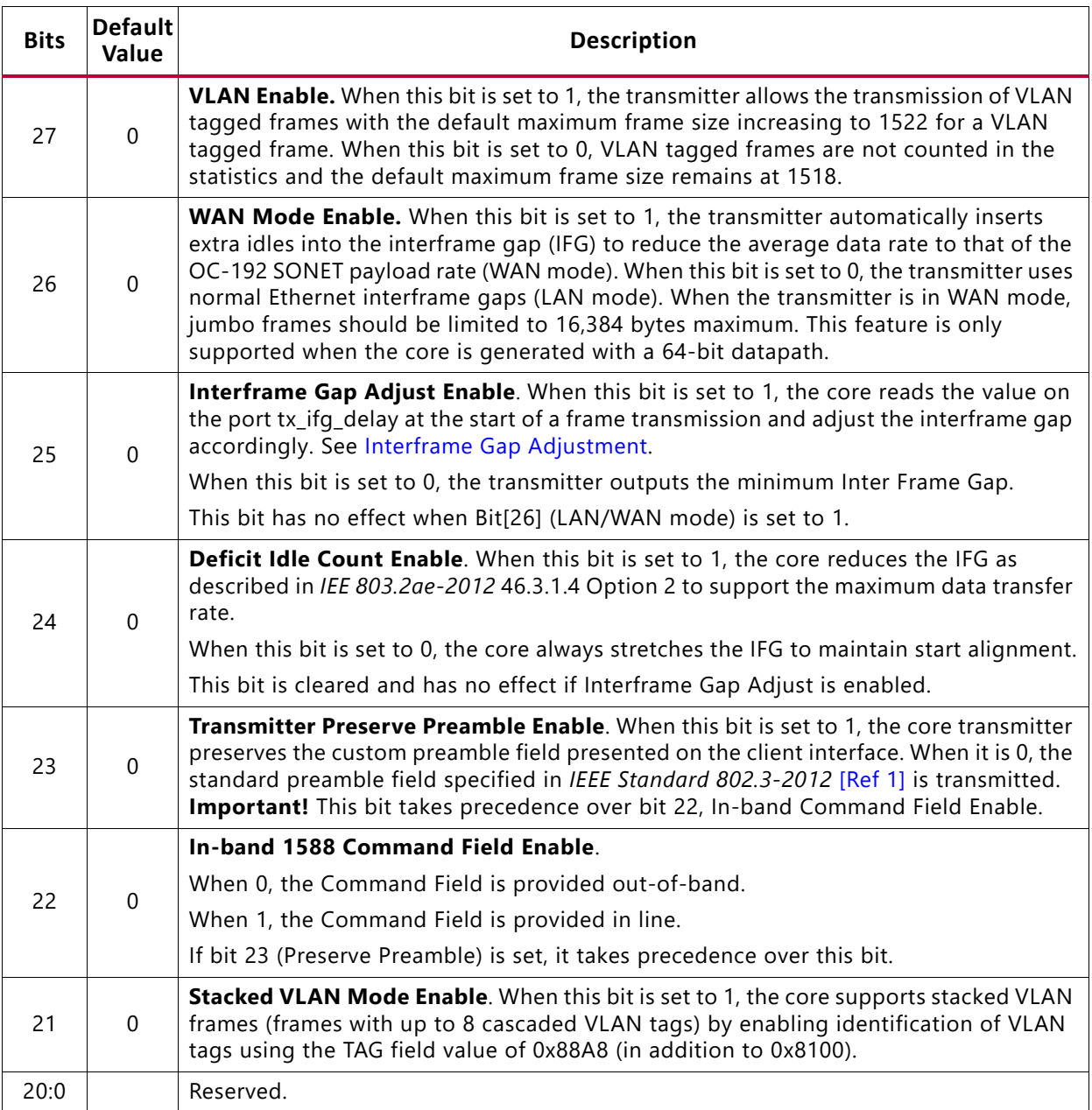

### *Table 2-38:* **Transmitter Configuration Word** *(Cont'd)*

#### <span id="page-55-0"></span>*Table 2-39:* **Flow Control Configuration Register**

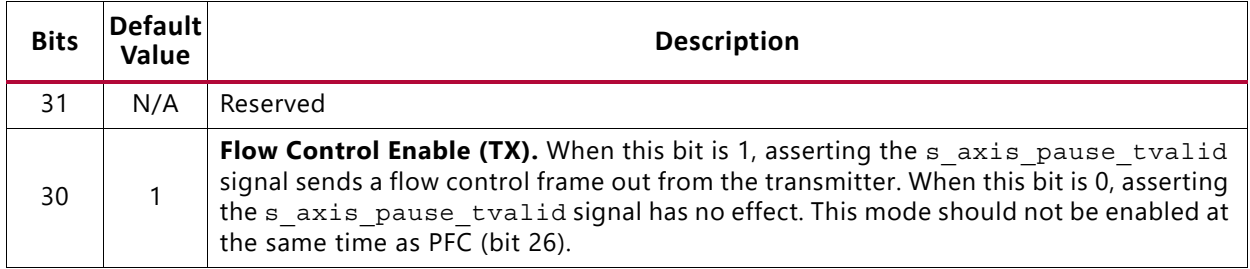

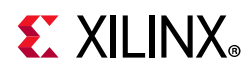

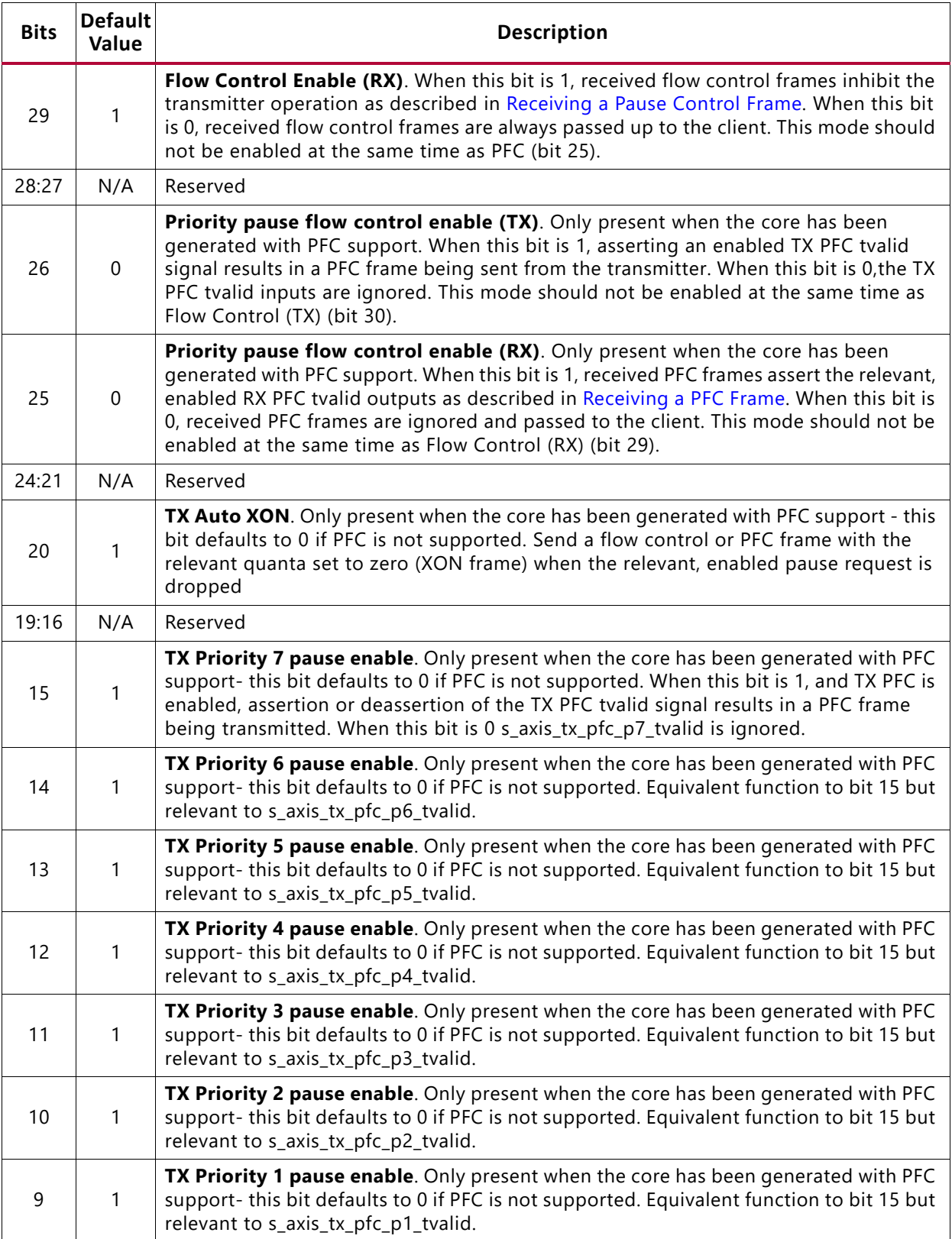

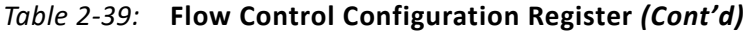

Send [Feedback](https://www.xilinx.com/about/feedback/document-feedback.html?docType=Product_Guide&docId=PG157&Title=10%20Gigabit%20Ethernet%20Subsystem%20v3.1&releaseVersion=3.1&docPage=57)

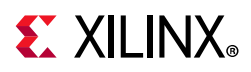

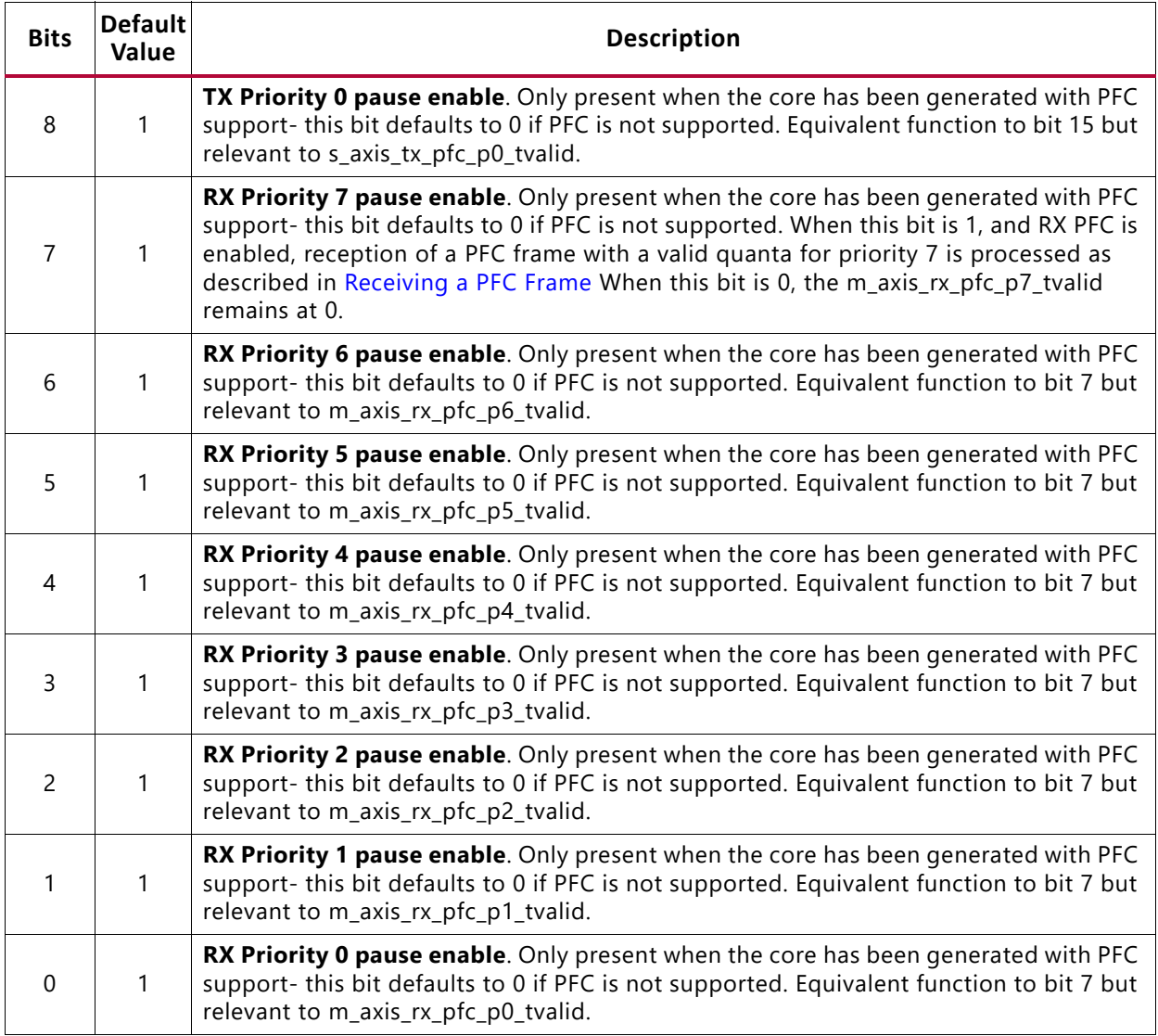

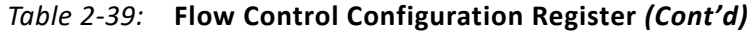

#### <span id="page-57-0"></span>*Table 2-40:* **Reconciliation Sublayer Configuration Word**

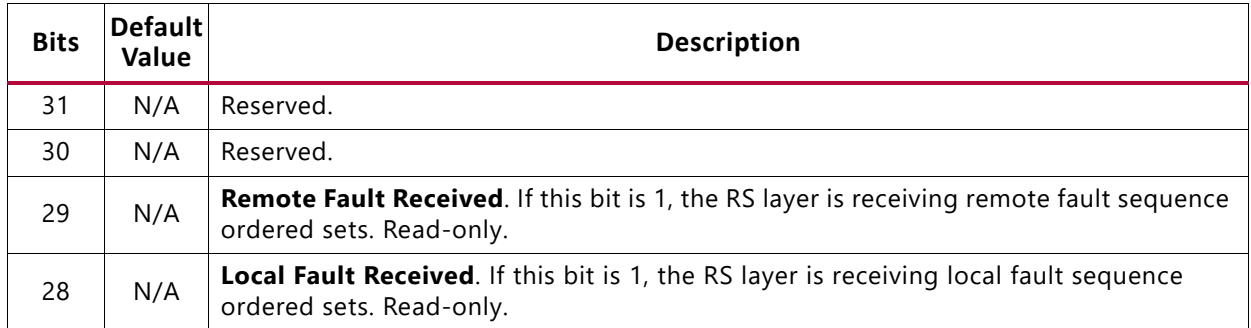

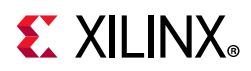

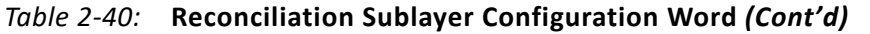

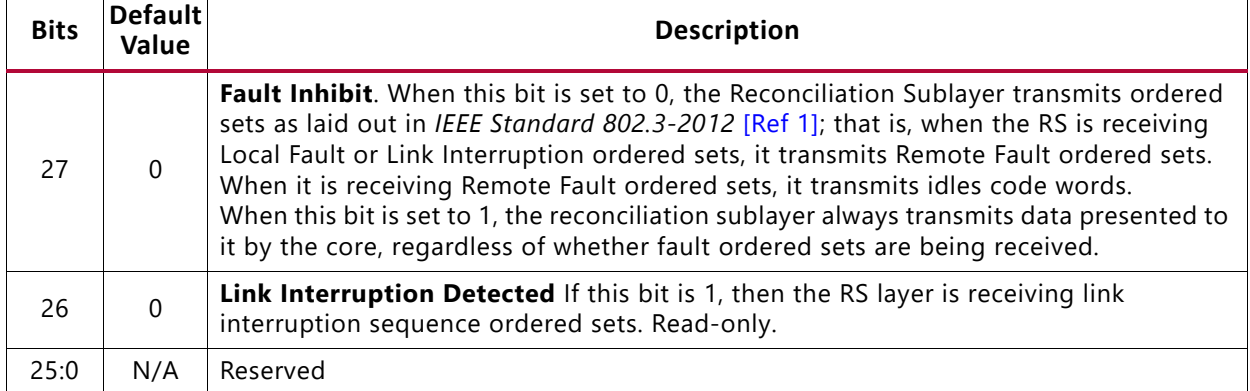

#### <span id="page-58-0"></span>*Table 2-41:* **Receiver MTU Configuration Word**

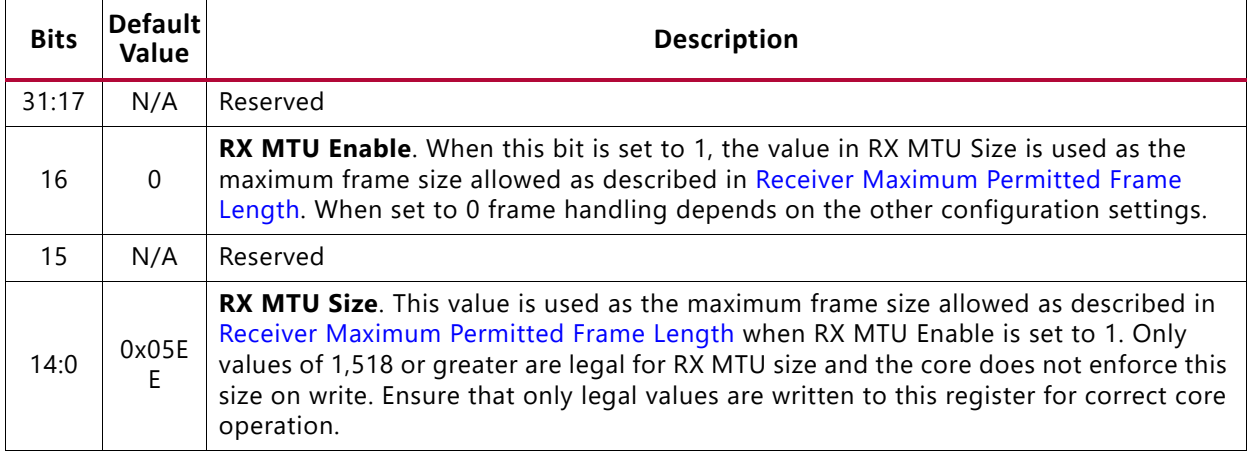

#### <span id="page-58-1"></span>*Table 2-42:* **Transmitter MTU Configuration Word**

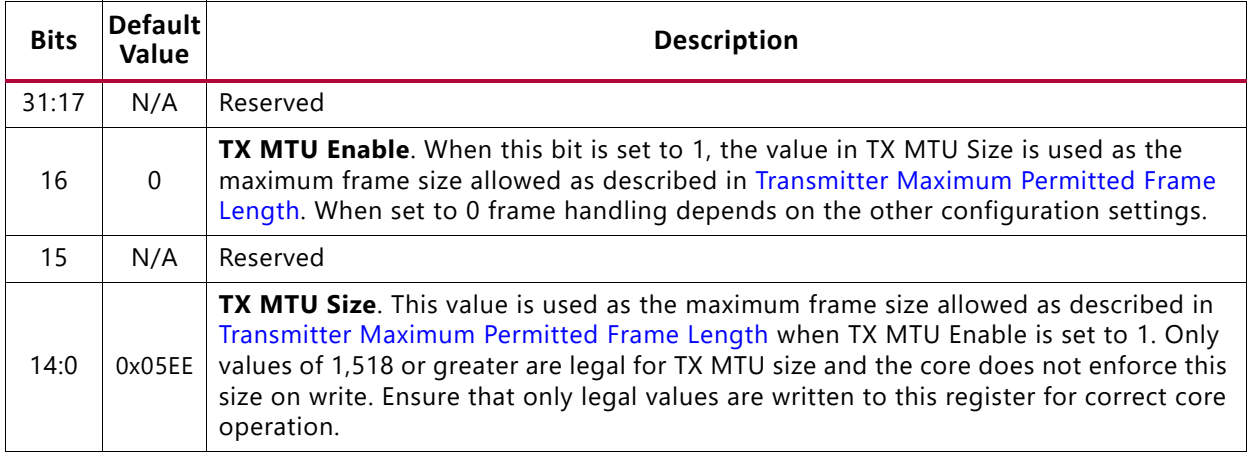

When 1588 support is included, the fixed portion of the transmit latency adjustment to the timestamp is maintained in a programmable register. This allows field adjustment for external factors, such as additional pipelining or board delays. The register is defined in [Table 2-43](#page-59-0). When the core is generated without 1588 support, this register is not present.

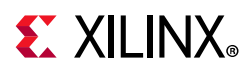

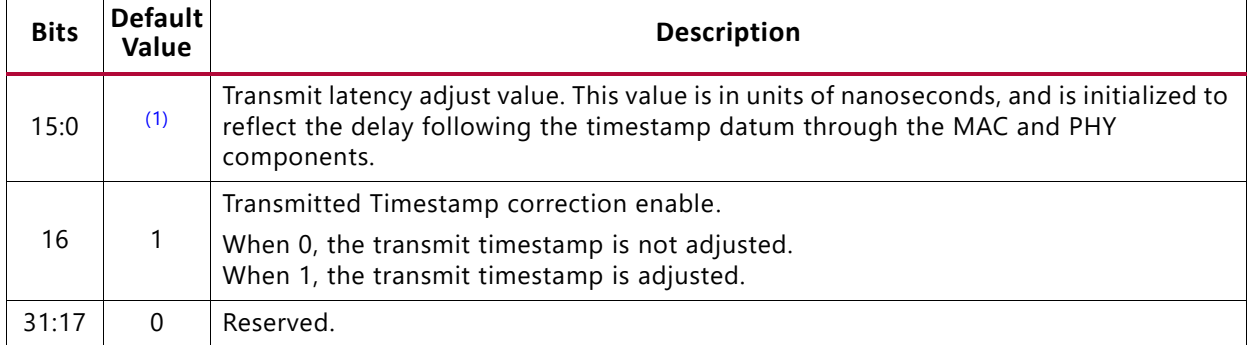

#### <span id="page-59-0"></span>*Table 2-43:* **Transmitted Timestamp Adjustment Control Register**

#### **Notes:**

<span id="page-59-3"></span>1. This value is different for each 1588 permutation. Read the default value directly out of the core.

*Table 2-44:* **Per Priority Quanta/Refresh Register (0x480/0x49C)**

| <b>Bits</b> | Default | <b>Description</b>                                                                                                    |
|-------------|---------|----------------------------------------------------------------------------------------------------|
| 31:16       | 0xff00  | Pause Quanta refresh value. This register is only present when PFC is enabled at the<br>core customization time. When enabled, this register controls how frequently a PFC<br>quanta is refreshed by the transmission of a new PFC frame. When a refresh occurs, all<br>currently active (TX PFC tvalid is High and enabled) priorities are refreshed. |
| 15:0        | 0xFFFF  | <b>Pause Quanta value.</b> This register is only present when PFC is enabled at core<br>customization time. When enabled, this register sets the quanta value to be inserted in<br>the PFC frame for this priority.                                                                                                    |

#### **Notes:**

- 1. This register is repeated for the eight priorities, priority 0 to priority 7.
- 2. These registers only exist when the core is generated with PFC support.
- 3. These registers are not affected by a reset and retain the last value written to them.

#### <span id="page-59-1"></span>*Table 2-45:* **Legacy Pause Refresh Register**

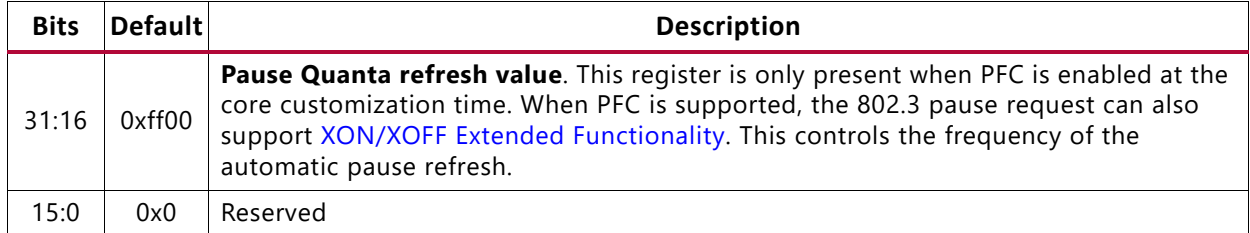

#### **Notes:**

1. These registers only exist when the core is generated with PFC support.

2. These registers are not affected by a reset and retain the last value written to them.

#### <span id="page-59-2"></span>*Table 2-46:* **Version Register for 10G MAC Subcore**

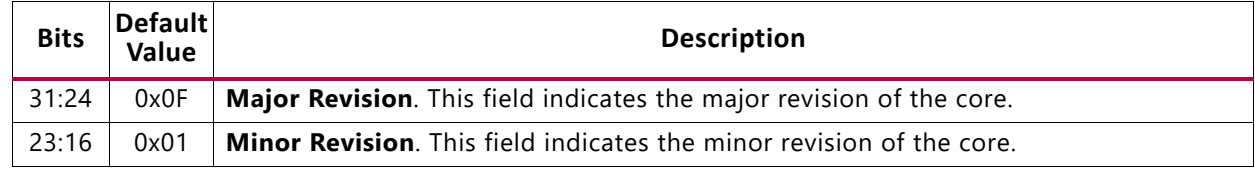

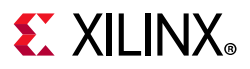

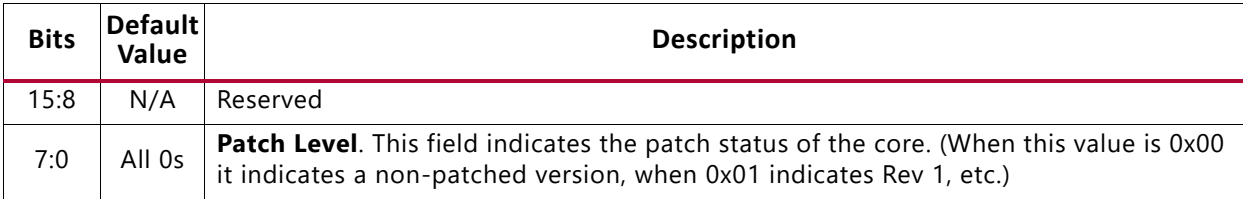

#### *Table 2-46:* **Version Register for 10G MAC Subcore** *(Cont'd)*

#### <span id="page-60-0"></span>*Table 2-47:* **Capability Register**

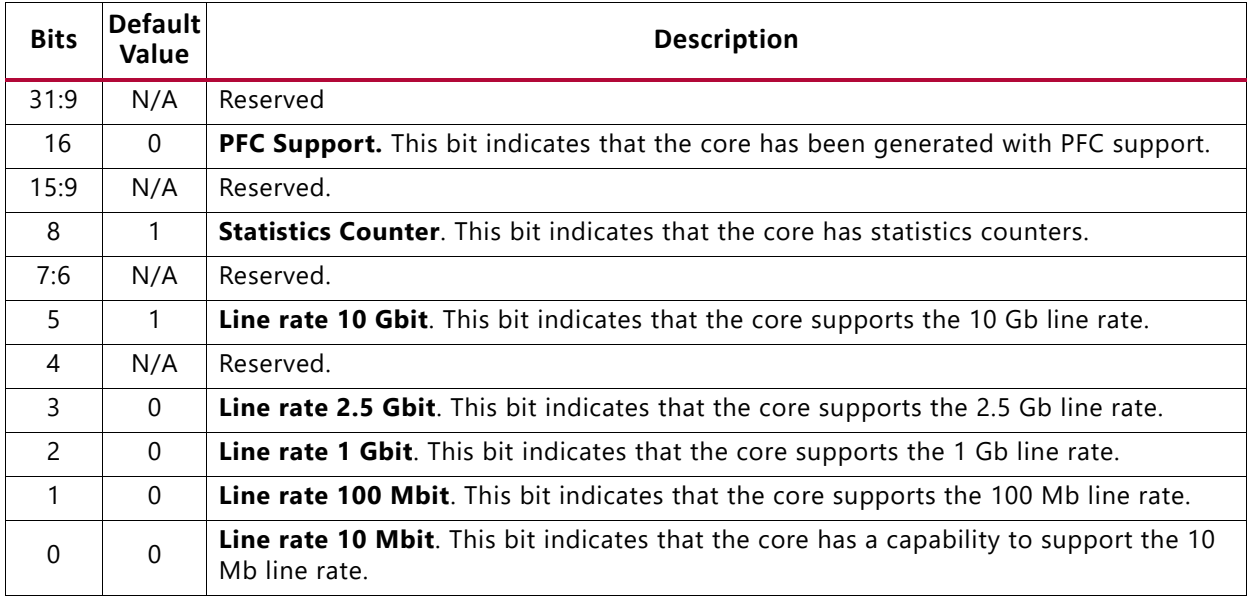

# **MDIO Control Registers**

A list of MDIO registers is shown in [Table 2-48.](#page-60-1) These can be used to drive the MDIO state machine to access the internal registers of the 10G PCS/PMA core. See [Using the AXI4-Lite](#page-142-0)  [Interface to Access PHY Registers over MDIO](#page-142-0) for use of these registers.

<span id="page-60-1"></span>*Table 2-48:* **MDIO Configuration Registers**

| <b>Address (Hex)</b> | <b>Description</b>        |
|----------------------|---------------------------|
| 0x500                | MDIO Configuration Word 0 |
| 0x504                | MDIO Configuration Word 1 |
| 0x508                | MDIO TX Data              |
| 0x50C                | MDIO RX Data (read-only)  |

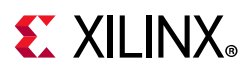

The contents of each configuration register are shown in [Table 2-49](#page-61-0) through [Table 2-52](#page-61-1).

| <b>Bits</b> | <b>Default</b><br>Value | <b>Description</b>                                                                                                    |
|-------------|-------------------------|----------------------------------------------------------------------------------------------------|
| 31:7        | N/A                     | Reserved                                                                                                    |
| 6           | 0                       | <b>MDIO Enable.</b> When this bit is 1, the MDIO interface can be used to access attached<br>PHY devices. When this bit is 0, the MDIO interface is disabled and the MDIO signal<br>remains inactive. |
| 5:0         | All 0s                  | <b>Clock Divide.</b> Used as a divider value to generate the MDC signal at 2.5 MHz.                                                                                                    |

<span id="page-61-0"></span>*Table 2-49:* **MDIO Configuration Word 0**

#### *Table 2-50:* **MDIO Configuration Word 1**

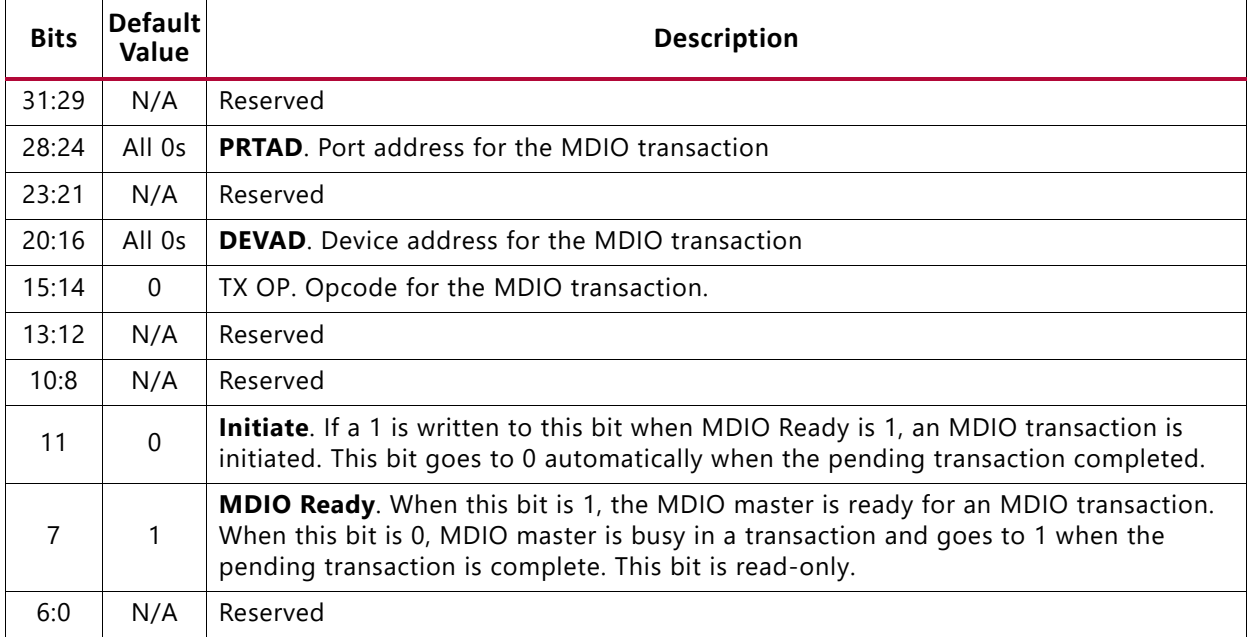

#### *Table 2-51:* **MDIO TX Data**

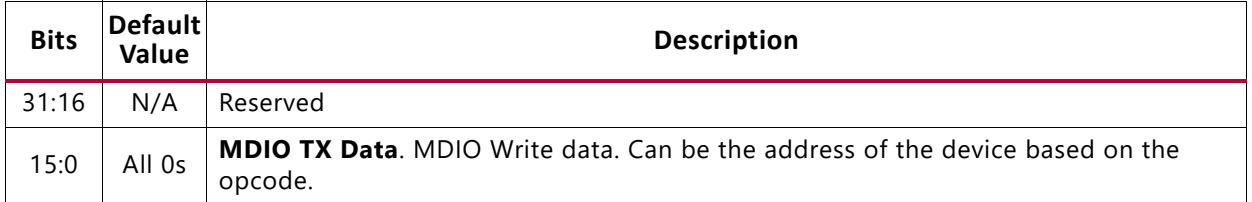

#### <span id="page-61-1"></span>*Table 2-52:* **MDIO RX Data**

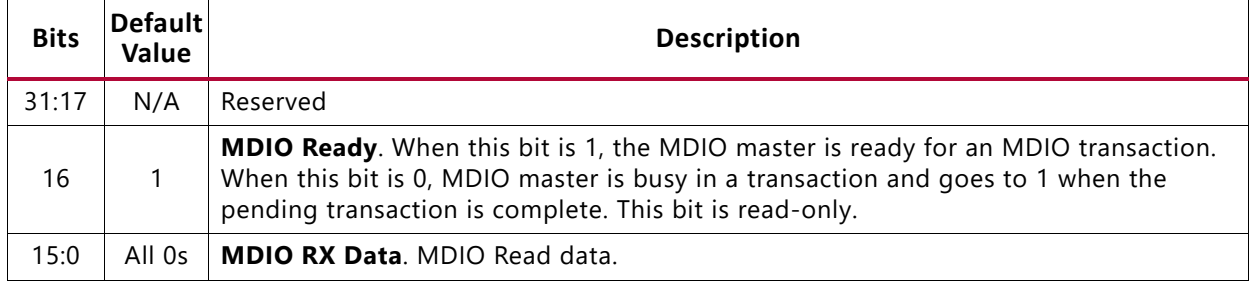

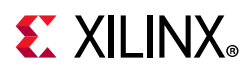

# <span id="page-62-0"></span>**Interrupt Output Registers**

The core can assert an interrupt when a pending MDIO transaction is completed. If enabled through the Interrupt Enable Register, on the rising edge of xgmacint, the MDIO transaction is complete. Furthermore, if the transaction was an MDIO read, the MDIO RX data results are in the management register 0x50C. An Interrupt Acknowledge must be issued to clear the interrupt before a new MDIO transaction can be started because the interrupt does not self clear. [Table 2-53](#page-62-2) lists the Interrupt registers.

| Address Default<br>(Hex) | Value | <b>Description</b>                                                                                                    |
|--------------------------|-------|----------------------------------------------------------------------------------------------------|
| 0x600                    | 0x00  | Interrupt Status Register. Indicates the status of an interrupt. Any asserted interrupt<br>can be cleared by directly writing a 0 to the concerned bit location.                                                                                        |
| 0x610                    | 0x00  | <b>Interrupt Pending Register.</b> Indicates the pending status of an interrupt. Writing a<br>1 to any bit of this register clears that particular interrupt. Bits in this register are set<br>only when the corresponding bits in IER and ISR are set. |
| 0x620                    | 0x00  | Interrupt Enable Register. Indicates the enable state of an interrupt. Writing a 1 to<br>any bit enables that particular interrupt.                                                                                                    |
| 0x630                    | 0x00  | Interrupt Acknowledge Register. (Write only) Writing a 1 to any bit of this register<br>clears that particular interrupt.                                                                                                    |

<span id="page-62-2"></span>*Table 2-53:* **Interrupt Registers**

Bit[0] of all the interrupt registers is used to indicate that the MDIO transaction has completed. Bits[31:1] are reserved.

# **PCS/PMA Register Map**

This core implements registers which are further described in 802.3 Clause 45. If the core is generated without an MDIO interface, these registers are still implemented but accessed using configuration or status pins on the core. For example, register 1.0, bit 15 (PMA Reset) is implemented as bit 15 of the configuration vector and register 1.1, bit 7 (PMA/PMD Fault) is implemented as status vector bit 23. These mappings are described in [PCS/PMA](#page-39-1)  [Configuration and Status Signals](#page-39-1).

If the core is configured as a 10GBASE-R PCS/PMA, it occupies MDIO Device Addresses 1 and 3 in the MDIO register address map, as shown in [Table 2-54.](#page-62-1)

| <b>Register Address</b> | <b>Register Name</b>                                   |
|-------------------------|--------------------------------------------------------|
| 1.0                     | MDIO Register 1.0: PMA/PMD Control 1                   |
| 1.1                     | MDIO Register 1.1: PMA/PMD Status 1                    |
| 1.4                     | MDIO Register 1.4: PMA/PMD Speed Ability               |
| 1.5, 1.6                | MDIO Registers 1.5 and 1.6: PMA/PMD Devices in Package |
| 1.7                     | MDIO Register 1.7: 10G PMA/PMD Control 2               |
| 1.8                     | MDIO Register 1.8: 10G PMA/PMD Status 2                |

<span id="page-62-1"></span>*Table 2-54:* **10GBASE-R PCS/PMA MDIO Registers**

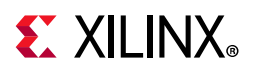

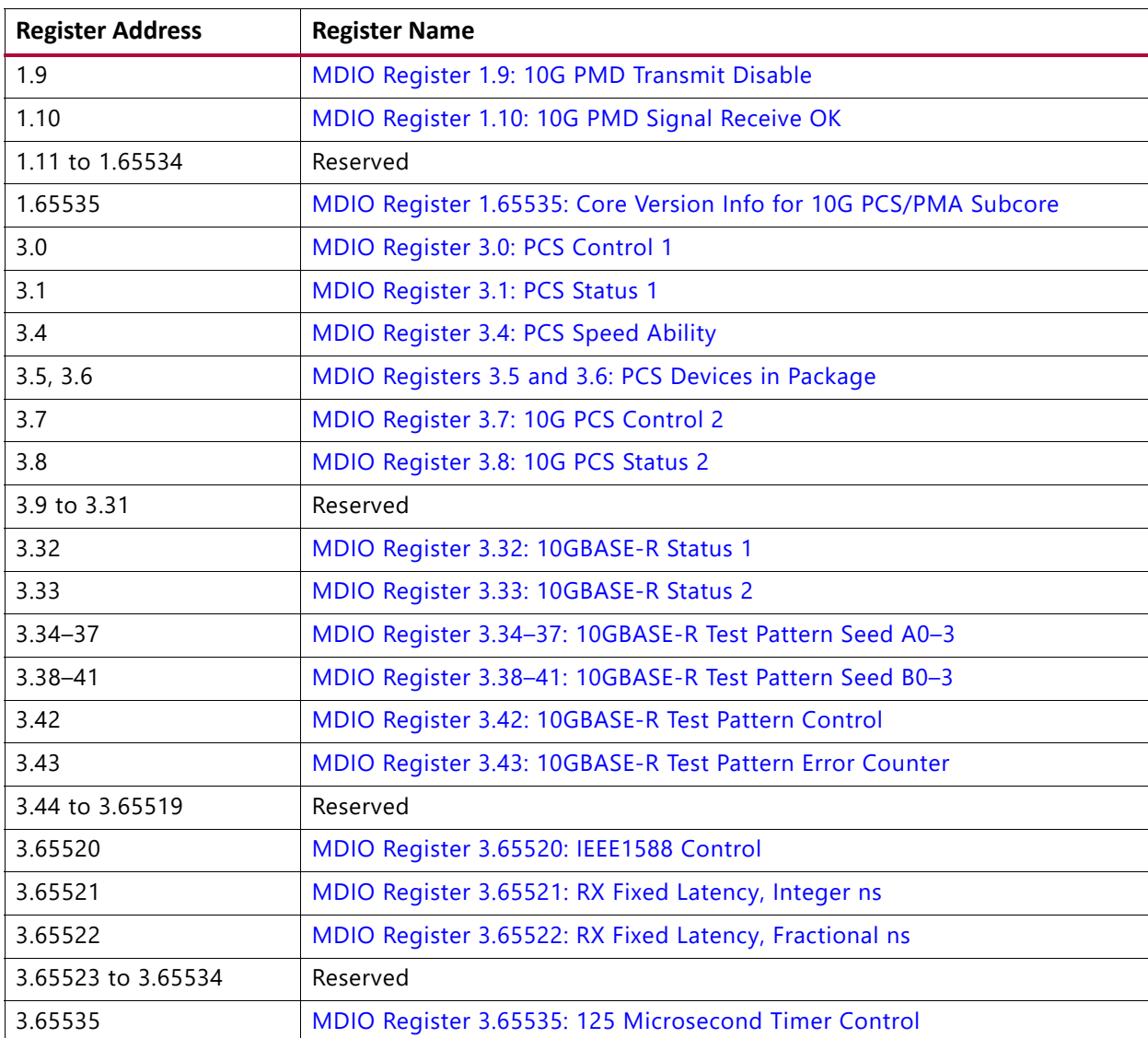

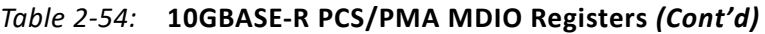

If the core is configured as a 10GBASE-KR PCS/PMA, it occupies MDIO Device Addresses 1, 3 and optionally 7 in the MDIO register address map, as shown in [Table 2-55](#page-63-0).

| <b>Register Address</b> | <b>Register Name</b>                                   |
|-------------------------|--------------------------------------------------------|
| 1.0                     | MDIO Register 1.0: PMA/PMD Control 1                   |
| 1.1                     | MDIO Register 1.1: PMA/PMD Status 1                    |
| 1.4                     | MDIO Register 1.4: PMA/PMD Speed Ability               |
| 1.5, 1.6                | MDIO Registers 1.5 and 1.6: PMA/PMD Devices in Package |
| 1.7                     | MDIO Register 1.7: 10G PMA/PMD Control 2               |
| 1.8                     | MDIO Register 1.8: 10G PMA/PMD Status 2                |
| 1.9                     | MDIO Register 1.9: 10G PMD Transmit Disable            |

<span id="page-63-0"></span>*Table 2-55:* **10GBASE-KR PCS/PMA Registers**

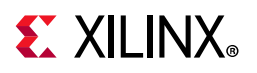

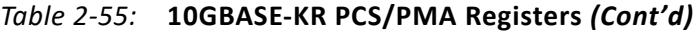

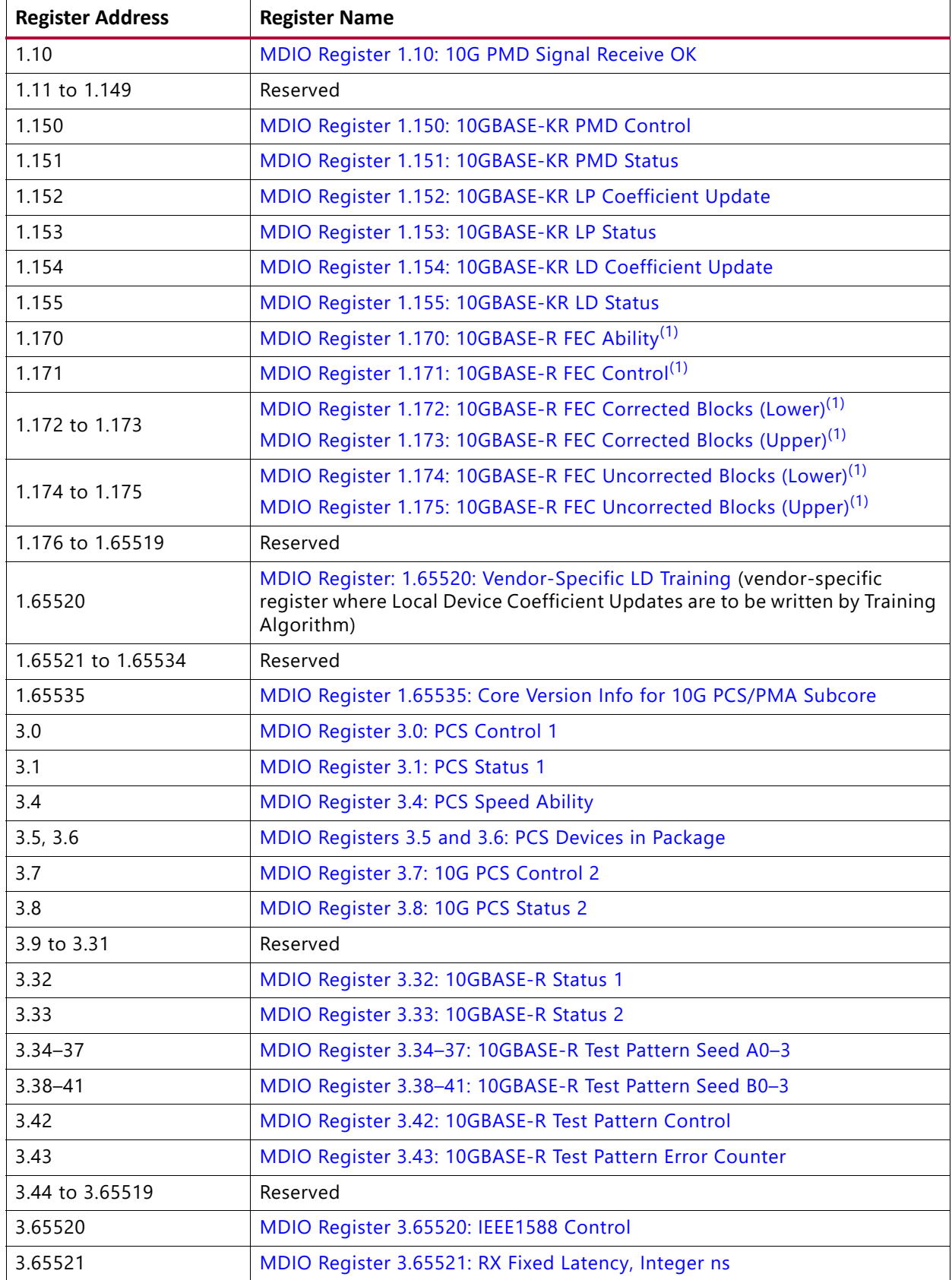

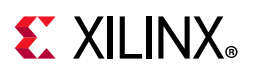

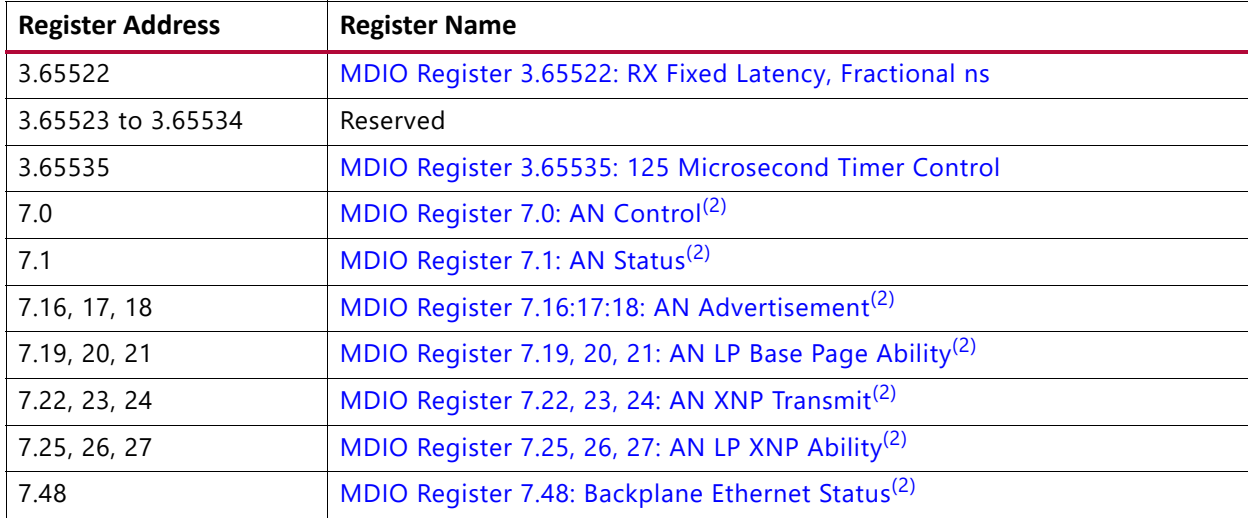

### *Table 2-55:* **10GBASE-KR PCS/PMA Registers** *(Cont'd)*

#### **Notes:**

<span id="page-65-2"></span>1. For cores with optional FEC block

<span id="page-65-3"></span>2. For cores with optional AN block

### <span id="page-65-1"></span>*MDIO Register 1.0: PMA/PMD Control 1*

[Table 2-56](#page-65-4) shows the PMA Control 1 register bit definitions.

<span id="page-65-0"></span>

| <b>Bits</b> | <b>Name</b>     | <b>Description</b>                                                                                                    | <b>Attributes</b>        | <b>Default</b><br>Value |
|-------------|-----------------|----------------------------------------------------------------------------------------------------|--------------------------|-------------------------|
| 1.0.15      | Reset           | $1 = Block$ reset<br>$0 = Normal operation$<br>The 10GBASE-R/KR block is reset when this bit<br>is set to 1. It returns to 0 when the reset is<br>complete. | R/W<br>Self-<br>clearing | $\Omega$                |
| 1.0.14      | Reserved        | The block always returns 0 for this bit and<br>ignores writes.                                                                                              | R/O                      | 0                       |
| 1.0.13      | Speed Selection | The block always returns 1 for this bit and<br>ignores writes.                                                                                              | R/O                      | 1                       |
| 1.0.12      | Reserved        | The block always returns 0 for this bit and<br>ignores writes.                                                                                              | R/O                      | $\Omega$                |
| 1.0.11      | Power down      | This bit has no effect.                                                                                                    | R/W                      | $\Omega$                |
| 1.0.10:7    | Reserved        | The block always returns 0 for these bits and<br>ignores writes.                                                                                            | R/O                      | All 0s                  |
| 1.0.6       | Speed Selection | The block always returns 1 for this bit and<br>ignores writes.                                                                                              | R/O                      |                         |
| 1.0.5:2     | Speed Selection | The block always returns 0s for these bits and<br>ignores writes.                                                                                           | R/O                      | All 0s                  |

<span id="page-65-4"></span>*Table 2-56:* **PMA/PMD Control 1 Register**

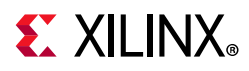

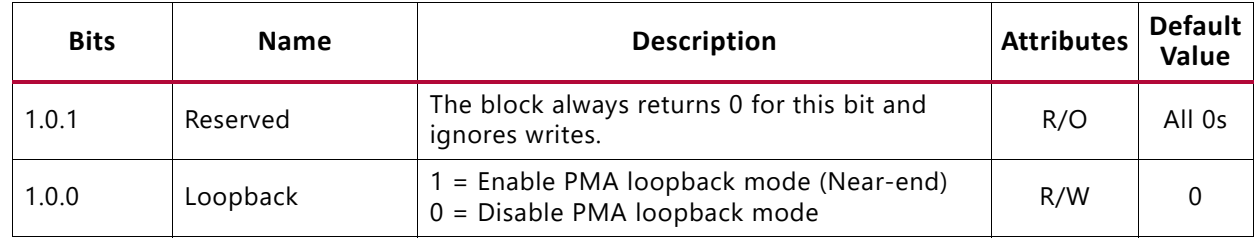

#### *Table 2-56:* **PMA/PMD Control 1 Register** *(Cont'd)*

### <span id="page-66-3"></span><span id="page-66-0"></span>*MDIO Register 1.1: PMA/PMD Status 1*

[Table 2-57](#page-66-5) shows the PMA/PMD Status 1 register bit definitions.

<span id="page-66-5"></span>*Table 2-57:* **PMA/PMD Status 1 Register**

<span id="page-66-2"></span>

| <b>Bits</b> | <b>Name</b>           | <b>Description</b>                                    | <b>Attributes</b>     | <b>Default</b><br>Value |
|-------------|-----------------------|-------------------------------------------------------|-----------------------|-------------------------|
| 1.1.15:8    | Reserved              | The block always returns 0 for this bit.              | R/O                   | 0                       |
| 1.1.7       | Local Fault           | $1 =$ Local Fault detected                            | R/O                   | 0                       |
| 1.1.6:3     | Reserved              | The block always returns 0 for this bit.              | R/O                   | 0                       |
| 1.1.2       |                       | Receive Link Status $\vert 1 \vert$ = Receive Link UP | R/O<br>Latches<br>Low |                         |
| 1.1.1       | Power Down<br>Ability | The block always returns 1 for this bit.              | R/O                   |                         |
| 1.1.0       | Reserved              | The block always returns 0 for this bit.              | R/O                   | 0                       |

### <span id="page-66-4"></span><span id="page-66-1"></span>*MDIO Register 1.4: PMA/PMD Speed Ability*

[Table 2-58](#page-66-6) shows the PMA/PMD Speed Ability register bit definitions.

<span id="page-66-6"></span>*Table 2-58:* **PMA/PMD Speed Ability Register**

| <b>Bits</b> | <b>Name</b> | <b>Description</b>                                               | <b>Attribute</b> | <b>Default</b><br>Value |
|-------------|-------------|------------------------------------------------------------------|------------------|-------------------------|
| 1.4.15:1    | Reserved    | The block always returns 0 for these bits and<br>ignores writes. | R/O              | All 0s                  |
| 1.4.0       | 10G Capable | The block always returns 1 for this bit and<br>ignores writes.   | R/O              |                         |

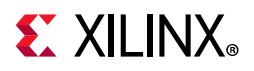

### <span id="page-67-0"></span>*MDIO Registers 1.5 and 1.6: PMA/PMD Devices in Package*

[Table 2-59](#page-67-2) shows the PMA/PMD Devices in Package registers bit definitions.

| <b>Bits</b> | <b>Name</b>                           | <b>Description</b>                         | <b>Attributes</b> | <b>Default</b><br>Value |
|-------------|---------------------------------------|--------------------------------------------|-------------------|-------------------------|
| 1.6.15      | Vendor- specific<br>Device 2 Present  | The block always returns 0 for this bit.   | R/O               | $\Omega$                |
| 1.6.14      | Vendor-specific<br>Device 1 Present   | The block always returns 0 for this bit.   | R/O               | $\Omega$                |
| 1.6.13      | Clause 22<br><b>Extension Present</b> | The block always returns 1 for this bit.   | R/O               |                         |
| 1.6.12:0    | Reserved                              | The block always returns 0 for these bits. | R/O               | All 0s                  |
| 1.5.15:8    | Reserved                              | The block always returns 0 for these bits. | R/O               | All 0s                  |
| 1.5.7       | Auto-negotiation<br>present           | 1 = optional AN block is included          | R/O               |                         |
| 1.5.6       | <b>TC Present</b>                     | The block always returns 0 for this bit    | R/O               | $\mathbf{0}$            |
| 1.5.5       | DTE XS Present                        | The block always returns 0 for this bit.   | R/O               | $\Omega$                |
| 1.5.4       | <b>PHY XS Present</b>                 | The block always returns 0 for this bit.   | R/O               | $\Omega$                |
| 1.5.3       | <b>PCS Present</b>                    | The block always returns 1 for this bit.   | R/O               | 1                       |
| 1.5.2       | <b>WIS Present</b>                    | The block always returns 0 for this bit.   | R/O               | $\mathbf{0}$            |
| 1.5.1       | <b>PMA/PMD Present</b>                | The block always returns 1 for this bit.   | R/O               | 1                       |
| 1.5.0       | Clause 22 Device<br>Present           | The block always returns 0 for this bit.   | R/O               | $\Omega$                |

<span id="page-67-2"></span>*Table 2-59:* **PMA/PMD Devices in Package Registers**

### <span id="page-67-1"></span>*MDIO Register 1.7: 10G PMA/PMD Control 2*

[Table 2-60](#page-67-3) shows the PMA/PMD Control 2 register bit definitions.

| <b>Bits</b> | <b>Name</b>               | <b>Description</b>                                               | <b>Attributes</b> | <b>Default</b><br>Value |
|-------------|---------------------------|------------------------------------------------------------------|-------------------|-------------------------|
| 1.7.15:4    | Reserved                  | The block always returns 0 for these bits and<br>ignores writes. | R/O               | All 0s                  |
| 1.7.3:0     | PMA/PMD Type<br>Selection | BASE-R: returns 0x5                                              | R/O               | N/A                     |
|             |                           | BASE-KR: returns 0xB                                             |                   |                         |

<span id="page-67-3"></span>*Table 2-60:* **10G PMA/PMD Control 2 Register**

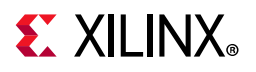

### <span id="page-68-7"></span>*MDIO Register 1.8: 10G PMA/PMD Status 2*

[Table 2-61](#page-68-10) shows the PMA/PMD Status 2 register bit definitions.

<span id="page-68-8"></span><span id="page-68-6"></span><span id="page-68-5"></span><span id="page-68-4"></span><span id="page-68-2"></span><span id="page-68-1"></span>

| <b>Bits</b> | <b>Name</b>                                   | <b>Description</b>                          | <b>Attributes</b> | <b>Default</b><br>Value |
|-------------|-----------------------------------------------|---------------------------------------------|-------------------|-------------------------|
| 1.8.15:14   | <b>Device Present</b>                         | The block always returns 10 for these bits. | R/O               | 10                      |
| 1.8.13      | <b>Transmit Local</b><br><b>Fault Ability</b> | The block always returns a 1 for this bit.  | R/O               | 1                       |
| 1.8.12      | Receive Local Fault<br>Ability                | The block always returns a 1 for this bit.  | R/O               | 1                       |
| 1.8.11      | <b>Transmit Fault</b>                         | 1 = Transmit Fault detected                 | Latches<br>High   | $\Omega$                |
| 1.8.10      | Receive Fault                                 | 1 = Receive Fault detected                  | Latches<br>High   | $\mathbf{0}$            |
| 1.8.9       | <b>Extended abilities</b>                     | The block always returns 1 for this bit.    | R/O               | $\mathbf{1}$            |
| 1.8.8       | <b>PMD Transmit</b><br>Disable Ability        | The block always returns 1 for this bit.    | R/O               | 1                       |
| 1.8.6       | 10GBASE-LR<br>Ability                         | The block always returns 0 for this bit.    | R/O               | $\Omega$                |
| 1.8.4       | 10GBASE-LX4<br>Ability                        | The block always returns 0 for this bit.    | R/O               | $\Omega$                |
| 1.8.3       | 10GBASE-SW<br>Ability                         | The block always returns 0 for this bit.    | R/O               | $\Omega$                |
| 1.8.2       | 10GBASE-LW<br>Ability                         | The block always returns 0 for this bit.    | R/O               | $\Omega$                |
| 1.8.1       | 10GBASE-EW<br>Ability                         | The block always returns 0 for this bit.    | R/O               | $\Omega$                |
| 1.8.0       | PMA Loopback<br>Ability                       | The block always returns 1 for this bit.    | R/O               | 1                       |

<span id="page-68-10"></span>*Table 2-61:* **10G PMA/PMD Status 2 Register**

### <span id="page-68-9"></span><span id="page-68-3"></span>*MDIO Register 1.9: 10G PMD Transmit Disable*

#### *Table 2-62:* **10G PMD Transmit Disable Register**

<span id="page-68-0"></span>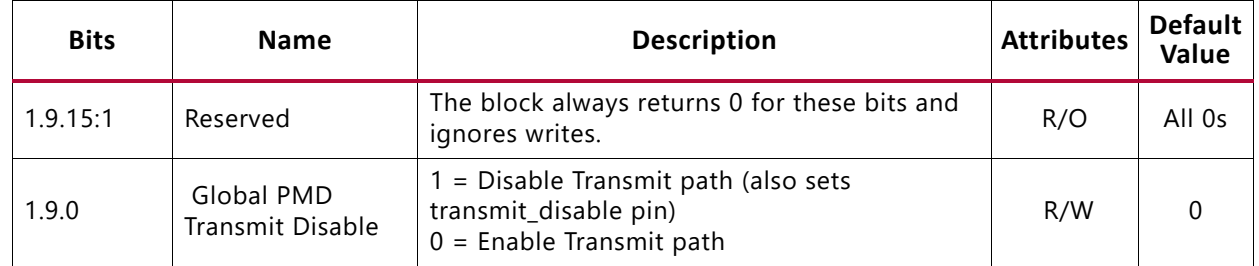

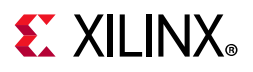

### <span id="page-69-4"></span>*MDIO Register 1.10: 10G PMD Signal Receive OK*

[Table 2-63](#page-69-6) shows the PMD Signal Receive OK register bit definitions.

<span id="page-69-6"></span>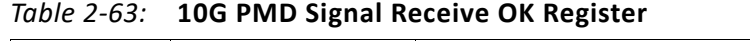

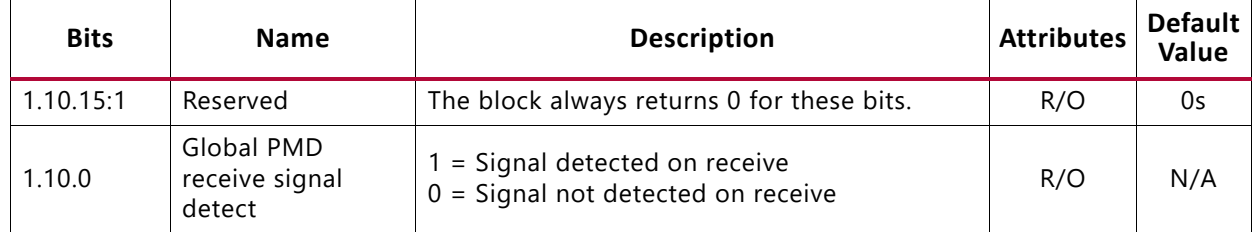

### <span id="page-69-5"></span><span id="page-69-0"></span>*MDIO Register 1.150: 10GBASE-KR PMD Control*

[Table 2-64](#page-69-7) shows the 10GBASE-KR PMD Control register bit definitions.

<span id="page-69-2"></span>

| <b>Bits</b> | <b>Name</b>             | <b>Description</b>                                                     | <b>Attributes</b>        | <b>Default</b><br>Value |
|-------------|-------------------------|------------------------------------------------------------------------|--------------------------|-------------------------|
| 1.150.15:2  | Reserved                | The block always returns 0 for this bit and<br>ignores writes.         | R/O                      |                         |
| 1.150.1     | Training enable         | $1 =$ Enable the 10GBASE-KR start-up protocol<br>$0 = Disable$         | R/W                      |                         |
| 1.150.0     | <b>Restart Training</b> | $1 =$ Reset the 10GBASE-KR start-up protocol<br>$0 = Normal operation$ | R/W<br>Self-<br>clearing |                         |

<span id="page-69-7"></span>*Table 2-64:* **10GBASE-KR PMD Control Register**

### <span id="page-69-3"></span><span id="page-69-1"></span>*MDIO Register 1.151: 10GBASE-KR PMD Status*

[Table 2-65](#page-69-8) shows the 10GBASE-KR PMD Status register bit definitions.

<span id="page-69-8"></span>*Table 2-65:* **10GBASE-KR PMD Status Register**

| <b>Bits</b> | <b>Name</b>                 | <b>Description</b>                                                          | <b>Attributes</b> | <b>Default</b><br>Value |
|-------------|-----------------------------|-----------------------------------------------------------------------------|-------------------|-------------------------|
| 1.151.15:4  | Reserved                    | The block always returns 0 for this bit and<br>ignores writes.              | R/O               | 0                       |
| 1.151.3     | <b>Training Failure</b>     | 1 = Training Failure has been detected<br>$0 = Not detected$                | R/O               | 0                       |
| 1.151.2     | Start-up Protocol<br>status | $1 = Start-up protocol in progress$<br>$0 =$ Protocol complete              | R/O               | 0                       |
| 1.151.1     | Frame Lock                  | 1 = Training frame delineation detected<br>$0 = Not detected$               | R/O               | 0                       |
| 1.151.0     | Receiver status             | $1 =$ Receiver trained and ready to receive data<br>$0 =$ Receiver training | R/O               | 0                       |

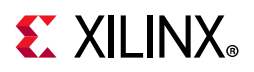

### <span id="page-70-0"></span>*MDIO Register 1.152: 10GBASE-KR LP Coefficient Update*

[Table 2-66](#page-70-5) shows the 10GBASE-KR LP coefficient update register bit definitions.

<span id="page-70-2"></span><span id="page-70-1"></span>

| <b>Bits</b> | <b>Name</b>                | <b>Description</b>                                                                  | <b>Attributes</b>  | <b>Default</b><br>Value |
|-------------|----------------------------|-------------------------------------------------------------------------------------|--------------------|-------------------------|
| 1.152.15:14 | Reserved                   | The block always returns 0 for this bit and<br>ignores writes.                      | R/O                | $\Omega$                |
| 1.152.13    | Preset                     | $1$ = Preset coefficients<br>$0 = Normal operation$                                 | $R/W^{(1)}$        | $\Omega$                |
| 1.152.12    | Initialize                 | $1 =$ Initialize coefficients<br>$0 = Normal operation$                             | $R/W^{(1)}$        | $\Omega$                |
| 1.152.11:6  | Reserved                   | The block always returns 0 for this bit and<br>ignores writes.                      | R/O                | 0s                      |
| 1.152.5:4   | Coefficient (+1)<br>update | $5:4 = 11 =$ reserved<br>$10 =$ decrement<br>$01 = increment$<br>$00 = hold$        | R/W <sup>(1)</sup> | 00                      |
| 1.152.3:2   | Coefficient (0)<br>update  | $3:2 = 11 =$ reserved<br>$10 =$ decrement<br>$01 =$ increment<br>$00 = \text{hold}$ | $R/W^{(1)}$        | 00                      |
| 1.152.1:0   | Coefficient (-1)<br>update | $1:0 = 11$ = reserved<br>$10 =$ decrement<br>$01 =$ increment<br>$00 = hold$        | $R/W^{(1)}$        | 00                      |

<span id="page-70-5"></span>*Table 2-66:* **10GBASE-KR LP Coefficient Update Register**

#### **Notes:**

<span id="page-70-6"></span>1. Writable only when register  $1.150.1 = 0$ 

### <span id="page-70-3"></span>*MDIO Register 1.153: 10GBASE-KR LP Status*

[Table 2-67](#page-70-7) shows the 10GBASE-KR LP status register bit definitions.

<span id="page-70-7"></span>*Table 2-67:* **10GBASE-KR LP Status Register**

<span id="page-70-4"></span>

| <b>Bits</b> | <b>Name</b>    | <b>Description</b>                                                                                                    | <b>Attributes</b> | Default<br>Value |
|-------------|----------------|----------------------------------------------------------------------------------------------------|-------------------|------------------|
| 1.153.15    | Receiver Ready | $1 =$ The LP receiver has determined that<br>training is complete and is prepared to receive<br>data<br>$0 =$ The LP receiver is requesting that training<br>continue | R/O               |                  |
| 1.153.14:6  | Reserved       | The block always returns 0 for this bit and<br>ignores writes.                                                                                                    | R/O               | 0s               |

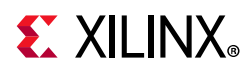

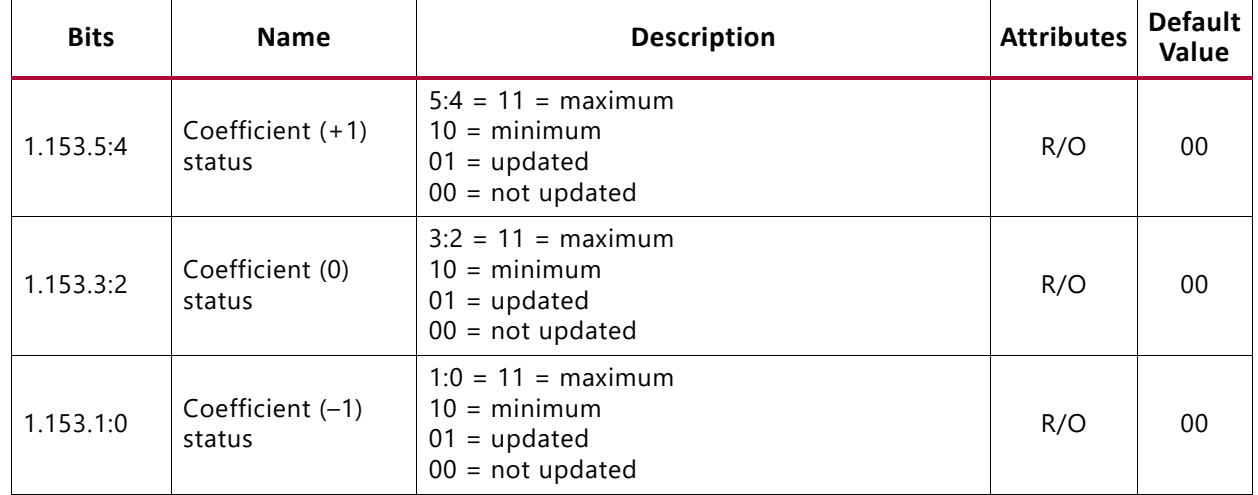

#### *Table 2-67:* **10GBASE-KR LP Status Register** *(Cont'd)*

### <span id="page-71-0"></span>*MDIO Register 1.154: 10GBASE-KR LD Coefficient Update*

[Table 2-68](#page-71-1) shows the 10GBASE-KR LD coefficient update register bit definitions.

| <b>Bits</b> | <b>Name</b>                | <b>Description</b>                                                                  | <b>Attributes</b>  | <b>Default</b><br>Value |
|-------------|----------------------------|-------------------------------------------------------------------------------------|--------------------|-------------------------|
| 1.154.15:14 | Reserved                   | The block always returns 0 for this bit and<br>ignores writes.                      | R/O                | $\Omega$                |
| 1.154.13    | Preset                     | $1$ = Preset coefficients<br>$0 = Normal operation$                                 | $R/O^{(1)}$        | $\Omega$                |
| 1.154.12    | Initialize                 | $1 =$ Initialize coefficients<br>$0 = Normal operation$                             | R/O <sup>(1)</sup> | $\Omega$                |
| 1.154.11:6  | Reserved                   | The block always returns 0 for this bit and<br>ignores writes.                      | R/O                | 0s                      |
| 1.154.5:4   | Coefficient (+1)<br>update | $5:4 = 11 =$ reserved<br>$10 =$ decrement<br>$01 =$ increment<br>$00 = hold$        | $R/O^{(1)}$        | $00\,$                  |
| 1.154.3:2   | Coefficient (0)<br>update  | $3:2 = 11 =$ reserved<br>$10 =$ decrement<br>$01 = increment$<br>$00 = hold$        | R/O <sup>(1)</sup> | 00                      |
| 1.154.1:0   | Coefficient (-1)<br>update | $1:0 = 11 =$ reserved<br>$10 =$ decrement<br>$01 = increment$<br>$00 = \text{hold}$ | $R/O^{(1)}$        | $00\,$                  |

<span id="page-71-1"></span>*Table 2-68:* **10GBASE-KR LD Coefficient Update Register**

#### **Notes:**

<span id="page-71-2"></span>1. These registers are programmed by writing to register 1.65520.
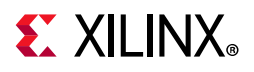

### *MDIO Register 1.155: 10GBASE-KR LD Status*

[Table 2-69](#page-72-0) shows the 10GBASE-KR LD status register bit definitions.

| <b>Bits</b> | <b>Name</b>                  | <b>Description</b>                                                                                                    | <b>Attributes</b> | <b>Default</b><br>Value |
|-------------|------------------------------|----------------------------------------------------------------------------------------------------|-------------------|-------------------------|
| 1.155.15    | Receiver Ready               | $1 =$ The LD receiver has determined that<br>training is complete and is prepared to receive<br>data.<br>$0 =$ The LD receiver is requesting that training<br>continue. | R/O               | $\Omega$                |
| 1.155.14:6  | Reserved                     | The block always returns 0 for this bit and<br>ignores writes.                                                                                                    | R/O               | 0s                      |
| 1.155.5:4   | Coefficient (+1)<br>status   | $5:4 = 11 = maximum$<br>$10 = \text{minimum}$<br>$01 = update$<br>$00 = not updated$                                                                                    | R/O               | 00                      |
| 1.155.3:2   | Coefficient (0)<br>status    | $3:2 = 11 = maximum$<br>$10 = \text{minimum}$<br>$01 = update$<br>$00 = not updated$                                                                                    | R/O               | 00                      |
| 1.155.1:0   | Coefficient $(-1)$<br>status | $1:0 = 11 = maximum$<br>$10 = \text{minimum}$<br>$01 = update$<br>$00 = not updated$                                                                                    | R/O               | 0 <sup>0</sup>          |

<span id="page-72-0"></span>*Table 2-69:* **10GBASE-KR LD Status Register**

#### *MDIO Register 1.170: 10GBASE-R FEC Ability*

[Table 2-70](#page-72-1) shows the 10GBASE-R FEC Ability register bit definitions.

<span id="page-72-1"></span>*Table 2-70:* **10GBASE-R FEC Ability Register**

| <b>Bits</b> | <b>Name</b>                                  | <b>Description</b>                                                      | <b>Attributes</b> | <b>Default</b><br>Value |
|-------------|----------------------------------------------|-------------------------------------------------------------------------|-------------------|-------------------------|
| 1.170.15:2  | Reserved                                     | The block always returns 0 for this bit and<br>ignores writes.          | R/O               | 0s                      |
| 1.170.1     | 10GBASE-R FEC<br>error indication<br>ability | $1 =$ the PHY is able to report FEC decoding<br>errors to the PCS layer | R/O               |                         |
| 1.170.0     | 10GBASE-R FEC<br>ability                     | $1 =$ the PHY supports FEC                                              | R/O               |                         |

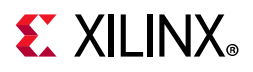

### *MDIO Register 1.171: 10GBASE-R FEC Control*

[Table 2-71](#page-73-0) shows the 10GBASE-R FEC Control register bit definitions.

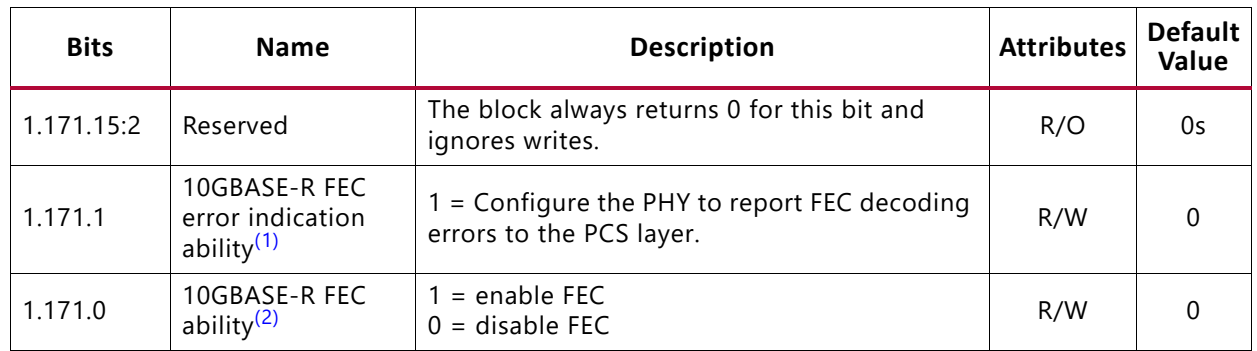

#### <span id="page-73-0"></span>*Table 2-71:* **10GBASE-R FEC Control Register**

**Notes:** 

- <span id="page-73-1"></span>1. If FEC Error Passing is enabled while FEC is enabled, errors will be seen temporarily. To avoid this, only enable Error Passing while FEC is disabled.
- <span id="page-73-2"></span>2. If FEC is enabled during auto-negotiation then this register bit is overridden by the auto-negotiation control of FEC. So even with this bit set to 0, if auto-negotiation results in FEC being enabled, FEC is enabled and cannot be disabled except by changing the auto-negotiation Base Page Ability bits 46 and 47, and re-negotiating the link. FEC can still be enabled explicitly by setting this bit to 1 which overrides whatever auto-negotiation decides.

## *MDIO Register 1.172: 10GBASE-R FEC Corrected Blocks (Lower)*

[Table 2-72](#page-73-3) shows the 10GBASE-R FEC Corrected Blocks (lower) register bit definitions.

<span id="page-73-3"></span>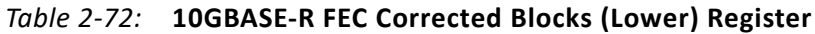

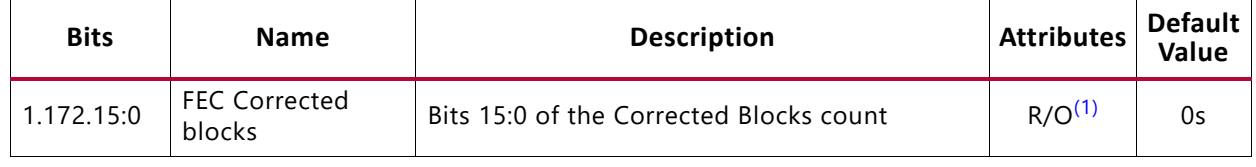

**Notes:** 

<span id="page-73-4"></span>1. Cleared when read.

#### *MDIO Register 1.173: 10GBASE-R FEC Corrected Blocks (Upper)*

[Table 2-73](#page-73-5) shows the 10GBASE-R FEC Corrected Blocks (upper) register bit definitions.

#### <span id="page-73-5"></span>*Table 2-73:* **10GBASE-R FEC Corrected Blocks (Upper) Register**

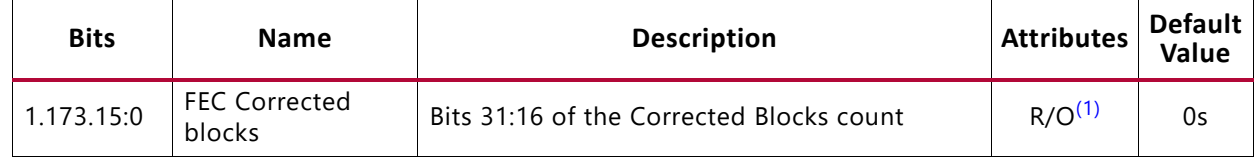

**Notes:** 

<span id="page-73-6"></span>1. Latched when 1.172 is read. Cleared when read.

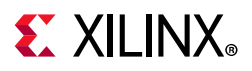

## *MDIO Register 1.174: 10GBASE-R FEC Uncorrected Blocks (Lower)*

[Table 2-74](#page-74-0) shows the 10GBASE-R FEC Uncorrected Blocks (lower) register bit definitions.

<span id="page-74-0"></span>*Table 2-74:* **10GBASE-R FEC Uncorrected Blocks (Lower) Register**

| <b>Bits</b> | <b>Name</b>                      | <b>Description</b>                        | <b>Attributes</b>  | Default<br><b>Value</b> |
|-------------|----------------------------------|-------------------------------------------|--------------------|-------------------------|
| 1.174.15:0  | <b>FEC Uncorrected</b><br>blocks | Bits 15:0 of the Uncorrected Blocks count | R/O <sup>(1)</sup> | 0s                      |

**Notes:** 

<span id="page-74-1"></span>1. Cleared when read.

## *MDIO Register 1.175: 10GBASE-R FEC Uncorrected Blocks (Upper)*

[Table 2-75](#page-74-2) shows the 10GBASE-R FEC Uncorrected Blocks (upper) register bit definitions.

<span id="page-74-2"></span>*Table 2-75:* **10GBASE-R FEC Uncorrected Blocks (Upper) Register**

| <b>Bits</b> | <b>Name</b>                      | <b>Description</b>                         | <b>Attributes</b>  | <b>Default</b><br>Value |
|-------------|----------------------------------|--------------------------------------------|--------------------|-------------------------|
| 1.175.15:0  | <b>FEC Uncorrected</b><br>blocks | Bits 31:16 of the Uncorrected Blocks count | R/O <sup>(1)</sup> | 0s                      |

**Notes:** 

<span id="page-74-3"></span>1. Latched when 1.174 is read. Cleared when read.

## *MDIO Register: 1.65520: Vendor-Specific LD Training*

[Table 2-76](#page-74-4) shows the Vendor-specific LD Training register bit definitions.

<span id="page-74-4"></span>*Table 2-76:* **Vendor-Specific LD Training Register**

| <b>Bits</b> | <b>Name</b>                | <b>Description</b>                                                                                | <b>Attributes</b>  | <b>Default</b><br>Value |
|-------------|----------------------------|---------------------------------------------------------------------------------------------------|--------------------|-------------------------|
| 1.65520.15  | <b>Training Done</b>       | $1 =$ Training Algorithm has determined that the<br>LP transmitter has been successfully trained. | R/W <sup>(1)</sup> | 0                       |
| 1.65520.14  | Reserved                   | The block always returns 0 for this bit and<br>ignores writes.                                    | R/O                | 0                       |
| 1.65520.13  | Preset                     | $1$ = Preset coefficients<br>$0 = Normal operation$                                               | $R/O^{(2)}$        | 0                       |
| 1.65520.12  | Initialize                 | $1 =$ Initialize coefficients<br>$0 = Normal operation$                                           | $R/O^{(2)}$        | 0                       |
| 1.65520.5:4 | Coefficient (+1)<br>update | $5:4 = 11 =$ reserved<br>$10 =$ decrement<br>$01 = increment$<br>$00 = hold$                      | $R/O^{(2)}$        | 00                      |

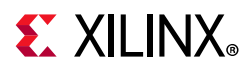

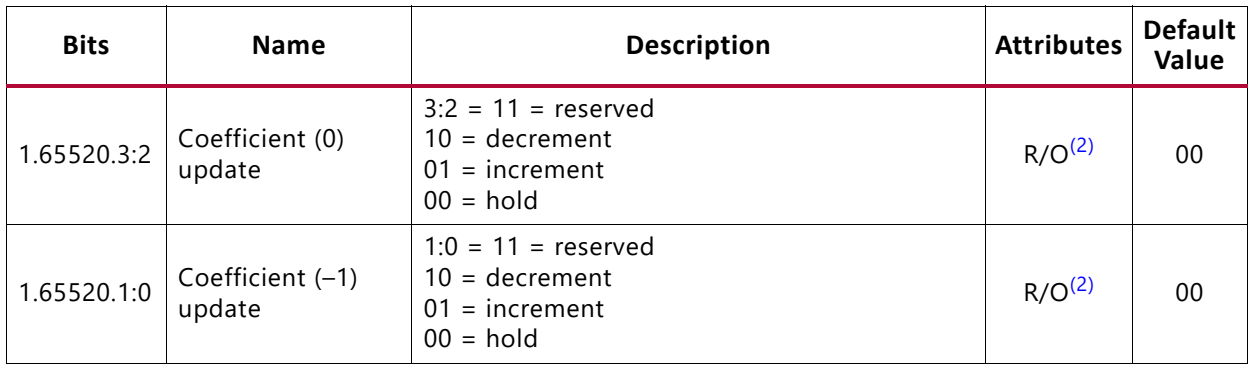

#### *Table 2-76:* **Vendor-Specific LD Training Register** *(Cont'd)*

#### **Notes:**

<span id="page-75-0"></span>1. This register will be transferred automatically to register 1.155.15.

<span id="page-75-1"></span>2. These registers will be transferred automatically to register 1.154.

#### *MDIO Register 1.65535: Core Version Info for 10G PCS/PMA Subcore*

[Table 2-77](#page-75-2) shows the core version information register bit definitions for the 10G PCS/PMA subcore.

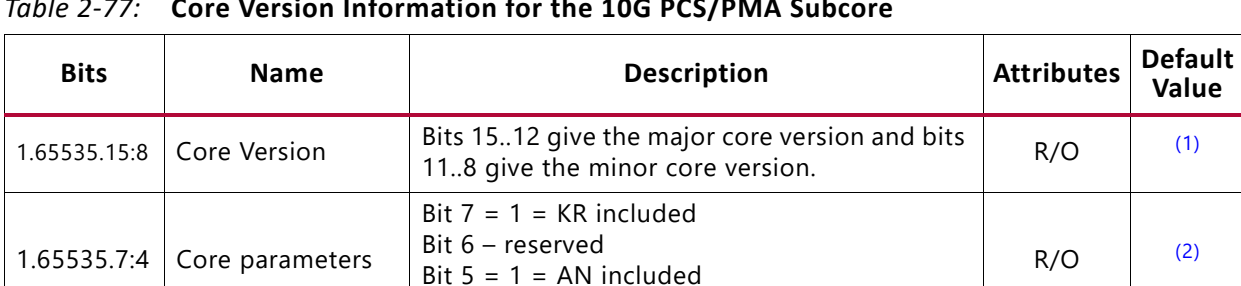

Bit  $4 = 1 = FEC$  included

bits 5..1 give the patch (revision) number,  $\frac{R}{O}$   $\begin{bmatrix} R/O \\ Q00 \end{bmatrix}$  000

1 = This core was generated using a Hardware Evaluation license R/O 0

1.65535.3:1 Core Patch Version Bits 3..1 give the patch (revision) number, if

#### <span id="page-75-2"></span>*Table 2-77:* **Core Version Information for the 10G PCS/PMA Subcore**

#### **Notes:**

<span id="page-75-3"></span>1. x'60' for version 6.0 of core

1.65535.0  $\vert$  BASE-KR only: EVAL

<span id="page-75-4"></span>2. Depends on core generation parameters

**Value**

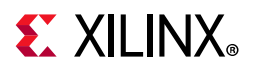

## *MDIO Register 3.0: PCS Control 1*

[Table 2-78](#page-76-0) shows the PCS Control 1 register bit definitions.

| <b>Bits</b> | <b>Name</b>              | <b>Description</b>                                                                                                    | <b>Attributes</b>        | <b>Default</b><br>Value |
|-------------|--------------------------|----------------------------------------------------------------------------------------------------|--------------------------|-------------------------|
| 3.0.15      | Reset                    | $1 = Block reset$<br>$0 = Normal operation$<br>The 10GBASE-R/KR block is reset when this bit<br>is set to 1. It returns to 0 when the reset is<br>complete.<br>Note: After writing to this bit, wait for at least<br>nine cycles of the management clock (mdc) at<br>2.5 MHz before starting MDIO transactions. | R/W<br>Self-<br>clearing | $\Omega$                |
| 3.0.14      | 10GBASE-R/KR<br>Loopback | 1 = Use PCS Loopback (Near-end)<br>$0 = Do$ not use PCS Loopback                                                                                                    | R/W                      | 0                       |
| 3.0.13      | Speed Selection          | The block always returns 1 for this bit.<br>1 (and bit $6 = 1$ ) = bits 5:2 select the speed                                                                                                    | R/O                      |                         |
| 3.0.12      | Reserved                 | The block always returns 0 for this bit and<br>ignores writes.                                                                                                    | R/O                      | $\Omega$                |
| 3.0.11      | Power down               | This bit has no effect.                                                                                                    | R/W                      | $\Omega$                |
| 3.0.10:7    | Reserved                 | The block always returns 0 for these bits and<br>ignores writes.                                                                                                    | R/O                      | All 0s                  |
| 3.0.6       | Speed Selection          | The block always returns 1 for this bit.                                                                                                    | R/O                      | 1                       |
| 3.0.5:2     | Speed Selection          | The block always returns $0000 = 10Gb/s$                                                                                                    | R/O                      | All 0s                  |
| 3.0.1:0     | Reserved                 | The block always returns 0 for this bit and<br>ignores writes.                                                                                                    | R/O                      | All 0s                  |

<span id="page-76-0"></span>*Table 2-78:* **PCS Control 1 Register**

## *MDIO Register 3.1: PCS Status 1*

[Table 2-79](#page-76-1) show the PCS 1 register bit definitions.

<span id="page-76-1"></span>*Table 2-79:* **PCS Status 1 Register Bit Definition**

| <b>Bits</b> | <b>Name</b>                       | <b>Description</b>                                                                                                    | <b>Attributes</b>       | <b>Default</b><br>Value |
|-------------|-----------------------------------|----------------------------------------------------------------------------------------------------|-------------------------|-------------------------|
| 3.1.15:8    | Reserved                          | The block always returns 0s for these bits and<br>ignores writes.                                                        | R/O                     | All 0s                  |
| 3.1.7       | Local Fault                       | $1 =$ Local Fault detected                                                                                               | R/O                     |                         |
| 3.1.6:3     | Reserved                          | The block always returns 0s for these bits and<br>ignores writes.                                                        | R/O                     | All 0s                  |
| 3.1.2       | PCS Receive Link<br><b>Status</b> | $1 =$ The PCS receive link is up<br>$0 =$ The PCS receive link is down<br>This is a latching Low version of bit 3.32.12. | R/O<br>Self-<br>setting |                         |

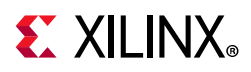

| <b>Bits</b> | <b>Name</b> | <b>Description</b>                                             | <b>Attributes</b> | <b>Default</b><br>Value |
|-------------|-------------|----------------------------------------------------------------|-------------------|-------------------------|
| 3.1.1       |             | Power Down Ability   The block always returns 1 for this bit.  | R/O               |                         |
| 3.1.0       | Reserved    | The block always returns 0 for this bit and<br>ignores writes. | R/O               |                         |

*Table 2-79:* **PCS Status 1 Register Bit Definition** *(Cont'd)*

#### *MDIO Register 3.4: PCS Speed Ability*

[Table 2-80](#page-77-0) shows the PCS Speed Ability register bit definitions.

<span id="page-77-0"></span>*Table 2-80:* **PCS Speed Ability Register**

| <b>Bits</b> | <b>Name</b> | <b>Description</b>                                               | <b>Attributes</b> | <b>Default</b><br>Value |
|-------------|-------------|------------------------------------------------------------------|-------------------|-------------------------|
| 3.4.15:1    | Reserved    | The block always returns 0 for these bits and<br>ignores writes. | R/O               | All 0s                  |
| 3.4.0       | 10G Capable | The block always returns 1 for this bit and<br>ignores writes.   | R/O               |                         |

#### *MDIO Registers 3.5 and 3.6: PCS Devices in Package*

[Table 2-81](#page-77-1) shows the PCS Devices in Package registers bit definitions.

<span id="page-77-1"></span>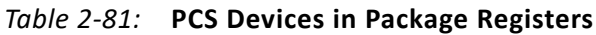

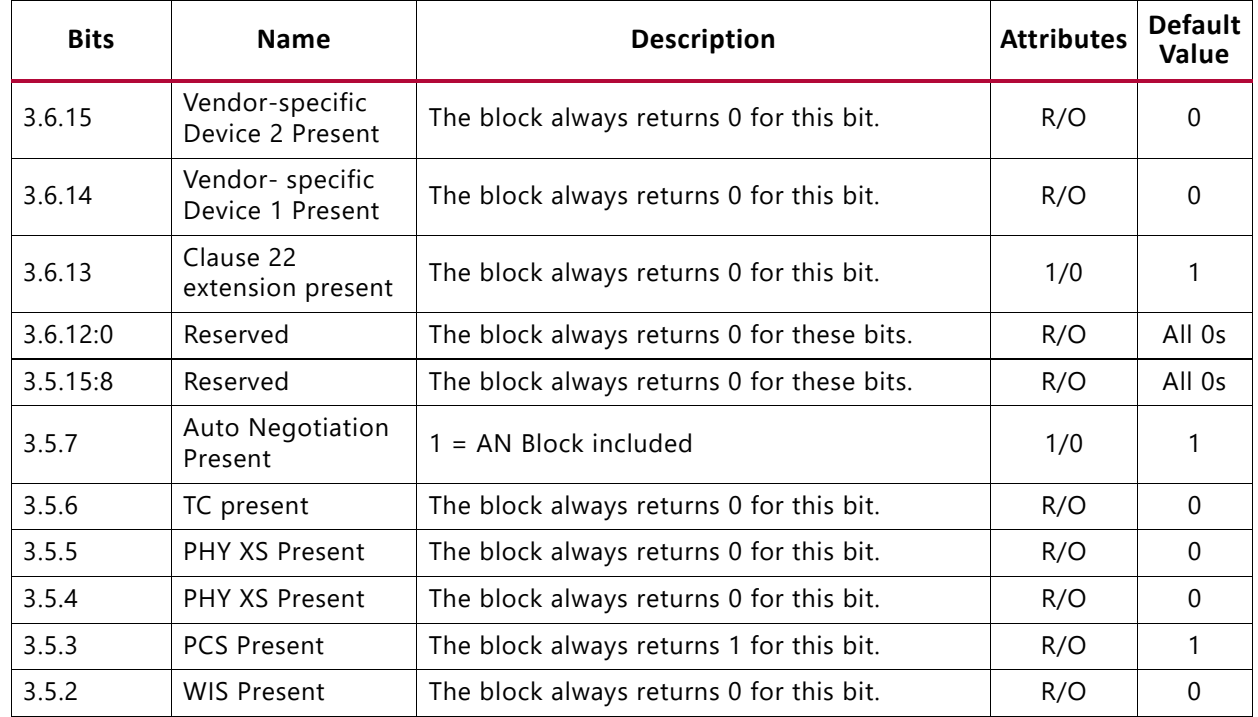

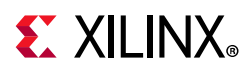

| <b>Bits</b> | <b>Name</b>                 | <b>Description</b>                                         | <b>Attributes</b> | <b>Default</b><br>Value |
|-------------|-----------------------------|------------------------------------------------------------|-------------------|-------------------------|
| 3.5.1       |                             | PMA/PMD Present   The block always returns 1 for this bit. | R/O               |                         |
| 3.5.0       | Clause 22 device<br>present | The block always returns 0 for this bit.                   | R/O               |                         |

*Table 2-81:* **PCS Devices in Package Registers** *(Cont'd)*

#### *MDIO Register 3.7: 10G PCS Control 2*

[Table 2-82](#page-78-0) shows the 10 G PCS Control 2 register bit definitions.

<span id="page-78-0"></span>*Table 2-82:* **10G PCS Control 2 Register**

| <b>Bits</b> | <b>Name</b>               | <b>Description</b>                                                                      | <b>Attributes</b> | <b>Default</b><br>Value |
|-------------|---------------------------|-----------------------------------------------------------------------------------------|-------------------|-------------------------|
| 3.7.15:2    | Reserved                  | The block always returns 0 for these bits and<br>ignores writes.                        | R/O               | All 0s                  |
| 3.7.1:0     | <b>PCS Type Selection</b> | 00 = Select 10GBASE-R PCS type. Any other<br>value written to this register is ignored. | R/W               | 00                      |

### *MDIO Register 3.8: 10G PCS Status 2*

[Table 2-83](#page-78-1) shows the 10G PCS Status 2 register bit definitions.

<span id="page-78-1"></span>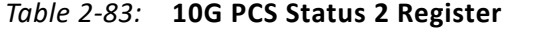

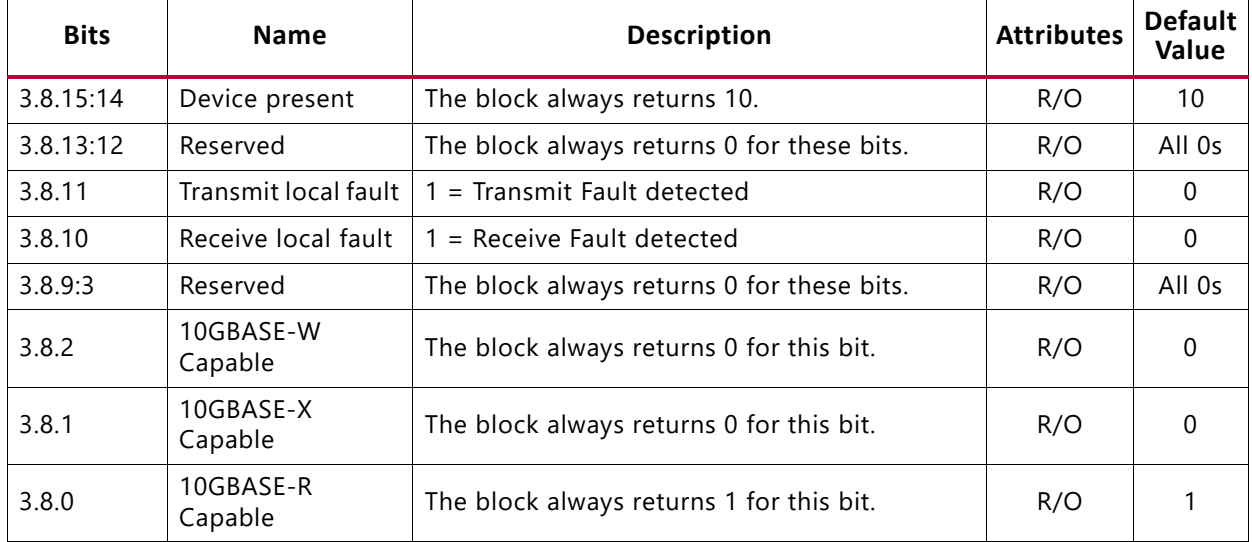

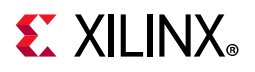

### *MDIO Register 3.32: 10GBASE-R Status 1*

[Table 2-84](#page-79-0) shows the 10GBASE-R Status register bit definitions.

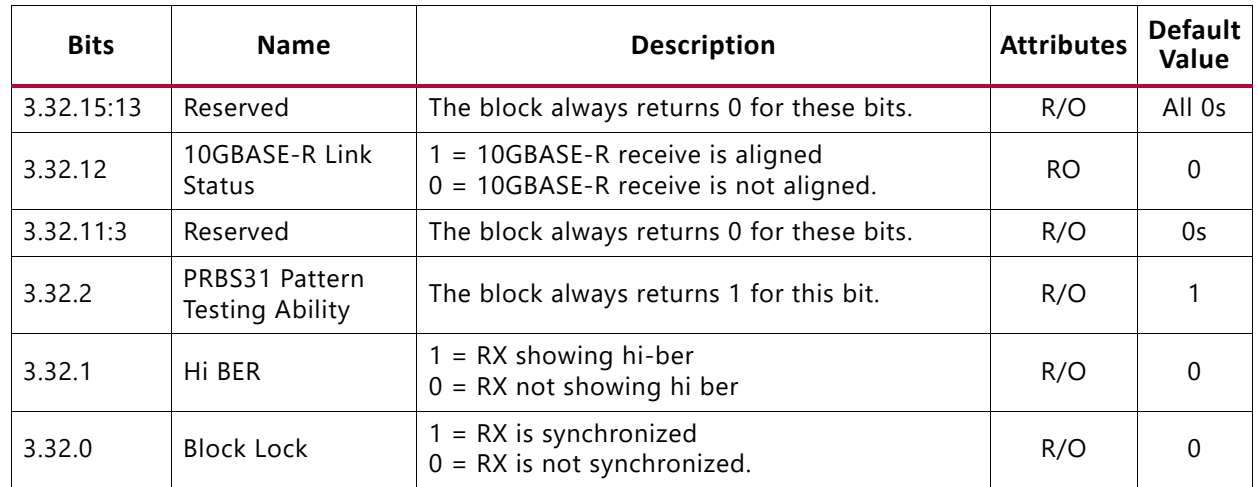

#### <span id="page-79-0"></span>*Table 2-84:* **10GBASE-R Status Register 1**

#### *MDIO Register 3.33: 10GBASE-R Status 2*

[Table 2-85](#page-79-1) shows the 10GBASE-R Status register bit definition. All bits are cleared when read.

<span id="page-79-1"></span>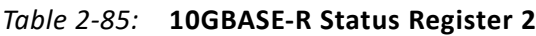

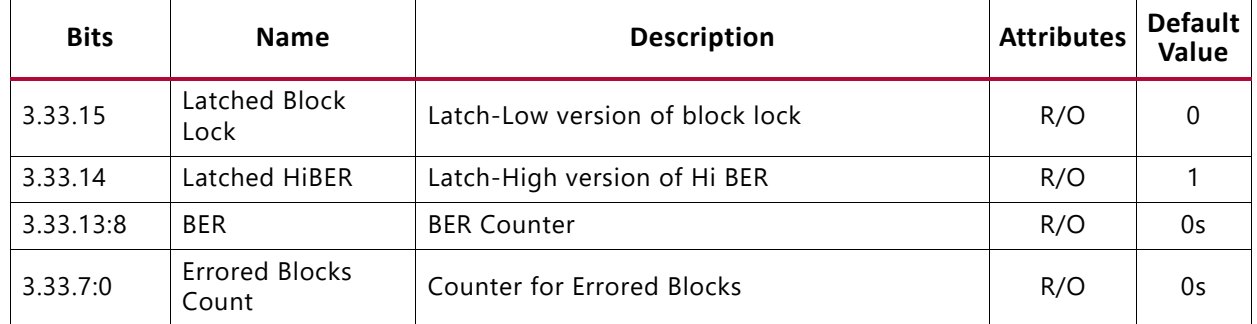

#### *MDIO Register 3.34–37: 10GBASE-R Test Pattern Seed A0–3*

[Table 2-86](#page-79-2) shows the 10GBASE-R Test Pattern Seed A0–2 register bit definitions.

<span id="page-79-2"></span>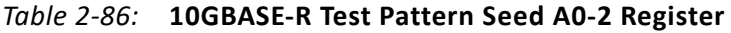

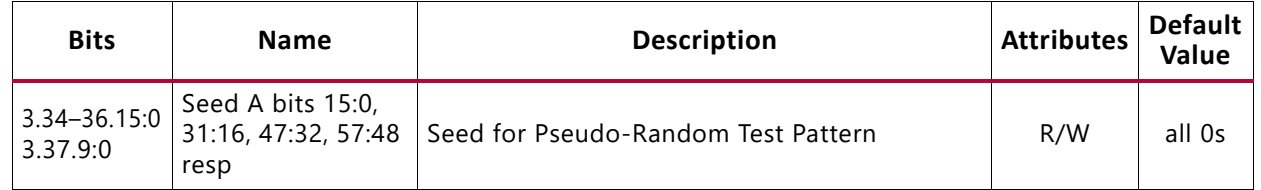

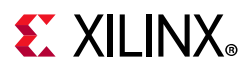

### *MDIO Register 3.38–41: 10GBASE-R Test Pattern Seed B0–3*

[Table 2-87](#page-80-0) shows the 10GBASE-R Test Pattern Seed B0–3 register bit definitions.

<span id="page-80-0"></span>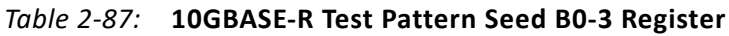

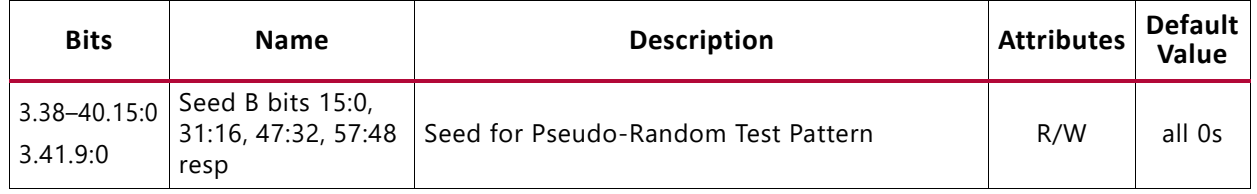

#### *MDIO Register 3.42: 10GBASE-R Test Pattern Control*

[Table 2-88](#page-80-1) shows the 10GBASE-R Test Pattern Control register bit definitions.

| <b>Bits</b> | <b>Name</b>                      | <b>Description</b>                                                              | <b>Attributes</b> | <b>Default</b><br>Value |
|-------------|----------------------------------|---------------------------------------------------------------------------------|-------------------|-------------------------|
| 3.42.15:6   | Reserved                         | The block always returns 0s for these bits.                                     | R/O               | All 0s                  |
| 3.42.5      | PRBS31 RX test<br>pattern enable | $1 =$ Enable PRBS RX tests<br>$0 =$ Disable PRBS RX tests                       | R/W               | 0                       |
| 3.42.4      | PRBS31 TX test<br>pattern enable | $1 =$ Enable PRBS TX tests<br>$0 =$ Disable PRBS TX tests                       | R/W               | 0                       |
| 3.42.3      | TX test pattern<br>enable        | Enables the TX Test Pattern which has been<br>selected with bits [1:0].         | R/W               | 0                       |
| 3.42.2      | RX test pattern<br>enable        | Enables the RX Test Pattern Checking which has<br>been selected with bits [1:0] | R/W               | 0                       |
| 3.42.1      | Test pattern select              | $1 = Square wave$<br>$0 = Pseudo-Random$                                        | R/W               | 0                       |
| 3.42.0      | Data pattern select              | $1 =$ Zeros pattern<br>$0 = LF$ Data pattern                                    | R/W               | 0                       |

<span id="page-80-1"></span>*Table 2-88:* **10GBASE-R Test Pattern Control Register**

#### **Notes:**

1. PRBS31 test pattern generation and checking is implemented in the transceiver and the error count is read by the 10GBASE-R/KR core through the transceiver DRP interface. All other test pattern generation and checking where applicable is implemented in the PCS logic in the core

## *MDIO Register 3.43: 10GBASE-R Test Pattern Error Counter*

Due to the special implementation of this register for cores with the MDIO interface, when the MDIO PCS Address is set to point to this register and PRBS31 RX error checking is enabled in register 3.42.5, no other MDIO commands are accepted until a different PCS address is selected with an MDIO ADDRESS command.

For 7 series devices, the number of errors is equal to the number of 20-bit words received that included errors, rather than the actual number of bit errors.

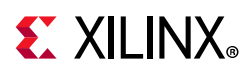

For UltraScale devices, the number of errors is equal to the number of single bit errors received where there are fewer than 64K bit errors. UltraScale device transceivers use a 32-bit counter for this feature, but it is only possible to read back 16 bits from the error counter register in the core. The lower 16 bits from the transceiver counter register are used as the value for the core register. Each read operation clears the transceiver counter register so, as long as there are fewer than 64K bit errors between each successive read, the values returned are valid.

[Table 2-89](#page-81-0) shows the 10GBASE-R Test Pattern Error Counter register bit definitions. This register is cleared when read.

<span id="page-81-0"></span>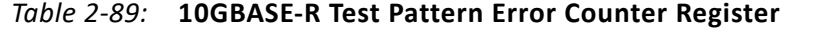

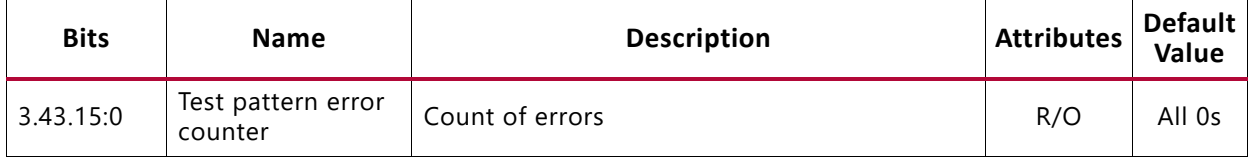

#### *MDIO Register 3.65520: IEEE1588 Control*

This register is only present when 1588 support is included.

*Table 2-90:* **IEEE1588 Control**

| <b>Bits</b>  | <b>Name</b>                           | <b>Description</b>                                                                                                    | <b>Attributes</b> | <b>Default</b><br>Value |
|--------------|---------------------------------------|----------------------------------------------------------------------------------------------------|-------------------|-------------------------|
| 3.65520.0    | PMA Adjust<br>Enable                  | When 1, a timestamp correction is made for the<br>state of the RX PMA barrel shifter.<br>When 0, no correction is made.                                      | <b>RW</b>         |                         |
| 13.65520.    | Gearbox State<br>Adjust Enable        | When 1, a timestamp correction is made for the<br>state of the RX gearbox in the transceiver.<br>When 0, no correction is made.                              | <b>RW</b>         |                         |
| 3.65520.2    | <b>Fixed Latency</b><br>Adjust Enable | When 1, the timestamp is adjusted by the<br>amount in registers 3.65521 and 3.65522.<br>When 0, no adjustment is made.                                       | <b>RW</b>         |                         |
| 3.65520.3    | Timestamp<br>Correction Enable        | When 1, the RX timestamp is adjusted to<br>compensate for enabled PHY fixed and variable<br>latencies.<br>When 0, no adjustment is made to the<br>timestamp. | <b>RW</b>         |                         |
| 3.65520.15:4 | N/A                                   | Reserved.                                                                                                    | RO                | N/A                     |

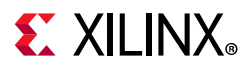

### *MDIO Register 3.65521: RX Fixed Latency, Integer ns*

This register is only present when 1588 support is included.

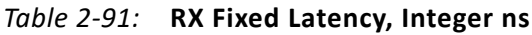

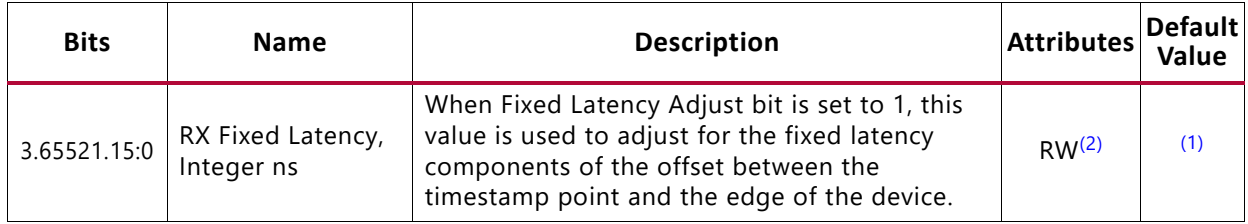

**Notes:** 

<span id="page-82-1"></span>1. This value is different for each 1588 permutation. Read the default value directly out of the core.

<span id="page-82-0"></span>2. Only bits [9:0] are writable.

#### *MDIO Register 3.65522: RX Fixed Latency, Fractional ns*

This register is only present when 1588 support is included.

#### *Table 2-92:* **RX Fixed Latency, Fractional ns**

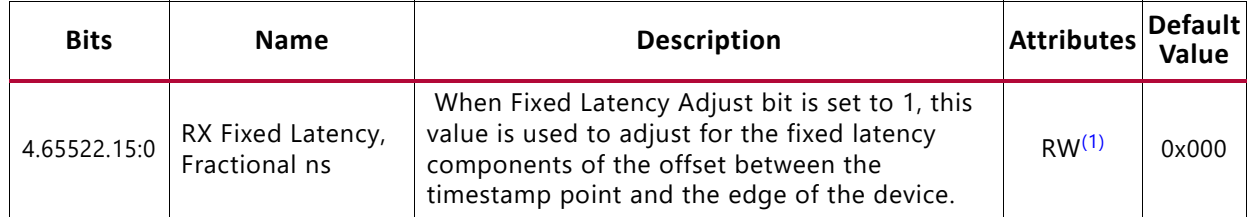

**Notes:** 

<span id="page-82-2"></span>1. Only bits [3:0] are writable.

#### *MDIO Register 3.65535: 125 Microsecond Timer Control*

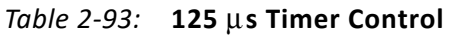

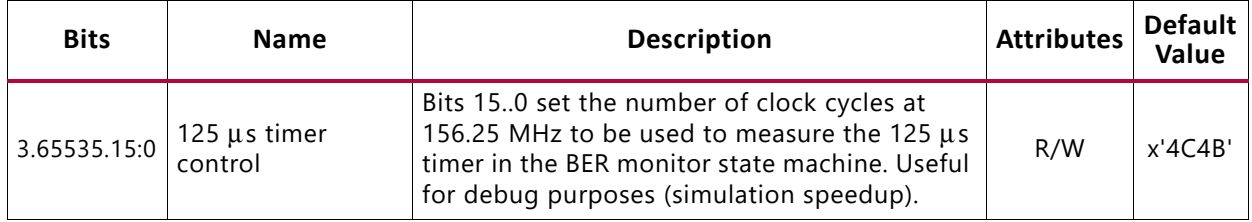

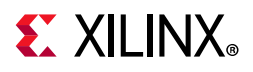

### *MDIO Register 7.0: AN Control*

[Table 2-94](#page-83-0) shows the AN Control register bit definitions.

| <b>Bits</b> | <b>Name</b>                          | <b>Description</b>                                             | <b>Attributes</b>        | <b>Default</b><br>Value |
|-------------|--------------------------------------|----------------------------------------------------------------|--------------------------|-------------------------|
| 7.0.15      | AN Reset                             | $1 = AN$ Reset<br>$0 = AN$ normal operation                    | R/W<br>Self-<br>clearing | 0                       |
| 7.0.14      | Reserved                             | The block always returns 0 for this bit and<br>ignores writes. | R/O                      | $\Omega$                |
| 7.0.13      | <b>Extended Next</b><br>Page control | $1 =$ Extended Next Pages are supported<br>$0 = Not supported$ | R/W                      | 0                       |
| 7.0.12      | AN Enable                            | $1 =$ Enable AN Process<br>$0 = Disable$                       | $R/W^{(1)}$              |                         |
| 7.0.11:10   | Reserved                             | The block always returns 0 for this bit and<br>ignores writes. | R/O                      | 00                      |
| 7.0.9       | <b>Restart AN</b>                    | $1 =$ Restart AN process<br>$0 = Normal operation$             | R/W<br>Self-<br>clearing | $\Omega$                |
| 7.0.8:0     | Reserved                             | The block always returns 0 for this bit and<br>ignores writes. | R/O                      | 0s                      |

<span id="page-83-0"></span>*Table 2-94:* **AN Control Register**

#### **Notes:**

<span id="page-83-1"></span>1. For simulation purposes only, to disable AN at start-up, the external core pin 'an\_enable' should be tied Low.

#### *MDIO Register 7.1: AN Status*

[Table 2-95](#page-83-2) shows the AN Status register bit definitions.

<span id="page-83-2"></span>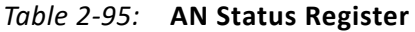

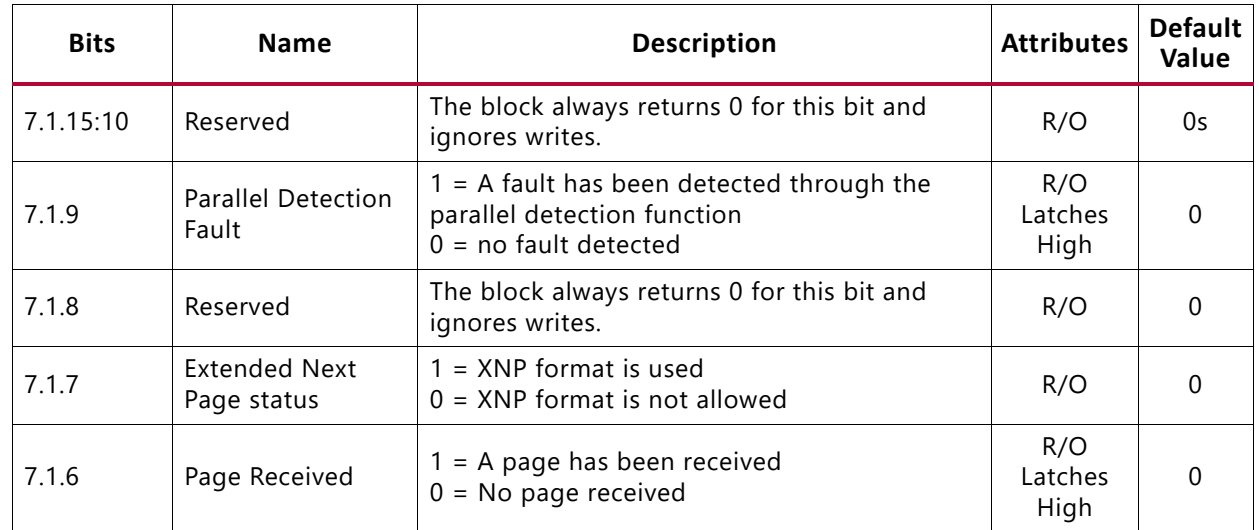

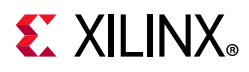

| <b>Bits</b> | <b>Name</b>        | <b>Description</b>                                                                 | <b>Attributes</b>      | <b>Default</b><br>Value |
|-------------|--------------------|------------------------------------------------------------------------------------|------------------------|-------------------------|
| 7.1.5       | <b>AN Complete</b> | $1 = AN$ process has completed<br>$0 = not completed$                              | R/O                    | 0                       |
| 7.1.4       | Remote fault       | $1$ = remote fault condition detected<br>$0 = not detected$                        | R/O<br>Latches<br>High | 0                       |
| 7.1.3       | AN ability         | $1 =$ PHY supports auto-negotiation<br>$0 =$ PHY does not support auto-negotiation | R/O                    |                         |
| 7.1.2       | Link status        | $1 =$ Link is up<br>$0 =$ Link is down                                             | R/O<br>Latches<br>Low  | 0                       |
| 7.1.1       | Reserved           | The block always returns 0 for this bit and<br>ignores writes.                     | R/O                    | $\Omega$                |
| 7.1.0       | LP AN ability      | $1 = LP$ is able to perform AN<br>$0 = not able$                                   | R/O                    | 0                       |

*Table 2-95:* **AN Status Register** *(Cont'd)*

#### *MDIO Register 7.16:17:18: AN Advertisement*

[Table 2-96](#page-84-0) shows the AN Advertisement register bit definitions.

<span id="page-84-0"></span>*Table 2-96:* **AN Advertisement Register 0**

| <b>Bits</b> | <b>Name</b>    | <b>Description</b>                                             | <b>Attributes</b> | <b>Default</b><br>Value |
|-------------|----------------|----------------------------------------------------------------|-------------------|-------------------------|
| 7.16.15     | Next Page      | Consult IEEE802.3                                              | R/W               | 0                       |
| 7.16.14     | Acknowledge    | The block always returns 0 for this bit and<br>ignores writes. | R/O               | 0                       |
| 7.16.13     | Remote Fault   | Consult IEEE802.3                                              | R/W               | 0                       |
| 7.16.12:5   | D12:D5         | Consult IEEE802.3                                              | R/W               | 0s                      |
| 7.16.4:0    | Selector Field | Consult IEEE802.3                                              | R/W               | 00001                   |

[Table 2-97](#page-84-1) shows the AN Advertisement register bit definitions.

#### <span id="page-84-1"></span>*Table 2-97:* **AN Advertisement Register 1**

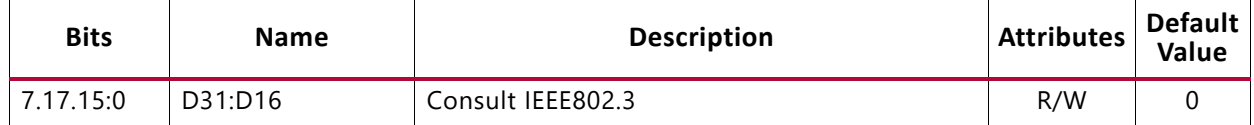

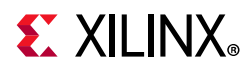

[Table 2-98](#page-85-0) shows the AN Advertisement register bit definitions.

<span id="page-85-0"></span>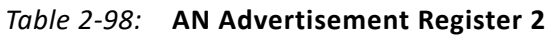

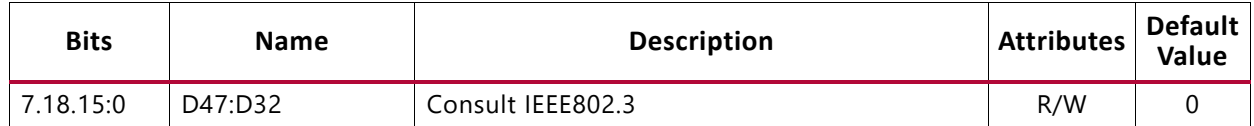

#### *MDIO Register 7.19, 20, 21: AN LP Base Page Ability*

[Table 2-99](#page-85-1) shows the AN LP Base Page Ability register bit definitions.

#### <span id="page-85-1"></span>*Table 2-99:* **AN LP Base Page Ability Register 0**

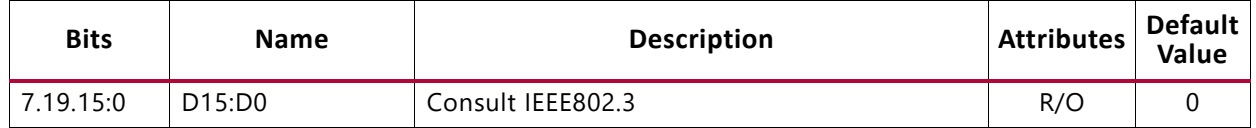

[Table 2-100](#page-85-2) shows the AN LP Base Page Ability register bit definitions.

#### <span id="page-85-2"></span>*Table 2-100:* **AN LP Base Page Ability Register 1**

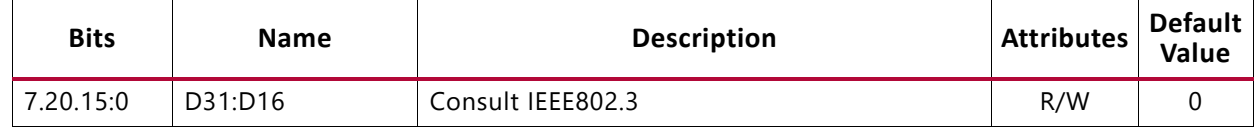

[Table 2-101](#page-85-3) shows the AN LP Base Page Ability register bit definitions.

#### <span id="page-85-3"></span>*Table 2-101:* **AN LP Base Page Ability Register 2**

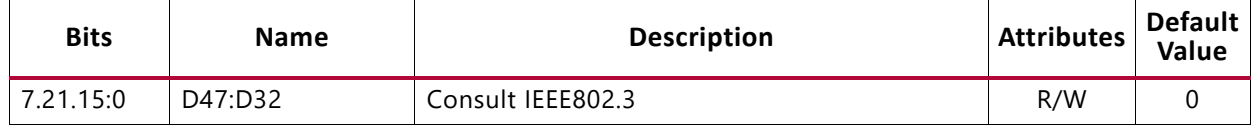

#### *MDIO Register 7.22, 23, 24: AN XNP Transmit*

[Table 2-102](#page-85-4) shows the AN XNP Transmit register bit definitions.

#### <span id="page-85-4"></span>*Table 2-102:* **AN XNP Transmit Register 0**

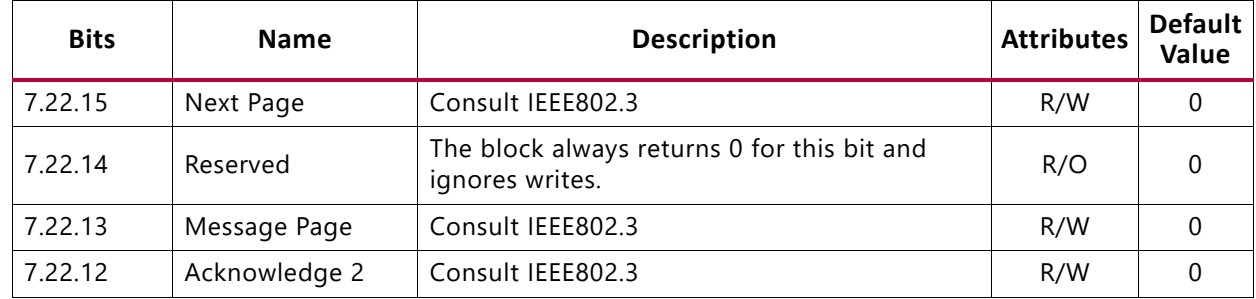

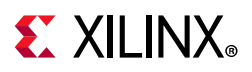

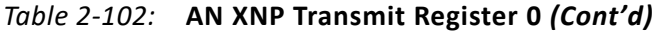

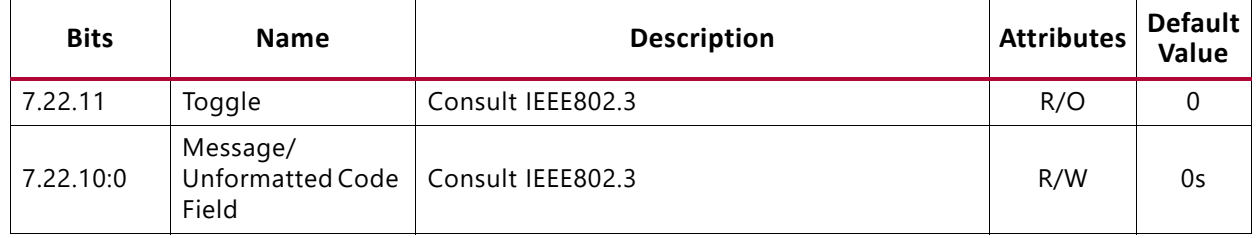

[Table 2-103](#page-86-0) shows the AN XNP Transmit register bit definitions.

#### <span id="page-86-0"></span>*Table 2-103:* **AN XNP Transmit Register 1**

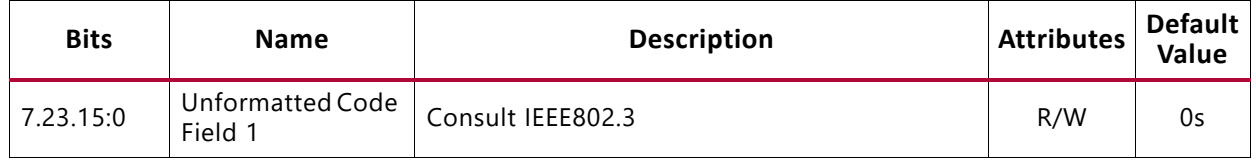

[Table 2-104](#page-86-1) shows the AN XNP Transmit register bit definitions.

#### <span id="page-86-1"></span>*Table 2-104:* **AN XNP Transmit Register 2**

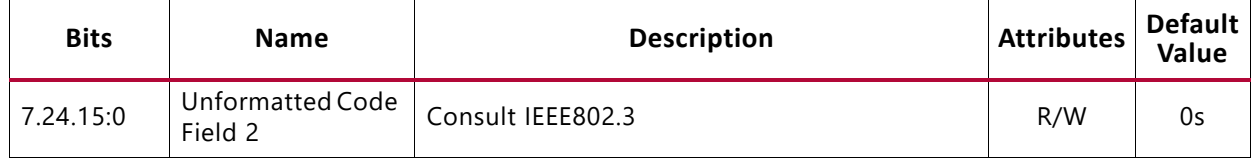

#### *MDIO Register 7.25, 26, 27: AN LP XNP Ability*

[Table 2-105](#page-86-2) shows the AN LP XNP Ability register bit definitions.

#### <span id="page-86-2"></span>*Table 2-105:* **AN LP XNP Ability Register 0**

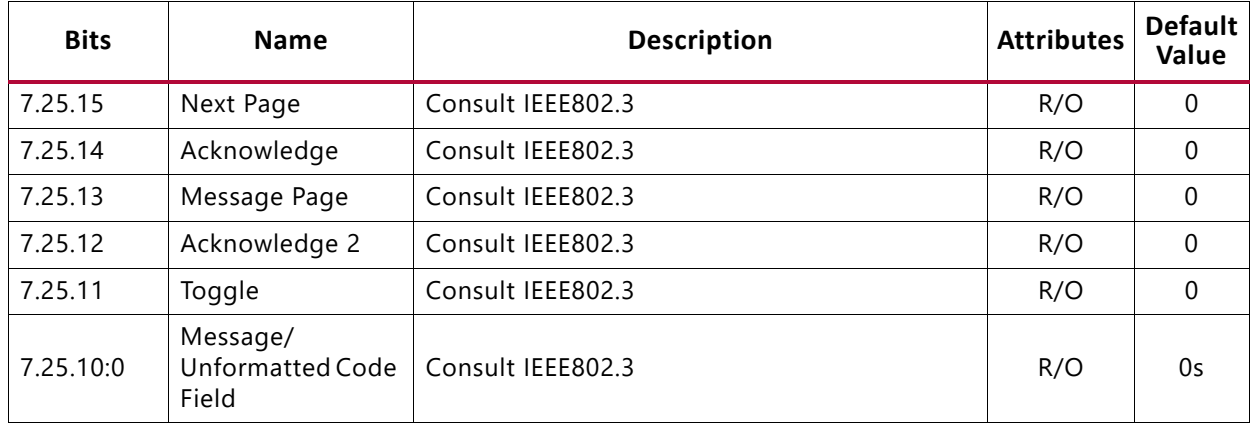

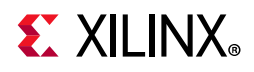

[Table 2-106](#page-87-0) shows the AN LP XNP Ability register bit definitions.

<span id="page-87-0"></span>*Table 2-106:* **AN LP XNP Ability Register 1**

| <b>Bits</b> | <b>Name</b>                 | <b>Description</b> | <b>Attributes</b> | <b>Default</b><br>Value |
|-------------|-----------------------------|--------------------|-------------------|-------------------------|
| 7.26.15:0   | Unformatted Code<br>Field 1 | Consult IEEE802.3  | R/O               | 0s                      |

[Table 2-107](#page-87-1) shows the AN LP XNP Ability register bit definitions.

<span id="page-87-1"></span>*Table 2-107:* **AN LP XNP Ability Register 2**

| <b>Bits</b> | <b>Name</b>                 | <b>Description</b> | <b>Attributes</b> | <b>Default</b><br><b>Value</b> |
|-------------|-----------------------------|--------------------|-------------------|--------------------------------|
| 7.27.15:0   | Unformatted Code<br>Field 2 | Consult IEEE802.3  | R/O               | 0s                             |

#### *MDIO Register 7.48: Backplane Ethernet Status*

[Table 2-108](#page-87-2) shows the Backplane Ethernet Status register bit definitions.

<span id="page-87-2"></span>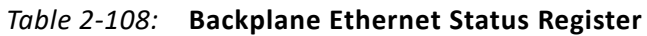

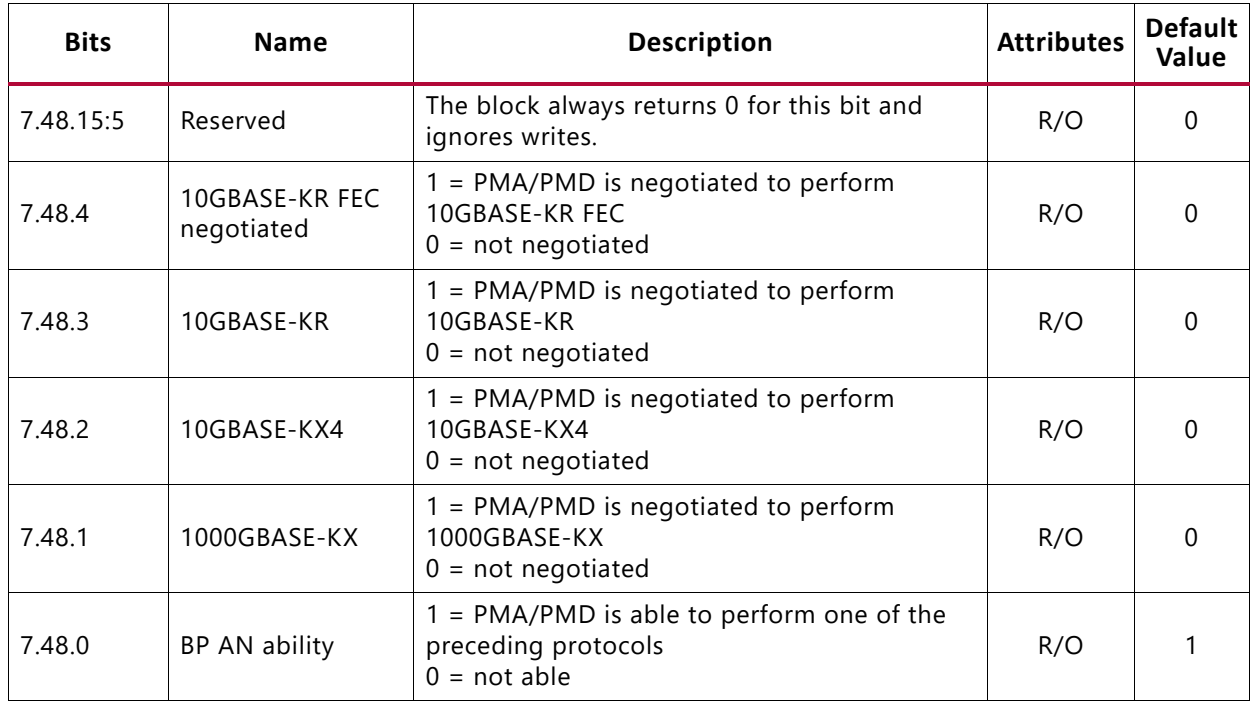

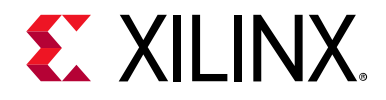

# *Chapter 3*

# Designing with the Subsystem

This chapter includes guidelines and additional information to facilitate designing with the subsystem.

# **Clocking**

All data interfaces (including s\_axis\_tx, s\_axis\_pause, m\_axis\_rx, m\_axis\_tx\_ts, m axis rx ts) are synchronous to clock sources generated within the support layer of the integrated 10 Gigabit Ethernet PCS/PMA core and depends on the subsystem options as shown in [Table 3-1.](#page-88-0)

The management interface  $s$  axi is associated with the  $s$  axi  $aclk$  input.

| Family                |            | <b>Shared Logic</b>                 | <b>TX Clock Source</b> | <b>RX Clock Source</b>                                  |
|-----------------------|------------|-------------------------------------|------------------------|---------------------------------------------------------|
| 7 Series              |            | In core                             | coreclk out            | coreclk out                                             |
|                       |            | In example design                   | coreclk                | coreclk                                                 |
| UltraScale<br>Devices | 10GBASE-R  | In core                             | txusrclk2_out          | txusrclk2_out when the RX elastic<br>buffer is present. |
|                       |            | In example design                   | txusrclk2              | txusrclk2 when the RX elastic buffer<br>is present.     |
|                       |            | In either core or<br>example design | N/A                    | rxrecclk_out when the RX elastic<br>buffer is omitted.  |
|                       | 10GBASE-KR | In core                             | coreclk out            | coreclk out                                             |
|                       |            | In example design                   | coreclk                | coreclk                                                 |

<span id="page-88-0"></span>*Table 3-1:* **Transmit and Receive Clock Sources**

# **Resets**

The reset input provides an active-High global asynchronous reset input that resets everything in the design, including the transceiver and associated PLLs.

Each of the interface resets (s axi aresetn, tx axis aresetn and rx axis aresetn), apply local resets to sub-blocks of the overall design. These resets should not be required in normal operation or implementation.

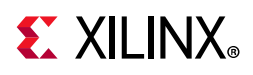

# **7 Series Clocking and Shared Logic**

<span id="page-89-0"></span>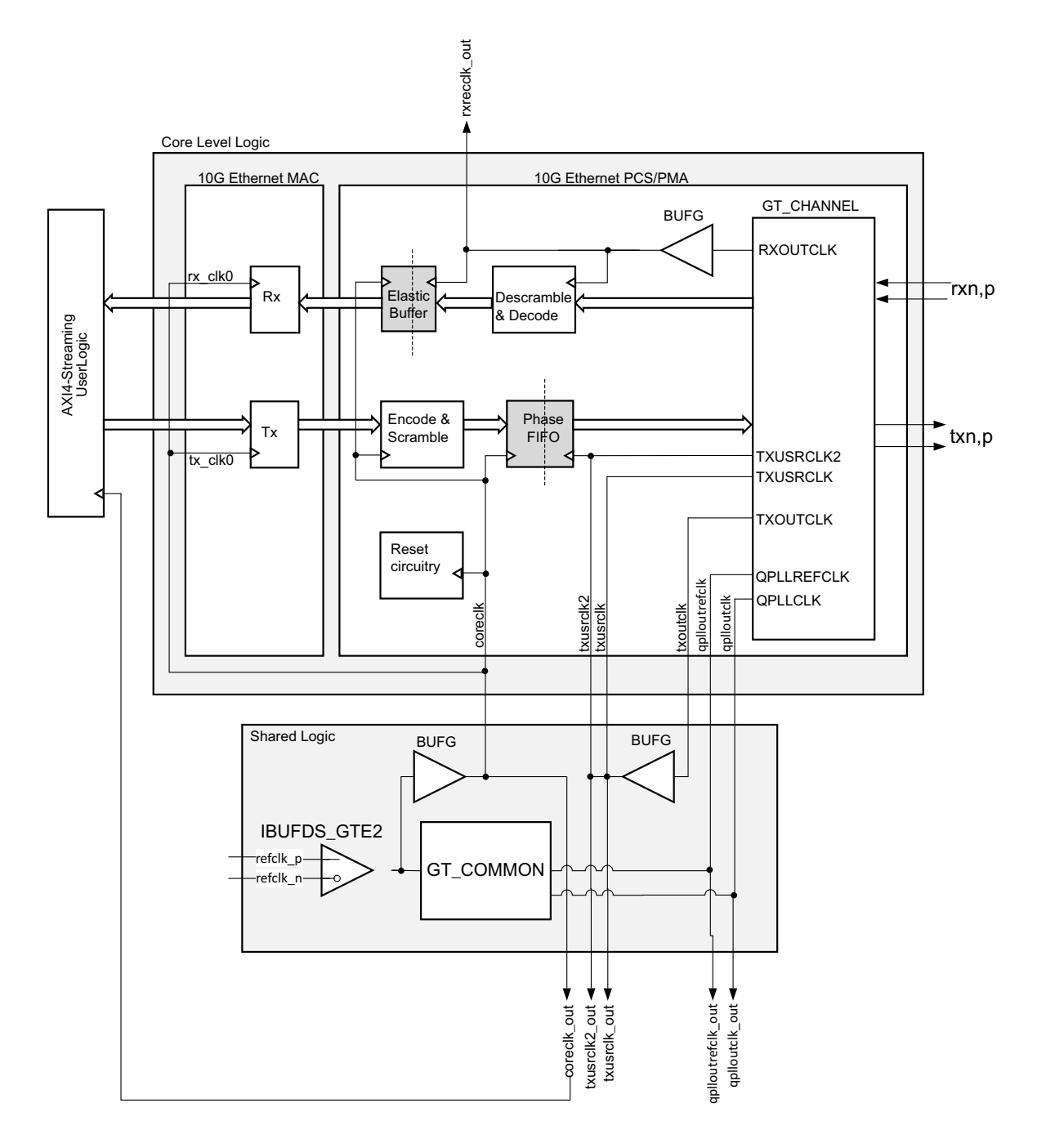

*Figure 3-1:* **7 Series Clocking**

[Figure 3-1](#page-89-0) shows the hierarchy of the clocking and of other potentially shareable logic for 7 series 10GBASE-R permutations that do not support IEEE1588 and for all 10GBASE-KR permutations. All of the logic illustrated is included in the subsystem when the **Shared Logic in the core** option is selected.

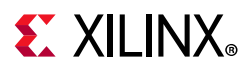

If, however, the **Shared Logic in example design** option is selected, then the level of the core boundary moves down to the shaded level of hierarchy in the upper half of [Figure 3-1](#page-89-0) labeled as Core Level Logic. In this case, the Shared logic level of hierarchy is now delivered as part of the example design.

## **Shared Logic**

The shared logic itself is shown in the rectangle in the lower half of the figure. This is logic can potentially be shared by up to four 10G Ethernet Subsystem cores if they are all placed in the same GT Quad. The shared logic contains a differential input clock buffer which connects to the GT\_COMMON block. When using the 64-bit datapath, the frequency of this clock must be 156.25 MHz; when using the 32-bit datapath, this frequency must be 312.5 MHz.

coreclk/coreclk\_out must be created from the transceiver differential reference clock to keep the user logic and transceiver interface synchronous. Therefore, the differential clock is also connected to a global clock buffer (BUFG), as illustrated, to provide this clock. The frequency of coreclk/coreclk out is the same as that of the differential clock source.

The final BUFG in the shared logic is sourced from the TXOUTCLK of a GT\_CHANNEL. This is routed back to the connected GT\_CHANNELs to provide the transceiver TX user clocks (TXUSRCLK and TXUSERCLK2). The frequency of this clock is 322.265625 MHz.

## **Core Level Logic**

Logic included in the Core Level Logic is required for a single core and is not shareable. For example, the receiver clock BUFG, derived from the RXOUTCLK port of the transceiver GT\_CHANNEL, is unique for each transceiver. The frequency of this clock is 322.265625 MHz, synchronized to the input serial data, and the clock is available through the rxrecclk out port of the core.

When interfacing to the core using the transmitter and receiver AXI4-Stream interfaces, user logic must be synchronous to coreclk/coreclk out as illustrated. As previously described, this clock is 156.25 MHz when using the 64-bit datapath, or 312.5 MHz when using the 32-bit datapath. Internal to the core, the Phase FIFO and the Elastic Buffer modules take care of translating the TX and RX datapaths respectively between the coreclk/coreclk\_out clock domain and the separate 322.265625 MHz clock domains derived from the TXOUTCLK and RXOUTCLK ports of the transceiver.

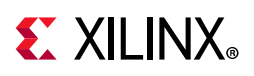

# <span id="page-91-2"></span>**UltraScale Device Clocking and Shared Logic Using the RX Elastic Buffer**

This section describes UltraScale device clocking and shared logic for both the 32-bit and 64-bit datapaths.

# <span id="page-91-1"></span>**GTHE3/GTYE3 (32-bit Datapath)**

[Figure 3-2](#page-91-0) shows the hierarchy of the clocking and of other potentially shareable logic for UltraScale devices using the GTHE3/GTYE3 with the 32-bit datapath with BASE-R.

<span id="page-91-0"></span>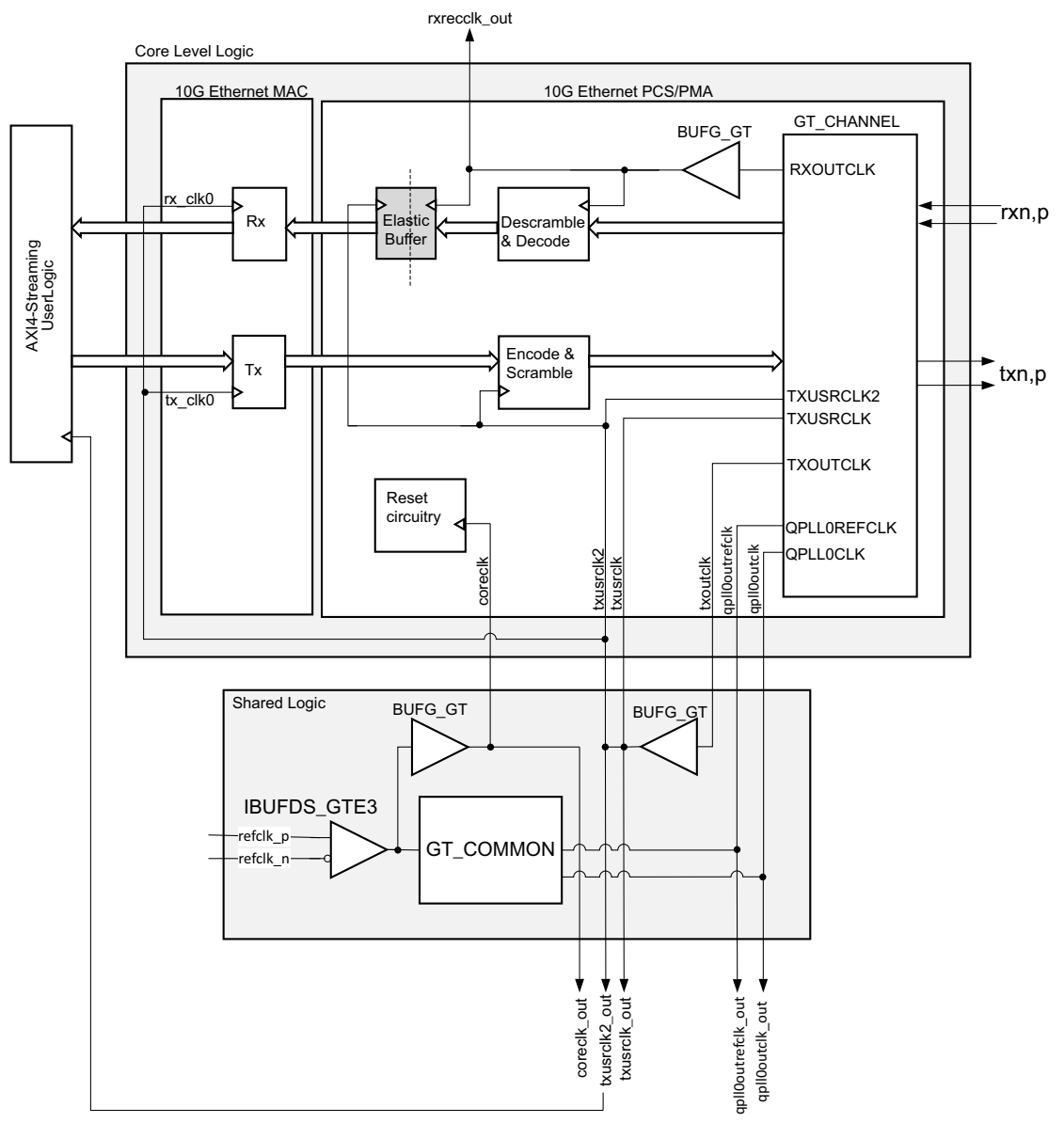

X17923-091316

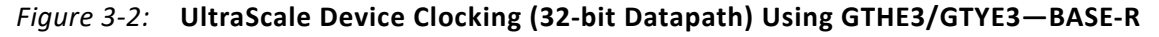

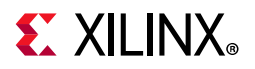

[Figure 3-3](#page-92-0) shows the hierarchy of the clocking and of other potentially shareable logic for UltraScale devices using the GTHE3/GTYE3 with the 32-bit datapath with BASE-KR.

<span id="page-92-0"></span>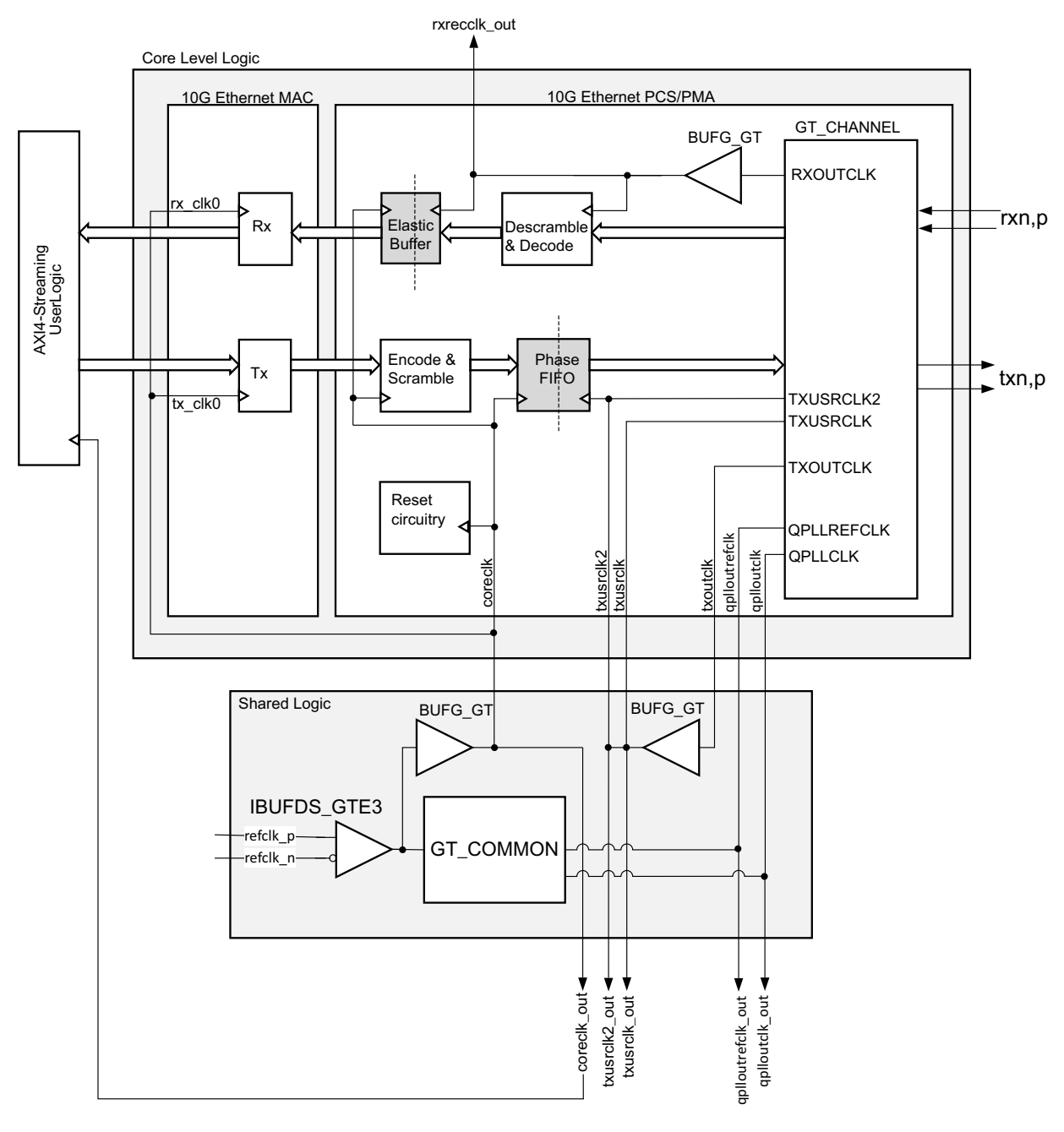

X17920-091316

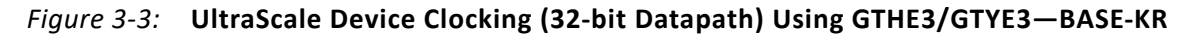

All of the logic illustrated is included in the subsystem when the **Shared Logic in the core** option is selected.

If, however, the **Shared Logic in example design** option is selected, then the level of the core boundary moves down to the shaded level of hierarchy in the upper half of [Figure 3-2](#page-91-0)

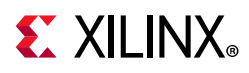

and [Figure 3-3](#page-92-0) labeled as Core Level Logic. In this case, the Shared logic level of hierarchy is now delivered as part of the example design.

#### *Shared Logic*

The shared logic itself is shown in the rectangle in the lower half of the figure. This logic can potentially be shared by up to four 10G Ethernet Subsystem cores if they are all placed in the same GT Quad. The shared logic contains a differential input clock buffer which connects to the GT\_COMMON block. The frequency of this clock is selectable from the Vivado IDE and can be one of 156.25 MHz, 161.1328125 MHz, 312.5 MHz or 322.265625 MHz.

coreclk/coreclk\_out is created from the transceiver differential reference clock using a clock buffer (BUFG GT) as shown in [Figure 3-2](#page-91-0). The frequency of coreclk/coreclk out is the same as that of the differential clock source. In UltraScale devices, this clock plays a lesser role than in 7 series devices. In UltraScale devices, this clock, which is free running, is used only for transceiver reset/initialization logic.

The final BUFG\_GT in the shared logic is sourced from the TXOUTCLK of a GT\_CHANNEL. This is routed back to the connected GT\_CHANNELs to provide the transceiver TX user clocks (TXUSRCLK and TXUSERCLK2). The frequency of this clock is 156.25 MHz when using the 64-bit datapath, or 312.5 MHz when using the 32-bit datapath. These clock frequencies are made possible due to the use of the 64/66 Asynchronous Gearbox capability of the transceiver.

#### *Core Level Logic*

Logic included in the Core Level Logic block is required for a single core and is not shareable. For example, the receiver clock BUFG\_GT, derived from the RXOUTCLK port of the transceiver GT\_CHANNEL, is unique for each transceiver. The frequency of this clock is 156.25 MHz when using the 64-bit datapath, or 312.5 MHz when using the 32-bit datapath, synchronized to the input serial data. These clock frequencies are made possible due to the use of the 64/66 Asynchronous Gearbox capability of the transceiver, and the clock is available through the rxrecclk out port of the core.

When interfacing to the core using the transmitter and receiver AXI4-Stream interfaces, user logic must be synchronous to txusrclk2/txusrclk2\_out as illustrated. As previously described, this clock is 156.25 MHz when using the 64-bit datapath, or 312.5 MHz when using the 32-bit datapath. Internal to the core, the entire transmit datapath is synchronous to txusrclk2/txusrclk2\_out. And on the receive path, the RX Elastic Buffer modules take care of translating the receive data path from rxrecclk out onto the txusrclk2/txusrclk2\_out domain.

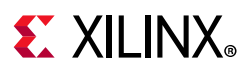

## <span id="page-94-1"></span>**GTHE3 with the 64-bit Datapath**

[Figure 3-4](#page-94-0) shows the hierarchy of the clocking and of other potentially shareable logic for UltraScale devices using the GTHE3 with the 64-bit datapath.

<span id="page-94-0"></span>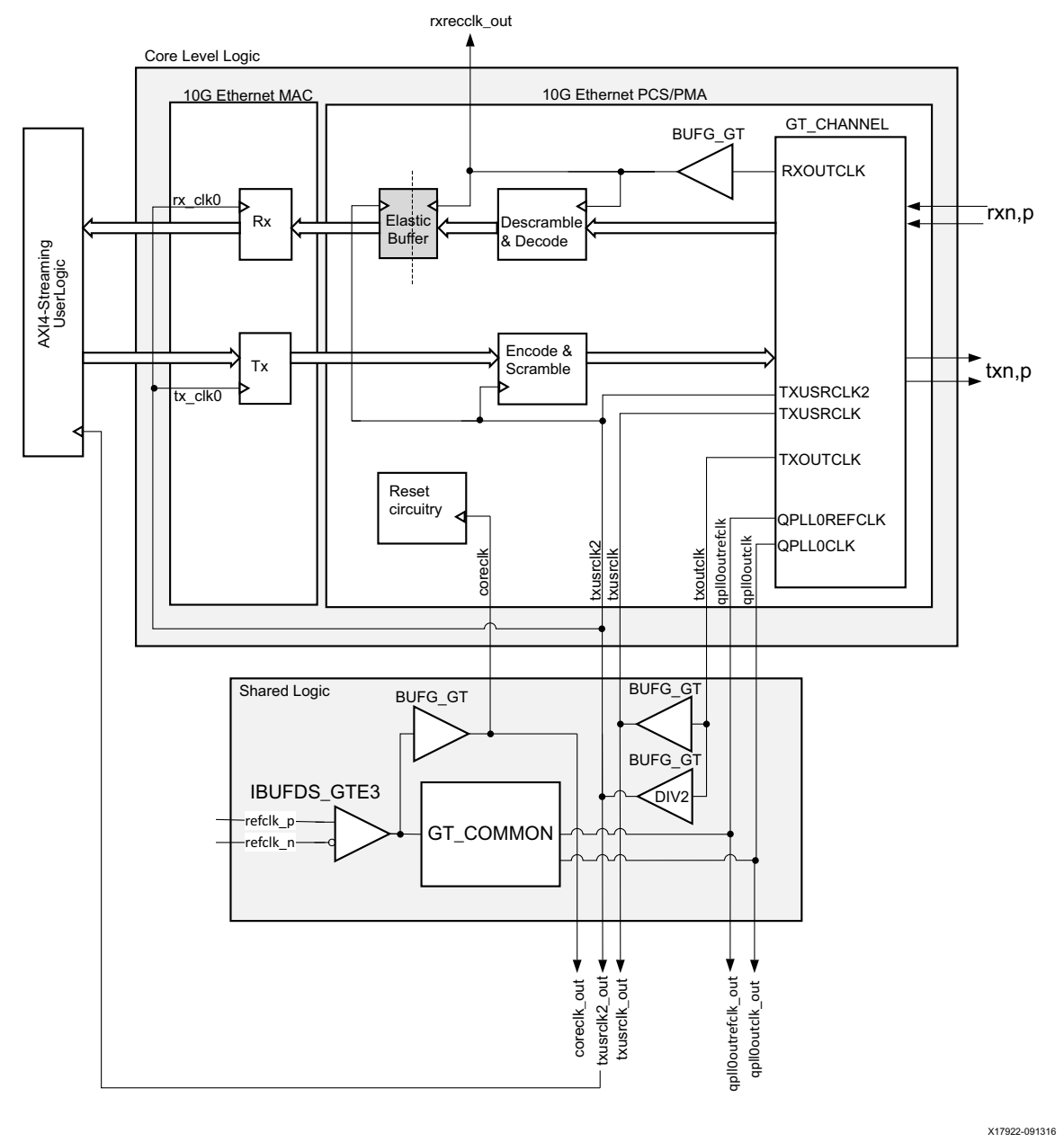

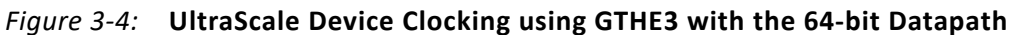

All descriptions provided in the [GTHE3/GTYE3 \(32-bit Datapath\)](#page-91-1) are directly applicable to this section. The only difference is in regard to the frequency of the transceiver TXOUTCLK clock and in the derivation of the TXUSRCLK and TXUSRCLK2 clocks required by the GTHE3 transceiver.

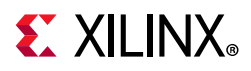

When used in this configuration, the GTHE3 uses an internal 32-bit interface running at 312.25 MHz even when using a 64-bit interface to the FPGA general interconnect at 156.25 MHz. TXOUTCLK is therefore provided at a frequency of 312.2 5MHz and this is connected to our first BUFG\_GT to create the 312.25 MHz clock required for the GTHE3 TXUSRCLK input. A second BUFG\_GT, configured to divide down the clock frequency by 2, is also connected as shown in [Figure 3-4](#page-94-0) to create the 156.25 MHz clock source for the core and for the GTHE3 TXUSRCLK2 input.

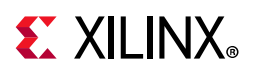

# <span id="page-96-1"></span>**UltraScale Device Clocking and Shared Logic Omitting the RX Elastic Buffer**

[Figure 3-5](#page-96-0) shows the hierarchy of the clocking and of other potentially shareable logic for UltraScale devices using GTHE3/GTYE3 with the 32-bit datapath, omitting the RX Elastic Buffer.

<span id="page-96-0"></span>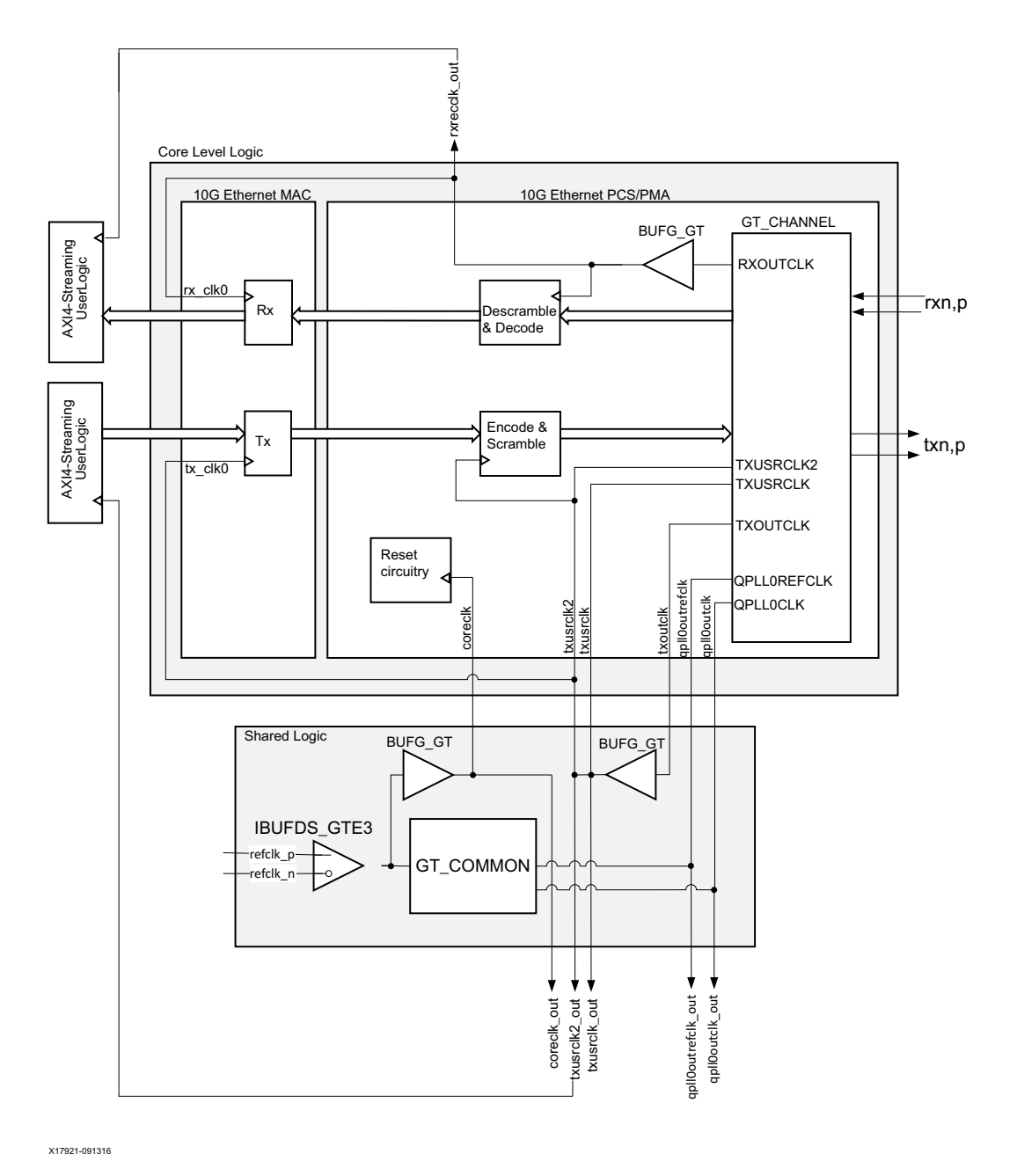

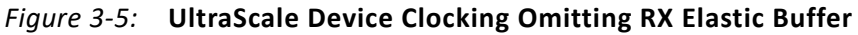

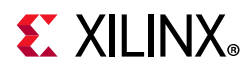

All of the logic illustrated is included in the subsystem when the **Shared Logic in the core** option is selected.

If, however, the **Shared Logic in example design** option is selected, then the level of the core boundary moves down to the shaded level of hierarchy in the upper half of [Figure 3-5](#page-96-0) labelled as Core Level Logic. In this case, the Shared logic level of hierarchy is now delivered as part of the example design.

*Note:* For GTHE3 64-bit permutations omitting the RX Elastic Buffer, the only difference to the description in this section is in the derivation of the transceiver TXUSRCLK and TXUSRCLK2 clocks (see [GTHE3 with the 64-bit Datapath](#page-94-1) to understand this difference).

## **Shared Logic**

The shared logic itself is shown in the rectangle in the lower half of [Figure 3-5](#page-96-0). This logic can potentially be shared by up to four 10G Ethernet Subsystem cores if they are all placed in the same GT Quad. The shared logic contains a differential input clock buffer which connects to the GT\_COMMON block. The frequency of this clock is selectable from the Vivado IDE and can be one of 156.25 MHz, 161.1328125 MHz, 312.5 MHz or 322.265625 MHz.

coreclk/coreclk\_out is created from the transceiver differential reference clock using a clock buffer (BUFG\_GT) as illustrated. The frequency of coreclk/coreclk\_out is the same as that of the differential clock source. In UltraScale devices, this clock plays a lesser role than in 7 series devices. In UltraScale architecture, this clock, which is free running, is used only for transceiver reset/initialization logic.

The final BUFG\_GT in the shared logic is sourced from the TXOUTCLK of a GT\_CHANNEL. This is routed back to the connected GT\_CHANNELs to provide the transceiver TX user clocks (TXUSRCLK and TXUSERCLK2). The frequency of this clock is 156.25 MHz when using the 64-bit datapath, or 312.5 MHz when using the 32-bit datapath. These clock frequencies are made possible due to the use of the 64/66 Asynchronous Gearbox capability of the transceiver.

## **Core Level Logic**

Logic included in the Core Level Logic block is required for a single core and is not shareable. For example, the receiver clock BUFG\_GT, derived from the RXOUTCLK port of the transceiver GT\_CHANNEL, is unique for each transceiver. The frequency of this clock is 156.25 MHz when using the 64-bit datapath, or 312.5 MHz when using the 32-bit datapath, synchronized to the input serial data. These clock frequencies are made possible due to the use of the 64/66 Asynchronous Gearbox capability of the transceiver, and the clock is available through the rxrecclk out port of the core.

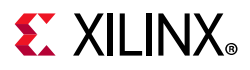

When interfacing to the core:

- User logic connecting to the transmitter AXI4-Stream interface must be synchronous to txusrclk2/txusrclk2 out as shown in [Figure 3-5.](#page-96-0) This clock is 156.25 MHz when using the 64-bit datapath, or 312.5 MHz when using the 32-bit datapath. Internal to the core, the entire transmit datapath is synchronous to this clock source.
- User logic connecting to the receiver AXI4-Stream interface must be synchronous to the rxrecclk out clock as shown in [Figure 3-5.](#page-96-0) As previously described, this is nominally 156.25 MHz when using the 64-bit datapath, or 312.5 MHz when using the 32-bit datapath, synchronized to the input serial data. Internal to the core, the entire receive datapath is synchronous to this clock source.

# **Shared Logic for 7 Series IEEE 1588 Support**

[Figure 3-6](#page-99-0) shows the hierarchy of the clocking and of other potentially shareable logic for the core when configured with IEEE 1588 support in 7 series devices. The logic illustrated within the <component name> support level of hierarchy is included in the 10GBASE-R subcore when the **Shared Logic in the core** option is selected.

If, however, the **Shared Logic in example design** option is selected, then the level of the core boundary moves down to the shaded level of hierarchy in [Figure 3-6](#page-99-0). In this case, the <component\_name>\_support level of hierarchy is now delivered as part of the core example design.

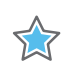

**IMPORTANT:** *The clocking for UltraScale devices with IEEE 1588 support is identical to that described in [UltraScale Device Clocking and Shared Logic Using the RX Elastic Buffer](#page-91-2) and [UltraScale Device](#page-96-1)  [Clocking and Shared Logic Omitting the RX Elastic Buffer](#page-96-1).*

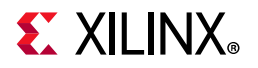

<span id="page-99-0"></span>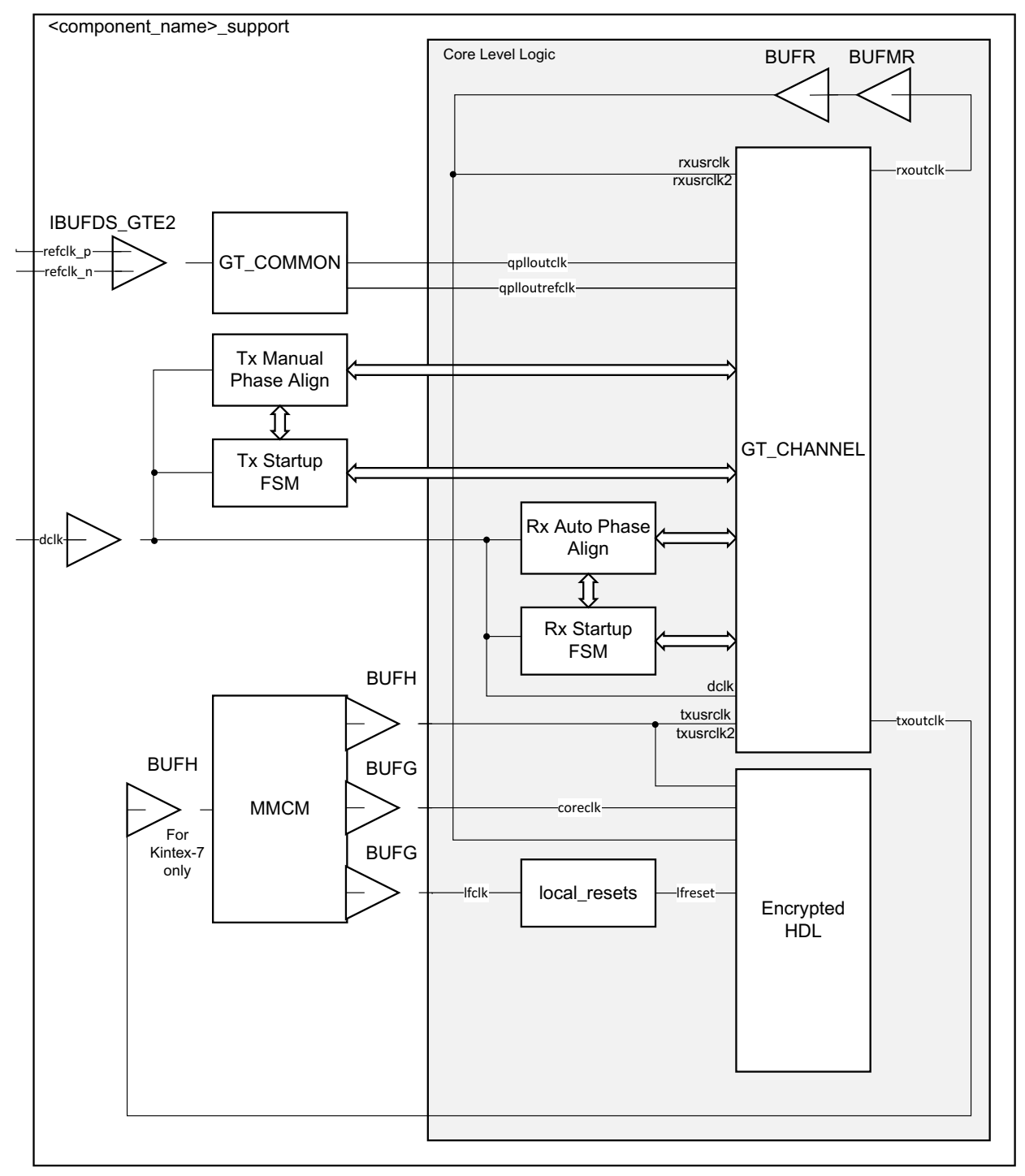

*Figure 3-6:* **IEEE 1588 Clocking Scheme**

Logic included in the shaded level of hierarchy is logic which is required for a single core and is not shareable. For example, the receiver clock logic, derived from the rxoutclk port of the transceiver GT\_CHANNEL, is unique for each transceiver so the cascaded BUFMR/ BUFR combination is unique for this core instance. The RX Startup FSM and RX Auto Phase Align modules, taken from the 7 series transceiver wizard, act upon this transceiver and

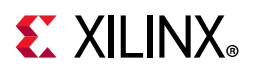

phase align the rxoutclk clock to enable the RX buffer within the transceiver to be bypassed, and so are also unique to this core instance.

Logic illustrated in the <component name> support level of hierarchy is logic that can be shareable across multiple core instances under certain conditions. For example, the GT\_COMMON block is common to a group of four GT\_COMMON channels (see the *7 Series FPGAs GTX/GTH Transceivers User Guide* (UG476) [\[Ref 11\]\)](#page-202-0). The blocks, consisting of the TX Manual Phase Align and the TX Startup FSM (taken from the 7 series transceiver wizard), and the MMCM with associated clock buffers, might all be required per core instance for cases where each core needs to be able to operate fully independently. Or, with modifications, these blocks can be shareable across two or more core instances if the design requirements allow all cores to be coupled to the same transmitter reset logic and reset signals. For more information about sharing the Manual Phase Align and the TX Startup FSM, see the *7 Series FPGAs Transceivers Wizard LogiCORE IP Product Guide* (PG168) [\[Ref 14\].](#page-202-1) For more information about sharing the QPLL among serial transceiver channels within the same Quad see the *7 Series FPGAs GTX/GTH Transceivers User Guide* (UG476) [\[Ref 11\].](#page-202-0)

It is essential for correct core operation that timing paths between the three output clock buffers from the MMCM meet timing. Should timing fail, try constraining the core logic using a Pblock (physical block) in Vivado. Alternatively, timing closure is eased if all clock buffers are converted to BUFGs.

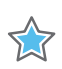

**IMPORTANT:** *Never add false\_path constraints between these clocks.*

For the 7 series 1588 permutations, dclk must be a free running clock (it cannot be derived from any of the transceiver clocks). As illustrated, dclk is used to clock reset, initialization and buffer bypass phase alignment state machines in the transceiver.

## **Ethernet Protocol Description**

This section gives an overview of where the core fits into an Ethernet system and provides a description of some basic Ethernet terminology.

## **Ethernet Sublayer Architecture**

[Figure 3-7i](#page-101-0)llustrates the relationship between the Open Systems Interconnection (OSI) reference model and the core. The grayed-in layers show the functionality that the core handles. [Figure 3-7](#page-101-0) also shows where the supported physical interfaces fit into the architecture.

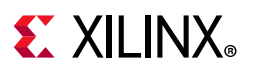

<span id="page-101-0"></span>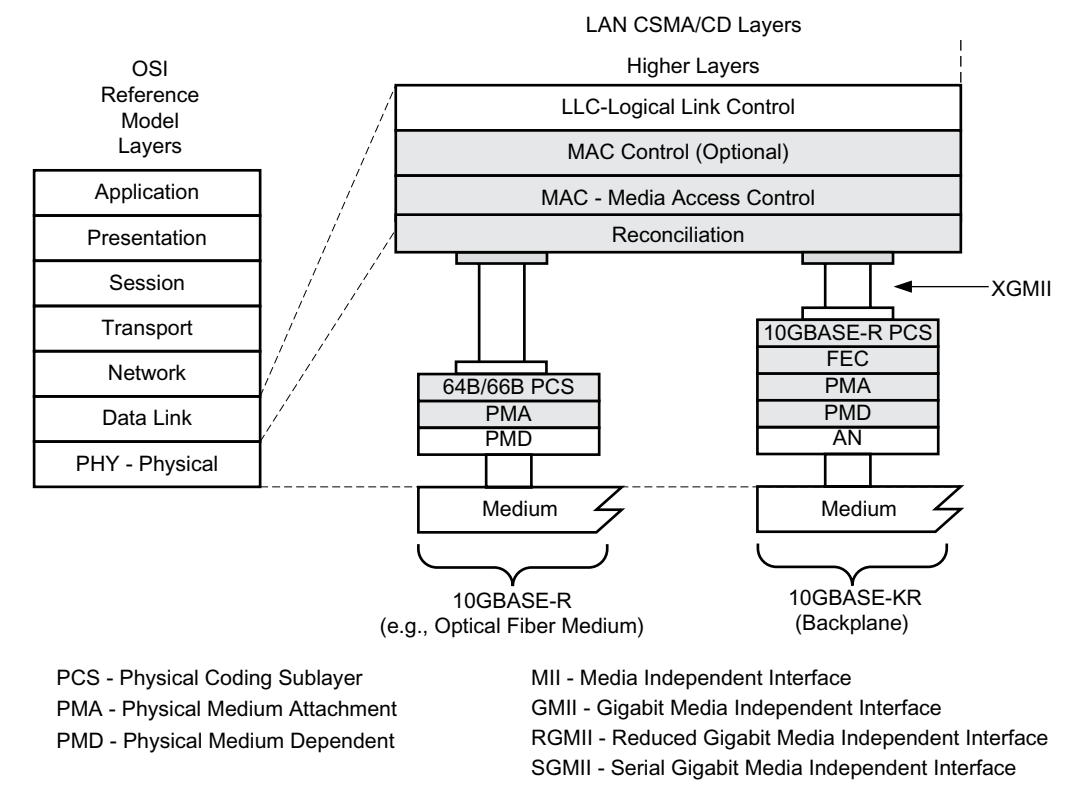

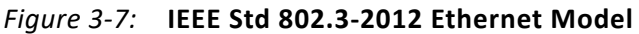

#### *MAC and MAC CONTROL Sublayer*

The Ethernet MAC is defined in *IEEE Std 802.3-2012* [\[Ref 1\],](#page-201-0) clauses 2, 3, and 4. A MAC is responsible for the Ethernet framing protocols described in [Ethernet Data Format](#page-102-0) and error detection of these frames. The MAC is independent of and can connect to any type of physical layer device.

The MAC Control sublayer is defined in *IEEE Std 802.3-2012* [\[Ref 1\]](#page-201-0), clause 31. This provides real-time flow control manipulation of the MAC sublayer.

Both the MAC CONTROL and MAC sublayers are provided by the core in all modes of operation.

#### *Physical Sublayers PCS, PMA, and PMD*

The combination of the Physical Coding Sublayer (PCS), the Physical Medium Attachment (PMA), and the Physical Medium Dependent (PMD) sublayer constitute the physical layers for the protocol. Several physical standards are specified including:

**BASE-R/KR** – PHYs provide a link between the MAC and single optical and backplane channels at the selected line rate. This is provided by the Ethernet 10G Ethernet PCS/ PMA core.

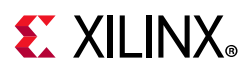

- **10GBASE-X/XAUI**  PHYs provide a link between the 10 Gb/s MAC and 4-lane backplane and chip-to-chip channels at 3.125 Gb/s per lane. This is provided by the Ethernet XAUI core.
- **RXAUI** PHYs provide a link between the 10 Gb/s MAC and 2-lane backplane and chip-to-chip channels at 6.25 Gb/s per lane. This is provided by the Ethernet RXAUI core.

## <span id="page-102-0"></span>**Ethernet Data Format**

[Figure 3-8](#page-102-1) shows standard Ethernet data frames. The fields in the frame are transmitted from left to right. The bytes within the fields are transmitted from left to right (from least significant bit to most significant bit unless specified otherwise). The core can handle jumbo Ethernet frames where the data field can be much larger than 1,500 bytes.

<span id="page-102-1"></span>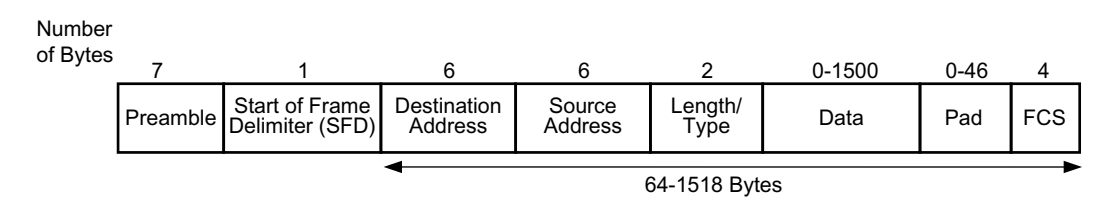

*Figure 3-8:* **Standard Ethernet Frame Format**

The core can also accept Virtual LAN (VLAN) frames. The VLAN frame format is shown in [Figure 3-9.](#page-102-2) If the frame is a VLAN type frame and the core configuration registers are set, the core can accept up to four additional bytes above the usual maximum frame length.

<span id="page-102-2"></span>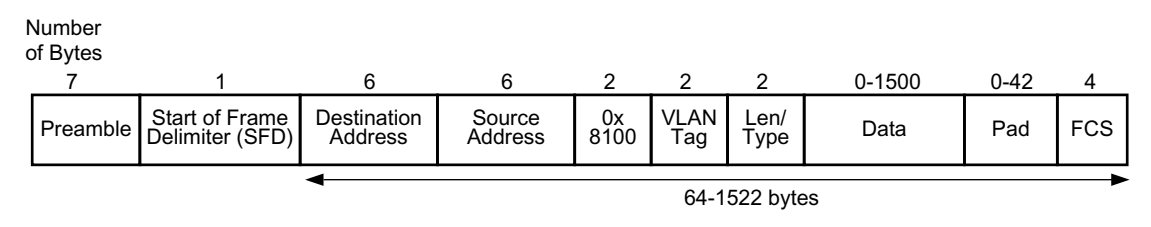

*Figure 3-9:* **Ethernet VLAN Frame Format**

Ethernet PAUSE/flow control frames and optionally 802.1Qbb priority-based flow control frames can be transmitted and received by the core. [Figure 3-57](#page-145-0) shows how an 802.3 PAUSE/flow control frame differs from the standard Ethernet frame format and [Figure 3-62](#page-152-0) shows how an IEEE 802.1Qbb priority-based flow control frame differs from the standard Ethernet frame format.

The following describes the individual fields of an Ethernet frame.

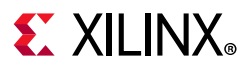

### *Preamble*

For transmission, this field is automatically inserted by the core. The preamble field was historically used for synchronization and contains seven bytes with the pattern  $0 \times 55$ , transmitted from left to right.

For reception, this field is usually stripped from the incoming frame, before the data is passed to you. The exception to this is when the MAC is configured to operate in Custom Preamble mode, which allows some applications to use the time occupied by the preamble bytes to send network information around without overhead.

## *Start of Frame Delimiter*

The Start of Frame Delimiter (SFD) field marks the start of the frame and must contain the pattern 0xD5. For transmission on the physical interface, this field is automatically inserted by the core. For reception, this field is always stripped from the incoming frame before the data is passed on. When the core is configured to use the Custom Preamble mode the SFD can be replaced with custom data on transmit and the SFD is not checked on receive.

#### *MAC Address Fields*

#### **MAC Address**

The least significant bit of the first octet of a MAC address determines if the address is an individual/unicast (0) or group/multicast (1) address. Multicast addresses are used to group logically related stations. The broadcast address (destination address field is all 1s) is a multicast address that addresses all stations on the Local Area Network (LAN). The core supports transmission and reception of unicast, multicast, and broadcast packets.

The address is transmitted in an Ethernet frame least significant bit first: so the bit representing an individual or group address is the first bit to appear in an address field of an Ethernet frame.

#### **Destination Address**

This MAC Address field is the first field of the Ethernet frame provided in the packet data for transmissions and is retained in the receive packet data. It provides the MAC address of the intended recipient on the network.

#### **Source Address**

This MAC Address field is the second field of the Ethernet frame provided in the packet data for transmissions and is retained in the receive packet data. It provides the MAC address of the frame initiator on the network.

For transmission, the source address of the Ethernet frame should always be user-provided because it is unmodified by the core.

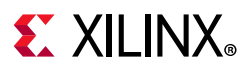

## *Length/Type*

The value of this field determines if it is interpreted as a length or a type field, as defined by *IEEE Std 802.3-2012* [\[Ref 1\].](#page-201-0) A value of 1,536 decimal or greater is interpreted by the core as a type field.

When used as a length field, the value in this field represents the number of bytes in the following data field. This value does not include any bytes that can be inserted in the pad field following the data field.

A length/type field value of 0x8100 indicates that the frame is a VLAN frame, and a value of 0x8808 indicates a PAUSE MAC control frame.

For transmission, the core does not perform any processing of the length/type field.

For reception, if this field is a length field, the core receive engine interprets this value and removes any padding in the pad field (if necessary). If the field is a length field and length/ type checking is enabled, the core compares the length against the actual data field length and flags an error if a mismatch occurs. If the field is a type field, the core ignores the value and passes it along with the packet data with no further processing. The length/type field is always retained in the receive packet data.

#### *Data*

The data field can vary from 0 to 1,500 bytes in length for a normal frame. The core can handle jumbo frames of any length.

This field is always provided in the packet data for transmissions and is always retained in the receive packet data.

#### *Pad*

The pad field can vary from 0 to 46 bytes in length. This field is used to ensure that the frame length is at least 64 bytes in length (the preamble and SFD fields are not considered part of the frame for this calculation), which is required for successful CSMA/CD operation. The values in this field are used in the frame check sequence calculation but are not included in the length field value, if it is used. The length of this field and the data field combined must be at least 46 bytes. If the data field contains 0 bytes, the pad field is 46 bytes. If the data field is 46 bytes or more, the pad field has 0 bytes.

For transmission, this field can be inserted automatically by the core or can be supplied by you. If the pad field is inserted by the core, the FCS field is calculated and inserted by the core. If the pad field is supplied by you, the FCS can be either inserted by the core or provided by you, as indicated by a configuration register bit.

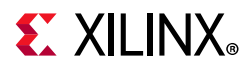

For reception, if the length/type field has a length interpretation, any pad field in the incoming frame is not passed to you, unless the core is configured to pass the FCS field on to you.

### *FCS*

The value of the FCS field is calculated over the destination address, source address, length/ type, data, and pad fields using a 32-bit Cyclic Redundancy Check (CRC), as defined in *IEEE Std 802.3-2012* para. 3.2.9:

 $G(x) = x^{32} + x^{26} + x^{23} + x^{22} + x^{16} + x^{12} + x^{11} + x^{10} + x^8 + x^7 + x^5 + x^4 + x^2 + x^1 + x^0$ 

The CRC bits are placed in the FCS field with the  $x^{31}$  term in the left-most bit of the first byte, and the  $x^0$  term is the right-most bit of the last byte (that is, the bits of the CRC are transmitted in the order  $x^{31}$ ,  $x^{30}$ ,...,  $x^1$ ,  $x^0$ ).

For transmission, this field can be either inserted automatically by the core or supplied by you, as indicated by a configuration register bit.

For reception, the incoming FCS value is verified on every frame. If an incorrect FCS value is received, the core indicates to you that it has received a bad frame. The FCS field can either be passed on to you or be dropped by the core, as indicated by a configuration register bit.

## **Frame Transmission and Interframe Gap**

Frames are transmitted over the Ethernet medium with an interframe gap of 96-bit times (9.6 ns for 10 Gb/s), as specified by the *IEEE Std 802.3-2012*. This value is a minimum value and can be increased, but with a resulting decrease in throughput.

After the last bit of an Ethernet MAC frame transmission, the core starts the interframe gap timer and defers transmissions until the IFG count completes. The core then places the Start ordered set code of the next frame on the next available 4-byte boundary in the data stream. This can be further delayed if IFG Adjustment feature of the core is used.

## *Deficit Idle Count*

In addition to the interframe gap setting described above, the *IEEE 802.3-2012* standard also permits a feature called Deficit Idle Count. This allows periodic shortening of the transmitted interframe gap below 12 to satisfy the Start ordered set alignment rules, as long as a mean value of 12 is maintained over a long period of time. This feature is controlled in the core by a configuration bit.

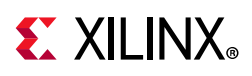

**THE** 

# **Connecting the Data Interfaces**

This section describes how to connect to the data interfaces of the subsystem.

## **Transmit AXI4-Stream Interface**

The client-side interface on the transmit side of the core supports an AXI4-Stream interface. This is available with an interface width choice of 64-bits or 32-bits (in supported families). An example design which includes source code for a FIFO with an AXI4-Stream interface is provided with the core generated by the Vivado IP catalog. [Table 3-2](#page-106-0) defines the signals. The ports defined in [Table 3-2](#page-106-0) are synchronous to the transmit datapath clock as defined by TX Clock Source in [Table 3-1](#page-88-0).

When connecting this interface in IP integrator, the signals of [Table 3-2](#page-106-0) (with the exception of tx axis aresetn) are shown and can be connected as a single bus. This bus is called s axis tx.

**IMPORTANT:** *The signal names in [Figure 3-10](#page-108-0) to [Figure 3-33](#page-119-0) use generic AXI4-Stream names and are therefore abbreviated from their full names, defined in [Table 3-2,](#page-106-0) by omitting the s\_axis\_tx\_ prefix.*

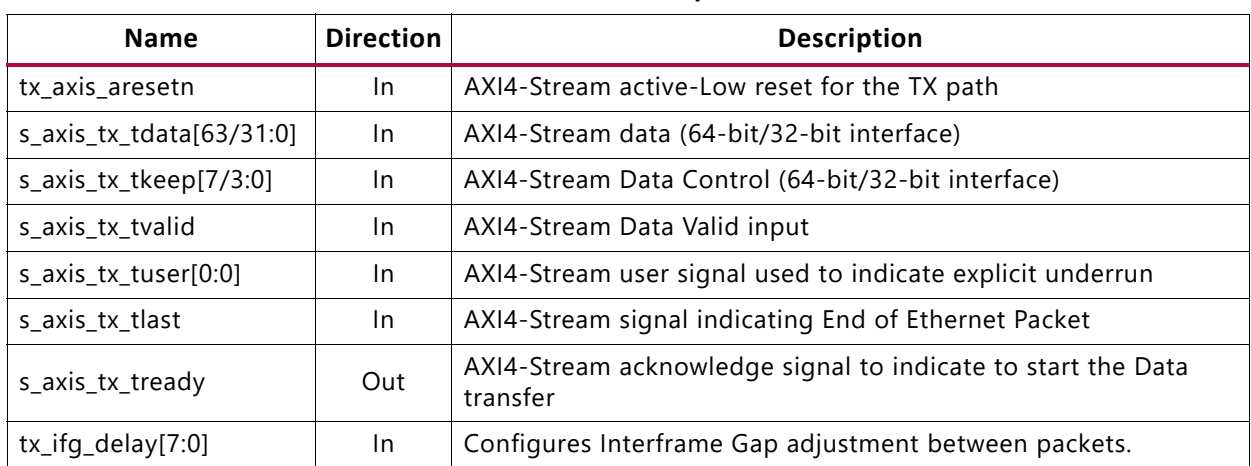

#### <span id="page-106-0"></span>*Table 3-2:* **Transmit Client-Side Interface Port Description**

For transmit data s axis tx tdata, the port is logically divided into lane 0 to lane 3, for the 32-bit interface (see [Table 3-3](#page-106-1)), or lane 0 to lane 7 for the 64-bit interface (see [Table 3-4](#page-107-0)) with the corresponding bit of the s\_axis\_tx\_tkeep word signifying valid data on s\_axis\_tx\_tdata.

<span id="page-106-1"></span>*Table 3-3:* **s\_axis\_tx\_tdata Lanes–32-bits**

| Lane/s_axis_tx_tkeep Bit | s_axis_tx_tdata Bits |
|--------------------------|----------------------|
|                          | 7۰0                  |
|                          | 15.8                 |

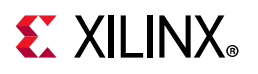

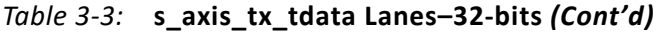

| Lane/s_axis_tx_tkeep Bit | s_axis_tx_tdata Bits |  |
|--------------------------|----------------------|--|
|                          | 23:16                |  |
|                          | 31:24                |  |

<span id="page-107-0"></span>*Table 3-4:* **s\_axis\_tx\_tdata Lanes–64-bits**

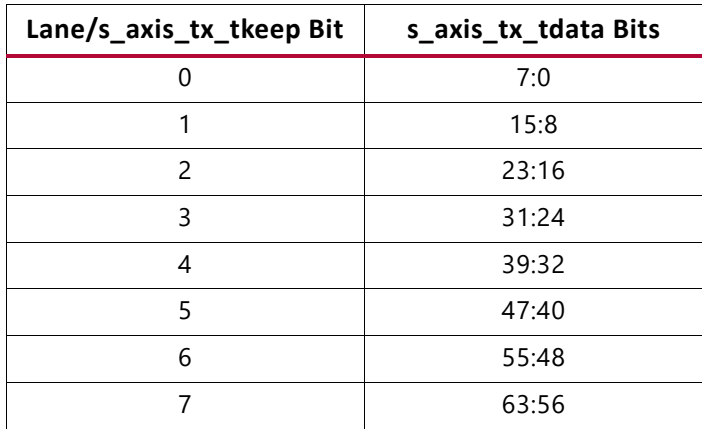

The definitions of the abbreviations used in the timing diagrams are described in [Table 3-5.](#page-107-1)

<span id="page-107-1"></span>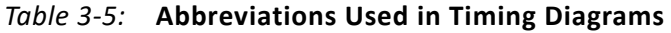

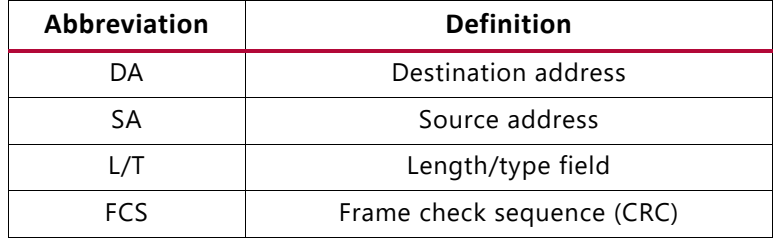

#### *Normal Frame Transmission*

The timing of a normal frame transfer is shown in [Figure 3-10](#page-108-0) and [Figure 3-11](#page-108-1). When the client wants to transmit a frame, it asserts the  $s$  axis  $tx$  tvalid and places the data and control in s\_axis\_tx\_tdata and s\_axis\_tx\_tkeep in the same clock cycle. When this data is accepted by the core, indicated by  $s$  axis  $tx$  tready being asserted, the client must provide the next cycle of data. If  $s$  axis  $tx$  tready is not asserted by the core then the client must hold the current valid data value until it is. The end of packet is indicated to the core by  $s$  axis  $tx$  tlast asserted for 1 cycle. The bits of s axis tx tkeep are set appropriately to indicate the number of valid bytes in the final data transfer. For example, in [Figure 3-10](#page-108-0), the first packet ends at Lane 1 and any data after that is ignored.

After s axis tx tlast is deasserted, any data and control is deemed invalid until s axis tx tvalid is next asserted. The clock source for [Figure 3-10](#page-108-0) and [Figure 3-11](#page-108-1) can be determined from the TX Clock Source column of [Table 3-1](#page-88-0). Deasserting TVALID in the
middle of a frame is a command to abort a normal transmission (see [Aborting a](#page-110-0)  [Transmission\)](#page-110-0).

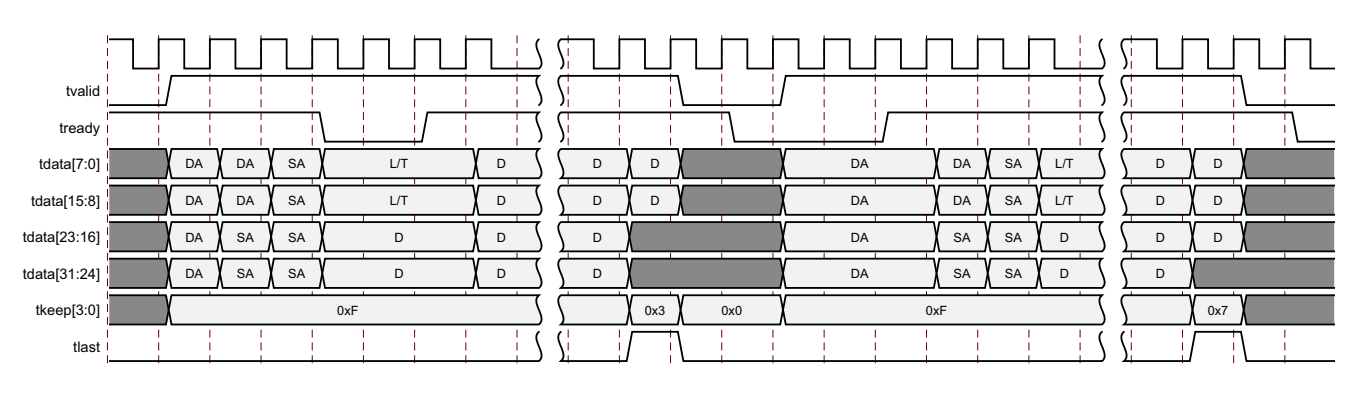

*Figure 3-10:* **Frame Transmission–32-bit**

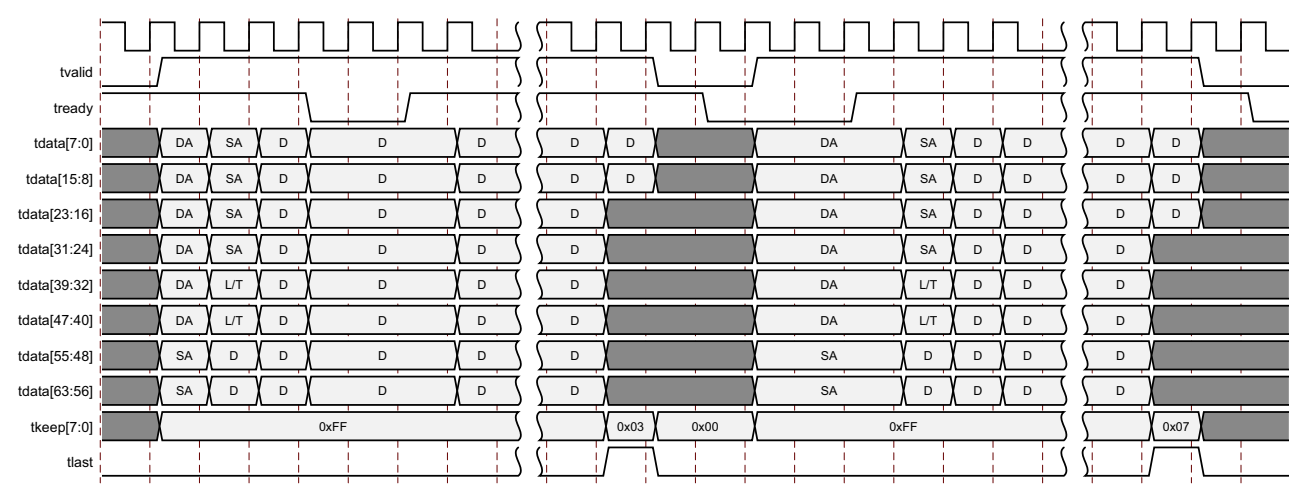

*Figure 3-11:* **Frame Transmission–64-bit**

#### **In-Band Ethernet Frame Fields**

For maximum flexibility in switching applications, the Ethernet frame parameters (destination address, source address, length/type and optionally FCS) are encoded within the same data stream that the frame payload is transferred on, rather than on separate ports. This is illustrated in the timing diagrams. The destination address must be supplied with the first byte in lane 0. Similarly, the first byte of the source address must be supplied directly after the last byte of the DA–for the 64-bit interface this is lane 6 of the first transfer and for the 32-bit interface this is lane 2 of the second transfer. The length/type field is similarly encoded.

#### **Padding**

When fewer than 46 bytes of data are supplied by the client to the core, the transmitter module adds padding up to the minimum frame length, unless the core is configured for in-band FCS passing. In the latter case, the client should also supply the padding to

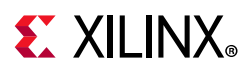

maintain the minimum frame length. When in-band FCS is enabled, if the client does not provide a frame with at least 46 bytes of data, padding is appended after the FCS to meet the minimum frame size.

### *Transmission with In-Band FCS Passing*

If the core is configured to have the FCS field passed in by the client on the AXI4-Stream TX interface, the transmission timing is as shown in [Figure 3-12](#page-109-0) and [Figure 3-13.](#page-109-1) In this case, it is the responsibility of the client to ensure that the frame meets the Ethernet minimum frame length requirements; the core ensures that the frame meets the minimum frame size but only by appending padding after the FCS which results in a bad frame.

The clock source for [Figure 3-12](#page-109-0) and [Figure 3-13](#page-109-1) can be determined from the TX Clock Source column of [Table 3-1.](#page-88-0)

<span id="page-109-0"></span>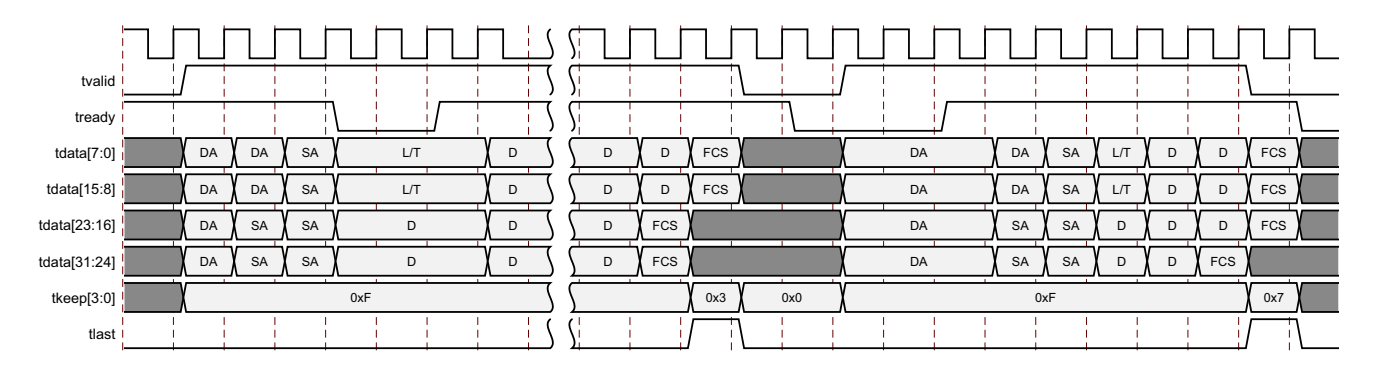

*Figure 3-12:* **Transmission with In-Band FCS Passing–32-bit**

<span id="page-109-1"></span>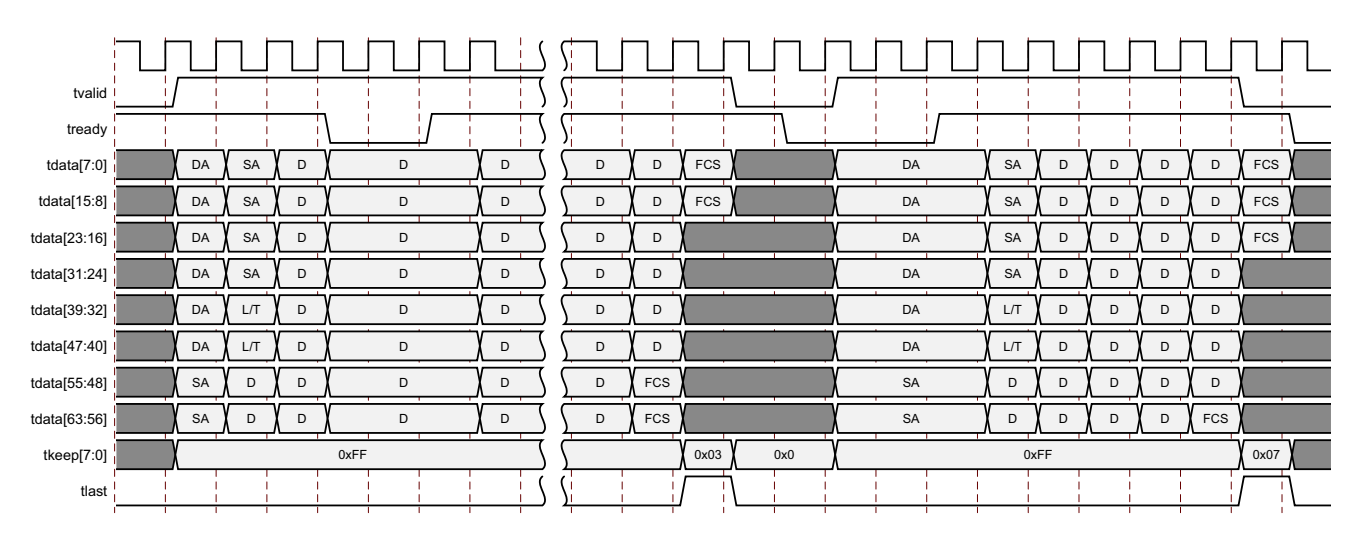

*Figure 3-13:* **Transmission with In-Band FCS Passing–64-bit**

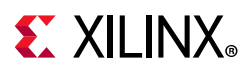

## <span id="page-110-0"></span>*Aborting a Transmission*

The aborted transfer of a packet on the client interface is called an underrun. This can happen if a FIFO in the AXI Transmit client interface empties before a frame is completed. This is indicated to the core in one of two ways.

- 1. An explicit underrun, in which a frame transfer is aborted by asserting s axis tx tuser High while s axis tx tvalid is High and data transfer is continuing. (See [Figure 3-14](#page-110-1) and [Figure 3-15.](#page-111-0)) An underrun packet must have the DA, SA, L/T fields in it. This is true even if Custom Preamble is enabled for transmission.
- 2. An implicit underrun, in which a frame transfer is aborted by deasserting s axis tx tvalid without asserting s axis tx tlast. (See [Figure 3-16](#page-111-1) and [Figure 3-17](#page-111-2).)

[Figure 3-14](#page-110-1) to [Figure 3-17](#page-111-2) each show an underrun frame followed by a complete frame. When either of the two scenarios occurs during a frame transmission, the core inserts error codes into the XGMII data stream to flag the current frame as an errored frame and continues to send the user data until either it is completed by the user or the maximum frame size limit is reached. The tx\_mac\_underun signal shown on the diagram is an internal signal. It remains the responsibility of the client to re-queue the aborted frame for transmission, if necessary.

The clock source for [Figure 3-14](#page-110-1) to [Figure 3-17](#page-111-2) can be determined from the TX Clock Source column of [Table 3-1.](#page-88-0)

<span id="page-110-1"></span>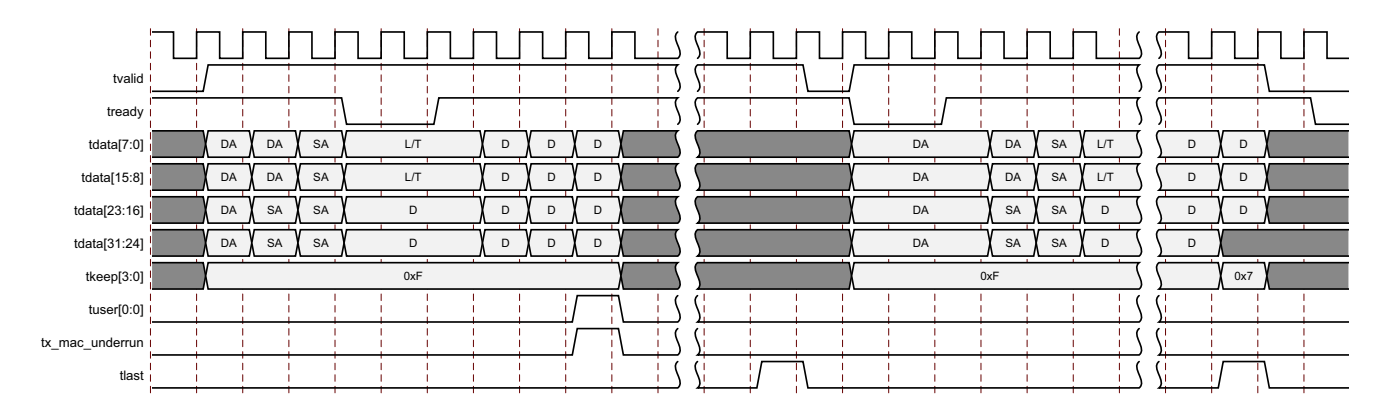

*Figure 3-14:* **Frame Transfer Abort with s\_axis\_tx\_tuser Asserted–32-bit**

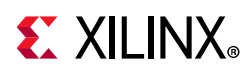

<span id="page-111-0"></span>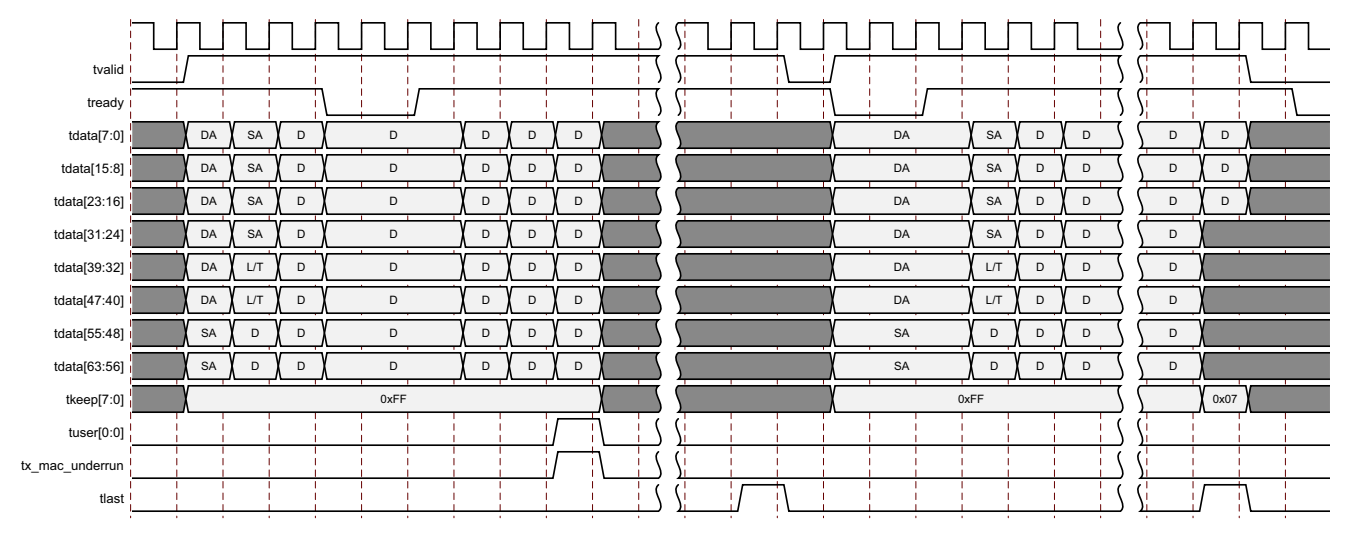

*Figure 3-15:* **Frame Transfer Abort with s\_axis\_tx\_tuser Asserted–64-bit**

<span id="page-111-1"></span>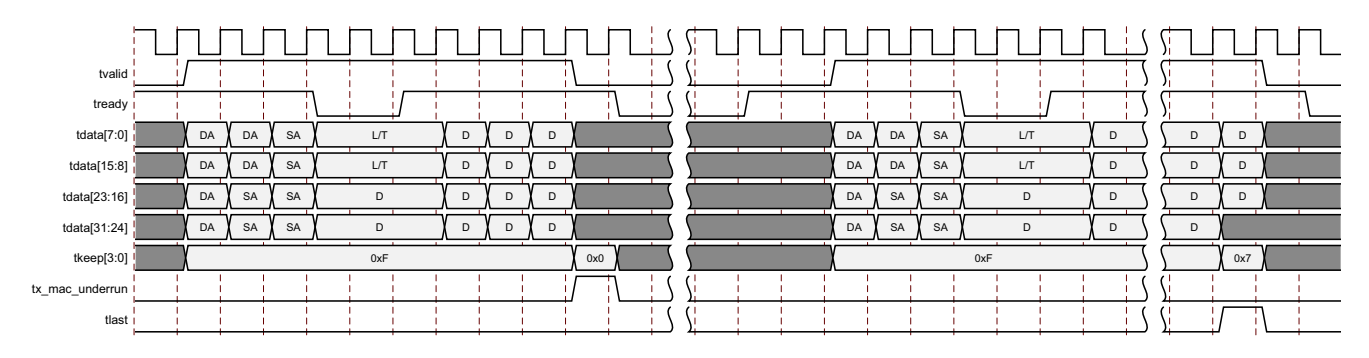

*Figure 3-16:* **Frame Transfer Abort with s\_axis\_tx\_tvalid Deasserted–32-bit**

<span id="page-111-2"></span>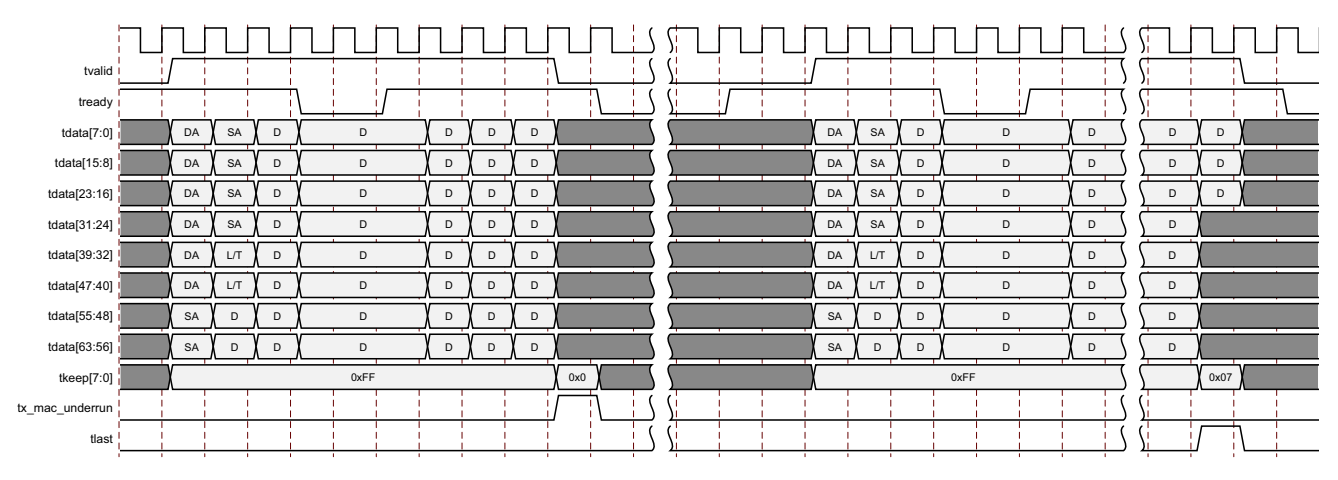

*Figure 3-17:* **Frame Transfer Abort with s\_axis\_tx\_tvalid Deasserted–64-bit**

**Note:** Aborting a frame transfer using the mechanism shown in [Figure 3-16](#page-111-1) and [Figure 3-17](#page-111-2) is not fully AXI4-compliant, as no TLAST is asserted to complete the first frame. If AXI4-compliance is important, use the scheme of [Figure 3-14](#page-110-1) and [Figure 3-15](#page-111-0).

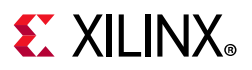

## *Back-to-Back Continuous Transfers*

Continuous data transfer on the transmit AXI4-Stream interface is possible, as the signal s axis tx tvalid can remain continuously High, with packet boundaries defined solely by s axis tx tlast asserted for the end of the Ethernet packet. However, the core can deassert the s\_axis\_tx\_tready acknowledgement signal to throttle the client data rate as required.

The clock source for [Figure 3-18](#page-112-0) and [Figure 3-19](#page-112-1) can be determined from the TX Clock Source column of [Table 3-1.](#page-88-0)

<span id="page-112-0"></span>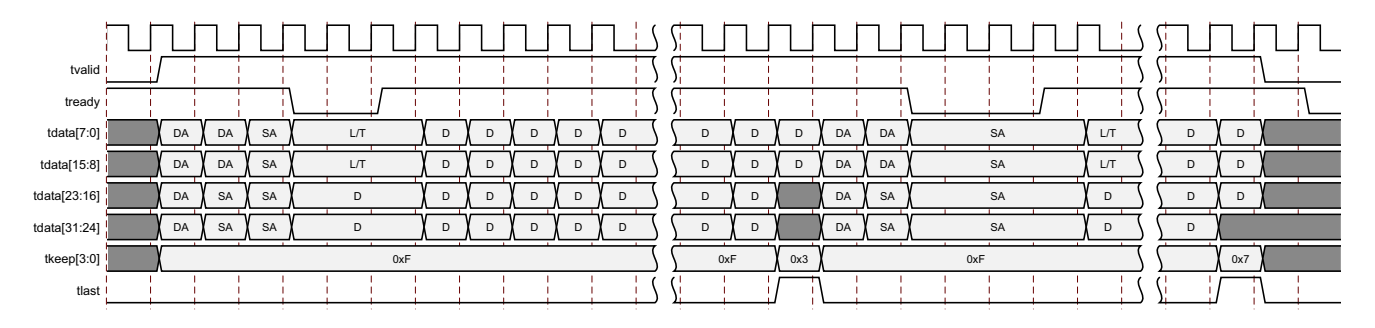

*Figure 3-18:* **Back-to-Back Continuous Transfer on Transmit Client Interface—32-bit**

<span id="page-112-1"></span>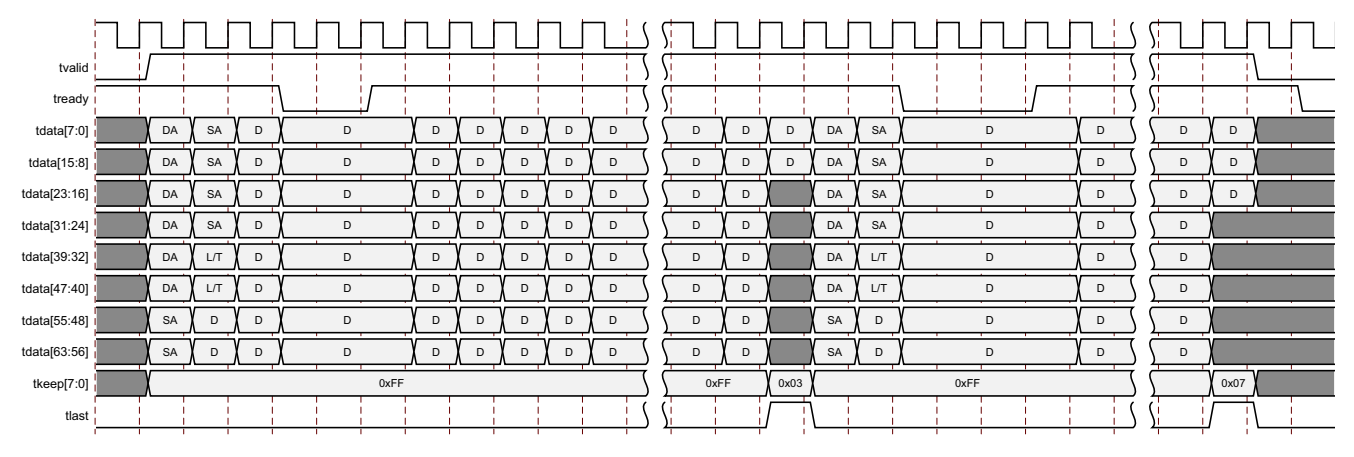

*Figure 3-19:* **Back-to-Back Continuous Transfer on Transmit Client Interface—64-bit**

## *Transmission of Custom Preamble*

You can elect to use a custom preamble field. If this function is selected (using a configuration bit, see [10G Ethernet MAC Configuration Registers](#page-52-0)), the standard preamble field can be substituted for custom data. The custom data must be supplied on s axis tx tdata in the first column for the 64-bit interface and the first two columns for the 32-bit interface when s axis tx tvalid is first asserted High. Transmission of Custom Preamble can happen in both continuous and non-continuous mode of s axis tx tvalid. [Figure 3-20](#page-113-0) and [Figure 3-21](#page-113-1) show a frame presented at the transmit client interface with a custom preamble where P denotes the custom data bytes when

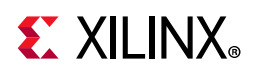

s\_axis\_tx\_tvalid is deasserted after s\_axis\_tx\_tlast. [Figure 3-22](#page-113-2) and [Figure 3-23](#page-114-0) illustrates the transmission of a custom preamble when  $s$  axis  $tx$  tvalid remains asserted after s axis tx tlast is asserted.

The clock source for [Figure 3-20](#page-113-0) to [Figure 3-23](#page-114-0) can be determined from the TX Clock Source column of [Table 3-1.](#page-88-0)

<span id="page-113-0"></span>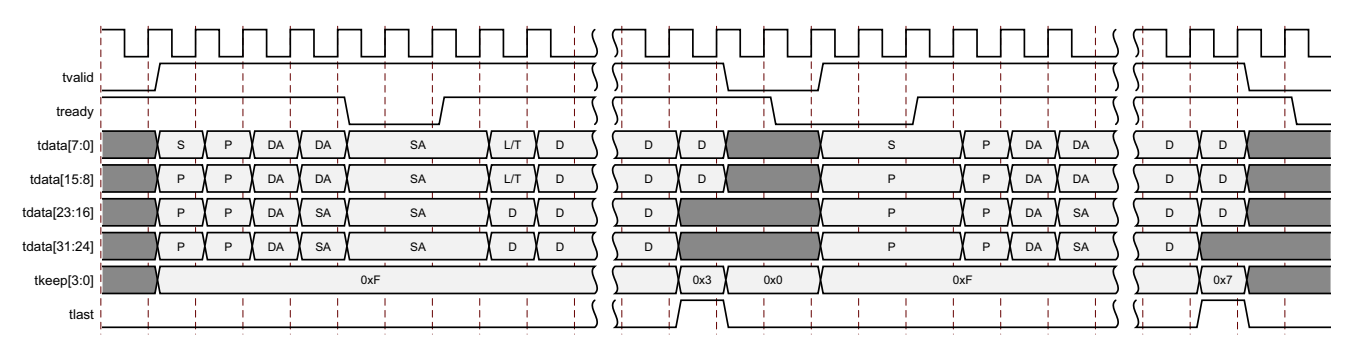

*Figure 3-20:* **Transmission of Custom Preamble in the Non-Continuous Case—32-bit**

<span id="page-113-1"></span>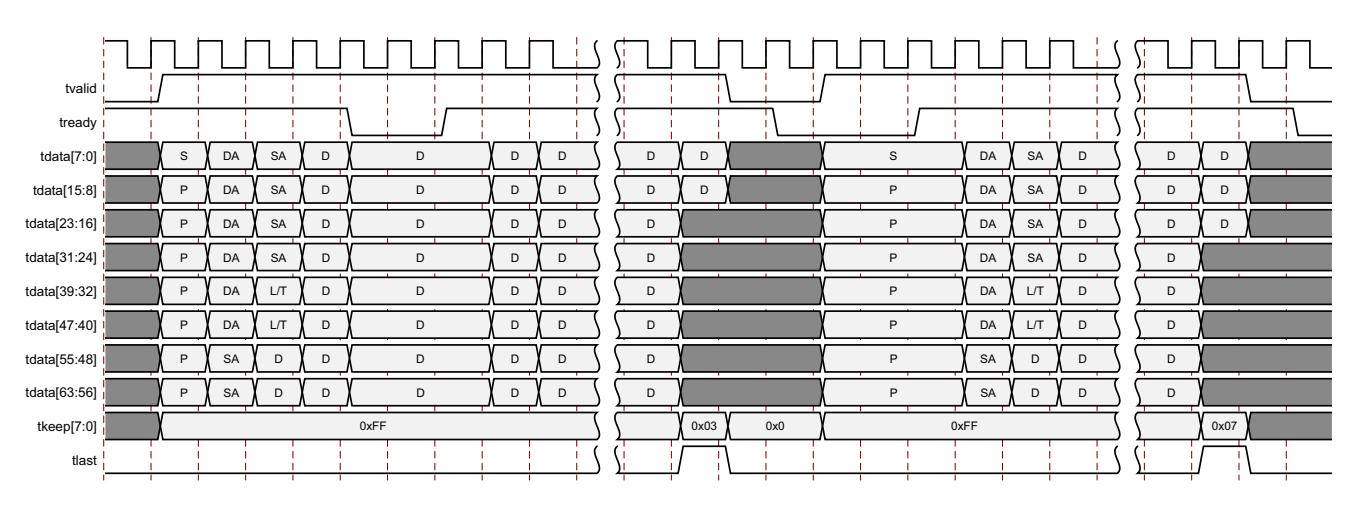

*Figure 3-21:* **Transmission of Custom Preamble in the Non-Continuous Case—64-bit**

<span id="page-113-2"></span>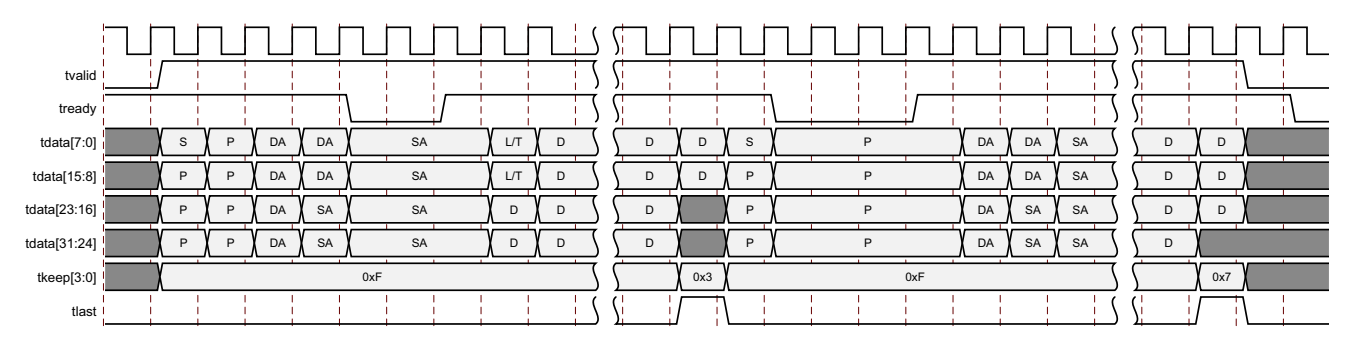

*Figure 3-22:* **Transmission of Custom Preamble in the Continuous Case—32-bit**

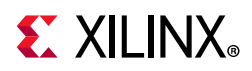

<span id="page-114-0"></span>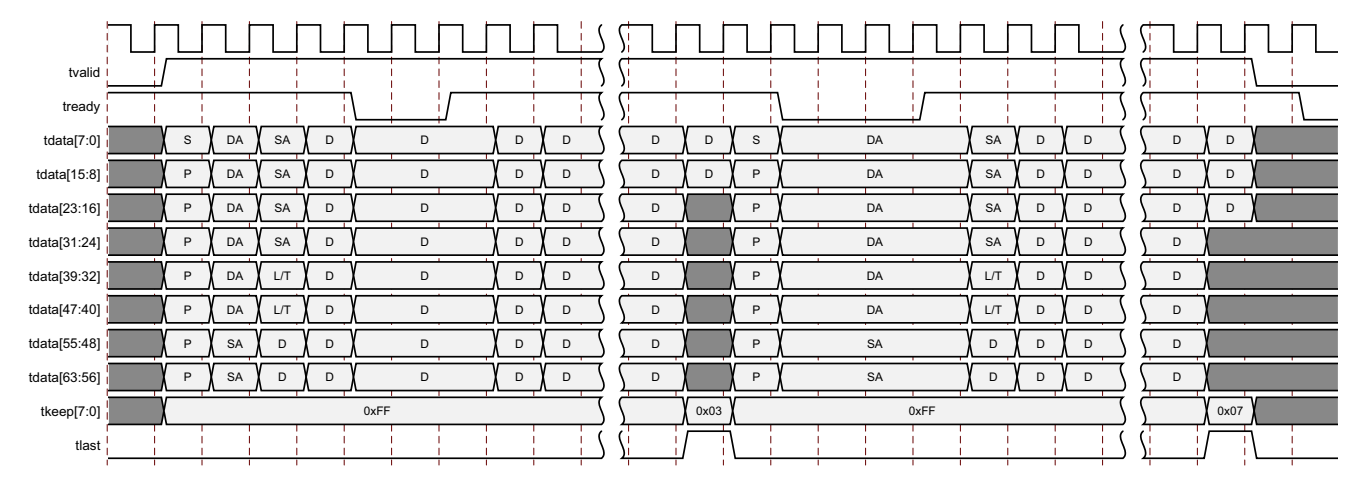

*Figure 3-23:* **Transmission of Custom Preamble in the Continuous Case—64-bit**

The core substitutes the IEEE standard preamble with that supplied by the client logic. [Figure 3-25](#page-115-0) and [Figure 3-25](#page-115-0) show the transmission of a frame with custom preamble (P1 to P7) at the internal XGMII interface. The clock source for [Figure 3-24](#page-114-1) and [Figure 3-25](#page-115-0) can be determined from the TX Clock Source column of [Table 3-1](#page-88-0).

<span id="page-114-1"></span>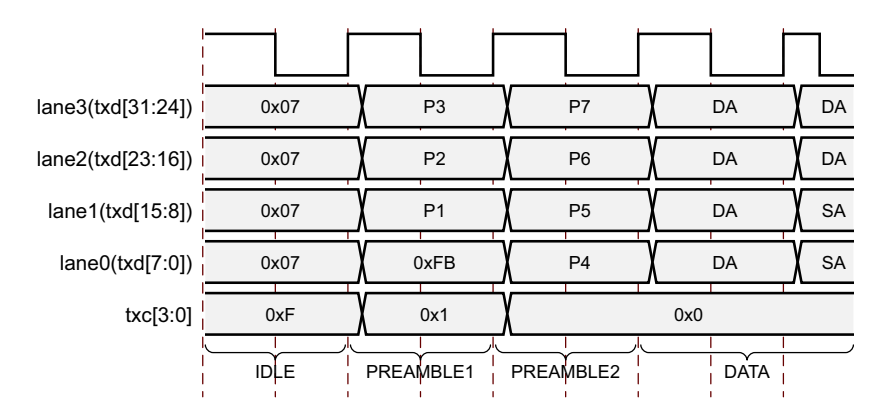

*Figure 3-24:* **XGMII Frame Transmission of Custom Preamble–32-bits**

<span id="page-115-0"></span>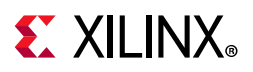

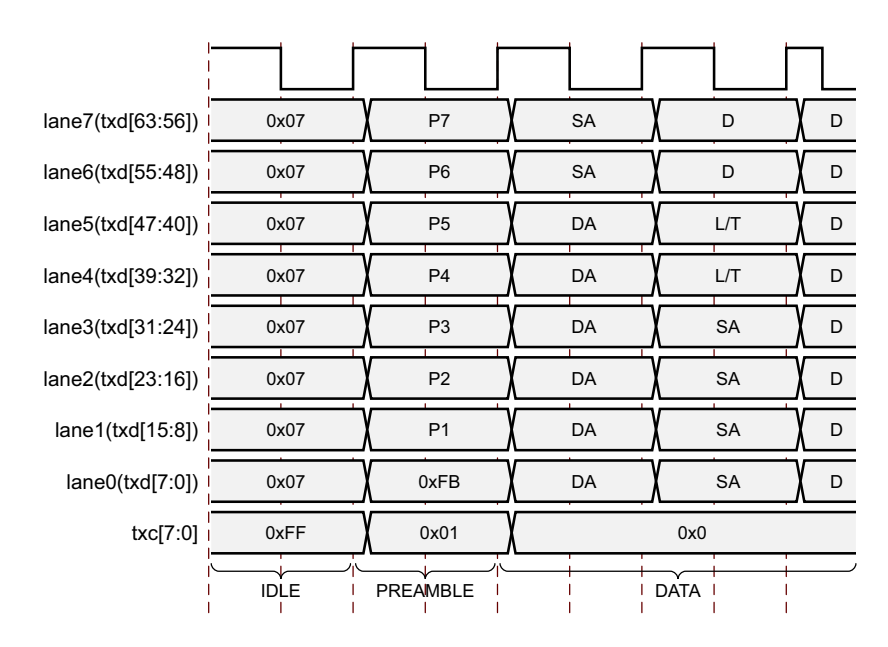

*Figure 3-25:* **XGMII Frame Transmission of Custom Preamble–64-bits**

## *VLAN Tagged Frames*

Transmission of a VLAN tagged frame (if enabled) is shown in [Figure 3-26](#page-115-1) and [Figure 3-27](#page-116-0). The handshaking signals across the interface do not change; however, the VLAN type tag 81-00 must be supplied by the client to signify that the frame is VLAN tagged. In addition, the core optionally supports the QinQ (802.1ad) VLAN type tag of 88A8 shown in [Figure 3-28](#page-116-1) and [Figure 3-29](#page-116-2). The client also supplies the two bytes of Tag Control Information, V1 and V2, at the appropriate times in the data stream. Additional information about the contents of these two bytes is available in *IEEE Standard 802.3-2012* [\[Ref 1\]](#page-201-0).

The clock source for [Figure 3-26](#page-115-1) to [Figure 3-29](#page-116-2) can be determined from the TX Clock Source column of [Table 3-1.](#page-88-0)

<span id="page-115-1"></span>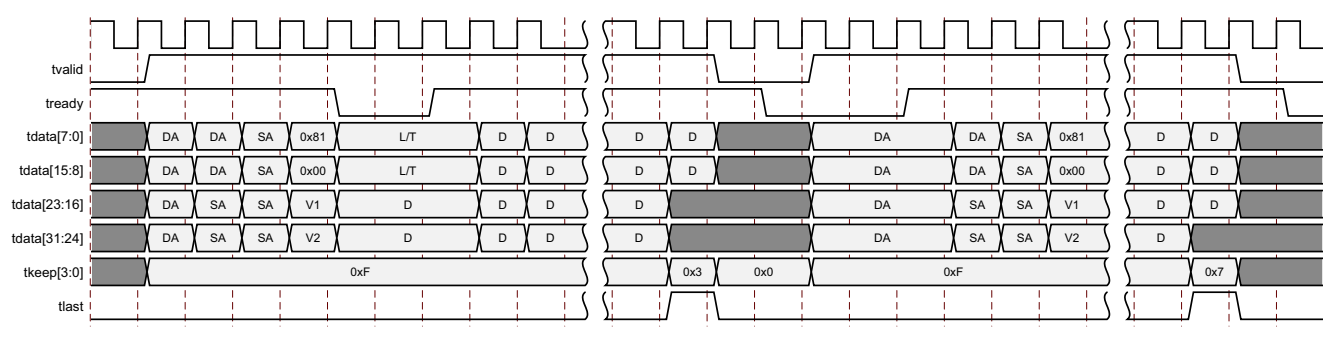

*Figure 3-26:* **VLAN Tagged Frame Transmission—32-bit**

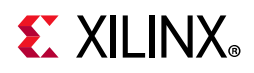

<span id="page-116-0"></span>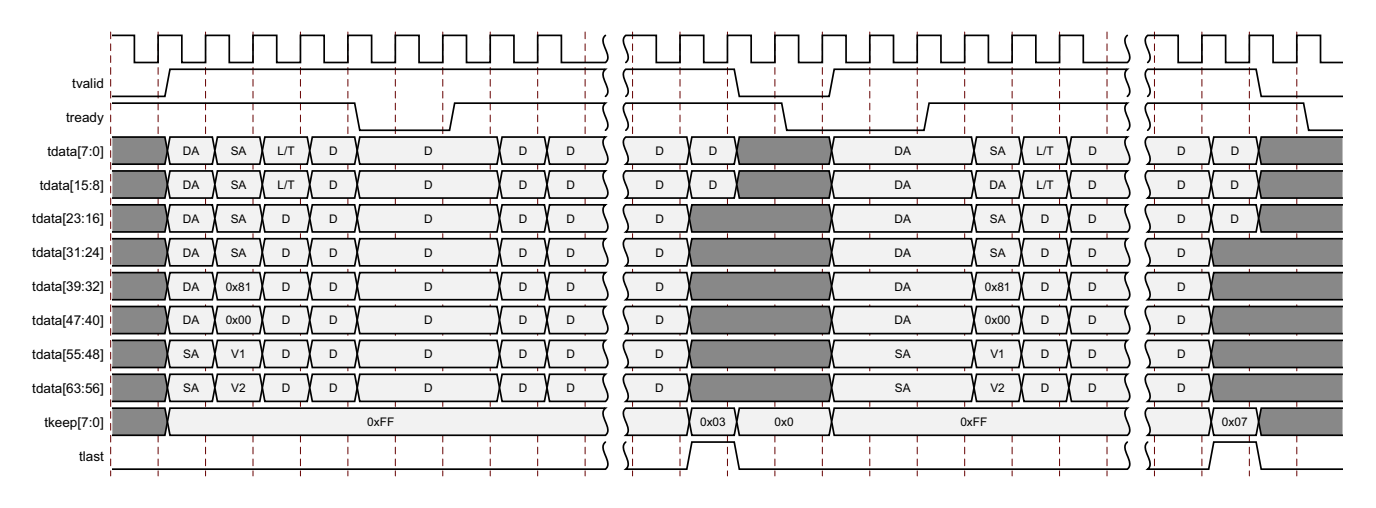

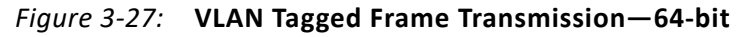

<span id="page-116-1"></span>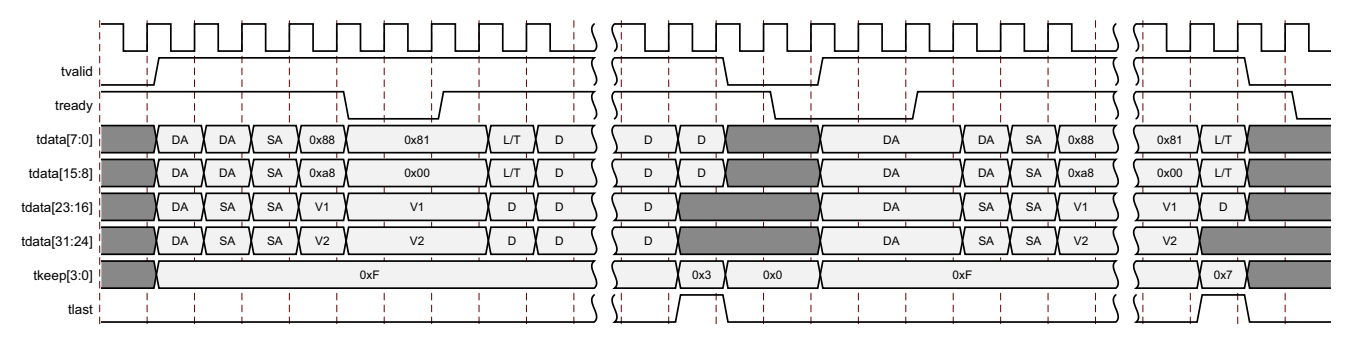

*Figure 3-28:* **Q in Q VLAN Type Tag–32-bit**

<span id="page-116-2"></span>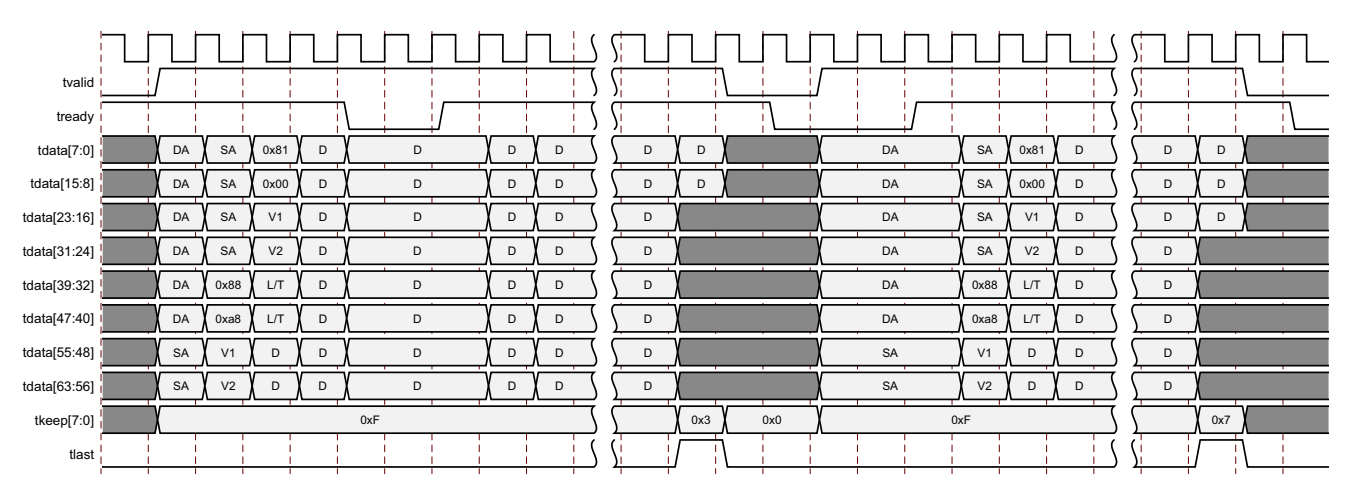

*Figure 3-29:* **Q in Q VLAN Type Tag—64-bit**

## *Transmitter Maximum Permitted Frame Length*

The *IEEE Standard 802.3-2012* specifies the maximum legal length of a frame is 1,518 bytes for non-VLAN tagged frames. VLAN tagged frames might be extended to 1,522 bytes. When

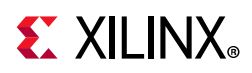

jumbo frame handling is disabled and the client attempts to transmit a frame which exceeds the maximum legal length, the core inserts an error code to corrupt the current frame and the frame is truncated to the maximum legal length. When jumbo frame handling is enabled, frames which are longer than the legal maximum are transmitted error free.

If required, a custom Maximum Transmission Unit (MTU) can be programmed into the core. This allows the transmission of frames up to the programmed MTU size by the core, rather than the 1,518/1,522 byte limit. The programmed MTU  $\geq$  1,518 bytes.

Any Frame transmitted greater than the MTU Frame Size, if Jumbo Frame is disabled, is signaled as a bad frame; error codes are inserted and the frame is truncated. For details on enabling and disabling jumbo frame handling, see [10G Ethernet MAC Configuration](#page-52-0)  [Registers.](#page-52-0)

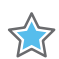

**IMPORTANT:** *There are interactions between the configuration bits affecting frame length handling that you should be aware of. Firstly, if Jumbo Enable and MTU Frame Transfer Enable are enabled at the same time, the Jumbo Enable takes precedence. Secondly, if VLAN Enable and MTU Frame Transfer Enable are both turned on, then MTU frame length rules apply.*

## *Interframe Gap Adjustment*

You can elect to vary the length of the interframe gap. If this function is selected (using a configuration bit, see [10G Ethernet MAC Configuration Registers](#page-52-0)), the core exerts back pressure to delay the transmission of the next frame until the requested number of XGMII columns has elapsed. The number of XGMII columns is controlled by the value on the tx ifg delay port. The minimum interframe gap of three XGMII columns (12 bytes) is always maintained. [Figure 3-30](#page-117-0) and [Figure 3-31](#page-118-0) shows the core operating in this mode.

The clock source for [Figure 3-30](#page-117-0) and [Figure 3-31](#page-118-0) can be determined from the TX Clock Source column of [Table 3-1.](#page-88-0)

<span id="page-117-0"></span>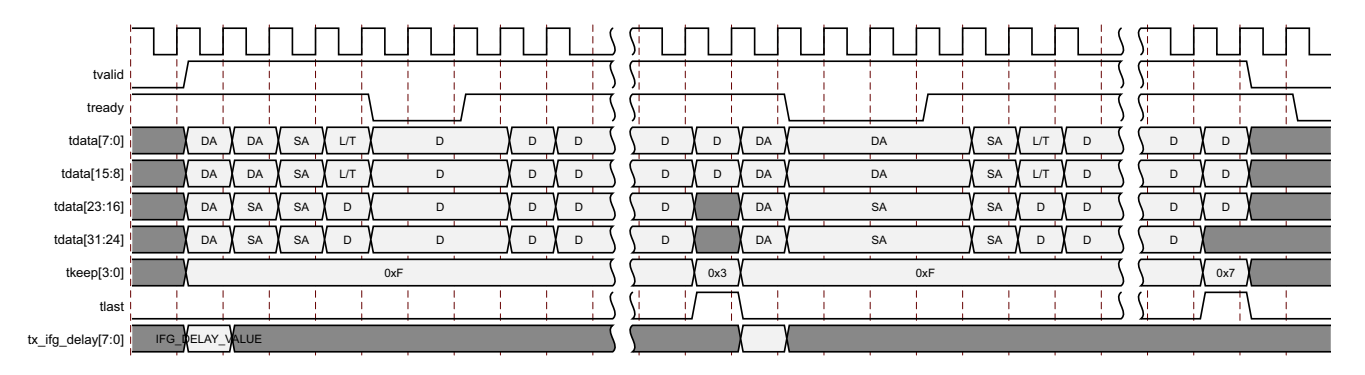

*Figure 3-30:* **Interframe Gap Adjustment—32-bit**

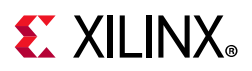

<span id="page-118-0"></span>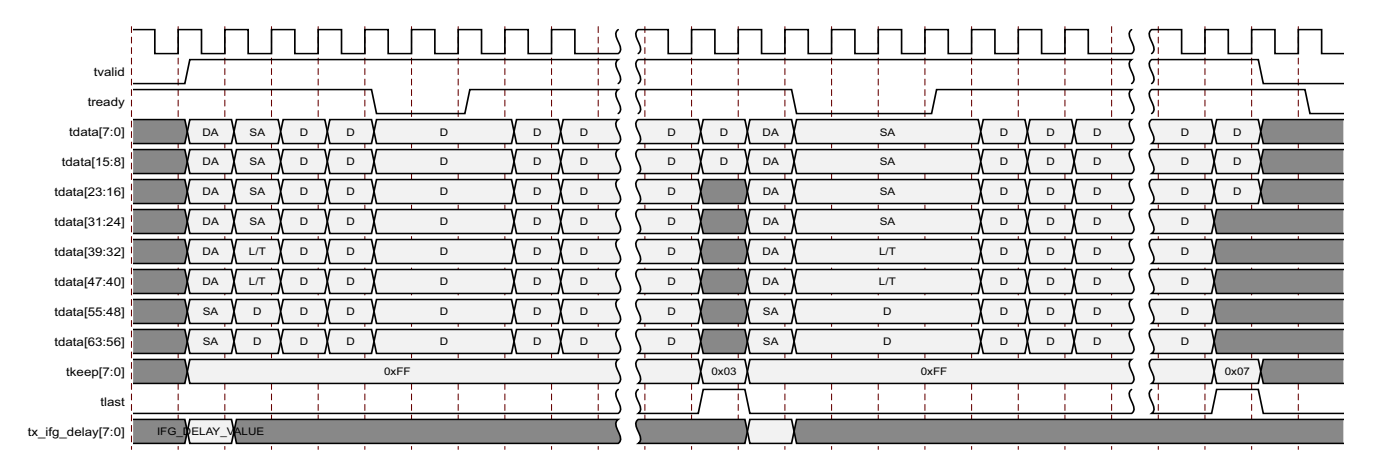

*Figure 3-31:* **Interframe Gap Adjustment—64-bit**

## *Deficit Idle Count (DIC)*

The Transmit side supports Interframe Gap obtained through Deficit Idle Count to maintain the maximum effective data rate as described in *IEEE Standard 802.3-2012* [\[Ref 1\].](#page-201-0) This feature is supported even when the AXI4-Stream sends Ethernet packets with In-band FCS or without FCS. It is also supported when Custom Preamble is enabled for transmission. However, the transmit streaming interface requires that s\_axis\_tx\_tvalid must be maintained continuously High to maintain the maximum effective data rate through the IFG adjustment with DIC.

The clock source for [Figure 3-32](#page-118-1) and [Figure 3-33](#page-119-0) can be determined from the TX Clock Source column of [Table 3-1.](#page-88-0)

<span id="page-118-1"></span>

| tvalid I                        |    |           |    |           |                |    |    |    |     |   |            |            |   |    |   |       |            |           |     |           |                |           |    |             |
|---------------------------------|----|-----------|----|-----------|----------------|----|----|----|-----|---|------------|------------|---|----|---|-------|------------|-----------|-----|-----------|----------------|-----------|----|-------------|
| tready i                        |    |           |    |           |                |    |    |    |     |   |            |            |   |    |   |       |            |           |     |           |                |           |    |             |
| tdata[7:0]                      | DA | DA        | SA | L/T       | D              | D  | D  | D  | D   | D | D          | <b>FCS</b> |   | DA |   |       | DA         | SA        | L/T |           | D              | D         | D  | $\mathsf D$ |
| tdata[15:8]                     | DA | DA        | SA | L/T       | D              | D  | D  | D  | D   | D | D          | <b>FCS</b> |   | DA |   |       | DA         | <b>SA</b> | L/T |           | D              | D         | D  | $\mathsf D$ |
| tdata[23:16]                    | DA | <b>SA</b> | SA | D         | D              | D  | D  | D  | D   | D | <b>FCS</b> |            |   | DA |   |       | <b>SA</b>  | <b>SA</b> |     | D         | D              | D         | D  | D           |
| tdata[31:24]                    | DA | <b>SA</b> | SA | D         | D              | D  | D  | D  | D   | D | <b>FCS</b> |            |   | DA |   |       | SA         | SA        |     | D         | D              | D         | D  | D           |
| tkeep[3:0]                      |    |           |    |           | 0xF            |    |    |    |     |   |            | 0x3        |   |    |   |       |            | 0xF       |     |           |                |           |    |             |
| tlast I                         |    |           |    |           |                |    |    |    |     |   |            |            |   |    |   |       |            |           |     |           |                |           |    |             |
| xgmii_txd[7:0] i                |    |           |    | <b>FB</b> | 55             | DA | DA | SA | L/T | D | D          | D          | D | D  | D | D     | <b>FCS</b> |           |     | <b>FB</b> | 55             | <b>DA</b> | DA |             |
| xgmii_txd[15:8] i               |    |           |    | 55        | 55             | DA | DA | SA | L/T | D | D          | D          | D | D  | D | D     | <b>FCS</b> |           |     | 55        | 55             | DA        | DA |             |
| xgmii_txd[23:16]                |    |           |    | 55        | 55             | DA | SA | SA | D   | D | D          | D          | D | D  | D | FCS   | T          |           |     | 55        | 55             | DA        | SA |             |
|                                 |    |           |    |           |                |    |    |    |     |   |            |            |   |    |   |       |            |           |     |           |                |           |    |             |
| xgmii_txd[31:24] <mark>¦</mark> |    |           |    | 55        | D <sub>5</sub> | DA | SA | SA | D   | D | D          | D          | D | D  | D | $FCS$ |            |           |     | 55        | D <sub>5</sub> | DA        | SA |             |

*Figure 3-32:* **Back-to-Back Continuous Transfer on Transmit XGMII Interface—32-bit**

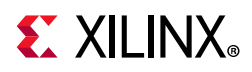

<span id="page-119-0"></span>

| tvalid                                 |      |    |    |    |   |      |   |                |             |     |      |             |            |    |   |    |   |      |     |              |   |                |             |
|----------------------------------------|------|----|----|----|---|------|---|----------------|-------------|-----|------|-------------|------------|----|---|----|---|------|-----|--------------|---|----------------|-------------|
| tready                                 |      |    |    |    |   |      |   |                |             |     |      |             |            |    |   |    |   |      |     |              |   |                |             |
| tdata[7:0] $\frac{1}{1}$               |      | DA | SA | D  | D | D    | D | D              | D           | D   | D    | D           | FCS        | DA |   | SA | D |      | D   | D            | D | D              | D           |
| tdata[15:8]                            |      | DA | SA | D  | D | D    | D | D              | D           | D   | D    | D           | <b>FCS</b> | DA |   | SA | D | D    |     | D            | D | D              | D           |
| tdata[23:16]                           |      | DA | SA | D  | D | D    | D | D              | D           | D   | D    | D           |            | DA |   | SA | D | D    |     | D            | D | D              | $\mathsf D$ |
| tdata[31:24]                           |      | DA | SA | D  | D | D    | D | D              | $\mathsf D$ | D   | D    | $\mathsf D$ |            | DA |   | SA | D |      | D   | D            | D | D              | D           |
| tdata[39:32]                           |      | DA | LT | D  | D | D    | D | D              | D           | D   | D    | D           |            | DA |   | D  | D | D    |     | D            | D | D              | D           |
| tdata[47:40]                           |      | DA | LT | D  | D | D    | D | D              | D           | D   | D    | D           |            | DA |   | D  | D | D    |     | D            | D | D              | D           |
| tdata[55:48]                           |      | SA | D  | D  | D | D    | D | D              | $\mathsf D$ | D   | D    | FCS         |            | SA |   | D  | D | D    |     | D            | D | D              | D           |
| tdata[63:56]                           |      | SA | D  | D  | D | D    | D | D              | D           | D   | D    | FCS         |            | SA |   | D  | D | D    |     | D            | D | D              | $\mathsf D$ |
| tkeep[7:0]                             | 0x00 |    |    |    |   | 0xFF |   |                |             |     | 0xFF |             | 0x03       |    |   |    |   | 0xFF |     |              |   |                |             |
|                                        |      |    |    |    |   |      |   |                |             |     |      |             |            |    |   |    |   |      |     |              |   |                |             |
| tlast                                  |      |    |    |    |   |      |   |                |             |     |      |             |            |    |   |    |   |      |     |              |   |                |             |
| xgmii_txd[7:0]                         |      |    |    |    |   |      |   | ${\sf FB}$     | DA          | SA  | D    | D           | D          | D  | D | D  | D | D    | D   | FCS          |   | <b>FB</b>      | DA          |
| xgmii_txd[15:8]                        |      |    |    |    |   |      |   | 55             | DA          | SA  | D    | $\mathsf D$ | D          | D  | D | D  | D | D    | D   | FCS          |   | 55             | DA          |
| xgmii_txd[23:16]                       |      |    |    | J. |   |      |   | 55             | DA          | SA  | D    | D           | D          | D  | D | D  | D | D    | D   | $\mathsf{T}$ |   | 55             | DA          |
|                                        |      |    |    |    |   |      |   | 55             | DA          | SA  | D    | D           | D          | D  | D | D  | D | D    | D   |              |   | 55             | DA          |
| xgmii_txd[31:24] i<br>xgmii_txd[39:32] |      |    |    |    |   |      |   | 55             | DA          | LT. | D    | D           | D          | D  | D | D  | D | D    | D   |              |   | 55             | DA          |
| xgmii_txd[47:40]                       |      |    |    |    |   |      |   | 55             | DA          | LT. | D    | D           | D          | D  | D | D  | D | D    | D   |              |   | 55             | DA          |
| xgmii_txd[55:48]                       |      |    |    |    |   |      |   | 55             | SA          | D   | D    | D           | D          | D  | D | D  | D | D    | FCS |              |   | 55             | SA          |
| xgmii_txd[63:56]                       |      |    |    |    |   |      |   | D <sub>5</sub> | SA          | D   | D    | D           | D          | D  | D | D  | D | D    | FCS |              |   | D <sub>5</sub> | SA          |

*Figure 3-33:* **Back-to-Back Continuous Transfer on Transmit XGMII Interface—64-bit**

## *Transmission of Frames During Local/Remote Fault or Link Interruption Reception*

When a local/ remote fault or link interruption has been received, the core might not transmit frames if Fault Inhibit has been disabled (using a configuration bit, see [10G](#page-52-0)  [Ethernet MAC Configuration Registers\)](#page-52-0). When Fault Inhibit is disabled, the Reconciliation Sublayer transmits ordered sets as presented in *IEEE Standard 802.3-2012* [\[Ref 1\]](#page-201-0); that is, when the RS is receiving Local Fault or link interruption ordered sets, it transmits Remote Fault ordered sets. When receiving Remote Fault ordered sets, it transmits idle code words. If the management interface is included with the core, the status of the local/remote fault and link interruption register bits can be monitored (bits 28, 29 and 26 of the Reconciliation Sublayer configuration word, address 0x410) and when they are all clear, the core is ready to accept frames for transmission. If the management interface is not included with the core, the status of the local/remote fault and link interruption register bits can be monitored on bits 0, 1 and 2 of the status vector.

**Note:** Any frames presented at the client interface prior to both register bits being clear are dropped silently by the core.

When Fault Inhibit mode is enabled, the core transmits data normally regardless of received Local Fault or Remote Fault ordered sets.

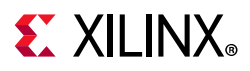

## **Receive AXI4-Stream Interface**

The receive client-side interface supports the AXI4-Stream interface. This is available with an interface width choice of 64-bits or 32-bits for 10 Gb/s (in supported families). If the 32-bit datapath is used then there are four control bits to delineate bytes within the 32-bit port. If the 64-bit datapath is used then there are eight control bits to delineate bytes within the 64-bit port. Additionally, there are signals to indicate to the user logic the validity of the previous frame received. [Table 3-6](#page-120-0) defines the signals. The ports defined in [Table 3-6](#page-120-0) are synchronous to the receive datapath clock as defined by RX Clock Source in [Table 3-1.](#page-88-0)

When connecting this interface in IP integrator, the signals of [Table 3-6](#page-120-0) (with the exception of rx axis aresetn) are shown and can be connected as a single bus. This is called m\_axis\_rx.

X

**IMPORTANT:** *The signal names in [Figure 3-34](#page-122-0) to [Figure 3-43](#page-128-0) use generic AXI4-Stream names and are therefore abbreviated from their full names, defined in [Table 3-6,](#page-120-0) by omitting the m\_axis\_rx\_ prefix.*

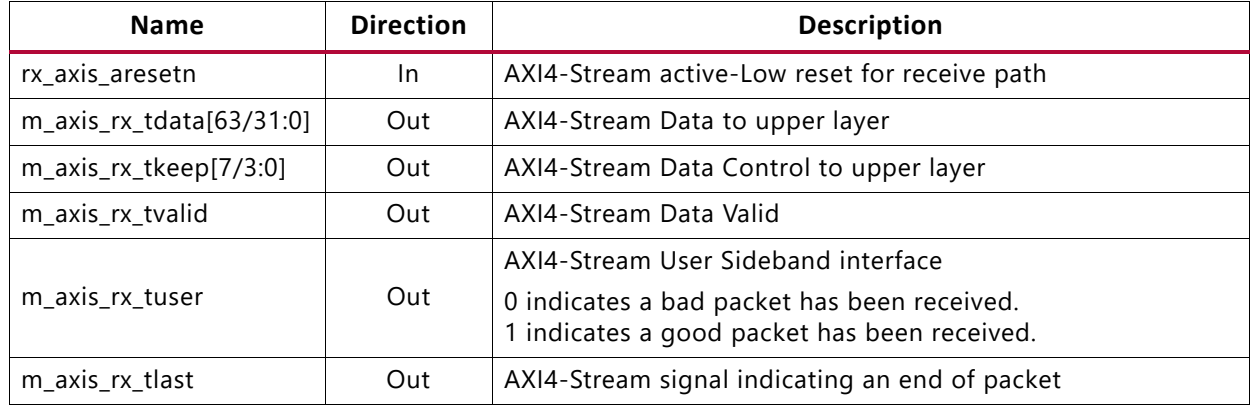

#### <span id="page-120-0"></span>*Table 3-6:* **Receive Client-Side Interface Port Description**

For the receive data port  $m$  axis  $rx$  tdata, the port is logically divided into lane 0 to lane 3 for the 32-bit interface (see [Table 3-7\)](#page-120-1) and lane 0 to lane 7 for the 64-bit interface (see [Table 3-8\)](#page-121-0) with the corresponding bit of the  $m$  axis  $rx$  tkeep word signifying valid data on the m axis rx tdata.

<span id="page-120-1"></span>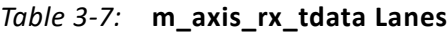

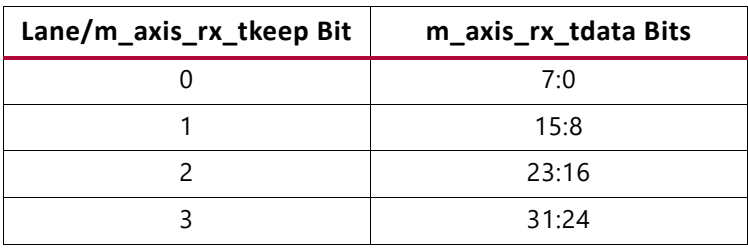

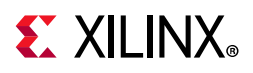

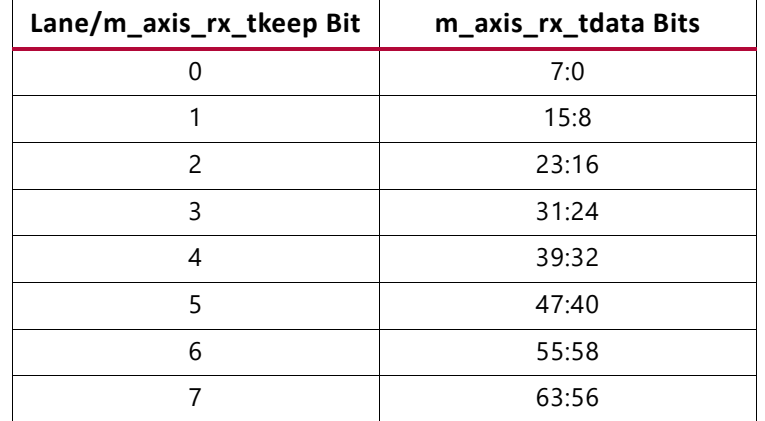

#### <span id="page-121-0"></span>*Table 3-8:* **m\_axis\_rx\_tdata Lanes**

#### *Normal Frame Reception*

The timing of a normal inbound frame transfer is represented in [Figure 3-34](#page-122-0) and [Figure 3-35](#page-122-1). The client must be prepared to accept data at any time; there is no buffering within the core to allow for latency in the receive client. When frame reception begins, data is transferred on consecutive clock cycles to the receive client.

During frame reception,  $rx$  axis tvalid is asserted to indicate that valid frame data is being transferred to the client on rx axis tdata. All bytes are always valid throughout the frame, as indicated by all  $rx$  axis tkeep bits being set to 1, except during the final transfer of the frame when rx axis tlast is asserted. During this final transfer of data for a frame, rx axis theep bits indicate the final valid bytes of the frame using the mapping from [Table 3-7](#page-120-1) or [Table 3-8.](#page-121-0) The valid bytes of the final transfer always lead out from  $rx$  axis tdata [7:0] ( $rx$  axis tkeep[0]) because Ethernet frame data is continuous and is received least significant byte first.

The m axis  $rx$  tlast and m axis  $rx$  tuser signals are asserted, along with the final bytes of the transfer, only after all frame checks are completed. This is after the FCS field has been received. The core asserts the m\_axis\_rx\_tuser signal to indicate that the frame was successfully received and that the frame should be analyzed by the client. This is also the end of packet signaled by m\_axis\_rx\_tlast asserted for one cycle.

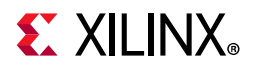

The clock source for [Figure 3-34](#page-122-0) and [Figure 3-35](#page-122-1) can be determined from the RX Clock Source column of [Table 3-1.](#page-88-0)

<span id="page-122-0"></span>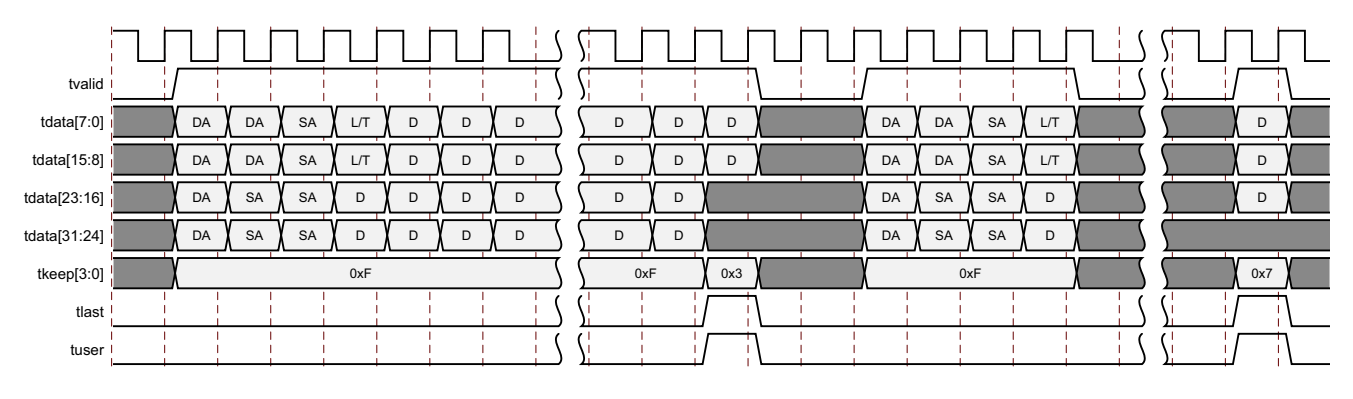

*Figure 3-34:* **Reception of a Good Frame—32-bit**

<span id="page-122-1"></span>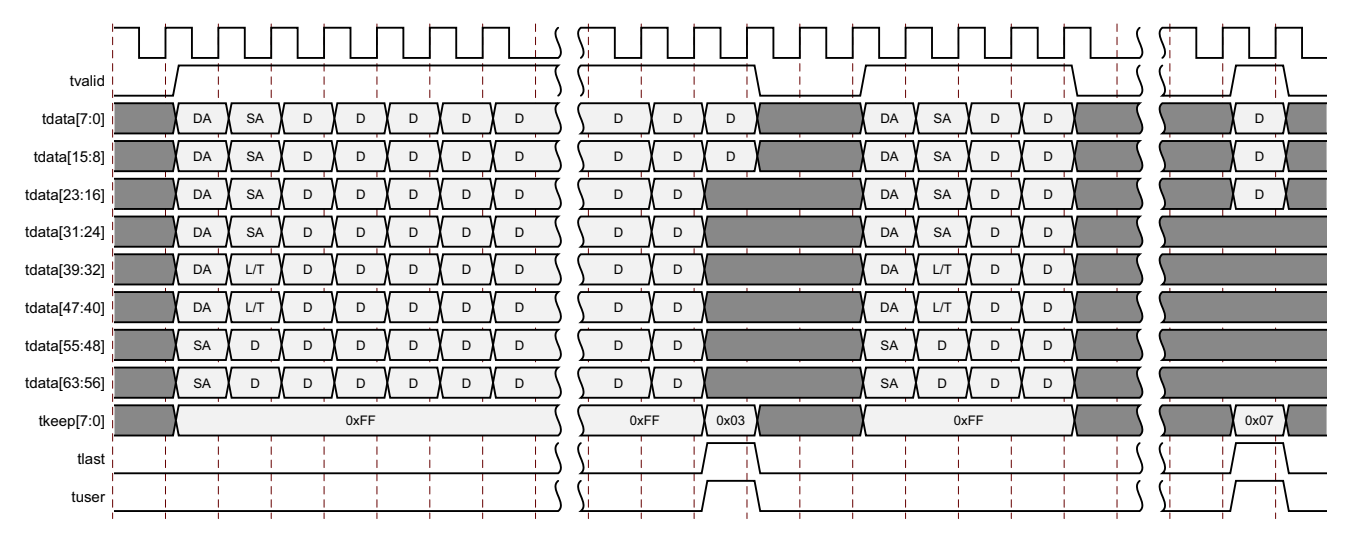

*Figure 3-35:* **Reception of a Good Frame—64-bit**

## *Timing for a Good or a Bad Frame*

[Figure 3-34](#page-122-0) and [Figure 3-35](#page-122-1) show that there can be a gap where no valid data is output prior to a good frame or a bad frame, signaled by  $m$  axis  $rx$  tuser being set to 1 or 0 and  $m$  axis  $rx$  tlast asserted. The final transfer must have at least one valid data byte, that is m\_axis\_rx\_tkeep cannot be 0x0. This status is only indicated when all frame checks are completed. [Figure 3-34](#page-122-0) and [Figure 3-35](#page-122-1) show the case where the received frame has no padding removed and tvalid remains asserted until the final transfer and the case where padding is being removed by the deassertion of tvalid.

If the frame is longer than the length/type field, then any additional bytes are treated as padding and removed unless client supplied FCS passing is enabled. If the length/type field value is less than 46, indicating padding is required to meet the mimimum frame size, and the frame is not exactly 64 bytes in length then the frame is marked as bad, unless length/

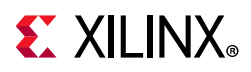

type checking is disabled. If a large frame is received with a small length/type field value then this could result in a long delay between tvalid first being deasserted and the frame being marked as good or bad. Although good frame reception is illustrated, the same timing applies to a bad frame. Either the good frame or bad frame signaled through m axis rx tuser and m axis rx tlast is, however, always asserted before the next frame data begins to appear on m\_axis\_rx\_tdata.

## *Frame Reception with Errors*

The case of an unsuccessful frame reception (for example, a runt frame or a frame with an incorrect FCS) is shown in [Figure 3-36](#page-124-0) and [Figure 3-37.](#page-124-1) In this case, the bad frame is received and the signal m\_axis\_rx\_tuser is deasserted to the client at the end of the frame. It is then the responsibility of the client to drop the data already transferred for this frame.

The following conditions cause the assertion of  $m$  axis  $rx$  tlast along with  $m$  axis  $rx$  tuser = 0 signifying a bad frame:

- FCS errors occur.
- Packets are shorter than 64 bytes (undersize or fragment frames).
- Jumbo frames are received when jumbo frames are not enabled.
- Frames of length greater than the MTU Size programmed are received, MTU Size Enable Frames are enabled, and jumbo frames are not enabled.
- The length/type field is length, in which the length value is less than 46. In this situation, the frame should be padded to minimum length. If it is not padded to exactly minimum frame length, the frame is marked as bad (when length/type checking is enabled).
- The length/type field is length, in which the length value is 46 or more, but the real length of the received frame does not match or exceed the value in the length/type field (when length/type checking is enabled).
- Any control frame that is received is not exactly the minimum frame length unless Control Frame Length Check Disable is set.
- The XGMII data stream contains error codes.
- A valid pause frame, addressed to the core, is received when flow control is enabled. This frame is only marked as an error because it has been used by the MAC flow control logic and has now served its purpose.
- A valid Priority Flow Control (PFC) frame, addressed to the core, is received when PFC is enabled. This frame is only marked as an error because it has been used by the MAC PFC logic and has now served its purpose.

The clock source for [Figure 3-36](#page-124-0) and [Figure 3-37](#page-124-1) can be determined from the RX Clock Source column of [Table 3-1.](#page-88-0)

<span id="page-124-1"></span><span id="page-124-0"></span>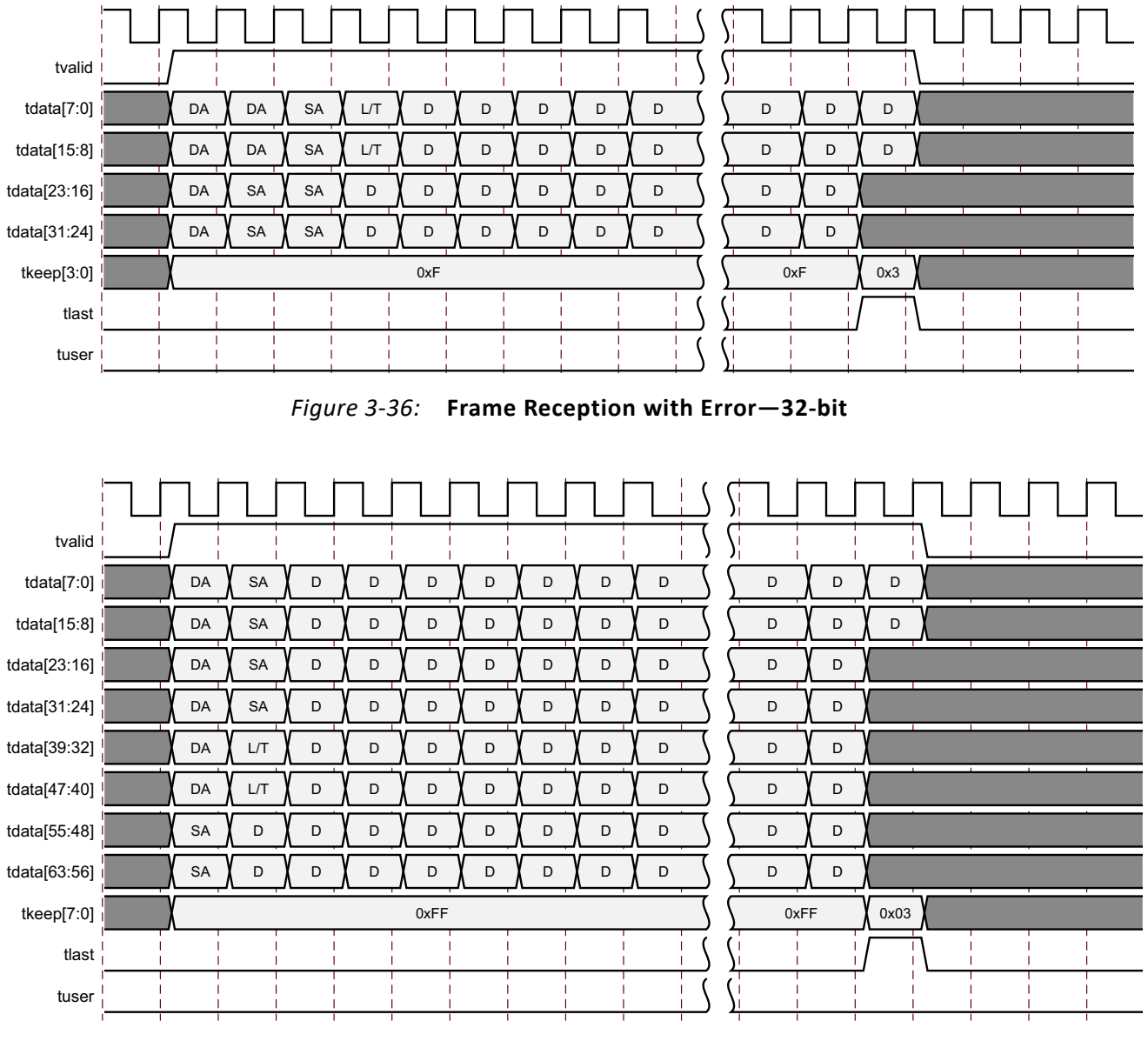

*Figure 3-37:* **Frame Reception with Error—64-bit**

## <span id="page-124-2"></span>*Reception with In-Band FCS Passing*

[Figure 3-38](#page-125-0) and [Figure 3-39](#page-125-1) illustrates the core configured to pass the FCS field to the client (see [10G Ethernet MAC Configuration Registers\)](#page-52-0). In this case, any padding inserted into the frame to meet the Ethernet minimum frame length specifications is left intact and passed to the client. Although the FCS is passed up to the client, it is also verified by the core, and m axis rx tuser is 0 when m axis rx tlast is asserted if the FCS check fails.

The clock source for [Figure 3-38](#page-125-0) and [Figure 3-39](#page-125-1) can be determined from the RX Clock Source column of [Table 3-1.](#page-88-0)

<span id="page-125-0"></span>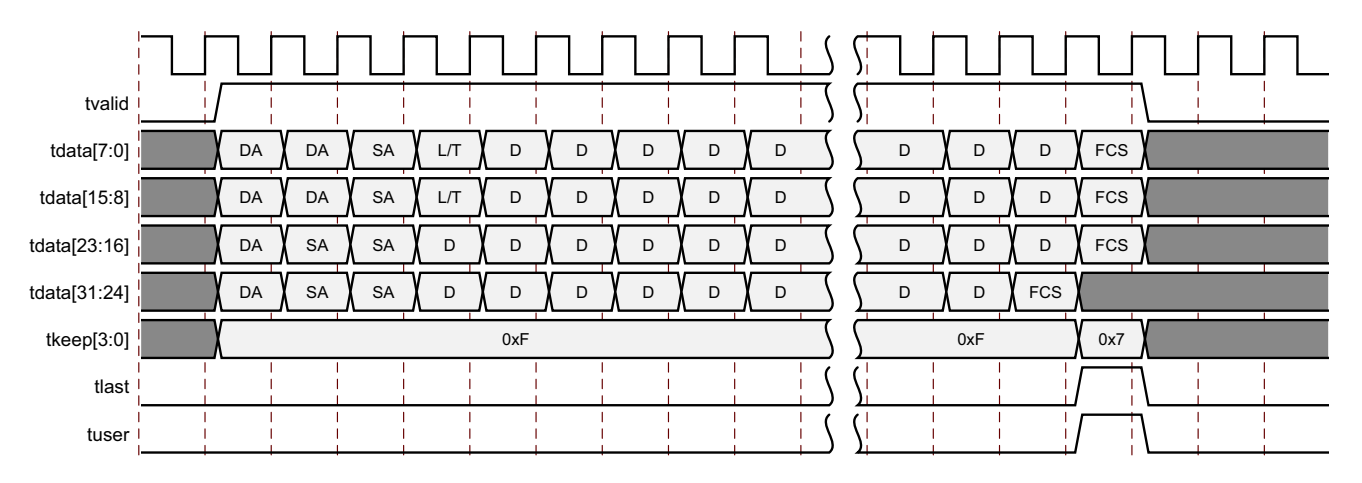

*Figure 3-38:* **Frame Reception with In-Band FCS Passing—32-bit**

<span id="page-125-1"></span>

| tvalid<br><b>FCS</b><br>DA<br>SA<br>tdata[7:0]<br>D<br>D<br>D<br>D<br>D<br>D<br>D<br>D<br>D<br>D<br>tdata[15:8]<br>FCS<br>SA<br>DA<br>D<br>D<br>D<br>D<br>D<br>D<br>D<br>D<br>D<br>D<br><b>FCS</b><br>SA<br>D<br>D<br>D<br>D<br>tdata[23:16]<br>DA<br>D<br>D<br>D<br>D<br>D<br>D<br>SA<br>tdata[31:24]<br>DA<br>D<br>D<br>D<br>D<br>D<br>D<br>D<br>D<br>D<br>D<br>L/T<br>tdata[39:32]<br>DA<br>D<br>D<br>D<br>D<br>D<br>D<br>D<br>D<br>D<br>D<br>L/T<br>DA<br>D<br>tdata[47:40]<br>D<br>D<br>D<br>D<br>D<br>D<br>D<br>D<br>D |  |
|----------------------------------------------------------------------------------------------------|--|
|                                                                                                    |  |
|                                                                                                    |  |
|                                                                                                    |  |
|                                                                                                    |  |
|                                                                                                    |  |
|                                                                                                    |  |
|                                                                                                    |  |
| SA<br>D<br>D<br>D<br>D<br>D<br>tdata[55:48]<br>D<br>D<br>D<br>D<br>D<br>D                                                                                                    |  |
| FCS<br>tdata[63:56]<br>$\mathsf D$<br>D<br>SA<br>D<br>D<br>D<br>D<br>D<br>D<br>D<br>D                                                                                                    |  |
| 0xFF<br>0xFF<br>0x07<br>tkeep[7:0]                                                                                                    |  |
| tlast                                                                                                    |  |
| tuser                                                                                                    |  |

*Figure 3-39:* **Frame Reception with In-Band FCS Passing—64-bit**

## *Reception of Custom Preamble*

You can elect to use a custom preamble field. If this function is selected (using a configuration bit, see [10G Ethernet MAC Configuration Registers](#page-52-0)), the preamble field can be recovered from the received data and presented on the client AXI4-Stream receive interface. If this mode is enabled, the custom preamble data is present on the first cycle of rx axis tdata for the 64-bit interface or the first two cycles of m axis rx tdata for the 32-bit interface. The m\_axis\_rx\_tkeep output is asserted to frame the custom

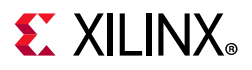

preamble. [Figure 3-40](#page-126-0) and [Figure 3-41](#page-126-1) show the reception of a frame with custom preamble.

The clock source for [Figure 3-40](#page-126-0) and [Figure 3-41](#page-126-1) can be determined from the RX Clock Source column of [Table 3-1.](#page-88-0)

<span id="page-126-0"></span>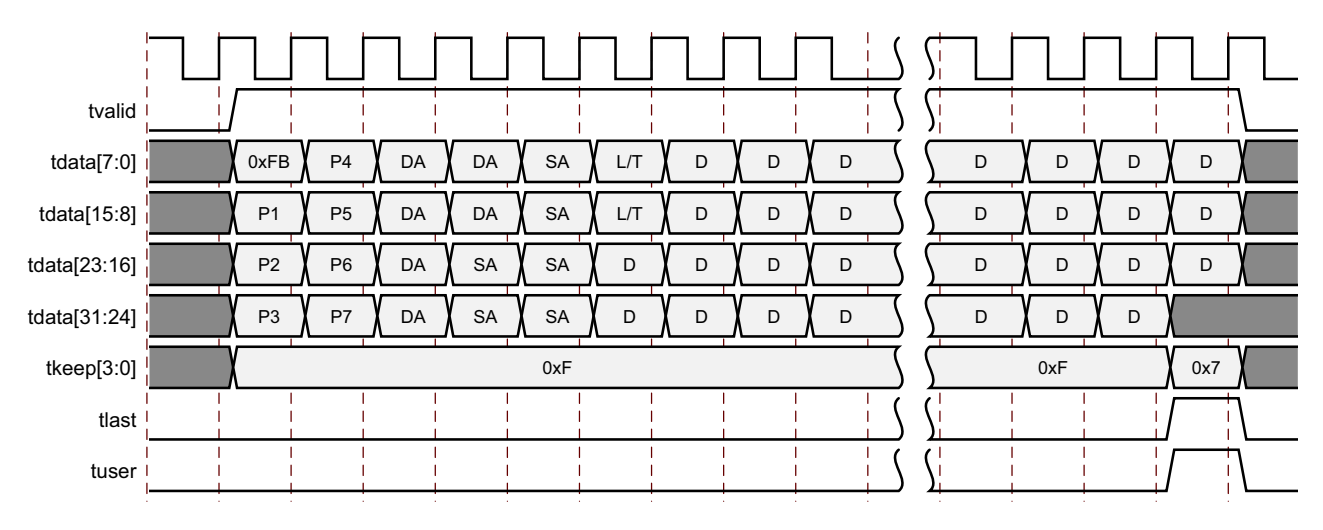

*Figure 3-40:* **Frame Reception with Custom Preamble—32-bit**

<span id="page-126-1"></span>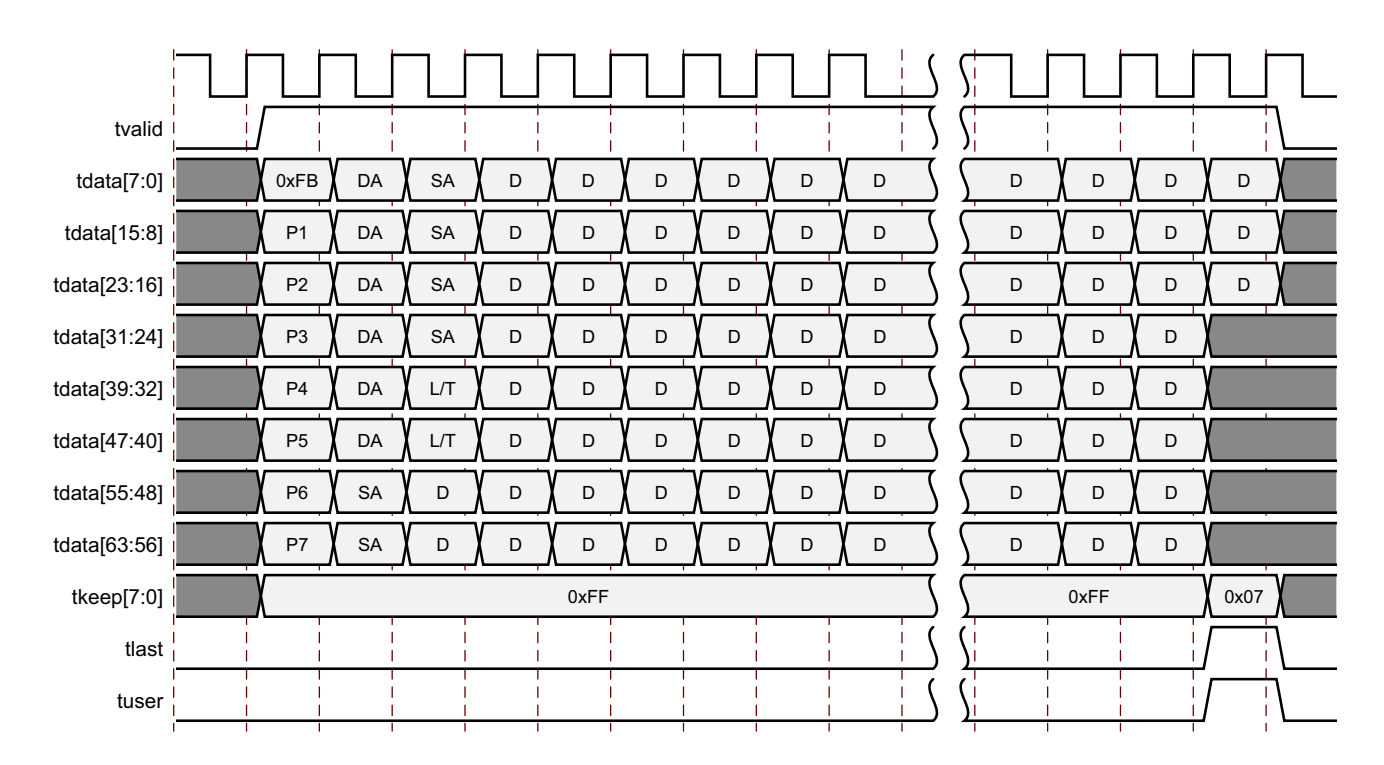

*Figure 3-41:* **Frame Reception with Custom Preamble—64-bit**

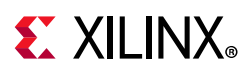

## *VLAN Tagged Frames*

The reception of a VLAN tagged frame (if enabled) is represented in [Figure 3-42](#page-127-0) and [Figure 3-43](#page-128-0). The VLAN frame is passed to the client so that the frame can be identified as VLAN tagged; this is followed by the Tag Control Information bytes, V1 and V2. More information on the interpretation of these bytes can be found in *IEEE Standard 802.3-2012* [\[Ref 1\]](#page-201-0). The core also optionally supports QinQ or stacked VLAN frames as per 802.1ad. When this is enabled frames are also classed as VLAN frames when the length type field contains 0x88A8 and support for up to eight VLAN headers is supported within a single frame, the core allows either VLAN type (0x8100 or 0x88A8) in any valid type field. The maximum frame size remains at 1522 even with multiple VLAN headers. By default, all VLAN tagged frames are treated as Type frames, that is, any padding is treated as valid and passed to the client and the length field is not checked. The core can also support length field checking of VLAN frames; if enabled, the core removes any padding from the frame and asserts the length/type error, if required. If the core has both length field checking enabled and QinQ enabled then the length field is checked/used for frames with up to eight VLAN headers.

The clock source for [Figure 3-42](#page-127-0) and [Figure 3-43](#page-128-0) can be determined from the RX Clock Source column of [Table 3-1.](#page-88-0)

<span id="page-127-0"></span>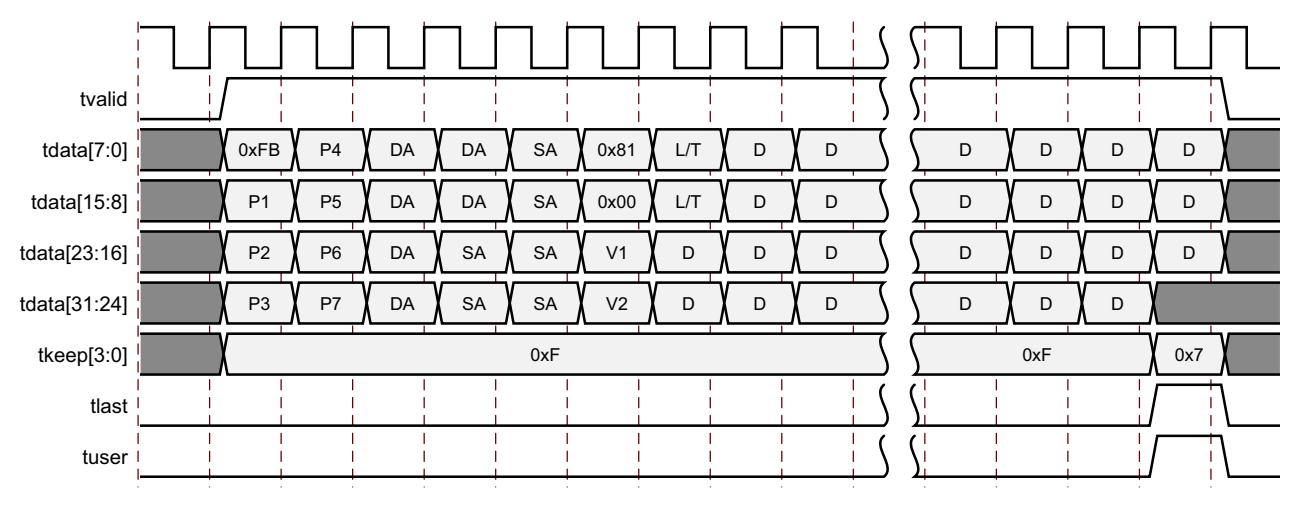

*Figure 3-42:* **Frame Reception with VLAN Tagged Frames—32-bit**

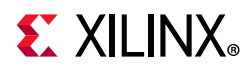

<span id="page-128-0"></span>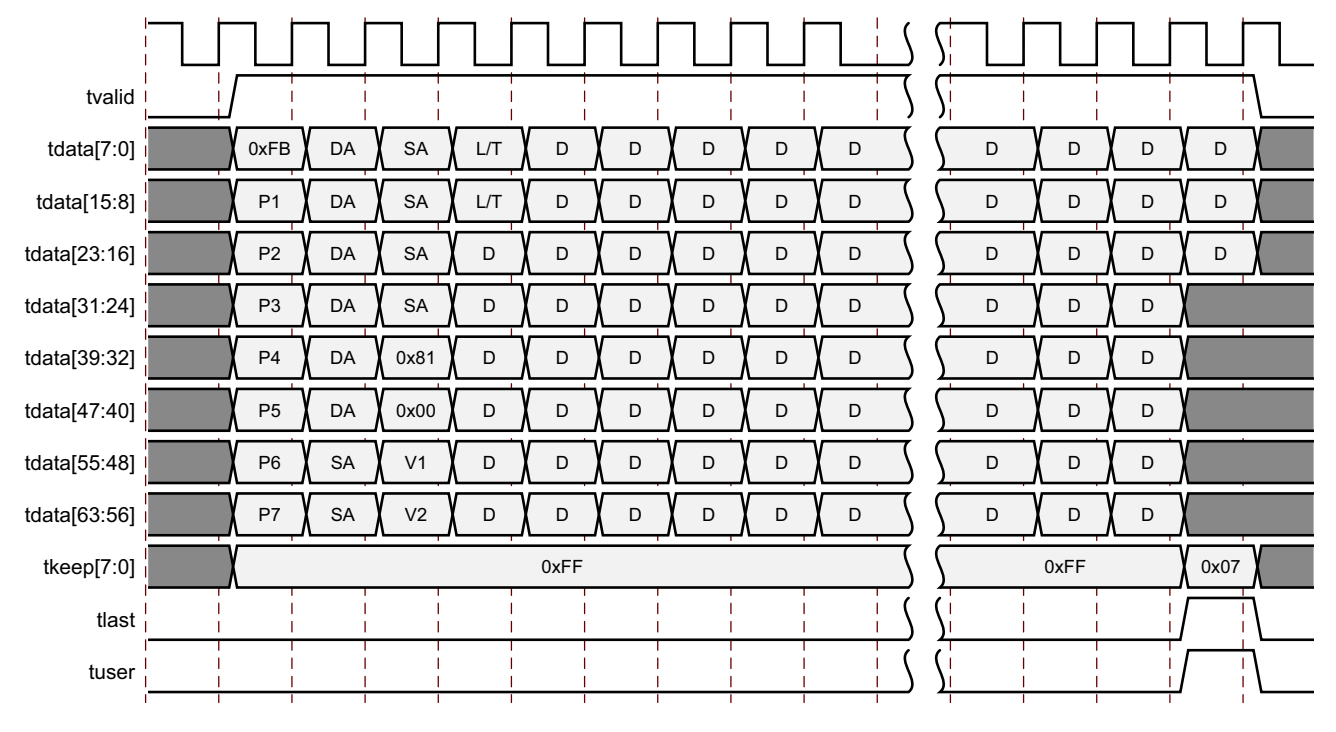

*Figure 3-43:* **Frame Reception with VLAN Tagged Frames—64-bit**

### *Receiver Maximum Permitted Frame Length*

The maximum legal length of a frame specified in *IEEE Standard 802.3-2012* [\[Ref 1\]](#page-201-0) is 1,518 bytes for non- VLAN tagged frames. VLAN tagged frames can be extended to 1,522 bytes. When jumbo frame handling is disabled and the core receives a frame which exceeds the maximum legal length, a bad frame is indicated by m axis rx tuser being 0 when m axis rx tlast is asserted. When jumbo frame handling is enabled, frames which are longer than the legal maximum are received in the same way as shorter frames.

If required, a custom Maximum Transmission Unit (MTU) can be programmed into the core. This allows the reception of frames up to the programmed MTU size by the core, rather than the 1,518/1,522 byte limit. The programmed MTU must be equal to or greater than 1,518 bytes.

Any Frame received greater than the MTU Frame Size, if Jumbo Frame is disabled is signaled as a bad frame.

For details on enabling and disabling jumbo Frame handling and MTU Frame handling, see [10G Ethernet MAC Configuration Registers](#page-52-0).

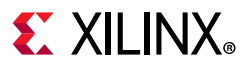

## *Length/Type Field Error Checks*

#### **Enabled**

Default operation is with the length/type error checking enabled (see [10G Ethernet MAC](#page-52-0)  [Configuration Registers](#page-52-0)). In this mode the following checks are made on all received, non VLAN-tagged, frames. If either of these checks fail, the frame is marked as bad. If a frame is a control frame or has a VLAN tag and enhanced VLAN support is not enabled, this check is not performed.

- A value in the length/type field which is  $\geq$  decimal 46, but less than 1,536, is checked against the actual data length received.
- A value in the length/type field that is less than decimal 46, (a length interpretation), the frame data length is checked to see if it has been padded to exactly 46 bytes (so that the resultant total frame length is 64 bytes).

Furthermore, if padding is indicated (the length/type field is less than decimal 46) and client-supplied FCS passing is disabled, the length value in the length/type field is used to deassert m\_axis\_rx\_tvalid after the indicated number of data bytes so that the padding bytes are removed from the frame. See [Reception with In-Band FCS Passing](#page-124-2).

#### **Disabled**

When the length/type error checking is disabled and the length/type field has a length interpretation, the core does not check the length value against the actual data length received as detailed previously. A frame containing only this error is marked as good. However, if the length/type field is less than decimal 46, the core marks a frame as bad if it is not the minimum frame size of 64 bytes.

If padding is indicated and client-supplied FCS passing is disabled, then a length value in the length/type field is not used to deassert  $m$  axis  $rx$  tkeep []. Instead, m axis rx tkeep [] is deasserted before the start of the FCS field, and any padding is not removed from the frame.

# **IEEE 1588 Timestamping**

IEEE 1588 defines a protocol for performing timing synchronization across a network. A 1588 network has a single master clock timing reference, usually selected through a best master clock algorithm. Periodically, this master samples its system timer reference counter, and transmits this sampled time value across the network using defined packet formats. This timer should be sampled (a timestamp) when the start of a 1588 timing packet is transmitted. Therefore, to achieve high synchronization accuracy over the network, accurate timestamps are required. If this sampled timer value, the timestamp, is placed into the packet that triggered the timestamp, then this is known as 1-step operation.

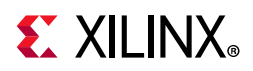

Alternatively, the timestamp value can be placed into a follow up packet; this is known as 2-step operation.

Other timing slave devices on the network receive these timing reference packets from the network timing master and attempt to synchronize their own local timer references to it. This mechanism relies on these Ethernet ports also taking timestamps, a sample of their own local timer, when the start of the 1588 timing packets are received.

Further explanation of the operation of 1588 is out of scope of this document. This document now describes the 1588 hardware timestamping support features of this subsystem.

The 1588 timer provided to the subsystem and the consequential timestamping taken from it are available in one of two formats which are selected during subsystem generation.

- Time-of-Day (ToD) format: IEEE 1588-2008 format consisting of an unsigned 48-bit second field and a 32-bit nanosecond field.
- Correction Field format: IEEE 1588-2008 numerical format consisting of a 64-bit signed field representing nanoseconds multiplied by  $2^{16}$  (see IEEE 1588 clause 13.3.2.7). This timer should count from 0 through the full range up to  $2^{64}$  -1 before wrapping around.

## **Transmit**

[Figure 3-44](#page-130-0) shows the transmit side of the 10 Gigabit Ethernet Subsystem.

<span id="page-130-0"></span>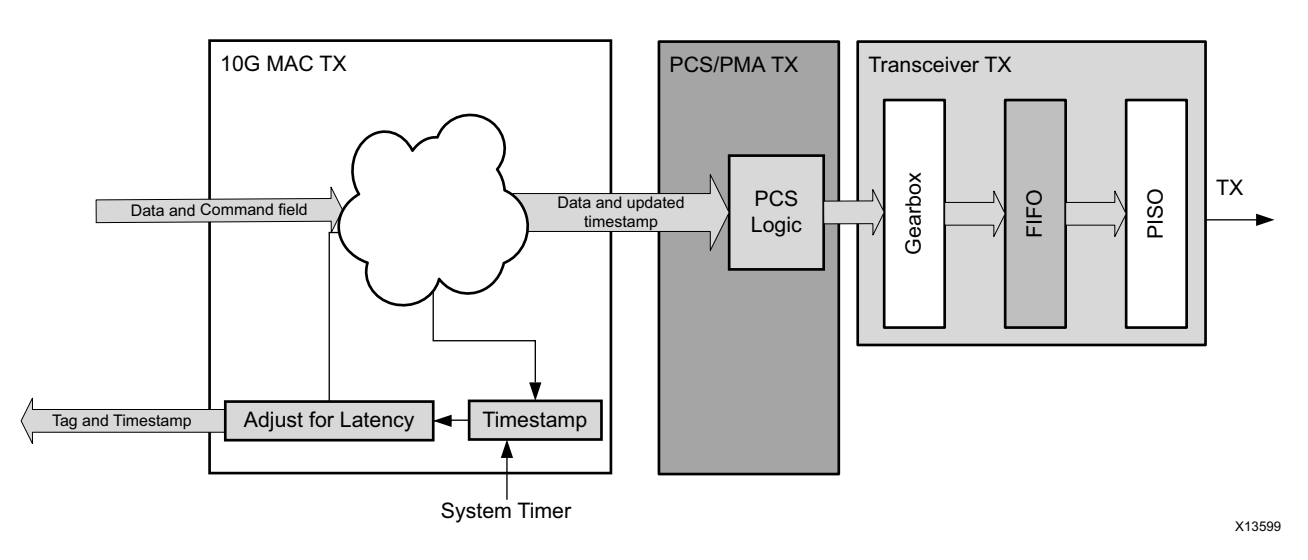

*Figure 3-44:* **Transmit-Side Architecture**

On transmit, a command field is provided by the client to the subsystem, either in-line with the frame sent for transmission, or out-of-band in parallel with the frame sent for transmission. This indicates, on a frame-by-frame basis, the 1588 function to perform (either no-operation, 1-step, or 2-step) and also indicates, for 1-step frames, whether there is a UDP checksum field to update.

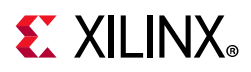

If using the ToD format, then for both 1-step and 2-step operation, the full captured 80-bit ToD timestamp is returned to the client logic using the additional ports defined in [Table 2-30](#page-47-0). If using the Correction Field format, then for both 1-step and 2-step operation, the full captured 64-bit timestamp is returned to the client logic using the additional ports defined in [Table 2-30](#page-47-0) (with the upper bits of data set to zero as defined in the table).

If using the ToD format, then for 1-step operation, the full captured 80-bit ToD timestamp is inserted into the frame. If using the Correction Field format, then for 1-step operation, the captured 64-bit timestamp is summed with the existing Correction Field contained within the frame and the summed result is overwritten into the original Correction Field of the frame. Supported frame types for 1-step timestamping are:

- Raw Ethernet
- UDP/IPv4
- UDP/IPv6

For 1-step UDP frame types, the UDP checksum is updated in accordance with IETF RFC 1624.

For all 1-step frames, the Ethernet Frame Check Sequence (FCS) field is calculated after all frame modifications have been completed.

For 2-step transmit operation, all Precision Time Protocol (PTP) frame types are supported.

## **Frame-by-Frame Timestamping Operation**

The Ethernet frame sent to the MAC contains a command field. The format of the command field is defined in the following list. The information contained within the command field indicates one of the following on a frame-by-frame basis.

- No operation: the frame is not a PTP frame and no timestamp action should be taken.
- Two-step operation is required and a tag value (user-sequence ID) is provided as part of the command field; the frame should be timestamped, and the timestamp made available to the client logic, along with the provided tag value for the frame. The additional MAC transmitter ports (defined in [Table 3-10\)](#page-135-0) provide this function.
- 1-step operation is required
	- ° For the ToD timer and timestamp format a timestamp offset value is provided as part of the command field; the frame should be timestamped, and the timestamp should be inserted into the frame at the provided offset (number of bytes) into the frame.
	- For the Correction Field format, a Correction Field offset value is provided as part of the command field; the frame should be timestamped, and the captured 64-bit Timestamp is summed with the existing Correction Field contained within the frame and the summed result is overwritten into original Correction Field of the frame.

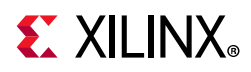

For 1-step operation, following the frame modification, the CRC value of the frame should also be updated/recalculated. For UDP IPv4 and IPv6 PTP formatted frames, the checksum value in the header of the frame needs to updated/recalculated.

- For 1-step UDP frame types, the UDP checksum is updated in accordance with IETF RFC 1624.
	- If using the ToD format, in order for this update function to work correctly, the original checksum value for the frame sent for transmission should be calculated using a zero value for the timestamp data. This particular restriction does not apply when using the Correction Field format.
	- If using the Correction Field format then a different restriction does apply: the separation between the UDP Checksum field and the Correction Field within the 1588 PTP frame header is a fixed interval of bytes, supporting the 1588 PTP frame definition. This is a requirement to minimize the latency through the MAC since both the checksum and the correction field must both be fully contained in the MAC pipeline in order for the checksum to be correctly updated. This particular restriction does not apply to the ToD format since the original timestamp data is calculated as a zero value; consequently the checksum and timestamp position can be independently located within the frame.

[Table 3-9](#page-132-0) provides a definition of the command field.

| <b>Bits</b> | <b>Name</b>        | <b>Description</b>                                                                                                    |
|-------------|--------------------|----------------------------------------------------------------------------------------------------|
| [1:0]       | 1588<br>operation  | 2'b00 – No operation: no timestamp is taken and the frame is not modified.<br>$2'$ b01 – 1-step: a timestamp should be taken and the frame will be modified<br>accordingly.<br>$2'b10 - 2$ -step: a timestamp should be taken and returned to the client using<br>the additional ports of Table 2-30. The frame itself is not modified.<br>2'b11 - Reserved: acts as No operation.                                                           |
| $[7:2]$     | Reserved           | Reserved for future use. Values are ignored by the subsystem.                                                                                                    |
| [8]         | Update<br>Checksum | The usage of this field is dependent on the 1588 operation<br>For No operation or 2-step, this bit is ignored.<br>For 1-step:<br>1'b0: the PTP frame does not contain a UDP checksum.<br>1'b1: the PTP frame contains a UDP checksum which the subsystem is required<br>to recalculate.                                                                                                    |
| [15:9]      | Reserved           | Reserved for future use. Values are ignored by the subsystem.                                                                                                    |
| [31:16]     | Tag Field          | The usage of this field is dependent on the 1588 operation.<br>For No operation or 1-step, this field is ignored.<br>For 2-step, this field is a tag field. This tag value is returned to the client with<br>the timestamp for the current frame using the additional ports of Table 2-30.<br>This tag value can be used by the software to ensure that the timestamp can be<br>matched with the 2-step frame that it sent for transmission. |

<span id="page-132-0"></span>*Table 3-9:* **Ethernet Frame Command Field Description**

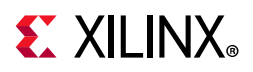

| <b>Bits</b> | <b>Name</b>                                       | <b>Description</b>                                                                                                    |
|-------------|---------------------------------------------------|----------------------------------------------------------------------------------------------------|
|             |                                                   | The usage of this field is dependent on the 1588 operation                                                                                                    |
| [47:32]     | Timestamp<br>or Correction<br><b>Field Offset</b> | For No operation or 2-step this field is ignored.<br>For 1-step ToD format, this field is a numeric value indicating the number of<br>bytes into the frame to where the first byte of the timestamp field to be<br>inserted is located (where a value of 0 represents the first byte of the<br>Destination Address, etc).<br>For 1-step Correction Field format, this field is a numeric value indicating the<br>number of bytes into the frame to where the first byte of the Correction Field<br>to be modified is located (where a value of 0 represents the first byte of the<br>Destination Address, etc). Only even values of offset are currently supported. |
|             |                                                   | <b>Note:</b> The IPv6 header size is unbounded, so this field is able to cope with<br>all frames sizes up to 16K jumbo frames.                                                                                                    |
|             | Checksum<br>Offset                                | The usage of this field is dependent on the 1588 operation and the Update<br>Checksum bit.<br>If using the Correction Field format, then this field is completely ignored<br>because the Checksum location is a fixed number of bytes prior to the position<br>of the Correction Field Offset (fully supporting the IEEE 1588 PTP frame<br>formats).<br>If using the ToD format then:                                                                                                    |
| [63:48]     |                                                   | • For No operation, 2-step or 1-step when Update Checksum is set to 1'b0, this<br>field is ignored.                                                                                                    |
|             |                                                   | For 1-step when Update Checksum is set to 1'b1, this field is a numeric value<br>$\bullet$<br>indicating the number of bytes into the frame to where the first byte of the<br>checksum is located (where a value of 0 represents the first byte of the<br>Destination Address, etc). Only even values of offset are currently supported.                                                                                                    |
|             |                                                   | <b>Note:</b> The IPv6 header size is unbounded, so this field is able to cope with<br>all frames sizes up to 16K jumbo frames.                                                                                                    |

*Table 3-9:* **Ethernet Frame Command Field Description** *(Cont'd)*

### *Transmitter Latency and Timestamp Adjustment*

[Figure 3-44](#page-130-0) shows the Adjust for Latency and the Timestamp blocks. The system timer is sampled when the Ethernet Start codegroup (/S/) is observed in the transmitter pipeline. This is required to update the UDP Checksum and FCS fields with the frame modification for a 1-step operation. For this timestamp to provide reliable system behavior, the following conditions apply.

- The 10 Gigabit Ethernet MAC block contains a fixed latency from the timestamp position onwards through its pipeline.
- The 10 Gigabit Ethernet PCS/PMA block provides a deterministic latency for the transmitter path.
- The transceivers provide a deterministic latency through their transmitter path. This is achieved by using the 7 series transceivers in TX buffer Bypass mode and by using the Asynchronous 64/66 Gearbox in UltraScale devices.

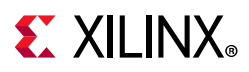

The logic is also then capable of adjusting the timestamp value taken by adding a configurable duration. This value is user adjustable and is initialized with the entire transmitter path latency (through the 10 Gigabit Ethernet MAC, 10 Gigabit Ethernet PCS/ PMA, and transceiver blocks). This results in the returned timestamp default value representing the time at which the Start codegroup can be first observed on the transceiver serial transmit output. This latency adjust functionality can be applied to either of the ToD or Correction Field formats.

## **Transmit – Providing the Command Field In-band**

For timestamping in the transmit direction, the command field can optionally be provided in-band with the frame sent for transmission on the existing AXI4-Stream data interface. Enabling this mode of operation is through an AXI4-Lite addressable configuration bit – see [Table 2-18](#page-31-0), bit 22).

When enabled, the 64-bit command field is passed to the subsystem immediately before the start of frame ([Figure 3-45](#page-134-0)).

The clock source for [Figure 3-45](#page-134-0) can be determined from the TX Clock Source column of [Table 3-1](#page-88-0).

<span id="page-134-0"></span>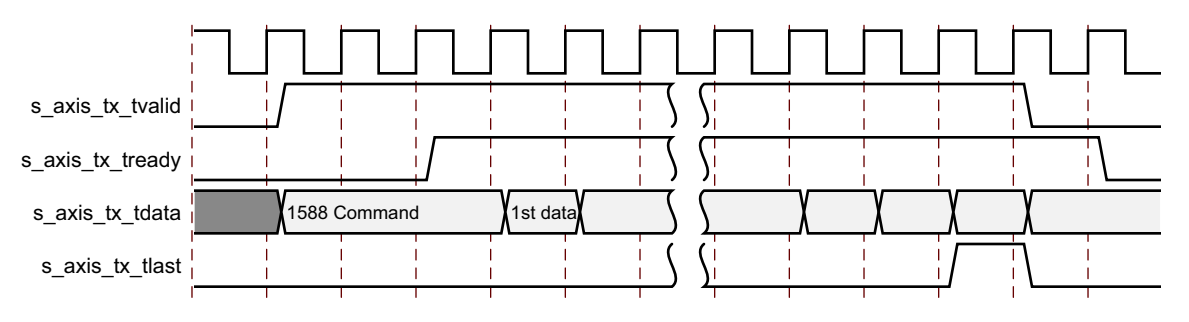

*Figure 3-45:* **In-band Command Field**

In-band command field passing and custom preamble passing cannot be enabled at the same time. If both are enabled, the Custom Preamble feature takes precedence.

## **Transmit - Providing the Command Field Out-of-Band**

If in-band command field passing is not used (for example, bit 22 is set to 0), the command field can be provided out-of-band using a subfield of the  $s$  axis  $tx$  tuser port on the subsystem. The subfields within the  $s$  axis  $tx$  tuser signal are shown in [Table 3-10](#page-135-0).

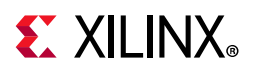

#### <span id="page-135-0"></span>*Table 3-10:* **Port Definition**

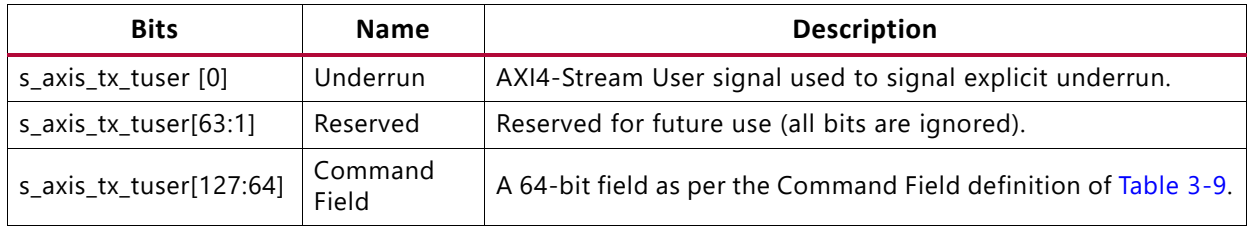

[Figure 3-46](#page-135-1) shows a timing diagram for the out-of-band command field. The command subfield in s axis tx tuser must be valid on the same clock cycle when the first data word is sent for transmission.

The clock source for [Figure 3-46](#page-135-1) can be determined from the TX Clock Source column of [Table 3-1](#page-88-0).

<span id="page-135-1"></span>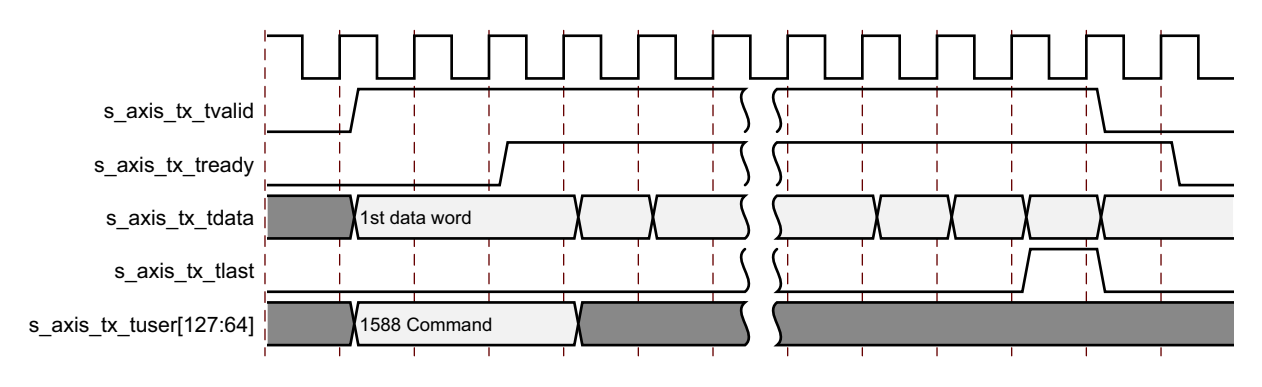

*Figure 3-46:* **Out-of-Band Command Field**

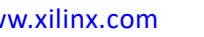

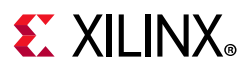

## **Receive**

[Figure 3-47](#page-136-0) shows the receive side of the 10 Gigabit Ethernet Subsystem.

<span id="page-136-0"></span>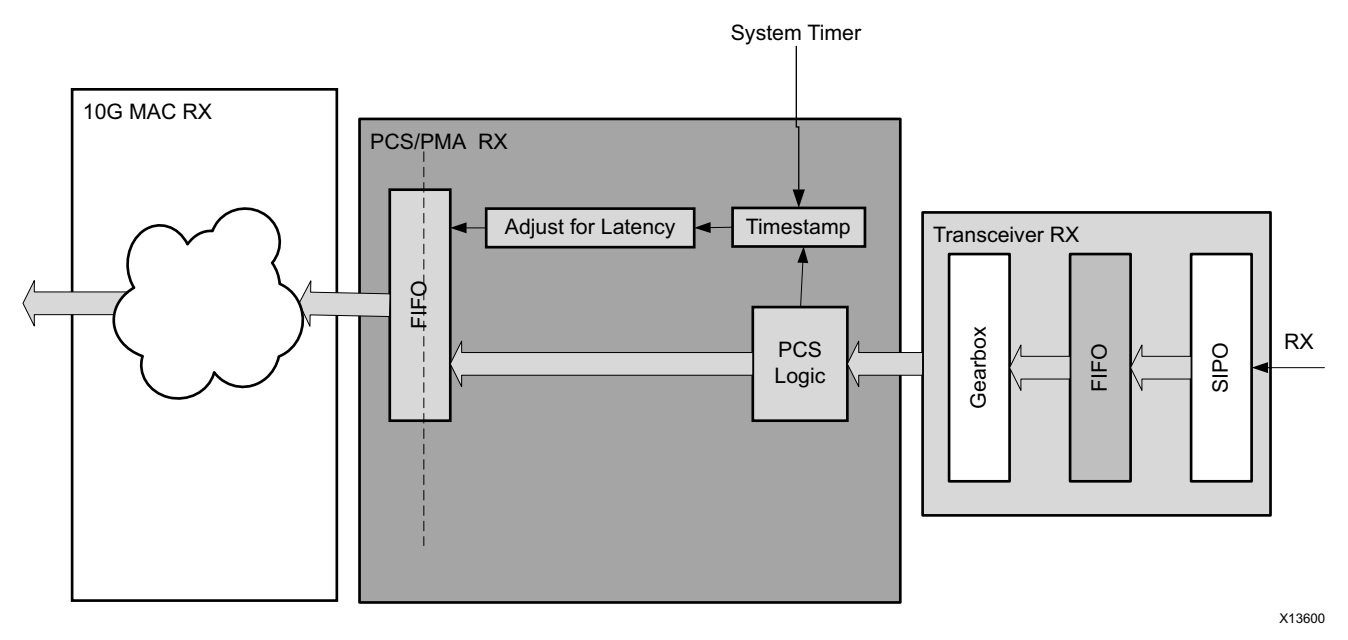

*Figure 3-47:* **Receive-Side Architecture**

On the receive side, all frames are timestamped with a captured 80-bit ToD timestamp. The full 80-bit timestamp is provided to the client logic out of band using additional ports defined in [Table 2-31.](#page-48-0) In addition, a 64-bit timestamp can optionally be provided in line with the received frame. This 64-bit timestamp consists of the lower 32 bits from the 1588 timers seconds field, plus all 32 bits of the nanoseconds field. For the Correction Field format, the full 64-bit timestamp is provided to the client logic out of band using additional ports defined in [Table 2-31](#page-48-0). In addition, the 64-bit timestamp can optionally be provided in line with the received frame.

## **Receiver Latency and Timestamp Adjustment**

[Figure 3-47](#page-136-0) shows the *Timestamp* and *Adjust for Latency* blocks. This indicates the timestamp point in the receiver pipeline when the Start codegroup is observed. This timestamp is performed in the 10 Gigabit Ethernet PCS/PMA, prior to any variable length latency logic.

- The transceivers provides deterministic latency through their receiver path. This is achieved by using the 7 series transceivers in RX buffer Bypass mode and by using the Asynchronous 64/66 Gearbox in UltraScale devices.
- The 10 Gigabit Ethernet PCS/PMA block provides fixed latency for the receiver path up until the timestamp point.

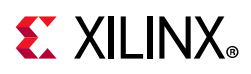

The logic is also then capable of adjusting the timestamp value taken by subtracting a configurable duration. This value is adjustable and should be initialized with the receiver path latency (transceiver, and 10 Gigabit Ethernet PCS/PMA blocks) prior to the timestamping position. This results in the returned timestamp value representing the time at which the Start codegroup appeared on the transceiver serial input. This latency adjust functionality can be applied to either of the ToD or Correction Field formats.

## **Receive – Timestamp In Line With Frame Reception**

The captured timestamp can optionally be provided in line with the received frame using the receive AXI4-Stream Interface. This mode can be enabled through an AXI4-Lite addressable configuration bit (see [Table 2-19](#page-34-0), bit 22). When enabled, a 64-bit timestamp field is passed to the client immediately before the start of frame reception (in place of the Preamble field). This is illustrated in [Figure 3-48](#page-137-0).

The clock source for [Figure 3-48](#page-137-0) can be determined from the TX Clock Source column of [Table 3-1](#page-88-0).

<span id="page-137-0"></span>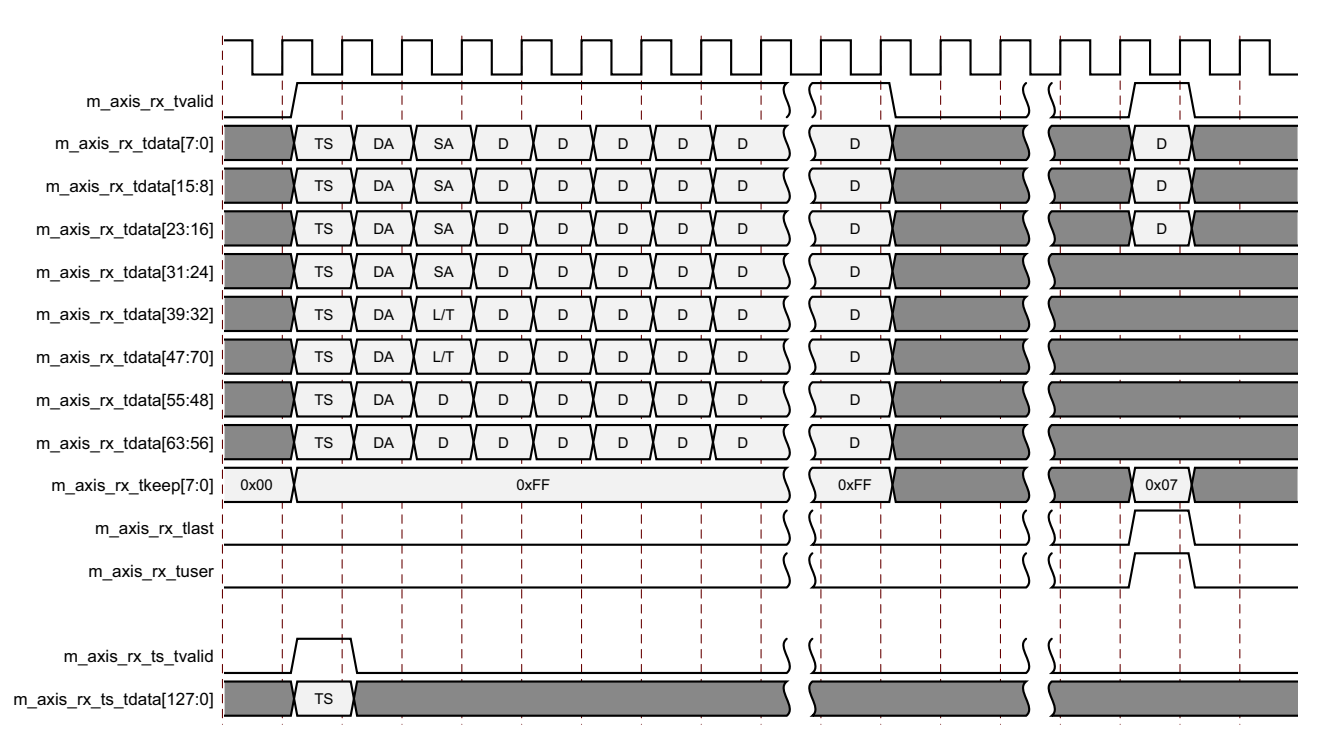

*Figure 3-48:* **Receive Timestamp Timing Diagram**

For the ToD format, the 64 bits are made up of the timestamp nanosecond field in bits [31:0] of m axis  $rx$  tdata, and the lower 32 bits of the timestamp seconds field in bits [63:32] of m\_axis\_rx\_tdata. For the Correction Field format, the timestamp is completely contained.

You cannot enable in-band command field passing and custom preamble passing at the same time. If both are enabled, the custom preamble feature takes precedence.

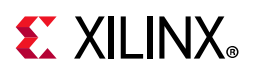

[Figure 3-48](#page-137-0) shows a timing diagram of the operation of this interface. To summarize, the timestamp is valid in the same clock cycle as the first data beat of frame data. [Figure 3-48](#page-137-0) illustrates this for the case where the in-line timestamp is enabled and so the timestamp is the first data beat of the frame. When the in-line timestamp is not enabled, the first data beat of the frame is the address fields.

# **Connecting the Management Interface**

The management interface is an AXI4-Lite interface. This interface is used for:

- Configuring the core
- Configuring the interrupts
- Accessing statistics information for use by high layers, for example*,* SNMP
- Providing access through the MDIO interface to the management registers located in the PHY attached to the core

The ports of the management interface are shown in [AXI4-Lite Management Interface Ports.](#page-30-0) When connecting this interface in IP Integrator, the signals of [Table 2-16](#page-30-1) (with the exception of s axi  $aclk$  and s axi aresetn) are shown, and can be connected, as a single bus. This bus is called  $s$  axi.

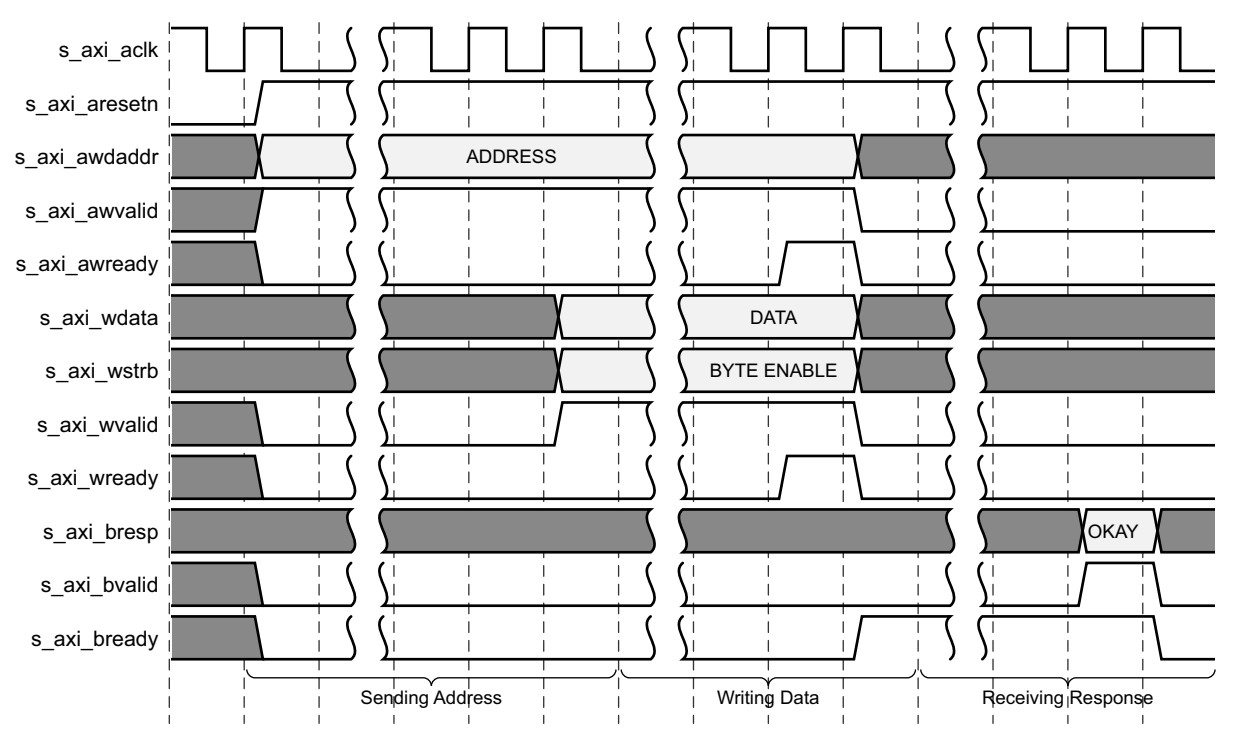

*Figure 3-49:* **Management Register Write Timing**

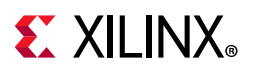

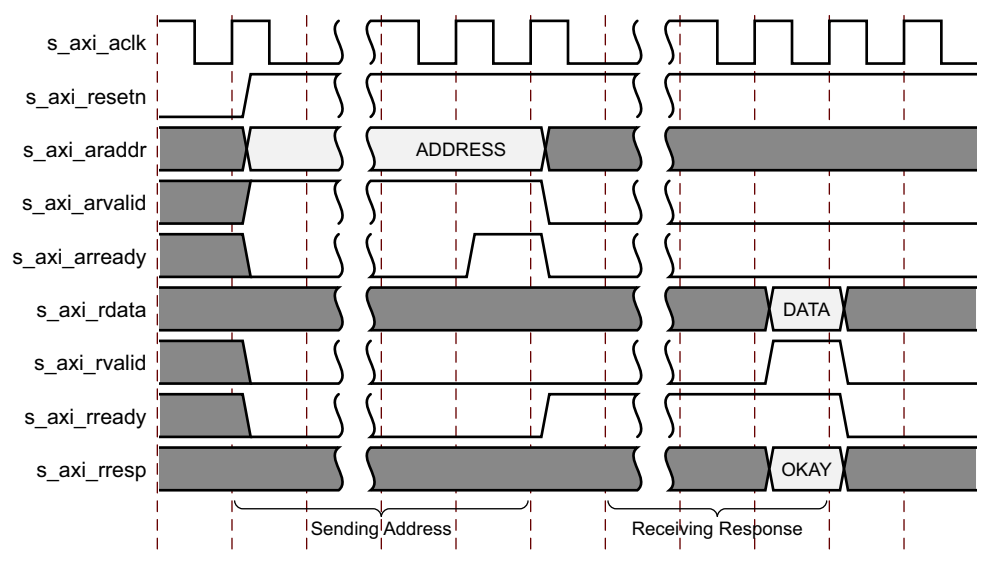

*Figure 3-50:* **Management Register Read Timing** 

## **MDIO Interface**

The management interface is used to access the MDIO interface that is an internal bus within the subsystem; this interface is used to access the Managed Information Block (MIB) of the 10 Gigabit Ethernet PCS/PMA.

The MDIO interface supplies a clock to the 10 Gigabit Ethernet PCS/PMA, MDC. This clock is derived from the  $s$  axi aclk signal, using the value in the Clock Divide[5:0] configuration register.

The frequency of MDC is given by this equation:

$$
f_{MDC} = \frac{f_{HOST\_CLK}}{(1 + \text{Clock Divide}[5:0]) \times 2}
$$
 *Equation 3-1*

The frequency of MDC given by this equation should not exceed 2.5 MHz to comply with the specification for this interface, *IEEE Standard 802.3-2012* [\[Ref 1\]](#page-201-0). To prevent MDC from being out of specification, the Clock Divide[5:0] value powers up at 000000, and while this value is in the register, it is impossible to enable the MDIO interface.

MDIO Transaction initiation and completion are shown in [Figure 3-51](#page-140-0).

When MDC, PRTAD, DEVAD, and OP are programmed and MDIO is enabled, if MDIO Ready bit in the MDIO configuration register is 1, the MDIO transaction can be initiated by writing a 1 to the initiate bit (Bit[11] of MDIO Configuration word 1).

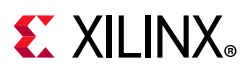

<span id="page-140-0"></span>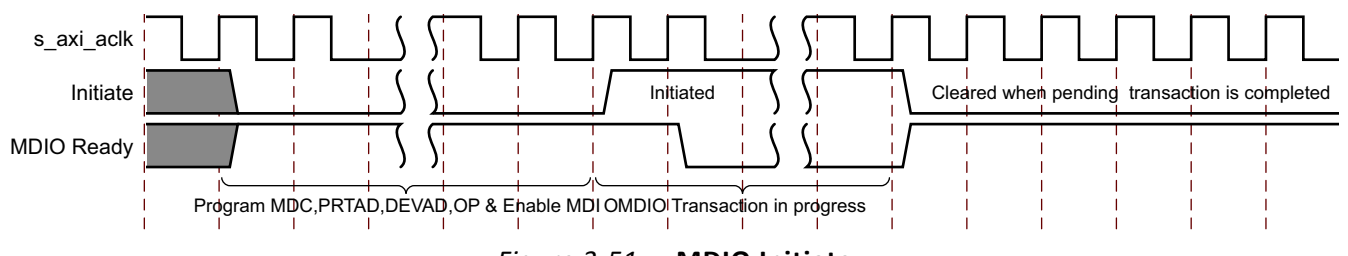

*Figure 3-51:* **MDIO Initiate**

## *MDIO Transaction Types*

There are four different transaction types for MDIO, and they are described in the next four sections. The MDIO signals themselves are internal signals within the subsystem, connecting the 10 Gigabit Ethernet MAC to the 10 Gigabit Ethernet PCS/PMA. They are described in this section, with timing diagrams, for information only and to allow cross reference to the IEEE Std 802.3. In these sections, these abbreviations apply:

- **PRE** Preamble
- **ST** Start
- **OP** Operation code
- **PRTAD** Port address
- **DEVAD** Device address
- **TA** Turnaround

#### **Set Address Transaction**

[Figure 3-52](#page-140-1) shows an Address transaction; this is defined by OP = 00. This is used to set the internal 16-bit address register of the 10 Gigabit Ethernet PCS/PMA for subsequent data transactions. This is called the "current address" in the following sections.

<span id="page-140-1"></span>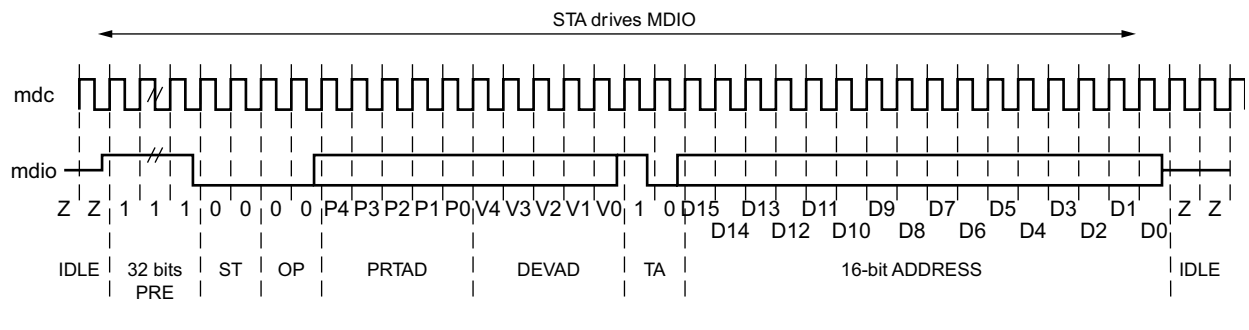

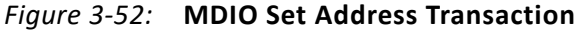

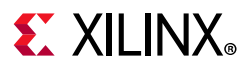

#### **Write Transaction**

[Figure 3-52](#page-140-1) shows a Write transaction; this is defined by  $OP = 01$ . The 10 Gigabit Ethernet PCS/PMA takes the 16-bit word in the data field and writes it to the register at the current address.

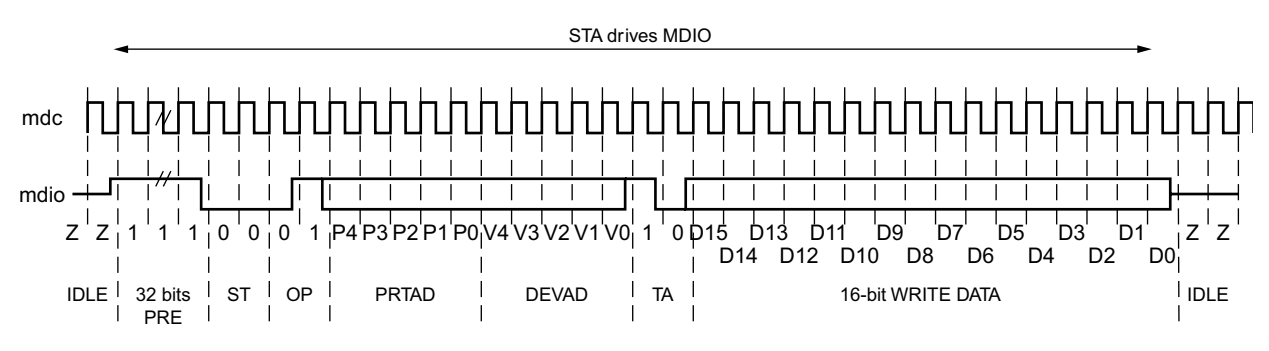

*Figure 3-53:* **MDIO Write Transaction**

#### **Read Transaction**

[Figure 3-54](#page-141-0) shows a Read transaction; this is defined by  $OP = 11$ . The 10 Gigabit Ethernet PCS/PMA returns the 16-bit word from the register at the current address.

<span id="page-141-0"></span>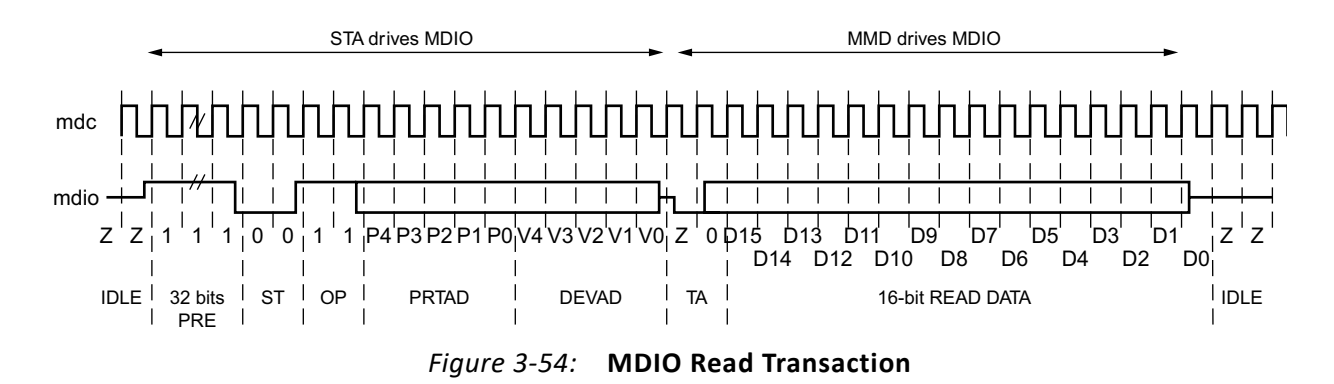

#### **Post-Read-Increment-Address Transaction**

[Figure 3-55](#page-142-0) shows a Post-read-increment-address transaction; this is defined by  $OP = 10$ . The 10 Gigabit Ethernet PCS/PMA returns the 16-bit word from the register at the current address then increments the current address. This allows sequential reading or writing by a STA master of a block of register addresses.

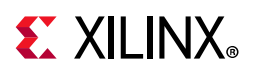

<span id="page-142-0"></span>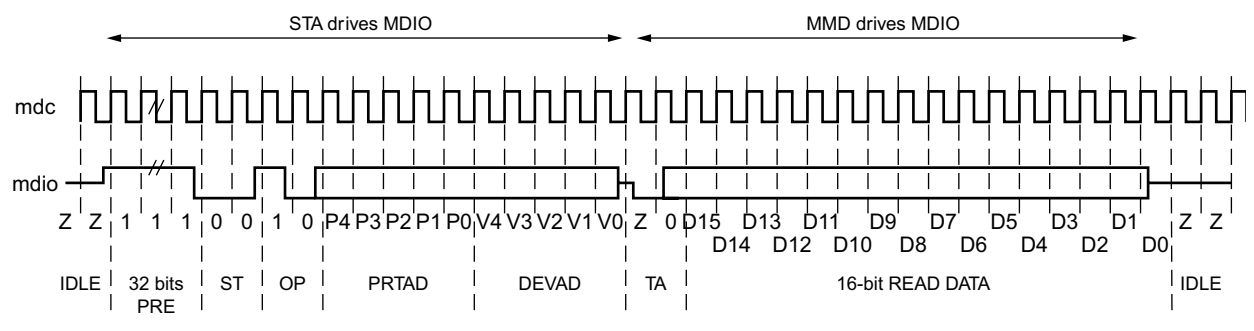

*Figure 3-55:* **MDIO Read-and-Increment Transaction**

For details of the register map of PHY layer devices and a fuller description of the operation of the MDIO interface itself, see *IEEE Std 802.3* [\[Ref 1\].](#page-201-0)

## *Using the AXI4-Lite Interface to Access PHY Registers over MDIO*

The AXI4-Lite interface is used to access the MDIO ports on the core and access PHY registers either in devices external to the FPGA, or PHY registers in an associated soft core on the same FPGA. Because the MDIO interface is a relatively slow two-wire interface, MDIO accesses can take many AXI4-Lite cycles to complete.

Prior to any MDIO accesses taking place, the MDIO Configuration Word 0 register must be written to with a valid Clock Divide value and the MDIO Enable bit set.

The target for PHY register accesses is set by the value of the PRTAD and DEVAD fields in the MDIO Configuration Word 1 register. In this subsystem, the 5-bit MDIO PRTAD is always fixed to 0.

To write to a PHY register, first the register address must be set, then a second transaction performed to write the value from that address. This is done by setting the target port and device addresses in MDIO Configuration Word 1, setting the target register address in the MDIO TX Data register, setting the TX OP field of MDIO Configuration Word 1 to ADDRESS and starting the transaction; then setting the MDIO TX Data register to the data to be written, the TX OP field to WRITE and starting a follow-up transaction.

To read from a PHY register, first the register address must be set, then a second transaction performed to read the value from that address. This is done by setting the target port and device addresses in MDIO Configuration Word 1, setting the target register address in the MDIO TX Data register, setting the TX OP field of MDIO Configuration Word 1 to ADDRESS and starting the transaction; then setting the TX OP field to READ and starting a follow-up transaction, and reading the result from the MDIO RX Data register.

If successive registers in the same PHY address space are to be read, a special read mode of the protocol can be used. First, the read address should be set as above, but for the first read operation, the Post-Read-Increment-Address opcode should be written into the relevant field of the MDIO Configuration Word1. This returns the read value as above, and also has the side effect of moving the read address to the next register value in the PHY.

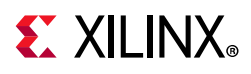

Thus, repeating the same opcode sequentially returns data from consecutive register addresses in the PHY. [Table 3-11](#page-143-0) provides an example of a PHY register write using MDIO, to a 10GBASE-R PCS on port 0.

| Register                  | <b>Access</b> | Value      | <b>Activity</b>                                                                                   |
|---------------------------|---------------|------------|---------------------------------------------------------------------------------------------------|
| <b>MDIO TX Data</b>       | Write         | 0x0000002A | Address of 10GBASE-R test control register.                                                       |
| MDIO Configuration Word 1 | Write         | 0x00030800 | Initiate the Address transaction by setting the<br>DEVAD (3), PRTAD (0), OP(00) and Initiate bit. |
| MDIO Configuration Word 1 | Read          | 0x00030080 | Poll bit 7 (MDIO Ready) until it becomes 1. The<br>Initiate bit returns to 0.                     |
| <b>MDIO TX Data</b>       | Write         | 0x00000030 | Turn on transmit and receive PRBS test pattern.                                                   |
| MDIO Configuration Word 1 | Write         | 0x00034800 | Initiate the Write transaction by setting the<br>DEVAD (3), PRTAD (0), OP(01) and Initiate bit.   |
| MDIO Configuration Word 1 | Read          | 0x00054080 | Initiate the Write transaction by setting the<br>DEVAD (3), PRTAD (0), OP(01) and Initiate bit.   |

<span id="page-143-0"></span>*Table 3-11:* **Example of a PHY Register Write Transaction Using MDIO**

[Table 3-12](#page-143-1) provides an example of a PHY register read using MDIO, to a 10GBASE-R PCS on port 0.

<span id="page-143-1"></span>*Table 3-12:* **Example of a PHY Register Read Transaction Using MDIO**

| Register                  | <b>Access</b> | Value      | <b>Activity</b>                                                                                   |
|---------------------------|---------------|------------|---------------------------------------------------------------------------------------------------|
| <b>MDIO TX Data</b>       | Write         | 0x00000001 | Address of PCS status 1 register.                                                                 |
| MDIO Configuration Word 1 | Write         | 0x00030800 | Initiate the Address transaction by setting the<br>DEVAD (3), PRTAD (0), OP(00) and Initiate bit. |
| MDIO Configuration Word 1 | Read          | 0x00030080 | Poll bit 7 (MDIO Ready) until it becomes 1. The<br>Initiate bit returns to 0.                     |
| MDIO Configuration Word 1 | Write         | 0x0003C800 | Initiate the Read transaction by setting the<br>DEVAD (5), PRTAD (0), OP(11) and Initiate bit.    |
| MDIO Configuration Word 1 | Read          | 0x0003C080 | Poll bit 7 (MDIO Ready) until it becomes 1. The<br>Initiate bit returns to 0.                     |
| MDIO RX Data              | Read          | 0x00000006 | Read the status value back from the RX data<br>register.                                          |

# **IEEE 802.3 Flow Control**

This section describes the operation of the flow control logic of the core. The flow control block is designed to clause 31 of the *IEEE 802.3-2012* standard. The core can be configured to transmit pause requests and to act on their reception; these modes of operation can be independently enabled or disabled. See [10G Ethernet MAC Configuration Registers.](#page-52-0) If PFC functionality is included, the core should be configured for either IEEE 802.3 pause frames or PFC frames but not both as they are considered mutually exclusive modes of operation.

PCS/PMA Configuration and Status Vectors
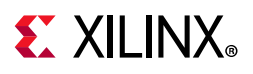

### **Flow Control Requirement**

[Figure 3-56](#page-144-0) illustrates the requirement for Flow Control. The Ethernet MAC at the right side of the figure has a reference clock slightly faster than the standard frequency, and the Ethernet MAC at the left side of the figure has a reference clock slightly slower. This results in the Ethernet MAC on the left not being able to match the full line rate of the Ethernet MAC on the right (due to clock tolerances). The left MAC is shown in a loopback implementation, which results in the FIFO filling up over time. Without Flow Control, this FIFO eventually fills and overflows, resulting in the corruption or loss of Ethernet frames. Flow Control is one solution to this issue.

<span id="page-144-0"></span>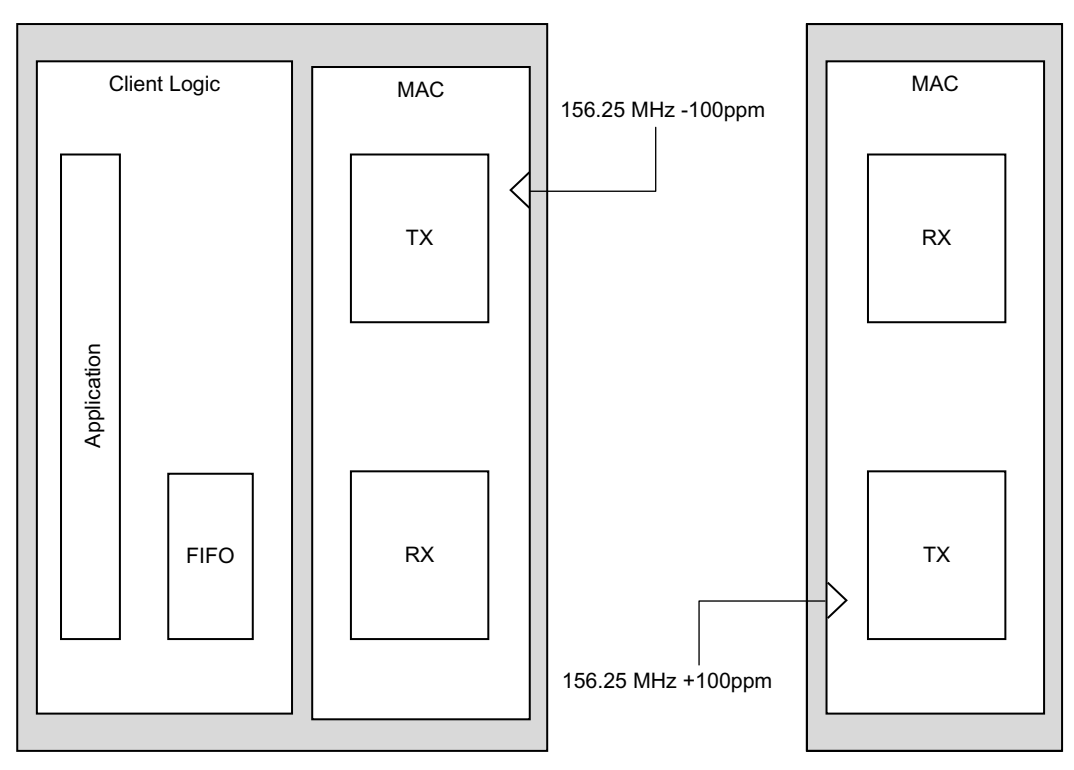

*Figure 3-56:* **Requirement for Flow Control**

### **Flow Control Basics**

A MAC can transmit a pause control frame to request that its link partner cease transmission for a defined period of time. For example, the Ethernet MAC at the left side of [Figure 3-56](#page-144-0) can initiate a pause request when its client FIFO (illustrated) reaches a nearly full state.

A MAC should respond to received pause control frames by ceasing transmission of frames for the period of time defined in the received pause control frame. For example, the Ethernet MAC at the right side of [Figure 3-56](#page-144-0) might cease transmission after receiving the pause control frame transmitted by the left-hand MAC. In a well designed system, the right MAC would cease transmission before the client FIFO of the left MAC overflowed. This provides time for the FIFO to be emptied to a safe level before normal operation resumes and safeguards the system against FIFO overflow conditions and frame loss.

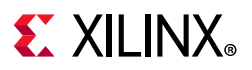

### **IEEE 802.3 Pause Control Frames**

<span id="page-145-0"></span>Control frames are a special type of Ethernet frame defined in clause 31 of the *IEEE 802.3-2012* standard. Control frames are identified from other frame types by a defined value placed into the length/type field (the MAC Control Type code). Control frame format is illustrated in [Figure 3-57](#page-145-0).

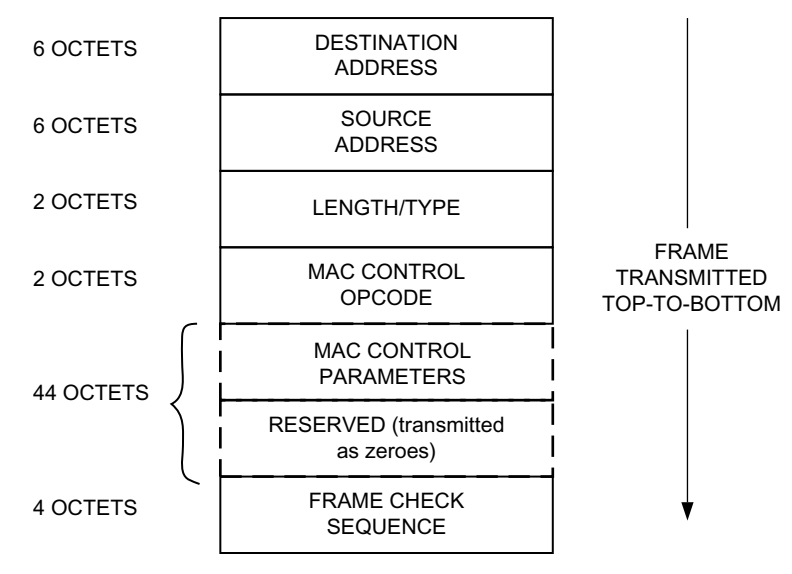

*Figure 3-57:* **MAC Control Frame Format**

A pause control frame is a special type of control frame, identified by a defined value placed into the MAC Control OPCODE field.

*Note:* MAC Control OPCODES other than for Pause (Flow Control) frames have recently been defined for Ethernet Passive Optical Networks.

The MAC Control Parameter field of the pause control frame contains a 16-bit field which contains a binary value directly relating to the duration of the pause. This defines the number of *pause\_quantum* (512-bit times of the particular implementation). For 10 Gigabit Ethernet, a single *pause\_quantum* corresponds to 51.2 ns.

### **Transmitting a Pause Control Frame**

#### *Core-Initiated Pause Request*

If the core is configured to support transmit flow control, you can initiate a pause control frame by asserting the s axis pause tvalid signal with the pause parameter set to the value on s axis pause tdata in the cycle when s axis pause tvalid was asserted. This does not disrupt any frame transmission in progress but does take priority over any pending frame transmission. This frame is transmitted even if the transmitter is in the paused state itself. [Figure 3-58](#page-146-0) displays this timing. The clock source for Figure 3-58 can be determined from the TX Clock Source column of [Table 3-1](#page-88-0).

<span id="page-146-0"></span>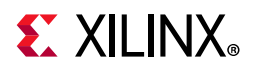

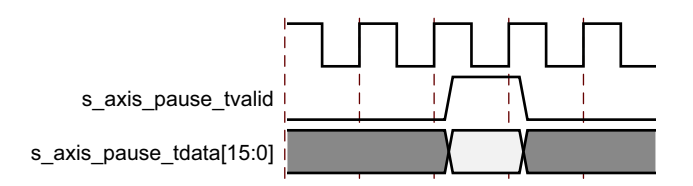

*Figure 3-58:* **Pause Request Timing**

This action causes the core to construct and transmit a pause control frame on the link with the MAC Control frame parameters (see [Figure 3-57](#page-145-0)):

- The destination address used is an *IEEE 802.3-2012* globally assigned multicast address (which any Flow Control capable MAC responds to).
- The source address used is the configurable Pause Frame MAC Address (see [10G](#page-52-0)  [Ethernet MAC Configuration Registers\)](#page-52-0).
- The value sampled from the s axis pause tdata [15:0] port at the time of the s axis pause tvalid assertion is encoded into the MAC control parameter field to select the duration of the pause (in units of *pause\_quantum*).

If the transmitter is currently inactive at the time of the pause request, then this pause control frame is transmitted immediately. If the transmitter is currently busy, the current frame being transmitted is allowed to complete; the pause control frame then follows in preference to any pending client supplied frame.

A pause control frame initiated by this method is transmitted even if the transmitter itself has ceased transmission in response to receiving an inbound pause request.

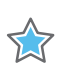

**IMPORTANT:** *Only a single pause control frame request is stored by the transmitter. If the s\_axis\_pause\_tvalid signal is asserted numerous times in a short time period (before the control pause frame transmission has had a chance to begin), then only a single pause control frame is transmitted. The pause\_val[15:0] value used is the most recent value sampled.*

#### **XON/XOFF Extended Functionality**

If the core has been generated with PFC functionality included but configured for IEEE 802.3 functionality then the core supports XON/XOFF functionality. If, as shown in [Figure 3-59,](#page-147-0) the s axis pause tvalid signal is asserted, the core generates a new pause frame. If it is subsequently held High for more than one clock cycle then the core automatically generates a new pause frame each time the internal quanta count of the core reaches the number of quanta, specified by the legacy refresh value (in either the register or the configuration vector). This is shown as an XOFF refresh frame in [Figure 3-59](#page-147-0). When the s\_axis\_pause\_tvalid is deasserted, an XON frame (standard pause frame with the pause quanta forced to zero) is automatically generated if the auto XON feature is enabled; this functionality is shown in [Figure 3-59](#page-147-0). If auto XON is not enabled then the remaining quanta are left to expire naturally at the link partner.

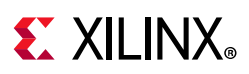

<span id="page-147-0"></span>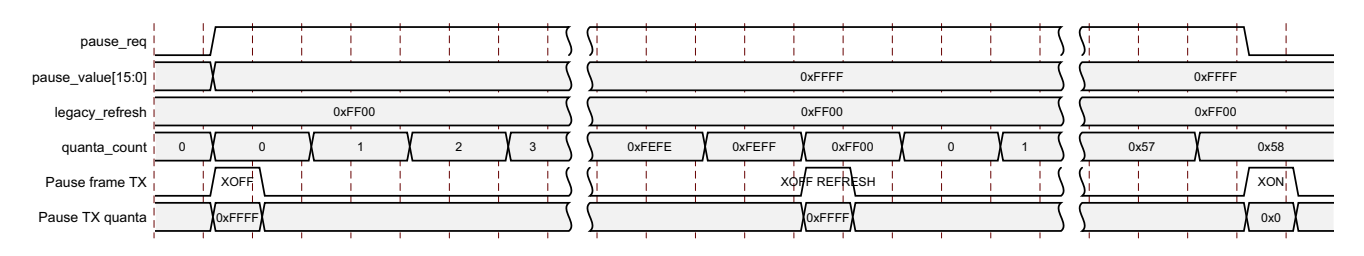

*Figure 3-59:* **XON/XOFF Frame Transmission**

#### *Client-Initiated Pause Request*

For maximum flexibility, flow control logic can be disabled in the core (see [10G Ethernet](#page-52-0)  [MAC Configuration Registers\)](#page-52-0) and alternatively implemented in the client logic connected to the core. Any type of control frame can be transmitted through the core through the client interface using the same transmission procedure as a standard Ethernet frame (see [Normal Frame Transmission](#page-107-0)).

X

**IMPORTANT:** *To enable Auto XON after a single pause request ensure that the spacing between the two pause requests is at least equal to "End of current frame" + IFG + "Pause frame duration for the single pause".*

### **Receiving a Pause Control Frame**

#### *Core-Initiated Response to a Pause Request*

An error-free control frame is a received frame matching the format of [Figure 3-57.](#page-145-0) It must pass all standard receiver frame checks (for example, FCS field checking); in addition, the control frame received must be exactly 64 bytes in length (from destination address through to the FCS field inclusive: this is minimum legal Ethernet MAC frame size and the defined size for control frames) or the Control Frame length check disable bit must be set. See [10G Ethernet MAC Configuration Registers.](#page-52-0)

Any control frame received that does not conform to these checks contains an error, and it is passed to the receiver client with the m\_axis\_rx\_tuser deasserted when m axis rx tlast is asserted to indicate a bad frame.

#### **• Pause Frame Reception Disabled**

When pause control reception is disabled (see [10G Ethernet MAC Configuration](#page-52-0)  [Registers\)](#page-52-0), an error free control frame is received through the client interface with the m axis rx tuser asserted when m axis rx tlast is asserted to indicate a good frame. In this way, the frame is passed to the client logic for interpretation (see [Client-Initiated Response to a Pause Request](#page-148-0)).

#### **• Pause Frame Reception Enabled**

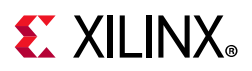

When pause control reception is enabled (see [10G Ethernet MAC Configuration](#page-52-0)  [Registers\)](#page-52-0) and an error-free frame is received by the core, the frame decoding functions are performed:

- a. The destination address field is matched against the *IEEE 802.3-2012* globally assigned multicast address or the configurable Pause Frame MAC Address (see 10G [Ethernet MAC Configuration Registers\)](#page-52-0).
- b. The length/type field is matched against the MAC Control Type code.
- c. The opcode field contents are matched against the Pause opcode.

If any of these checks are false, the frame is ignored by the flow control logic and passed up to the client logic for interpretation by marking it with  $m$  axis  $rx$  tuser asserted. It is then the responsibility of the MAC client logic to decode, act on (if required) and drop this control frame.

If all these checks are true, the 16-bit binary value in the MAC Control Parameters field of the control frame is then used to inhibit transmitter operation for the required number of *pause\_quantum*. This inhibit is implemented by delaying the assertion of s axis tx tready at the transmitter client interface until the requested pause duration has expired. Because the received pause frame has been acted upon, it is passed to the client with m\_axis\_rx\_tuser deasserted to indicate to the client that can now be dropped. The frame is still marked good in the statistics vector and counters.

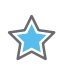

**IMPORTANT:** *Any frame in which the length/type field contains the MAC Control Type code should be dropped by the receiver client logic. All control frames are indicated by rx\_statistic\_vector bit 20 (see [Receive Statistics Vector](#page-38-0)).*

#### <span id="page-148-0"></span>*Client-Initiated Response to a Pause Request*

For maximum flexibility, flow control logic can be disabled in the core (see [10G Ethernet](#page-52-0)  [MAC Configuration Registers\)](#page-52-0) and alternatively implemented in the client logic connected to the core. Any type of error free control frame is then passed through the core with the m axis rx tuser signal asserted. In this way, the frame is passed to the client for interpretation. It is then the responsibility of the client to drop this control frame and to act on it by ceasing transmission through the core, if applicable.

### **Flow Control Implementation Example**

This explanation is intended to describe a simple (but crude) example of a Flow Control implementation to introduce the concept.

Consider the system illustrated in [Figure 3-56.](#page-144-0) The Ethernet MAC on the left-hand side of the figure cannot match the full line rate of the right-hand Ethernet MAC due to clock tolerances. Over time, the FIFO illustrated fills and overflows. The aim is to implement a

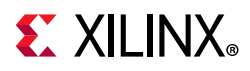

Flow Control method which, over a long time period, reduces the full line rate of the right-hand MAC to average that of the lesser full line rate capability of the left-hand MAC.

#### *Method*

- 1. Choose a FIFO nearly full occupancy threshold (7/8 occupancy is used in this description but the choice of threshold is implementation specific). When the occupancy of the FIFO exceeds this occupancy, initiate a single pause control frame with 0xFFFF used as the *pause\_quantum* duration (0xFFFF is placed on pause\_val[15:0]). This is the maximum pause duration. This causes the right-hand MAC to cease transmission and the FIFO of the left-hand MAC starts to empty.
- 2. Choose a second FIFO occupancy threshold (3/4 is used in this description but the choice of threshold is implementation specific). When the occupancy of the FIFO falls below this occupancy, initiate a second pause control frame with 0x0000 used as the *pause\_quantum* duration (0x0000 is placed on pause\_val[15:0]). This indicates a zero pause duration, and upon receiving this pause control frame, the right-hand MAC immediately resumes transmission (it does not wait for the original requested pause duration to expire). This pause control frame can therefore be considered a "pause cancel" command.

#### *Operation*

<span id="page-149-0"></span>[Figure 3-60](#page-149-0) illustrates the FIFO occupancy over time (the time scale is system dependent).

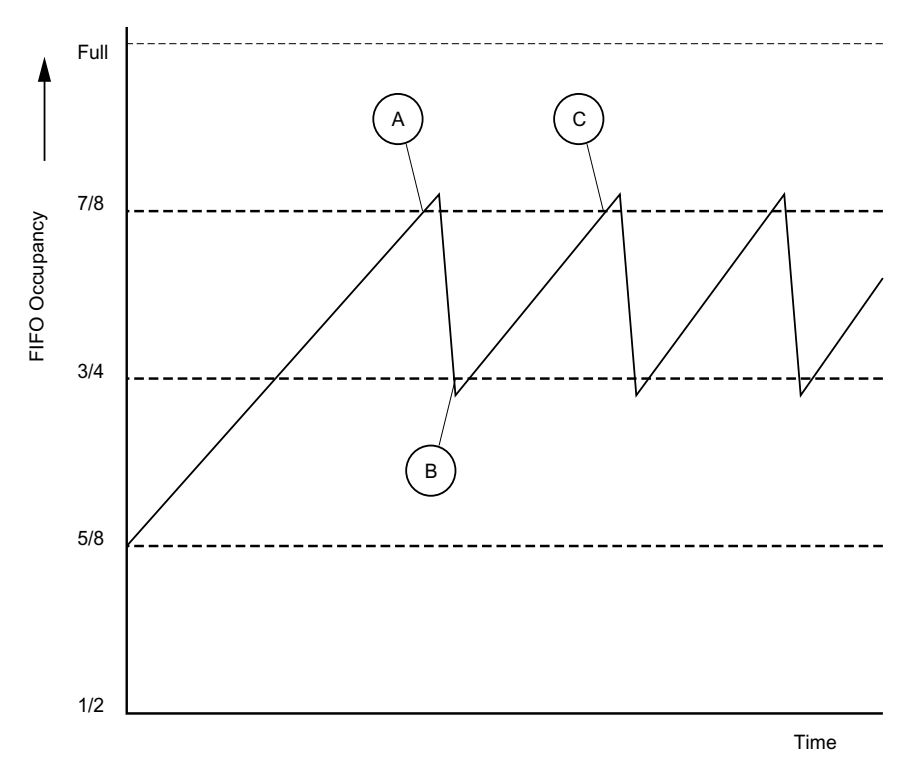

*Figure 3-60:* **Flow Control Implementation Triggered from FIFO Occupancy**

**10Gb Ethernet v3.1 150** PG157 February 4, 2021 [www.xilinx.com](https://www.xilinx.com)

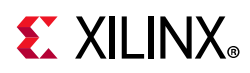

- 1. The average FIFO occupancy of the left-hand MAC gradually increases over time due to the clock tolerances. At point A, the occupancy has reached the threshold of 7/8 occupancy. This triggers the maximum duration pause control frame request.
- 2. Upon receiving the pause control frame, the right-hand MAC ceases transmission.
- 3. After the right-hand MAC ceases transmission, the occupancy of the FIFO attached to the left-hand MAC rapidly empties. The occupancy falls to the second threshold of 3/4 occupancy at point B. This triggers the zero duration pause control frame request (the pause cancel command).
- 4. Upon receiving this second pause control frame, the right-hand MAC resumes transmission.
- 5. Normal operation resumes and the FIFO occupancy again gradually increases over time. At point C, this cycle of Flow Control repeats.

# **Priority Flow Control**

This section describes the operation of the priority flow control logic of the core. Priority-based flow control is defined in the *IEEE Standard 802.1Qbb* [\[Ref 3\].](#page-202-0) The core can be configured to transmit and receive priority-based flow control requests; these modes of operation can be independently enabled or disabled. See [10G Ethernet MAC Configuration](#page-52-0)  [Registers.](#page-52-0) Operation of the MAC with both PFC and 802.3 flow control enabled is not supported as these modes of operation are mutually exclusive.

### **Priority Flow Control Requirement**

As described in [IEEE 802.3 Flow Control](#page-143-0) the basic requirement for flow control is to avoid dropping frames if a receiving port cannot process frames at the rate at which they are being provided. IEEE 802.3 pause frames operate on the entire link which is not ideal when there are multiple priority queues awaiting transmission with each queue originating from a separate FIFO. In this case the transmission of one or more specific queues (up to eight) can be inhibited using priority-based flow control with the eight frame priorities as defined by IEEE 802.1p. [Figure 3-61](#page-151-0) illustrates an implementation of two different priority queues.

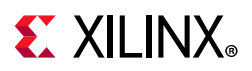

<span id="page-151-0"></span>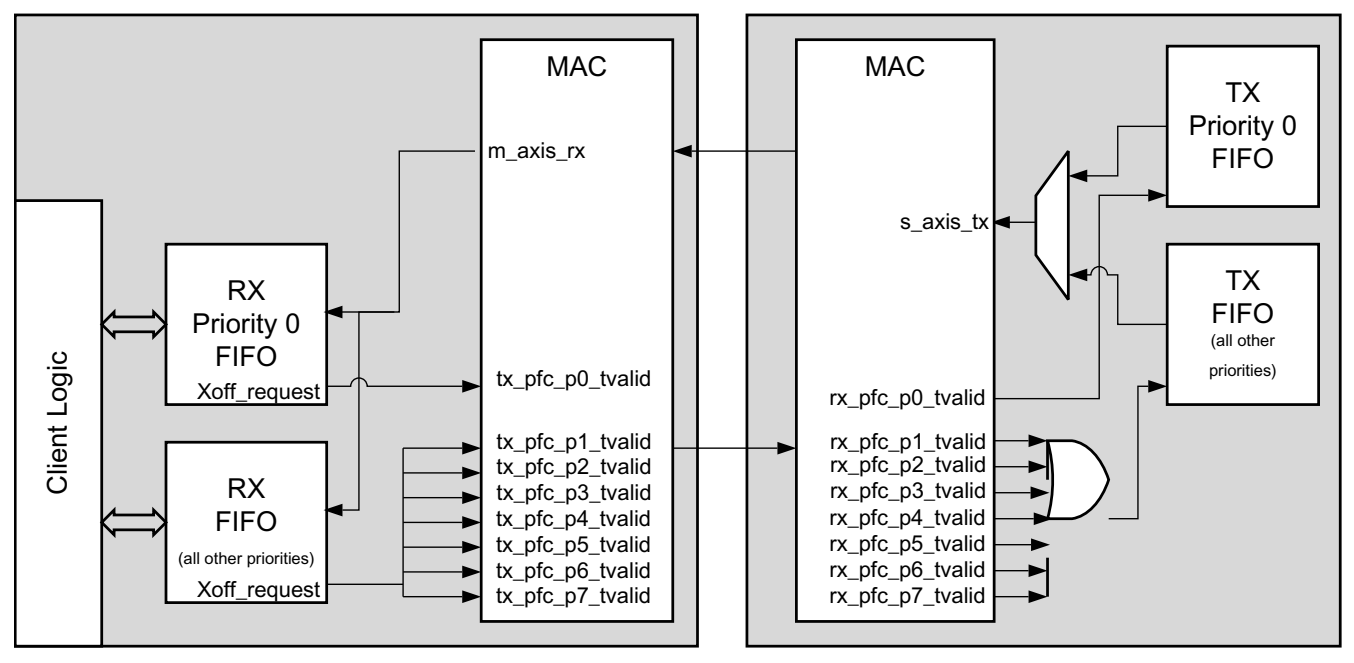

*Figure 3-61:* **Priority Flow Control Requirement**

A MAC can transmit a PFC frame to request that its link partner cease transmission of one or more of the eight frame priority queues for a defined period of time. For example, the Ethernet MAC at the left side of [Figure 3-61](#page-151-0) can initiate a PFC request if its RX priority 0 FIFO reaches a nearly full state; this is considered to be an XOFF request. To make this request, the RX Priority 0 FIFO drives the s axis  $tx$  pfc p0 tvalid signal High, and holds it High until it is ready to accept data again (this is one of the modes of operation supported by the MAC). If this FIFO remains nearly full for an extended period of time, the core automatically generates a new PFC request to prevent the link partner from restarting transmission of this frame class when the initially requested duration (the original requested number of pause quanta) has expired.

When the FIFO level drops to a specified level and the FIFO is able to accept data again, the requirement to inhibit transmission of that frame class can be removed by driving the s axis tx pfc p0 tvalid signal Low. At this point, the core can be optionally configured to generate a PFC frame to cancel any remaining pause quanta (duration) by placing a zero pause quanta value into the PFC frame for priority 0; this is considered to be an XON request.

When the core receives priority-based flow control frames it cannot directly cease transmission of the specified priority (or priorities) without ceasing transmission of all frames. To enable specific priorities to be paused the MAC has a per priority pause request output which can be asserted to inhibit transmission of specific priorities. For example, the Ethernet MAC at the right side of [Figure 3-61](#page-151-0) might cease transmission from its TX priority 0 FIFO queue after receiving the PFC frame transmitted by the left-hand MAC. In a well designed system, the right side MAC would cease transmission before the RX priority 0 FIFO of the left side MAC overflowed. This provides time for the FIFO to be emptied to a safe

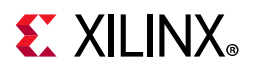

level before normal operation resumes and safeguards the system against FIFO overflow conditions and frame loss.

### **Priority-Based Flow Control Frames**

<span id="page-152-0"></span>Priority-based flow control frames are a special type of Ethernet frame defined in IEEE 802.1Qbb. Control frames are identified from other frame types by a defined value placed into the length/type field (the MAC Control Type code). The priority-based flow control frame format is shown in [Figure 3-62.](#page-152-0)

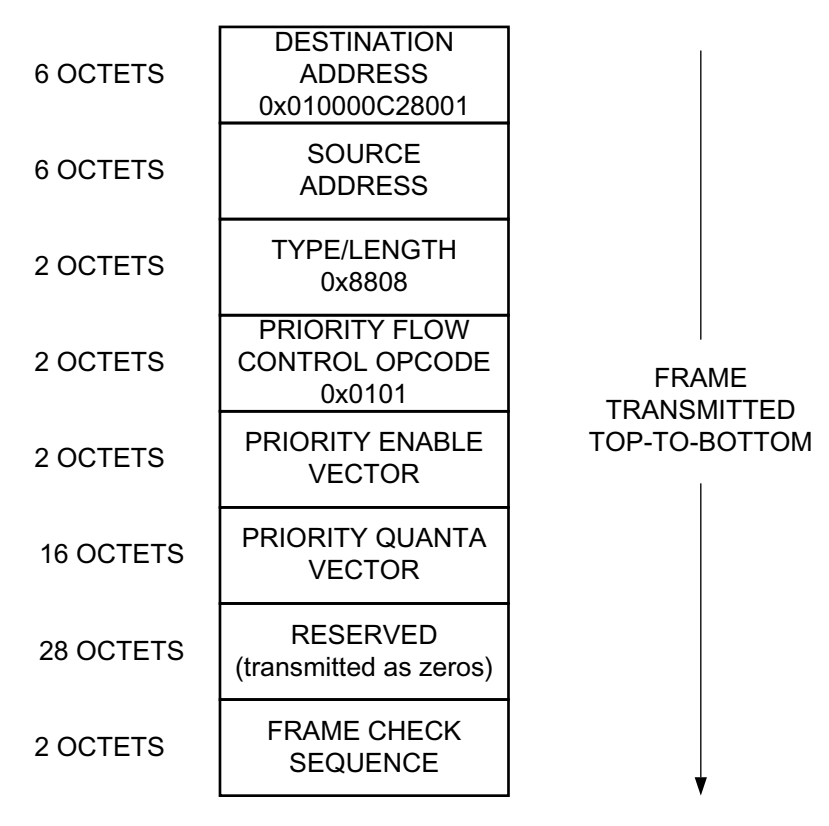

*Figure 3-62:* **MAC Priority Control Flow Frame Format**

A PFC frame is a special type of control frame, identified by a defined value placed into the OPCODE field, this is shown in [Figure 3-62](#page-152-0).

The 16-bit priority enable vector contains eight priority enable bits with all other bits set to zero. The priority vector field contains eight 16-bit quanta values, one for each priority, with priority 0 being the first. This defines the number of *pause\_quantum* (512-bit times of the particular implementation) for the priority pause duration request. For 10 Gigabit Ethernet, a single *pause\_quantum* corresponds to 51.2 ns.

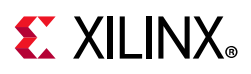

### **Transmitting a PFC Frame**

### *Core-Initiated Request*

There are three methods of generating a PFC frame, all of which assume that TX PFC is enabled and any actively used priority has the relevant TX priority enable set to 1.

- 1. Assert one or more of the eight s axis tx pfc  $p[0-7]$  tvalid signals. If the s axis tx pfc  $p[0-7]$  tvalid signal is asserted for more than a single cycle then this is considered to be an XOFF request and the MAC refreshes the relevant quanta at the link partner whenever a new PFC frame is transmitted until the s axis tx pfc p[0-7] tvalid is deasserted. If s axis tx pfc  $p[0-7]$  tvalid is asserted for a single cycle then it is assumed that any required refresh is directly controlled by a subsequent reassertion of the respective tvalid as required.
- 2. Hold a s\_axis\_tx\_pfc\_p[0-7]\_tvalid signal High and the internal quanta count of the Ethernet MAC reaches the pre-programmed refresh value for that priority. On reaching this refresh value, the MAC "refreshes" the priority pause request by resending a new PFC frame with the pre-programmed pause value for the given priority. For each of the eight priorities, there is a configuration register that contains both the pause duration and the refresh value (see [Table 2-44](#page-59-0) in 10G Ethernet MAC Configuration [Registers.](#page-52-0))
- 3. Hold a s axis tx pfc  $p[0-7]$  tvalid High for more than one cycle; then deassert this signal and the TX auto XON feature is enabled. This results in a new PFC frame with the relevant priorities quanta being both enabled and forced to zero. This is considered to be an XON request for that priority.

When any new PFC frame is transmitted it also resends the quanta for any currently active, enabled priority, effectively refreshing each priority quanta at the link partner. This also restarts the internal quanta count.

The eight s axis tx pfc p[0-7] tvalid signals are synchronous to the TX Clock source as defined in [Table 3-1](#page-88-0). The various transmit methods can be seen in [Figure 3-63.](#page-154-0) In [Figure 3-63](#page-154-0) the s\_axis\_tx\_pfc\_p0\_tvalid is asserted and held High. This results in a PFC frame with only the P0 quanta enabled (set to 0xFFFF). A number of cycles later s axis tx pfc p2 tvalid is asserted for a single cycle and this results in a new PFC frame with both the P0 and P2 quantas enabled (and restarts the internal quanta count). The internal quanta count subsequently reaches the programmed refresh value for Priority 0 and a refresh PFC frame is sent with only the P0 quanta enabled (as all other tvalid requests are Low). s\_axis\_tx\_pfc\_p6\_tvalid is asserted and held High and this also results in a new PFC frame (P6 XOFF), with both P0 and P6 quantas enabled. Finally in [Figure 3-63,](#page-154-0) s axis tx pfc p0 tvalid is deasserted resulting in another PFC frame (P0 XON); this has both the P0 and P6 quantas enabled with the P0 quanta set to 0x0.

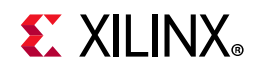

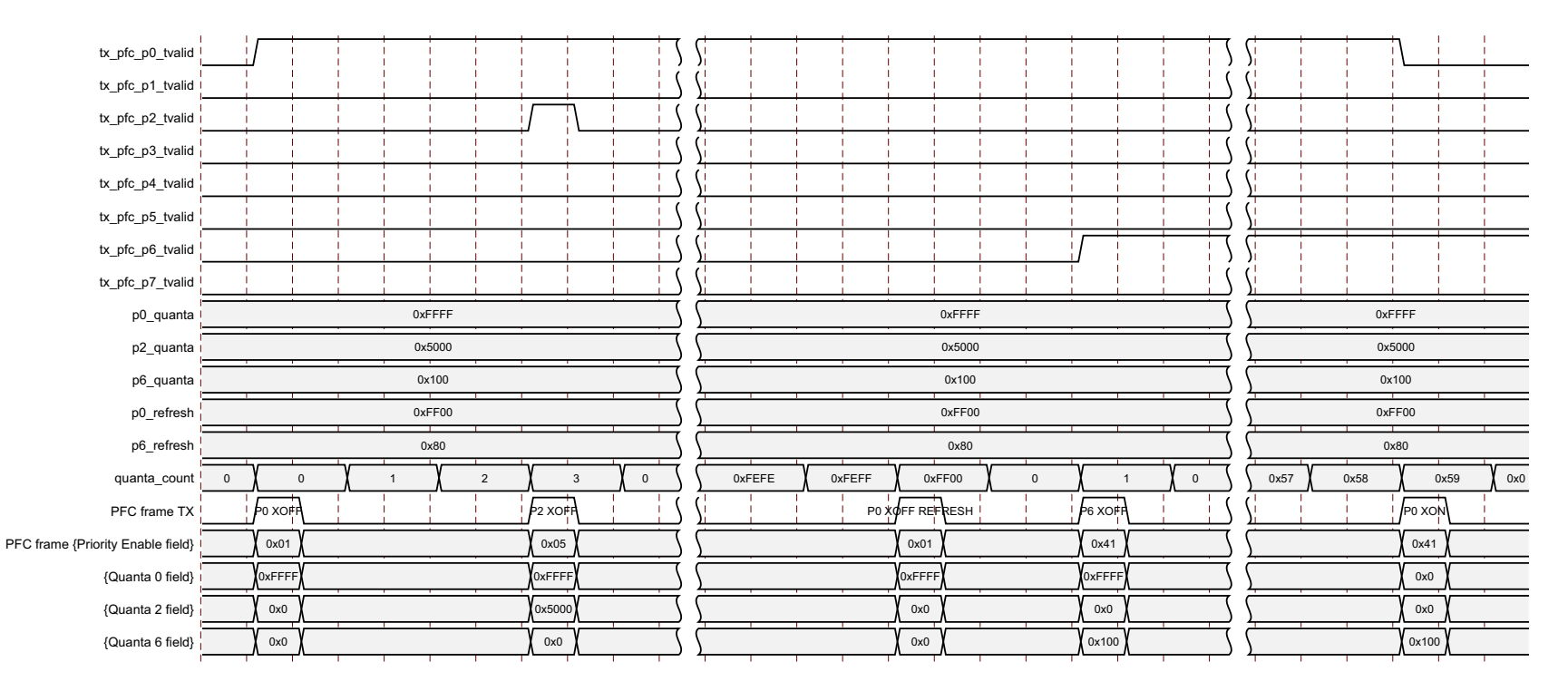

*Figure 3-63:* **TX PFC Frame Transmission**

#### *Client-Initiated Request*

<span id="page-154-0"></span>For maximum flexibility, flow control logic can be disabled in the core (see [10G Ethernet MAC Configuration Registers](#page-52-1)) and alternatively implemented in the client logic connected to the core. Any type of control frame can be transmitted through the core on the client interface using the same transmission procedure as a standard Ethernet frame (see [Normal Frame](#page-107-1)  [Transmission\)](#page-107-1).

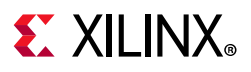

### **Receiving a PFC Frame**

#### *Core-Initiated Response to a PFC request*

An error-free control frame is a received frame matching the format of [Figure 3-62.](#page-152-0) It must pass all standard receiver frame checks (for example, FCS field checking); in addition, the control frame received must be exactly 64 bytes in length (from destination address through to the FCS field inclusive (this is the minimum legal Ethernet MAC frame size and the defined size for control frames) or the Control Frame Length Check Disable must be set.

Any control frame received that does not conform to these checks contains an error, and is passed to the receiver client with the m axis rx tuser signal deasserted on the cycle that m axis rx tlast is asserted.

#### *PFC Frame Reception Disabled*

When PFC reception is disabled (see [10G Ethernet MAC Configuration Registers](#page-52-0)), an error free control frame is received through the client interface with the m axis rx tuser signal asserted. In this way, the frame is passed to the client logic for interpretation (see [Client-Initiated Response to a Pause Request](#page-148-0)).

#### *Pause Frame Reception Enabled*

When pause control reception is enabled (see [10G Ethernet MAC Configuration Registers](#page-52-0)) and an error-free frame is received by the core, the frame decoding functions are performed:

- The destination address field is matched against the MAC control multicast address or the configured source address for the core (see [10G Ethernet MAC Configuration](#page-52-0)  [Registers\)](#page-52-0).
- The length/type field is matched against the MAC Control type code, 88-08
- The opcode field contents are matched against the priority-based flow control opcode

If any of these checks are FALSE or the MAC receiver PFC is disabled, the frame is ignored by the PFC logic and passed up to the client.

If the frame passes all of these checks, is of minimum legal size, or the Control Frame Length Check Disable is set, and the MAC receiver PFC is enabled, then the priority enable field and per priority quanta values are extracted from the frame. If a particular priority is enabled in the frame with a non-zero pause quanta value, then the respective

 $m$  axis  $rx$  pfc p[0-7] tvalid output is asserted and the requested quanta value loaded into the control logic for that priority. This control logic consists of a counter which is loaded with the requested pause quanta value, and decrements down to zero. The m axis  $rx$  pfc p[0-7] tvalid remains asserted while the local quanta counter is non zero. The local quanta counter does not start to decrement until

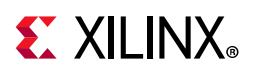

m axis rx pfc p[0-7] tvalid is High. Subsequent deassertion of m axis  $rx$  pfc p[0-7] tready does not stop the quanta expiration. If the quanta counts down to zero and is not refreshed by reception of a new PFC frame with the respective priorities quanta enabled and non-zero then

m axis rx pfc p[0-7] tvalid is deasserted. An example of this is shown in [Figure 3-64](#page-156-0) which shows the case where only one priority is active in a frame.

<span id="page-156-0"></span>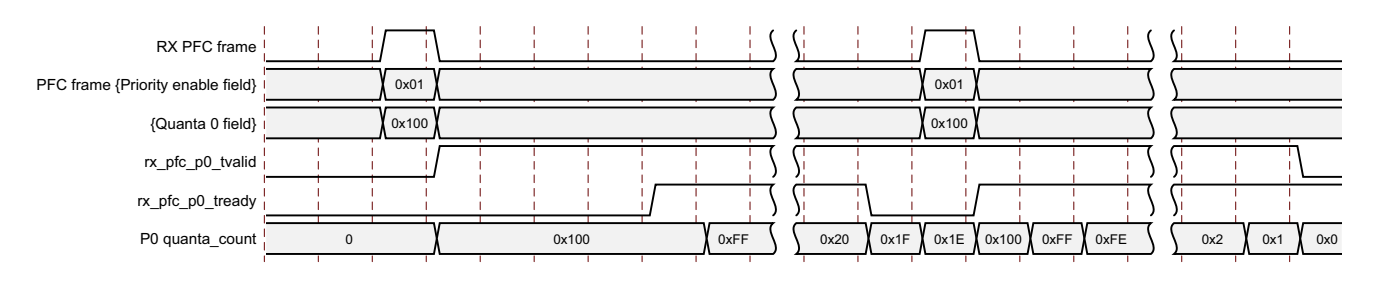

*Figure 3-64:* **RX PFC Frame Reception**

If at any time a new PFC frame is received with a priorities quanta enabled and set to zero then this is loaded into the local quanta count which results in the respective m axis rx pfc p[0-7] tvalid being deasserted immediately to re-enable transmission of this particular priority queue.

Because the received PFC frame has been acted on, it is passed to the client with m axis rx tuser deasserted to indicate that it should be dropped. The frame is still marked good in the statistics vector and counters.

*Note:* Any frame in which the length/type field contains the MAC Control Type should be dropped by the receiver client logic. All control frames are indicated by rx statistics vector bit 20 (see [Receive Statistics Vector](#page-38-0)).

### **Client-Initiated Response to a Pause Request**

For maximum flexibility, flow control logic can be disabled in the core (see [10G Ethernet](#page-52-0)  [MAC Configuration Registers\)](#page-52-0) and alternatively implemented in the client logic connected to the core. Any type of error free control frame is then passed through the core with the m axis rx tuser signal asserted. In this way, the frame is passed to the client for interpretation. It is then the responsibility of the client to drop this control frame and to act on it by ceasing transmission of the appropriate priorities through the core, if applicable.

### **PFC Implementation Example**

This section describes a simple example of a PFC implementation.

In [Figure 3-61](#page-151-0) the client logic connected to the Ethernet MAC on the left side is unable to service the data in the RX priority 0 FIFO for an extended period of time. Over time, the RX priority 0 FIFO illustrated fills and overflows. The aim is to implement a PFC method which

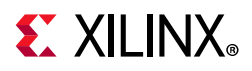

applies back pressure on only the priority 0 traffic to ensure no frames are dropped while allowing the other priority queues to continue.

#### *Method*

- 1. Choose an RX priority 0 FIFO nearly-full occupancy threshold (7/8 occupancy is used in this example). When the FIFO exceeds this occupancy, assert the XOFF request signal to initiate a PFC frame with priority 0 enabled and 0xFFFF used as the priority 0 *pause\_quantum* duration (0xFFFF is the default value of the priority 0 quanta register). This is the maximum pause duration. This causes the left-hand MAC to transmit a PFC frame, which in turn causes the right-hand MAC to assert its m axis rx pfc p0 tvalid to request that the TX priority 0 FIFO on the right-hand side stops transmission. If the client logic of the left-hand MAC continues to be unable to service the RX priority 0 FIFO then the left-hand Ethernet MAC automatically re-sends the PFC frame each time 0xFF00 quanta has expired (this is the default value of the priority 0 refresh), that is, before the previously sent quanta has expired.
- 2. Choose a second RX priority 0 FIFO occupancy threshold (3/4 is used in this example). When the occupancy of the FIFO falls below this occupancy, send an XON request by deasserting the s\_axis\_tx\_pfc\_p0\_tvalid signal. If the TX auto XON feature is enabled this initiates a PFC frame with priority 0 enabled and the priority 0 quanta set to 0x0000. This indicates a zero pause duration (XON), and upon receiving this PFC frame, the right-hand MAC deasserts the m\_axis\_rx\_pfc\_p0\_tvalid allowing the TX priority 0 FIFO on the right to resume transmission (it does not wait for the original requested quantum duration to expire). If the TX auto XON feature is not enabled then no PFC frame is sent and transmission does not restart until the requested quantum duration has expired.

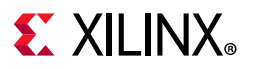

### *Operation*

<span id="page-158-0"></span>[Figure 3-65](#page-158-0) shows the Priority 0 FIFO occupancy over time (the time scale is system dependent).

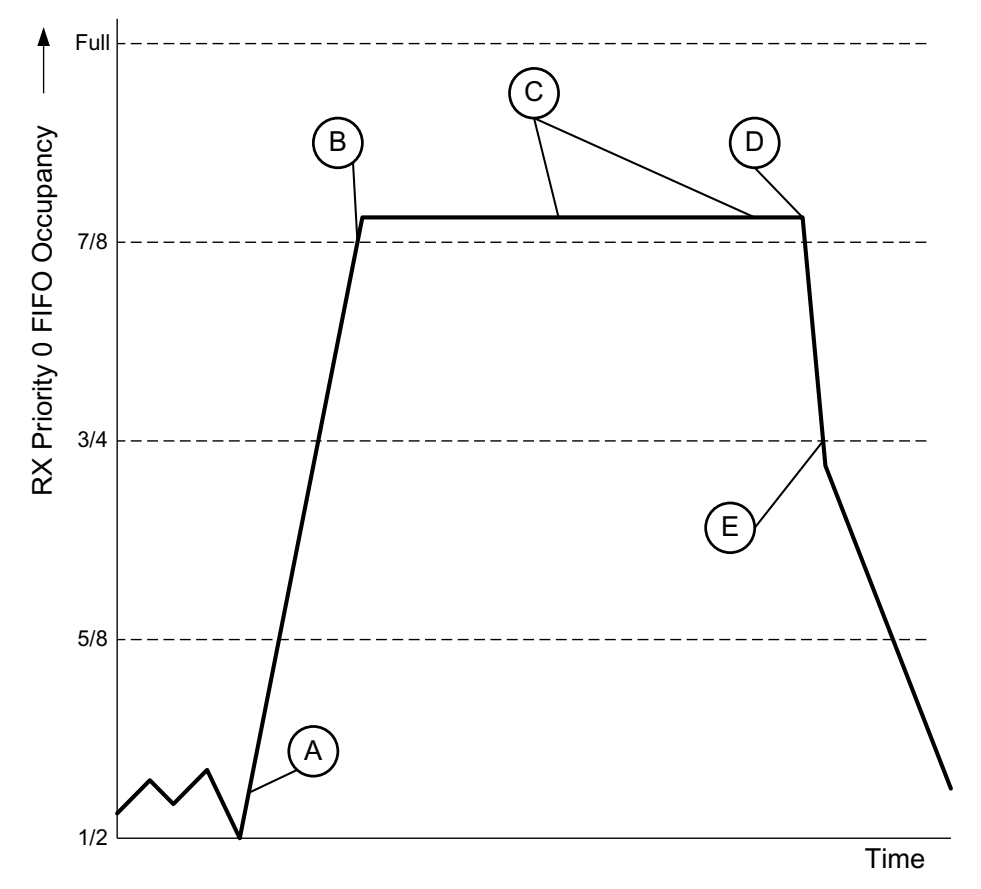

*Figure 3-65:* **Priority Flow Control Implementation Triggered from FIFO Occupancy**

- 1. The FIFO occupancy is maintained at a low level as the client logic is able to service the frames. At point A, the client logic is unable to service the FIFO and the occupancy increases. At point B the FIFO has reached the threshold of 7/8 occupancy. This triggers the XOFF request assertion and a PFC frame is generated and requested priority 0 traffic is stopped.
- 2. Upon receiving the PFC frame, the right-hand priority 0 FIFO ceases transmission.
- 3. The client logic remains unable to service the priority 0 FIFO for an extended duration and subsequent PFC frames are automatically generated at C to ensure the Priority 0 FIFO on the right does not restart.
- 4. The client begins to service the priority 0 FIFO at point D and the FIFO empties. The occupancy falls to the second threshold of ¾ occupancy at point E. This triggers the XON PFC frame request.
- 5. Upon receiving this PFC frame, the right-hand MAC deasserts m axis rx pfc p0 tvalid and the priority 0 FIFO resumes transmission.
- 6. Normal operation resumes.

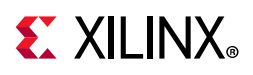

# **Receiver Termination**

The receiver termination for all devices must be set correctly. See the *7 Series Transceivers User Guide* (UG476) [\[Ref 11\].](#page-202-1) For UltraScale architecture, see the *UltraScale Architecture GTH Transceivers User Guide* (UG576) [\[Ref 12\].](#page-202-2)

# <span id="page-159-0"></span>**Special Design Considerations**

This section describes considerations that can apply in particular design cases.

### **Connecting Multiple Subsystem Instances (No IEEE 1588 Support)**

The example design provided with the subsystem shows the use of a single subsystem but it is possible to use this and the support layer code to create a design with multiple instances of the subsystem. Use of the support layer simplifies the integration of multiple subsystems. Inside the support layer, it is possible to replicate the block (subsystem) level instances, which each include their subsystem-specific transceiver, clock and reset logic. It is possible to share the rest of the logic in the support layer between multiple subsystems.

The GT Common block can be used to supply the reference clock to up to four transceivers, depending on their relative placements. The shared clock and reset block can be similarly shared between multiple subsystems. Where multiple subsystems are to share that block, only one txoutclk signal needs to be connected from a single subsystem instance to that shared clock and reset block. The  $t_x$  and  $t_x$  outputs from the other subsystems can be left dangling.

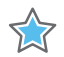

**IMPORTANT:** *The information about sharing txoutclk is applicable for 7 series 10GBASE-R/KR cores and UltraScale 10GBASE-R cores. However, for an UltraScale 10GBASE-KR core, each core should use its own txoutclk. In the UltraScale 10GBASE-KR core the frequency of txoutclk changes. The GT is initially configured to have the asynchronous gearbox disabled and txoutclk set to 161 MHz for the 64-bit interface and 322 MHz for the 32-bit interface. After link training and auto-negotiation is completed the frequency of txoutclk is set to 156 MHz for the 64-bit interface and 312 MHz for the 32-bit interface. Therefore txoutclk cannot be shared for UltraScale 10GBASE-KR cores.*

When creating a design with multiple subsystem instances, you need to take care to replicate the correct items and not to replicate items which should be shared. There is logic in the support layer which combines the synchronized TX and RX resetdone signals to create a single resetdone signal. When multiple instances of the subsystem are required, the synchronized TX and RX resetdone signals from each subsystem should be included in this combined signal.

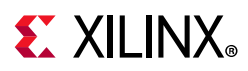

The subsystem PMA reset issues gttxreset and gtrxreset signals to the transceivers. The gttxreset to the transceiver results in txresetdone going Low and the txoutclk output from the transceiver being lost. This affects all subsystems that have a shared txoutclk.

### *Zynq-7000, Virtex-7, and Kintex-7 Devices*

Where multiple subsystems are required, you should generate one subsystem with **Include Shared Logic in core** selected, and up to three further subsystem (to share a GT Quad) with the **Include Shared Logic in example design** selected.

The **Include Shared Logic in core** instance, named axi\_10g\_ethernet\_0 in [Figure 3-66,](#page-161-0) can then be used to provide the clocks and control signals required by the other subsystem instances (axi\_10g\_ethernet\_1 and axi\_10g\_ethernet\_2 in [Figure 3-66\)](#page-161-0).

[Figure 3-66](#page-161-0) is a screenshot taken from the Vivado IP integrator tool and shows the shared logic connectivity between three subsystems when using GTHE2 7 series transceivers.

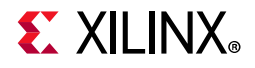

<span id="page-161-0"></span>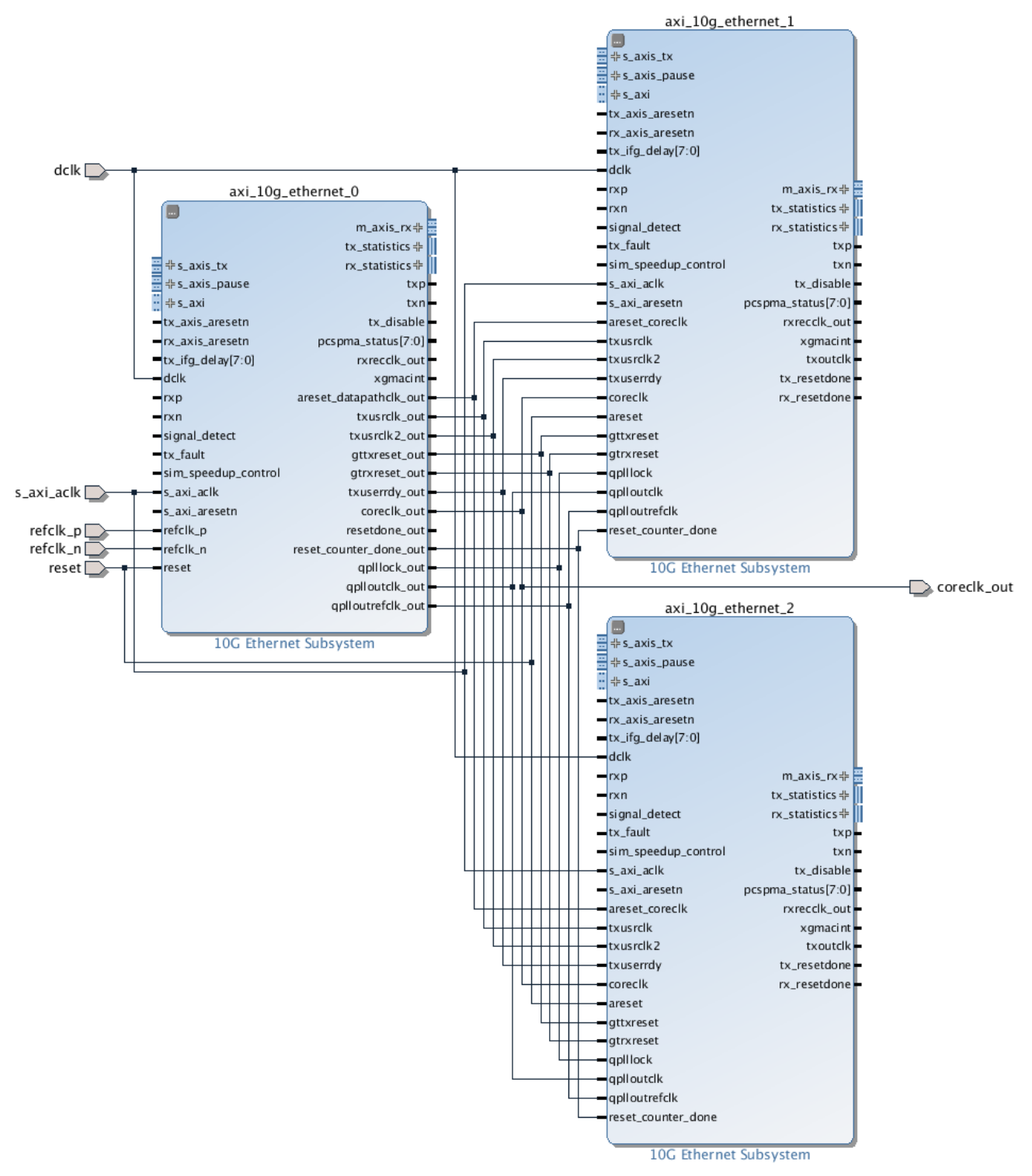

*Figure 3-66:* **Attaching Multiple Subsystems to a GT\_QUAD Tile Using the Shared Logic Feature**

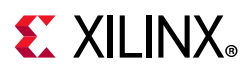

### *UltraScale Devices*

Where multiple subsystems are required, you should generate one subsystem with **Include Shared Logic in core** selected, and up to three further subsystem (to share a GT Quad) with the **Include Shared Logic in example design** selected.

The **Include Shared Logic in core** instance, named axi\_10g\_ethernet\_0 in [Figure 3-67,](#page-163-0) can then be used to provide the clocks and control signals required by the other subsystem instances (axi\_10g\_ethernet\_1 and axi\_10g\_ethernet\_2 in [Figure 3-67\)](#page-163-0).

[Figure 3-67](#page-163-0) is a screenshot taken from the Vivado IP integrator tool and shows the shared logic connectivity between three subsystems when using GTHE3 UltraScale transceivers.

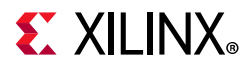

<span id="page-163-0"></span>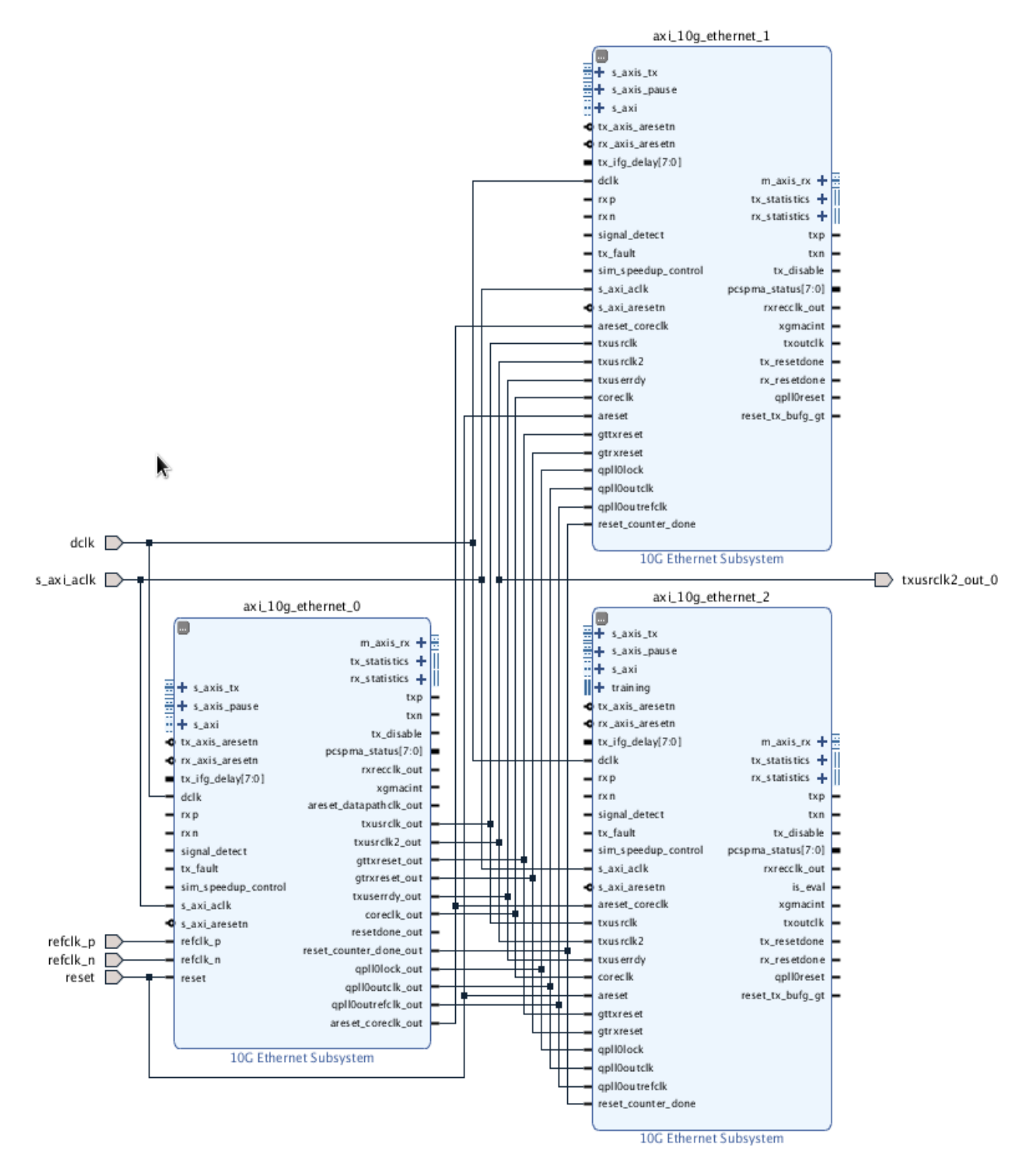

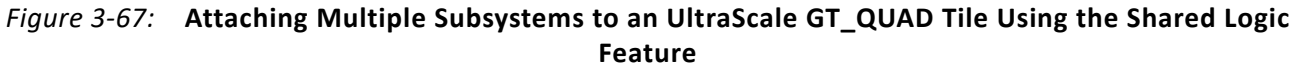

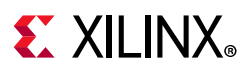

### **Using Training and Auto-Negotiation with the Management Interface**

This section applies to Virtex®-7 and UltraScale™ devices.

When a Base KR subsystem is created with the optional Management interface and with the optional AutoNegotiation block, there are extra steps that you must take when bringing the subsystem up in a link.

Ensure to update AN Advertisement Register values to advertise BASE-KR ability during auto-negotiation. Set MDIO register bit 7.17.7 to advertise 10GBASE-KR technology ability. The updates in AN Advertisement register takes place only after you write to MDIO register 7.16 AN Advertisement registers.

Then you need to write to the MDIO registers to disable Training (register bit 1.150.1), and then set the Training Restart bit (register bit 1.150.0, which will self-clear).

Then you need to monitor either the core\_status[5] output from the subsystem, or register bit 7.1.2 (which latches Low and clears on read), to wait for the AN Link Up indication which is set in the AN\_GOOD\_CHECK state. Now you need to Enable Training (1.150.1) and then immediately Restart Training (1.150.0).

Training must complete within 500 ms in order for Auto-Negotiation to also complete and set AN Complete. The Training block automatically disables itself if it does get to the Training Done state.

**RECOMMENDED:** *Xilinx recommends setting the Training Done bit – register bit 1.65520.15. This means that the subsystem will not attempt to train the far-end device but can still be trained by the far-end device.*

If Training does not complete within the time allowed by AutoNegotiation, then you must manually disable Training (register 1.150.1) and restart Training (1.150.0) to allow AutoNegotiation to restart the process.

### **Using Training and Auto-Negotiation with No Management Interface**

This section applies to Virtex-7 devices and UltraScale architecture.

When a Base KR subsystem is created with no Management interface, logic in the block level can be used to control the interaction between Auto-Negotiation and Training.

If AN is present, ensure to set AN Advertisement Data value to advertise BASE-KR ability during auto-negotiation. Set configuration vector bit [311] to '1' to advertise 10GBASE-KR technology ability.

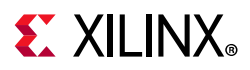

X

When Auto-Negotiation is not included with the subsystem, or when it is present and it reaches AN Link Up, the Training block is automatically enabled (if the Configuration vector bit 33 to enable Training is also set) and restarted. If Auto-Negotiation needs to restart, Training is automatically disabled until Auto-Negotiation again reaches AN Link Up.

If Training is disabled using the Configuration vector bit 33, Training will never be run. If Auto-Negotiation is either not included with the subsystem, or is disabled by Configuration vector bit 284, Training can still be used by programming the Configuration bits to drive the process.

### **Using FEC in the Subsystem with Auto-Negotiation**

**IMPORTANT:** *When the FEC feature is recognized in the AutoNegotiation Advertisement (Base Page Ability) data from another 10GBaseKR device, and FEC is requested by the far end, FEC in the subsystem will not be automatically enabled. It is up to you to enable FEC as required.* 

The FEC Request bit is in register bit 7.21.15, or on status vector bit 383 if there is no MDIO interface.

### **Using FIFOs in IP Integrator**

In IP integrator, the AXI4-Stream Data FIFO IP core connected to the Ethernet AXI4-Stream TX port needs to have the **Enable Packet Mode** option checked in the Vivado IDE. This generates the FIFO in packet store-forward mode, so it stores an entire packet before starting to transmit it, ensuring that the FIFO does not run empty part way through the packet transmission. When used in this option, the AXI FIFO must be in synchronous mode, so it cannot be used to cross a clock domain. If you need to cross a clock domain, instantiate two AXI4-Stream Data FIFO IP cores back to back (the first to cross the clock domain, the second to operate in packet mode).

On the RX side, in IP integrator, if you add an AXI4-Stream Data FIFO IP core it does not remove bad packets. To have the facility to remove bad packets, use the example design FIFO provided with the subsystem instead. This FIFO is store forward and can handle different clock domains in a single FIFO, and bad packets will also be dropped on the RX path.

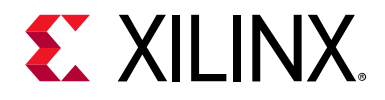

# *Chapter 4*

# Design Flow Steps

This chapter describes customizing and generating the subsystem, constraining the subsystem, and the simulation, synthesis and implementation steps that are specific to this subsystem. More detailed information about the standard Vivado® design flows and the IP integrator can be found in the following Vivado Design Suite user guides:

- *Vivado Design Suite User Guide: Designing IP Subsystems using IP Integrator* (UG994) [\[Ref 4\]](#page-202-3)
- *Vivado Design Suite User Guide: Designing with IP* (UG896) [\[Ref 5\]](#page-202-4)
- *Vivado Design Suite User Guide: Getting Started* (UG910) [\[Ref 6\]](#page-202-5)
- *Vivado Design Suite User Guide: Logic Simulation* (UG900) [\[Ref 7\]](#page-202-6)

## **Customizing and Generating the Subsystem**

This section includes information about using the Vivado® Design Suite to customize and generate the subsystem.

If you are customizing and generating the subsystem in the Vivado IP integrator, see the *Vivado Design Suite User Guide: Designing IP Subsystems using IP Integrator* (UG994) [\[Ref 4\]](#page-202-3) for detailed information. IP integrator might auto-compute certain configuration values when validating or generating the design. To check whether the values do change, see the description of the parameter in this chapter. To view the parameter value you can run the validate bd design command in the Tcl console.

You can customize the IP for use in your design by specifying values for the various parameters associated with the subsystem using the following steps:

- 1. Select the IP from the IP catalog.
- 2. Double-click the selected IP, or select the **Customize IP** command from the toolbar or right-click menu.

For details, see the *Vivado Design Suite User Guide: Designing with IP* (UG896) [\[Ref 5\]](#page-202-4) and the *Vivado Design Suite User Guide: Getting Started* (UG910) [\[Ref 6\]](#page-202-5).

*Note:* Figures in this chapter are illustrations of the Vivado Integrated Design Environment (IDE). This layout might vary from the current version.

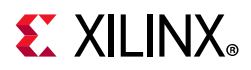

The subsystem customization is split into five tabs in the IDE, described in the following sections.

#### *Component Name*

The component name is used as the base name of the output files generated for the subsystem. Names must begin with a letter and must be composed from the following characters: a through z, 0 through 9 and "\_" (underscore).

### **Ethernet Standard**

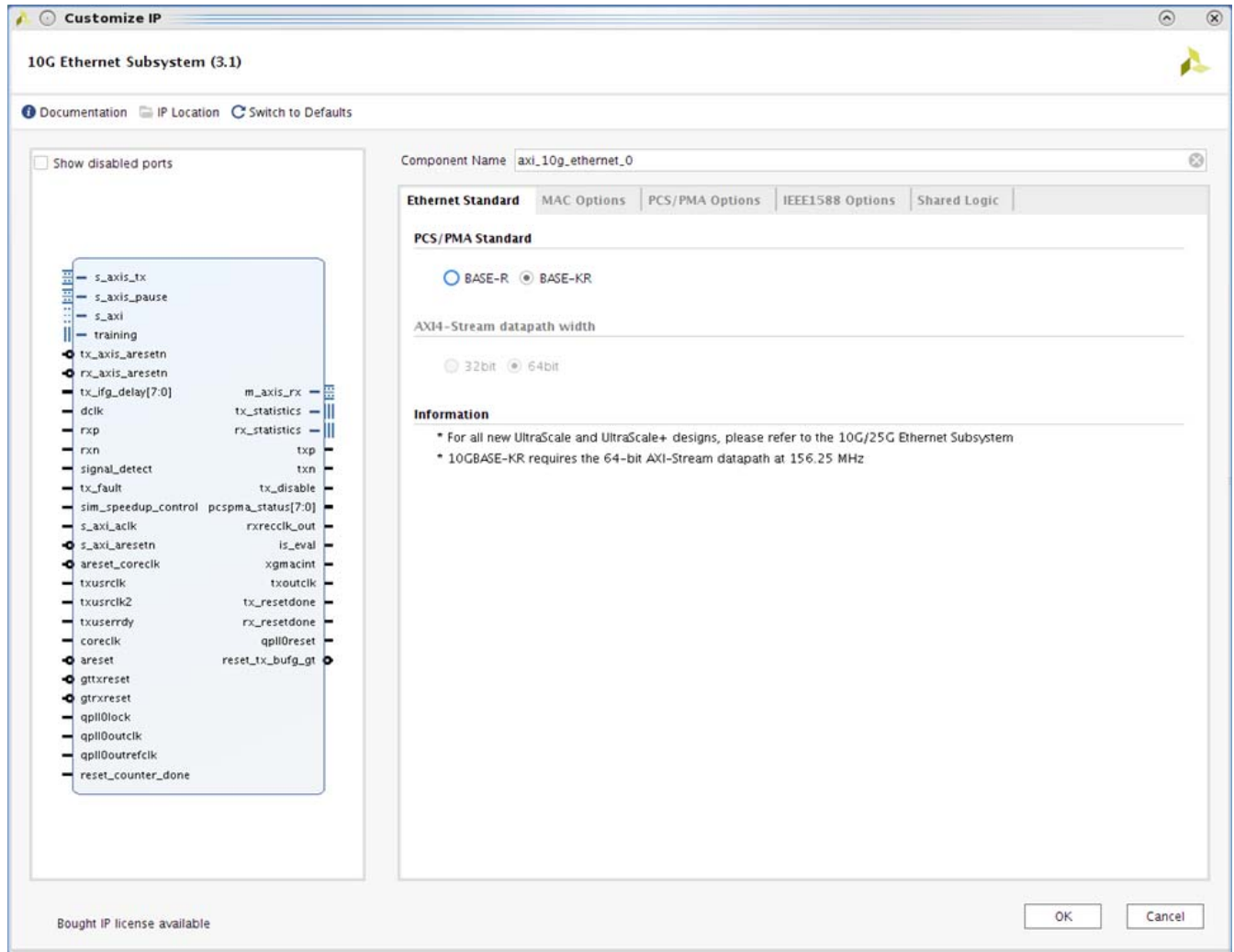

*Figure 4-1:* **Ethernet Standard Customization Options**

#### *PCS/PMA Standard*

Select the BASE-KR option to get 10GBASE-KR functionality of the PCS/PMA. This is only available when targeting devices containing GTHE2, GTHE3 or GTYE3 transceivers.

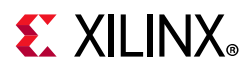

Alternatively the BASE-R option can be selected in GTXE2 transceivers in addition to those listed above.

#### *AXI4-Stream datapath width*

By default, the core is configured to ise the 64-bit datapath options which can be used in all modes and supported devices. However, if you are using the BASE-R option in 7 series devices (-2 speed grade and faster) or UltraScale devices, a 32-bit datapath width option is available. This provides lower resource utilization and latency.

### **MAC Options**

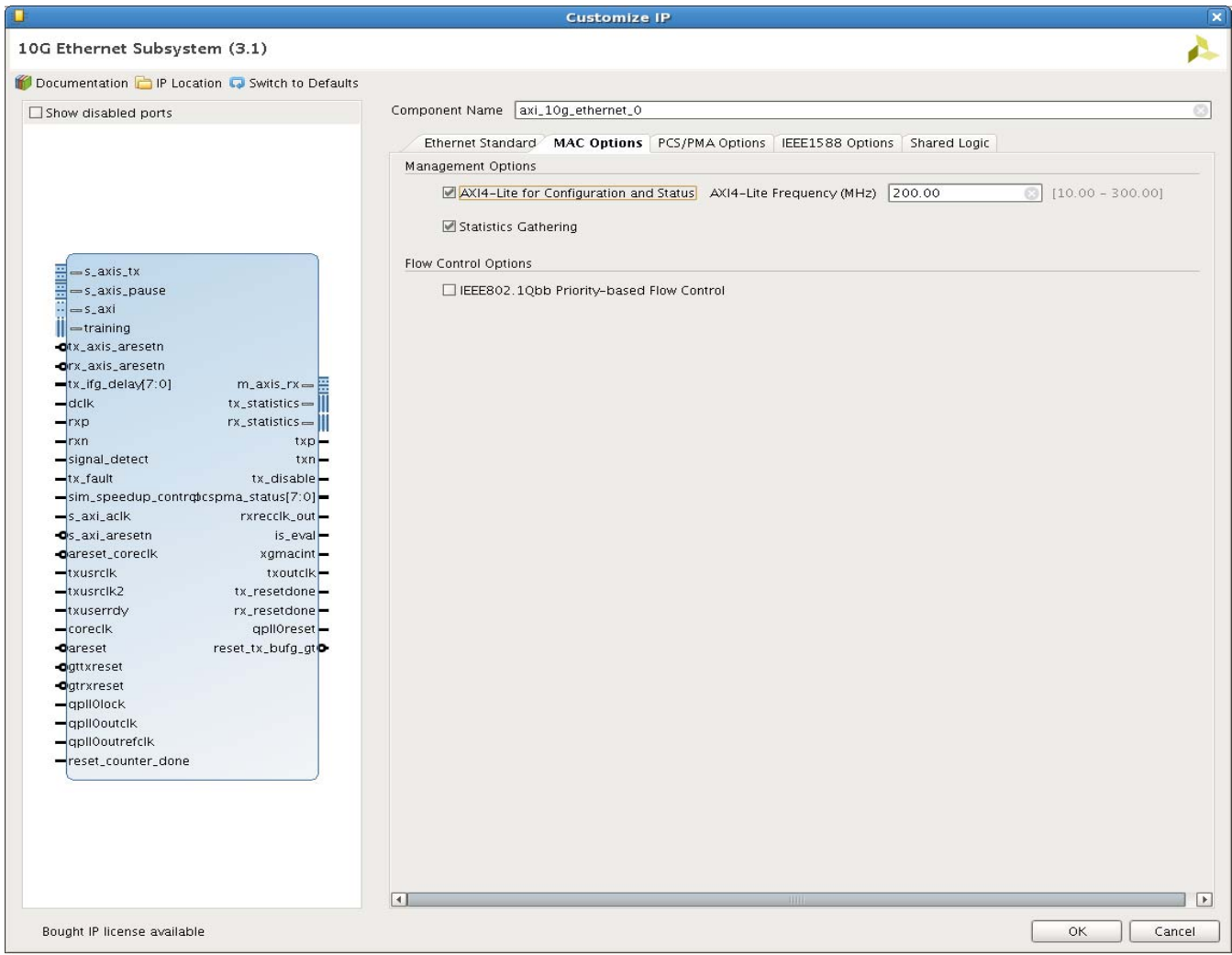

*Figure 4-2:* **MAC Customization Options**

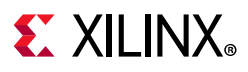

### *AXI4-Lite for Configuration and Status*

Select this option to include the AXI4-Lite Management interface in the generated subsystem. The PCS/PMA is then configured through MDIO interface. Deselect this option to remove the Management Interface and expose simple bit vectors to manage the MAC and PCS/PMA. The default is to have the AXI4-Lite interface included.

### *AXI4-Lite Frequency (MHz)*

This specifies the frequency (in MHz) of the AXI4-Lite interface. This is used to provide a default frequency value for out-of-context synthesis.

### *Statistics Gathering*

This checkbox selects whether the statistics counters are included in the generated subsystem. This option is only available if the AXI4-Lite interface option is selected. The default is to have statistics counters included.

### *IEEE802.1Qbb Priority-based Flow Control*

Select this option to include Priority Flow control support in the subsystem. When included, circuitry to generate PFC frames on transmit and interpret PFC frame on receive is included as well as enhanced XON/XOFF support for IEEE 802.3 pause requests. The default is for this to be disabled.

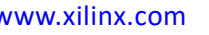

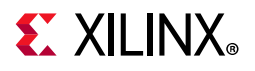

### **PCS/PMA Options**

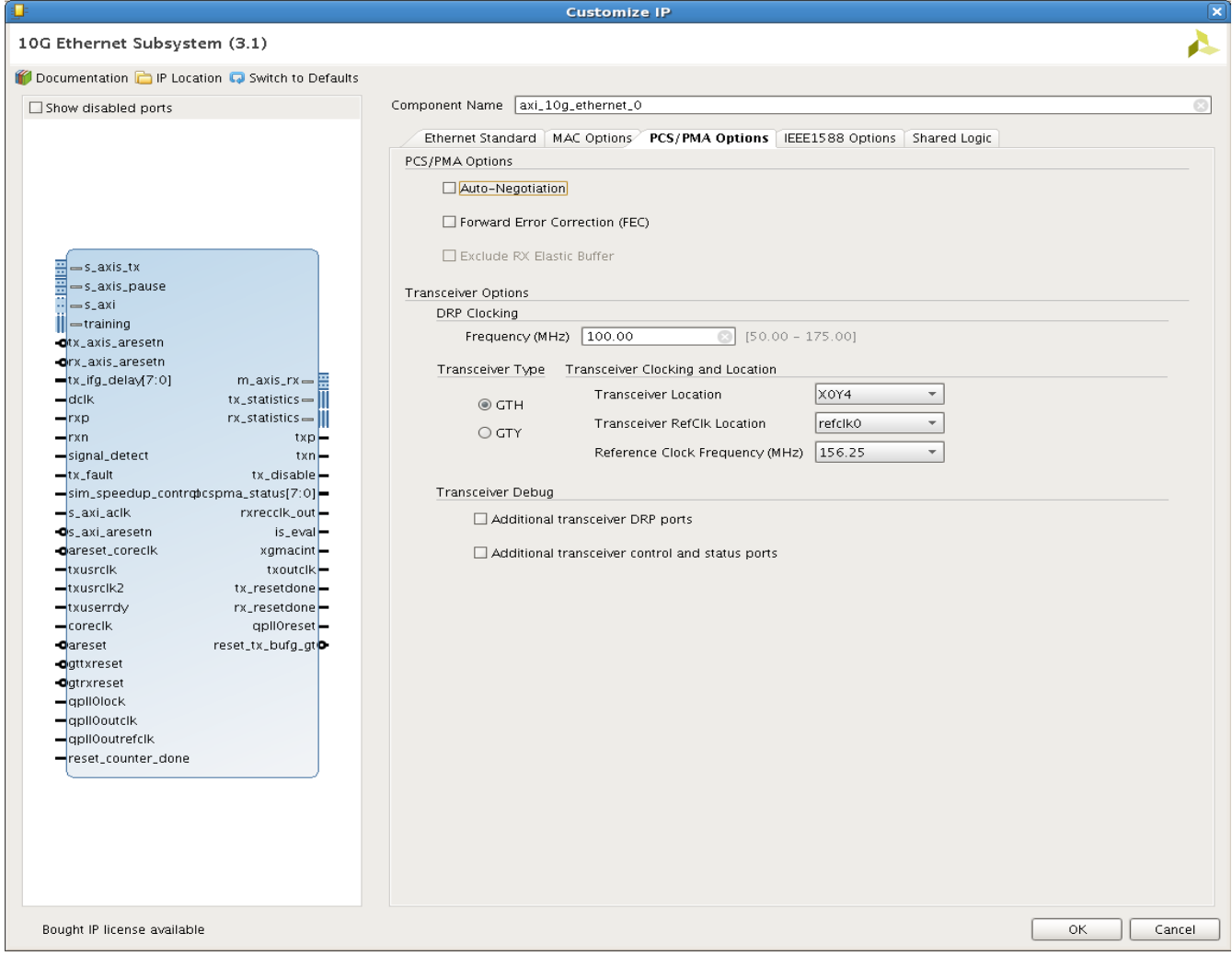

*Figure 4-3:* **PHY Customization Options**

#### *Auto-Negotiation*

Select **Auto Negotiation** to include the Auto-Negotiation (AN) block in the 10GBASE-KR subsystem. Enabled when BASE-KR option selected.

#### *Forward Error Correction (FEC)*

Select this option to include the FEC block in the 10GBASE-KR subsystem. Enabled when BASE-KR option selected.

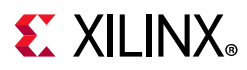

### *Exclude RX Elastic Buffer*

Select this option, for UltraScale devices in BASE-R mode, to exclude the RX elastic buffer. When selected, the receive recovered clock (RXOUTCLK) is output on the rxrecclk out port to provide a clock for a downstream MAC. This allows the elastic buffer feature to be bypassed for low latency applications.

### *DRP Clocking*

Use the DRP Clocking Frequency dialog box to define the DRP clock frequency in MHz which is used for the  $dclk$  input to the core. This can be any frequency which is valid for the targeted transceiver. This is used to provide a default frequency value for out-of-context synthesis.

### *Transceiver Type*

Select the GTHE3 or GTYE3 transceiver to be used (for Virtex UltraScale devices that support both transceiver types).

#### *Transceiver Location*

This option is only available for UltraScale devices. Use the **Transceiver Location** drop-down list to select the transceiver. The selection available in the drop-down list changes depending on the selected refclk. For example, you cannot select any of the lower two quads of transceivers if you have specified that you wish to use a refclk from two QUADs below ("South" of), because there are no refclks from two QUADs below the lowest two QUADs.

#### *Transceiver RefClk Location*

This option is only available for UltraScale devices. Use the **Transceiver RefClk** drop-down list to select the relative location of the IBUFDS GTE3 that is used to clock the transceiver. For example, select **refclk0+2** to use the refclk0 signal which is provided from the IBUFDS GTE3 block in the GT\_QUAD which lies two QUADs above ("North" of) the QUAD which contains the transceiver itself.

### *Reference Clock Frequency (MHz)*

This option is only available for UltraScale devices. Use the Reference Clock Frequency drop-down list to select from the available reference clock rates. Available frequencies are 156.25 MHz, 161.1328125 MHz, 312.5 MHz or 322.265625 MHz.

Select **Additional transceiver DRP ports** to expose some extra DRP ports on the subsystem interface. These are detailed in [DRP Interface Ports](#page-23-0).

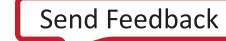

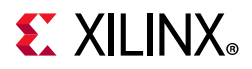

Select **Additional transceiver control and status ports** to expose some extra transceiver ports on the subsystem interface. These are detailed in [Transceiver Debug Ports.](#page-27-0)

### **IEEE 1588 Options**

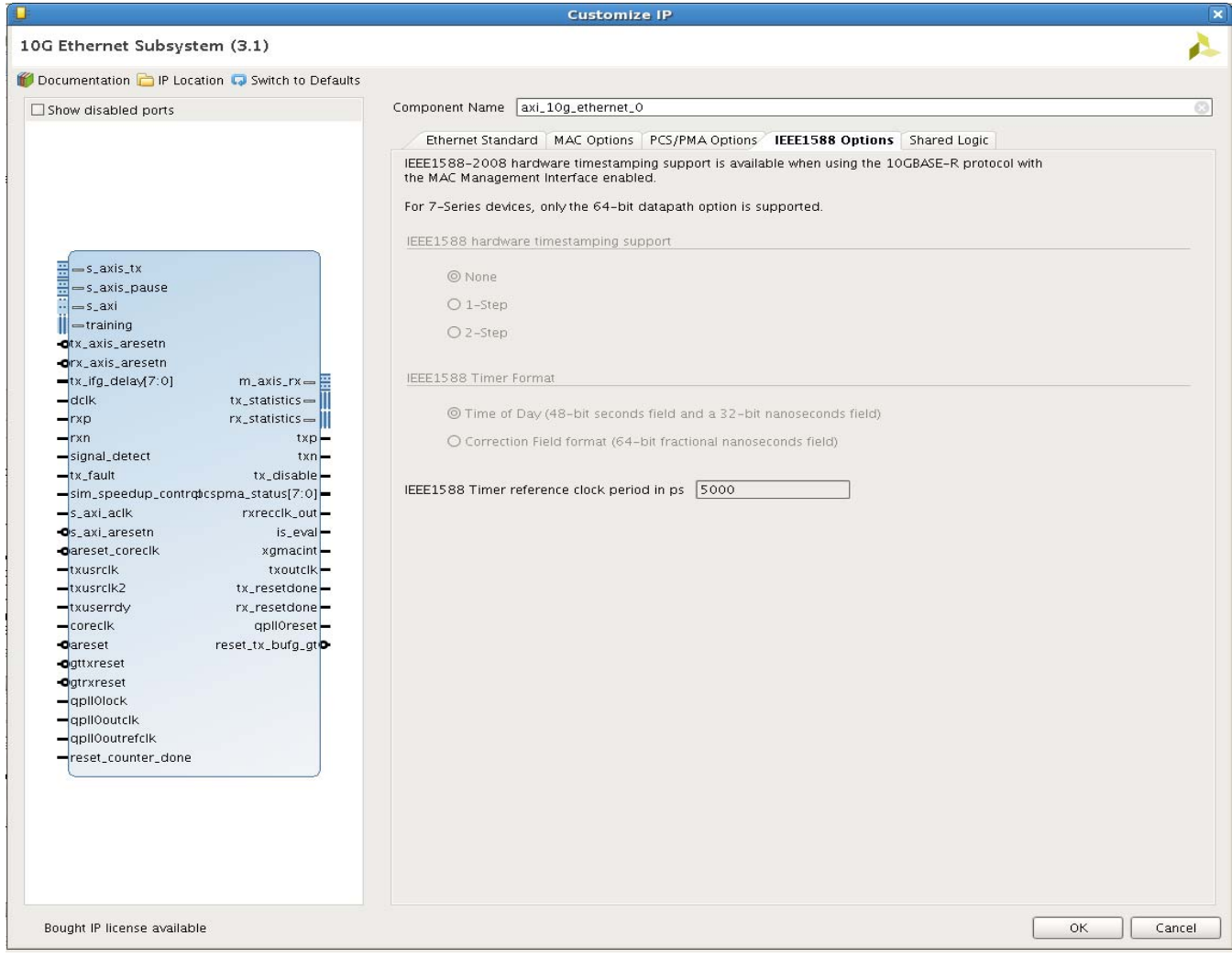

*Figure 4-4:* **IEEE 1588 Customization Options**

#### *IEEE 1588 Hardware Timestamping Support*

This radio button selects whether to include logic that supports 1-step timestamping in the transmit side of the subsystem, including timestamp insertion, UDP/IP checksum update, and Ethernet CRC update. 2-step support is always included.

This option is only available if all the following conditions are true:

- Management Interface is enabled
- PCS/PMA is set to 10GBASE-R operation

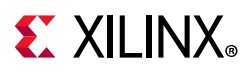

### *1588 Timer Format*

This radio button selects whether to include logic that supports either the Time-of-Day (ToD) timer and timestamp format, or alternatively to support the Correction Field timer and timestamp format. Enter the period of systemtimer\_clk signal (in ps) in the **1588 Timer reference clock period in ps** text box. It is used to optimize the logic that hands off the system timer value across the clock domains of the subsystem. This option is only available if IEEE 1588 Support is not set to none.

### **Shared Logic**

Select **Include Shared Logic in core** if you want the subsystem itself to contain the shared logic (the signals generated by the shared logic are available on the subsystem interface). Otherwise the Shared Logic is exposed in the Example Design. See [7 Series Clocking and](#page-89-0)  [Shared Logic](#page-89-0) and [Special Design Considerations](#page-159-0) for more information.

### **User Parameters**

[Table 4-1](#page-173-0) shows the relationship between the fields in the Vivado IDE and the User Parameters (which can be viewed in the Tcl Console).

| Vivado IDE Parameter/Value <sup>(1)</sup> | User Parameter/Value <sup>(1)</sup> | <b>Default Value</b>                              |
|-------------------------------------------|-------------------------------------|---------------------------------------------------|
| Component Name                            | Component_Name                      | axi_10g_ethernet_0                                |
| PCS/PMA Standard                          | base_kr                             | Depends on device<br>selected                     |
| AXI4-Stream datapath width                | MAC_and_BASER_32                    | 64bit                                             |
| AXI-4 Lite for Configuration and Status   | Management_Interface                | True                                              |
| AXI4-Lite Frequency (MHz)                 | Management_Frequency                | 200.00                                            |
| <b>Statistics Gathering</b>               | Statistics_Gathering                | True                                              |
| IEEE802.1Qbb Priority Based Flow Control  | Enable_Prioirity_Flow_Control       | False                                             |
| Auto-Negotiation                          | autonegotiation                     | False                                             |
| Forward Error Correction (FEC)            | fec                                 | False                                             |
| Exclude RX Elastic Buffer                 | no_ebuff                            | False                                             |
| Transceiver Type                          | vu_gt_type                          | <b>GTH</b>                                        |
| <b>Transceiver Location</b>               | Locations                           | Depends on device and<br>Refclk selection         |
| <b>Transceiver RefClk Location</b>        | RefClk                              | refclk0                                           |
| Reference Clock Frequency (MHz)           | RefClkRate                          | Depends on device and<br>serial bitrate selection |
| DRP Clocking Frequency (MHz)              | <b>DCIkRate</b>                     | 100                                               |
| Additional transceiver DRP ports          | <b>DRP</b>                          | False                                             |

<span id="page-173-0"></span>*Table 4-1:* **Vivado IDE Parameter to User Parameter Relationship**

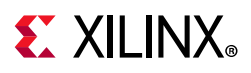

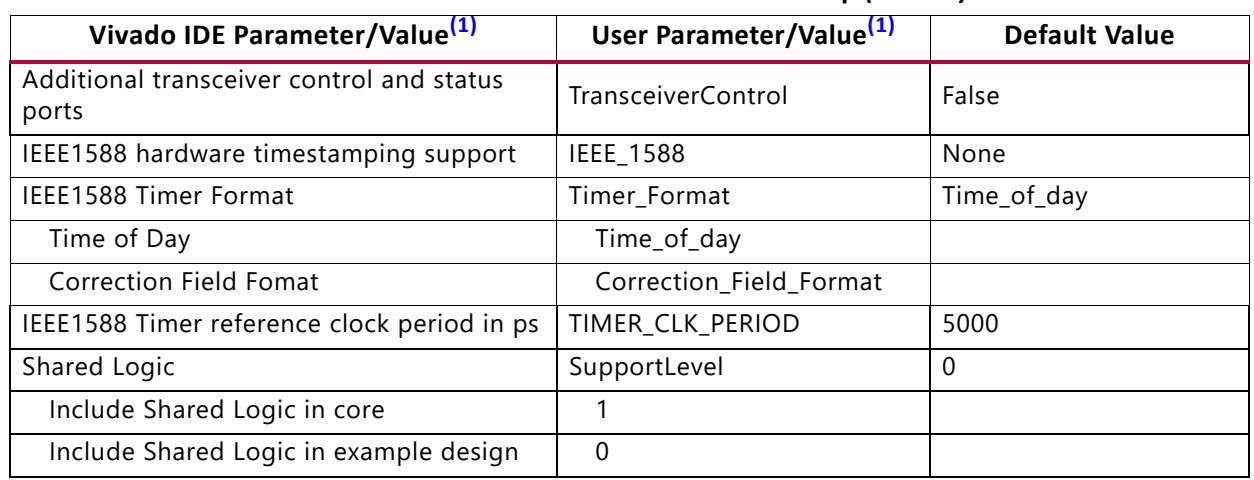

#### *Table 4-1:* **Vivado IDE Parameter to User Parameter Relationship** *(Cont'd)*

#### **Notes:**

<span id="page-174-0"></span>1. Parameter values are listed in the table where the GUI parameter value differs from the user parameter value. Such values are shown in this table as indented below the associated parameter.

### **Output Generation**

For details, see the *Vivado Design Suite User Guide: Designing with IP* (UG896) [\[Ref 5\]](#page-202-4).

# **Constraining the Subsystem**

This section contains information about constraining the subsystem in the Vivado Design Suite environment.

### **Required Constraints**

This section defines the constraint requirements for the subsystem. Because the 10 Gigabit Ethernet subsystem is a hierarchical subsystem, it enables the use of timing constraints from the infrastructure cores. The subsystem automatically acquires constraints from the subcores.

In addition, the subsystem delivers the following XDC files with the subsystem and the example design:

- <corename>\_ooc.xdc
- <corename>\_example\_design.xdc

The first is used for Out Of Context support where this subsystem can be synthesized without any wrappers which instantiate it. The second file is used only by the example design and should be used to give a starting point for constraints for the user design.

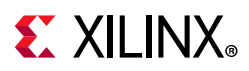

### **Device, Package, and Speed Grade Selections**

You are only able to generate the subsystem for supported device, package and speed grade combinations; -1 speed grades are not supported for this subsystem in 7 series devices.

### **Clock Frequencies**

The 10G Ethernet solution has several clocks with the precise number required depending on the specific parameterization. [Table 4-2](#page-175-0) lists these requirements.

| <b>Clock Name</b>   | Parameterization                                                        | <b>Frequency requirement</b>                                                                                                  |  |
|---------------------|-------------------------------------------------------------------------|----------------------------------------------------------------------------------------------------|--|
| s_axis_aclk         | AXI4-Lite included                                                      | 10-300 MHz                                                                                                    |  |
| dclk                | Always present                                                          | See the applicable GT Transceiver User<br>Guide for the available frequency range.                                            |  |
| systemtimer_clk     | 10GBASE-R with 1588 support,<br>using the Time-of-Day timer format      | 10-500 MHz                                                                                                    |  |
| correctiontimer_clk | 10GBASE-R with 1588 support,<br>using the Correction Field timer format | 10-500 MHz                                                                                                    |  |
| coreclk             | Shared Logic in example design                                          | 7 series devices: 156.25 MHz when<br>using the 64-bit datapath; 312.5 MHz<br>when using the 32-bit datapath.                  |  |
| coreclk_out         | Shared Logic in core                                                    |                                                                                                    |  |
|                     |                                                                         | <b>UltraScale devices:</b> the frequency is<br>that selected in Reference Clock<br>Frequency (MHz) in the Vivado IDE.         |  |
| txusrclk            | Shared Logic in example design                                          | 7 series devices: 322.265625 MHz                                                                                              |  |
| txusrclk_out        | Shared Logic in core                                                    | <b>UltraScale devices:: 312.5 MHz if using</b><br>GTHE3 transceivers or if using the 32-bit<br>datapath. Otherwise 156.25 MHz |  |
| txusrclk2           | Shared Logic in example design                                          | 7 series devices: 322.265625 MHz                                                                                              |  |
| txusrclk2_out       | Shared Logic in core                                                    | UltraScale devices:: 156.25 MHz when                                                                                          |  |
| rxrecclk_out        | Always present                                                          | using the 64-bit datapath; 312.5 MHz<br>when using the 32-bit datapath.                                                       |  |
| txoutclk            | Shared Logic in example design                                          |                                                                                                    |  |

<span id="page-175-0"></span>*Table 4-2:* **Subsystem Clocks**

All other clock frequencies are automatically defined by the subcores.

### **Clock Management**

A Clock Management tile (MMCM) is only required in this design when supporting the IEEE 1588 standard. MMCM placement must be compatible with the transceiver placement used. For more information, see the transceiver user guide for the transceiver in use.

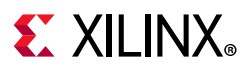

### **Clock Placement**

Reference clock placement must be compatible with the transceiver placement used. For more information, see the transceiver user guide for the transceiver in use.

### **Banking**

This section is not applicable for this subsystem.

### **Transceiver Placement**

Transceivers should be given location constraints appropriate to your design. An example of these LOC constraints can be found in the example design XDC file.

### **I/O Standard and Placement**

All ports should be given I/O Standard and Location constraints appropriate to your design.

# **Simulation**

For comprehensive information about Vivado Design Suite simulation components, as well as information about using supported third-party tools, see the *Vivado Design Suite User Guide: Logic Simulation* (UG900) [\[Ref 7\]](#page-202-6).

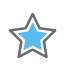

**IMPORTANT:** *For cores targeting 7 series or Zynq-7000 devices, UNIFAST libraries are not supported. Xilinx IP is tested and qualified with UNISIM libraries only.*

# **Synthesis and Implementation**

For details about synthesis and implementation, see the *Vivado Design Suite User Guide: Designing with IP* (UG896) [\[Ref 5\].](#page-202-4)

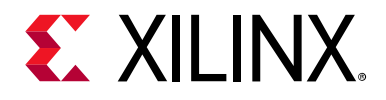

# *Chapter 5*

# Example Design

This chapter contains information about the example design provided in the Vivado  $\Phi$ Design Suite, including a description of the file groups, the contents of the example HDL wrappers, and the operation of the demonstration test bench.

To generate the Example Design for the 10G Ethernet core:

- In the Vivado Design Suite: Right click on the core and select **Open IP Example Design**
- From the TCL command line:

open example project -force -dir <directory to put project> [get ips <IP Name>]

The example design includes a basic state machine which, through the AXI4-Lite interface, brings up the PCS/PMA PHY and the MAC to allow basic frame transfer. A simple Frame Generator and Frame Checker are also included which can be used to turn a suitable board into a packet generator with any received data optionally being checked.

Three modes of operation are provided:

- Frames generated by the generator module are inserted into the TX FIFO. Data is transmitted on the serial link.
- FIFO side loopback where frames from the RX FIFO are inserted into TX FIFO. Data is transmitted on the serial link.
- PCS loopback where frames generated by the generator module are inserted into the TX FIFO. No data is present on the serial link.

Basic control of the state machine, allowing configuration changes in the subsystem, is achieved using simple input control signals. These are designed so that they could potentially be connected to push buttons or DIP switches if the design is targeted to a suitable board.

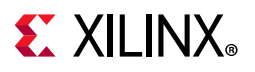

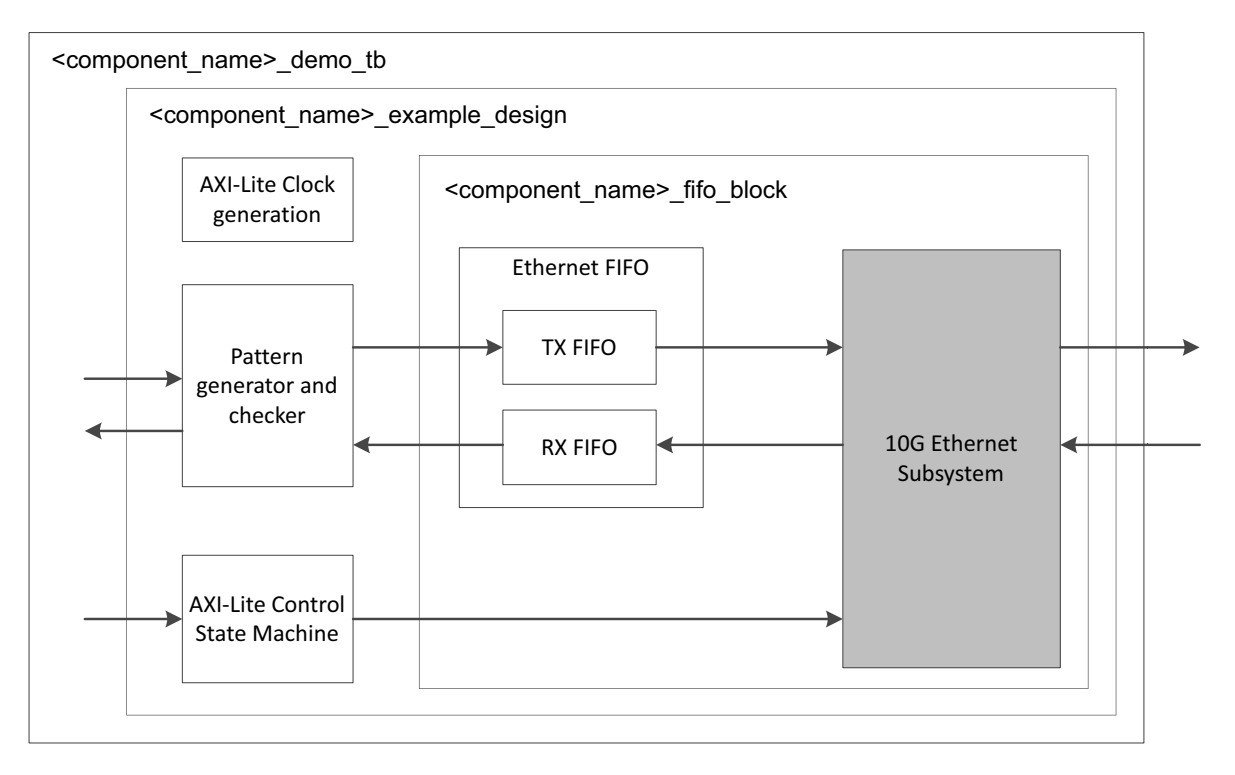

*Figure 5-1:* **Example Design**

The HDL example design contains the following:

- An instance of the 10G Ethernet solution
- Clock management logic, including MMCM and Global Clock Buffer instances, where required
- User Transmit and Receive FIFOs with AXI4-Stream interfaces
- User basic pattern generator module that contains a frame generator and frame checker plus optional loopback logic.
- A simple state machine to bring up the PHY and MAC ready for frame transfer
- The HDL example design provides basic loopback mode which allows the functionality of the subsystem to be demonstrated either using a simulation package, as discussed in this guide, or in hardware, if placed on a suitable board.

### **Ethernet FIFO**

The Ethernet FIFO is described in the following files:

- <component\_name>\_xgmac\_fifo.v
- $\alpha$  <component name> axi fifo.v (instantiated twice for each of the RX and TX FIFOs)

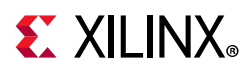

The Ethernet FIFO contains an instance of a tx\_client\_fifo to connect to the TX AXI4-Stream interface, and an instance of the rx client fifo to connect to the RX AXI4-Stream interface. Both transmit and receive FIFO components implement an AXI4-Stream user interface, through which the frame data can be transmitted and received.

### *RX FIFO*

The rx client fifo is built around a Dual Port Inferred RAM, giving a total memory capacity of up to 16,384bytes. The memory capacity is set by a local parameter FIFO\_SIZE which by default is set to 1024. The receive FIFO receives frame data from the subsystem. If the frame is not errored, that frame is presented on the AXI4-Stream FIFO interface for reading (in this case by the Frame Checker module). If the frame is errored, that frame is dropped by the receive FIFO.

If the receive FIFO memory overflows, the frame currently being received is dropped, regardless of whether it is a good or bad frame, and the signal rx overflow is asserted. Situations in which the memory can overflow are:

- The FIFO size set by FIFO\_SIZE parameter limits the size of the frames that it can store without error. If a frame is larger than the parameter size in bytes, the FIFO can overflow and data is then lost. It is therefore recommended that the example design is not used with the MAC solution in jumbo frame mode for frames of larger than the number of bytes specified by FIFO\_SIZE parameter.
- The FIFO will eventually overflow if data is being written into it faster than data is being read out. For example, if the loopback path is set from the RX FIFO to the TX FIFO, then overflow occurs if the receiver clock is running at a faster rate than the transmitter clock or if the inter-packet gap between the received frames is smaller than the inter-packet gap between the transmitted frames. If this is the case, the TX FIFO is not able to read data from the RX FIFO as fast as it is being received.

#### *TX FIFO*

The tx client fifo is built around a Dual Port Inferred RAM, giving a total memory capacity of up to 16,384 bytes. The memory capacity is set by a local parameter FIFO\_SIZE which by default is set to 1024. When a full frame has been written into the transmit FIFO, the FIFO presents data to the MAC transmitter. The MAC uses tx axis mac tready to throttle the data until it has control of the medium. If the FIFO memory fills up, the tx axis fifo tready signal is used to halt the AXI4-Stream interface writing in data, until space becomes available in the FIFO. If the FIFO memory fills up but no full frames are available for transmission. For example, if a frame is larger than the parameter in bytes, the FIFO asserts the tx overflow signal and continues to accept the rest of the frame from connected logic; however, this large overflow frame is dropped by the FIFO. This ensures that the AXI4-Stream FIFO interface does not lock up.
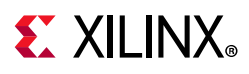

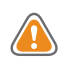

**CAUTION!** *Ensure that the length of the frame being presented at the TX FIFO AXI4-Stream interface does not exceed the FIFO capacity. Frames whose length exceed the FIFO capacity will result in corrupted frame being sent out.*

### **Basic Pattern Generator Module**

The basic pattern generator is described in the following files:

- <component\_name>\_gen\_check\_wrapper.v
- <component name> axi pat qen.v
- <component name> axi pat check.v
- <component name> axi mux.v
- <component name> address swap.v

The gen check wrapper has two main functional modes: generator and loopback, configured by the enable pat gen signal input of the example design. In loopback, the data from the RX FIFO is passed to the address swap module and passed from there to the TX FIFO. In generator mode the TX data is provided by the pattern generator, with RX data being optionally checked by the pattern checker.

#### *Address Swap*

The address swap module can be optionally enabled for use on the loopback path. By default the address swap functionality is bypassed. In loopback mode, when enabled, the address swap module waits until both the Destination Address (DA) and Source Address (SA) fields have been received before starting to send data on to the TX FIFO. Then the module swaps the DA and SA of each frame. This ensures that the outgoing frame DA matches the SA of the link partner. When disabled, the DA and SA fields are left untouched.

#### *Pattern Generator*

The pattern generator can be enabled/disabled using the enable pat gen signal input of the example design. When enabled the data from the RX FIFO is flushed and the pat gen module drives the address\_swap module inputs. The pattern generator uses vectors to allow user modification of the destination address and source address, insertion of custom preamble and VLAN fields plus control of minimum frame size and maximum frame size. When enabled, it starts with the configured minimum frame size and after each frame is sent, increments the frame size until the maximum value is reached; it then starts again at the minimum frame size. Example design inputs provide direct control of custom preamble and VLAN field insertion. If targeting a suitable board, these configuration inputs could be connected to DIP switches.

In all cases the pattern generator frame is constructed as follows:

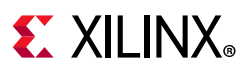

- Customer preamble data (if enabled), DA, SA, and VLAN field (if enabled) values are as provided by vector values specified upon instantiation of the module in the example design.
- The Type/Length field is set according to packet size
- The frame data is a decrementing count starting from the value in the type/length field. This should mean that the final data byte in all frames is 0x01 or 0x00.

In a loopback scenario (using a second targeted board as the loopback), the ppm difference between the oscillators on the two boards can cause overflows in the slower board, resulting in errors. This is normally observed when the slower board is operating as the loopback board. To avoid this issue the data rate provided by the pattern generator is throttled to just below the selected line rate.

The pat gen module has error insertion functionality which is directly controlled by the insert\_error signal input of the example design (which could be connected to a pushbutton on a suitable board).

The pattern generator also provides a simple activity monitor. This toggles the gen active flash signal output, which could be connected to flash as LED on a suitable board, to indicate that data is being transmitted.

#### *Pattern Checker*

The pat check module provides a simple sanity check that data is being received correctly. It uses the same input data and control vectors as the pat\_gen module and therefore expects the same frame contents and frame size increments. Because the frame data can or cannot have the DA and SA swapped the pattern checker allows either value to be in either location.

When enabled, using the enable pat check signal input of the example design, the output from the RX\_FIFO is monitored. The first step is to identify where in the frame sequence the data is, this is done by capturing the value in the type/length field of the first complete frame seen. After this is done the following frame is expected to be incrementally bigger (unless you happen to be at the wrap point).

If an error is detected an error flag is raised on the byte or bytes which mismatch and the error condition is sampled and output to the  $frame$  error signal output of the example design (which could be displayed using an LED on a suitable board). The pattern checker state machine then re-synchronizes to the incoming data. The reset error signal input of the example design, if asserted, will clear the frame\_error signal, enabling a feel for the frequency of errors (if any).

The pattern checker also provides a simple activity monitor. This toggles the check active flash dedicated output of the example design, which can be used to flash an LED of a suitable board. This can indicate that RX data is being received correctly. This ensures that the lack of a detected error is not just due to all frames being dropped.

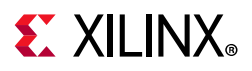

### **AXI4-Lite Control State Machine**

<span id="page-182-0"></span>The AXI4-Lite state machine, which is present when the subsystem is generated with the management interface enabled, provides basic accesses to initialize the PHY and MAC to allow basic frame transfer.

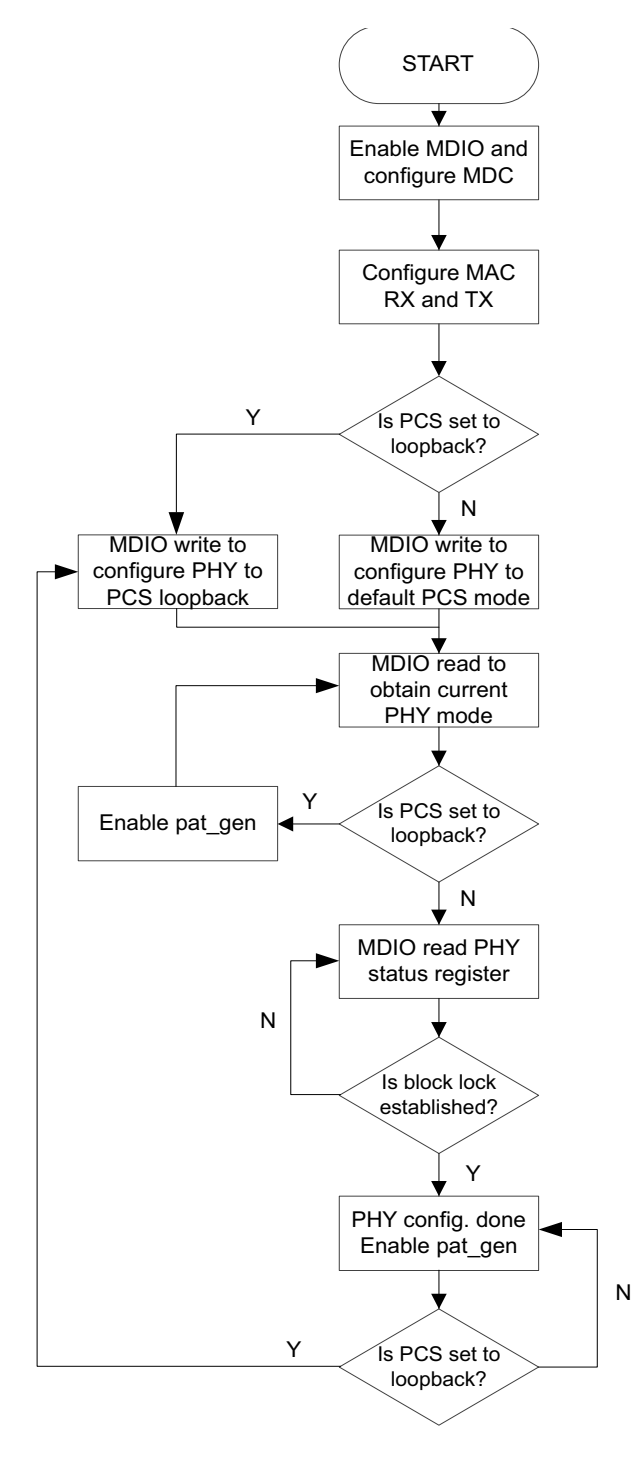

*Figure 5-2:* **AXI4-Lite State Machine**

**10Gb Ethernet v3.1 183** PG157 February 4, 2021 [www.xilinx.com](https://www.xilinx.com)

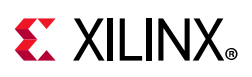

[Figure 5-2](#page-182-0) shows the accesses performed by the state machine. After a reset, and allowing settling time for internal resets to complete, the state machine first writes to the MAC to enable the MDIO and to configure the MDIO clock (this assumes an  $s$  axiaclk running at 125 MHz, which is provided by default from the example design and demo\_tb). Following that the RX and TX side of the MAC are configured. The PHY can then be set into two modes by using the pcs\_loopback signal input of the example design: PCS loopback (data looped back within the 10GBASE-R or 10GBASE-KR) or default transmit/receive mode. A value to the appropriate PHY MDIO register is written to accordingly. Then an MDIO read is performed on a status register to verify the programmed mode. In case of the PCS loopback mode the PHY configuration is now complete and frame transmission is allowed to start by enabling the pattern generator. If default transmit/receive mode is selected, then a second status register is to be read from that indicates if the PHY has come out of reset and block lock has been established. If block lock is not established, this MDIO status register will be polled until block lock is detected. Once successful, the PHY is configured and frame transmission can start by enabling the pattern generator. The exit conditions for this state are reset or enablement of PCS loopback.

## **Shared Logic and the Support Layer**

Depending on the selection made for shared logic in the subsystem customization Vivado IDE, the Support Layer can either itself be the subsystem top-level (**Include Shared Logic in**  core) or can simply contain the subsystem top-level (**Include Shared Logic in example design**).

The difference is subtle but selecting **Include Shared Logic in the** core produces a subsystem that includes all the shared logic and has outputs for clocks and control signals that can be shared between multiple 10GBASE-R/KR IP subsystems.

Selecting **Include Shared Logic in the Example Design** allows you to access the shared logic.

Typically in a multi-subsystem design, you can create one subsystem, subsystem A with Shared Logic included in the subsystem, and one subsystem, subsystem B with the opposite setting. A single instance of subsystem A then provides the clocks for several instances of subsystem B. See [Special Design Considerations](#page-159-0) for more information.

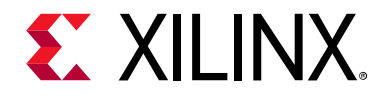

## *Chapter 6*

# Test Bench

This chapter contains information about the test bench provided in the Vivado® Design Suite. The demonstration test bench is defined in the following file:

```
<component_name>_demo_tb.v
```
This test bench is part of the Example Design for the 10G Ethernet core and can be opened as follows:

- In the Vivado Design Suite: Right click on the core and select **Open IP Example Design**
- From the TCL command line:

```
open_example_project -force -dir <directory_to_put_project> [get_ips <IP_Name>]
```
<span id="page-184-0"></span>[Figure 6-1](#page-184-0) shows a block diagram of the subsystem test bench.

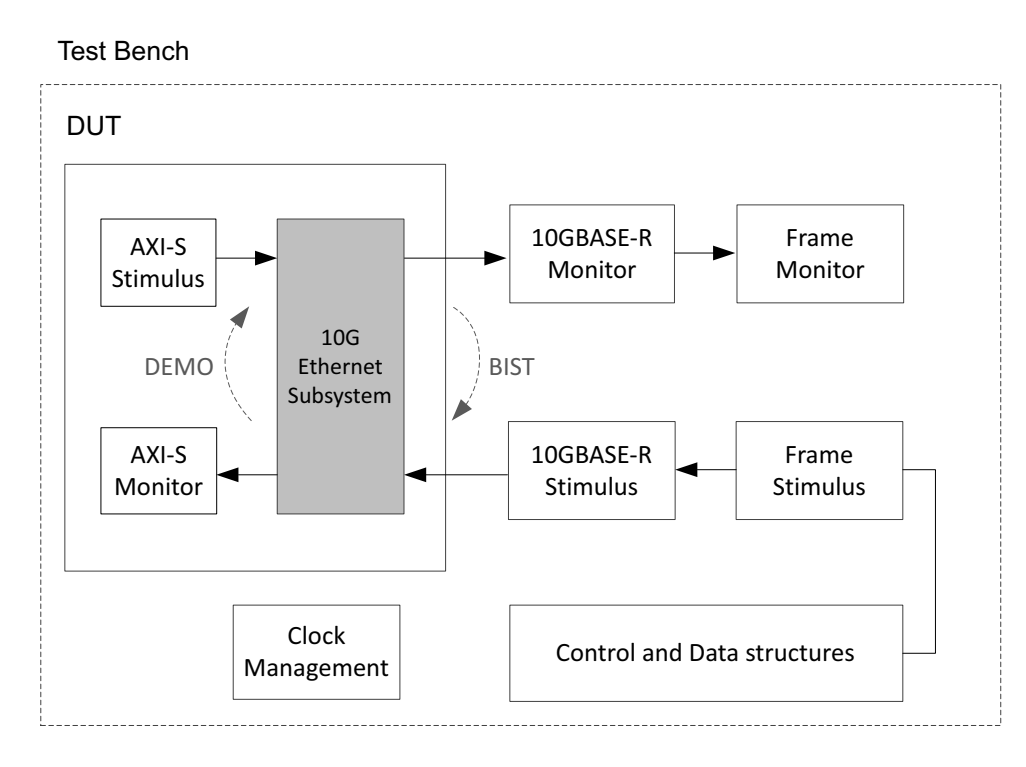

*Figure 6-1:* **Test Bench**

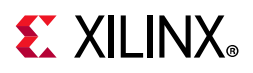

The demonstration test bench is a simple program to exercise the example design and the subsystem itself. It has two modes of operation, DEMO and Built-in Self Test (BIST), with DEMO being the default mode.

The test bench consists of the following:

- Clock generators
- DEMO A Frame Stimulus block that is suitably encoded and scrambled to connect to the serial receiver interface of the example design.
- DEMO A Frame Monitor block to check the data returned through the serial transmitter interface (after suitable descrambling and decoding).
- A CRC engine (not illustrated) that is used both by the stimulus and monitor blocks.
- BIST A simple loopback path (not illustrated) can be connected from the serial transmit interface to the serial receiver.

## **DEMO Mode**

The demonstration test bench performs the following tasks:

- Input clock signals are generated.
- Address swap is enabled; pattern generator and checker are disabled
- Receive data is looped back into transmit path on the AXI4-Stream interface
- A reset is applied to the example design.
- Wait until PCS/PMA block lock is established
- Four frames are pushed into the serial receiver interface
	- ° The first frame is a minimum length frame.
	- The second frame is a type frame.
	- ° The third frame is an errored frame.
	- ° The fourth frame is a padded frame.
- As each frame is pushed into the receiver interface a CRC is calculated over the applicable frame fields and appended to the end of the frame.
- Frames are then 64b/66b encoded, and then scrambled
- The frames received at the serial transmitter interface are de-scrambled, and decoded
- Frames are then passed to the monitor process which calculates the CRC as the frame is being observed. It then checks the validity of the CRC by comparing its own calculated CRC value with the last four bytes of the frame.
- Transmitted frames are counted

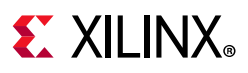

## **BIST Mode**

The demonstration test bench performs the following tasks:

- Input clock signals are generated.
- A reset is applied to the example design.
- Wait until PCS/PMA block lock is established
- The pattern generator and checker are enabled.
- The frames received at the serial transmitter interface are de-scrambled and decoded
- Frames are then passed to the monitor process which calculates the CRC as the frame is being observed. It then checks the validity of the CRC by comparing its own calculated CRC value with the last four bytes of the frame.
- Transmitted frames are counted
- The serial receiver link is connected to the transmitter link, so that transmitted frames are looped back to the receiver path of the subsystem.
- The frames read out from the RX FIFO are checked by the checker module inside of the example design. The test bench monitors any errors that the checker module detects.

### **Changing the Test Bench**

The Demonstration test bench defaults to DEMO mode for all implementations.

The mode is set using the TB\_MODE parameter in the  $\alpha$  component name> demo tb.v. To change the mode, set the parameter value to BIST.

#### *Changing Frame Data in Demo Mode*

The contents of the frame data passed into the serial receiver can be changed by editing the DATA fields for each frame defined in the test bench. The test bench automatically calculates the new FCS field to pass into the MAC. Further frames can be added by defining a new frame of data.

### *Changing Frame Length*

There are two ways to change the frame lengths of the stimulus frames. The predefined frames within the test bench can be directly edited to change the frame contents and size. Alternatively, the test bench contains a quicker method that allows blocks of data within the predefined frames to be repeated a given number of times. The block of data which can be repeated is inclusive from the beginning of the TYPE/LENGTH field to the end of the final full XGMII column of data payload. The FRAME\_GEN\_MULTIPLIER constant provides the information for the number of times to repeat this block of data.

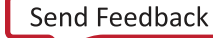

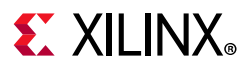

For example, if the index of the last complete control (ctrl) column (for example, ctrl column[14] = 4'b0000) then the block size is  $(14 + 1) - 3 = 12$ . That means that  $12 \times 4 = 48$ bytes are contained in one block. If FRAME\_GEN\_MULTIPLIER is set to 2 then 2 x 12 x 4 = 96 bytes are sent after the SA/DA and the same 48 byte block repeating pattern is sent twice.

If using a LENGTH field rather than a TYPE field for the TYPE/LENGTH field of the defined frame, then the LENGTH value must be manually edited. The general formula for LENGTH/TYPE field is as follows:

 $[$ [(index of last complete ctrl column+1) - 3] x4 x FRAME\_GEN\_MULTIPLIER] - 2 + (1, 2 or 3 depending from the value of the ctrl column after the last complete ctrl column).

The multiplier constant is applied to every frame inserted into RX; therefore the L/T field has to be set appropriately for every frame unless the frame is a type or a control frame.

#### *Changing Frame Error Status*

Errors can be inserted into any of the pre-defined frames by changing the error field to 1 in any column of that frame. The error currently written into the third frame can be removed by setting the error field for the frame to 0.

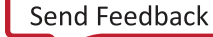

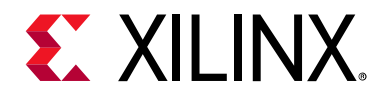

## *Appendix A*

# Upgrading

This appendix contains information about migrating a design from the ISE® Design Suite to the Vivado® Design Suite, and for upgrading to a more recent version of the subsystem. For customers upgrading in the Vivado Design Suite, important details (where applicable) about any port changes and other impact to user logic are included.

## **Migrating to the Vivado Design Suite**

For information about migrating to the Vivado Design Suite, *see the ISE to Vivado Design Suite Migration Guide* (UG911) [\[Ref 8\]](#page-202-0).

## **Upgrading in the Vivado Design Suite**

This section provides information about any changes to the user logic or port designations that take place when you upgrade to a more current version of this subsystem in the Vivado Design Suite.

### **Parameter Changes**

None.

### **Port Changes in Version 2.0**

[Table A-1](#page-189-0) shows the ports that were added to the v2.0 subsystem for older subsystem versions that are being upgraded. These were added to support the new shared logic option and to allow an independent clock to be used for dclk.

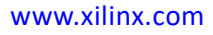

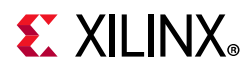

<span id="page-189-0"></span>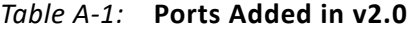

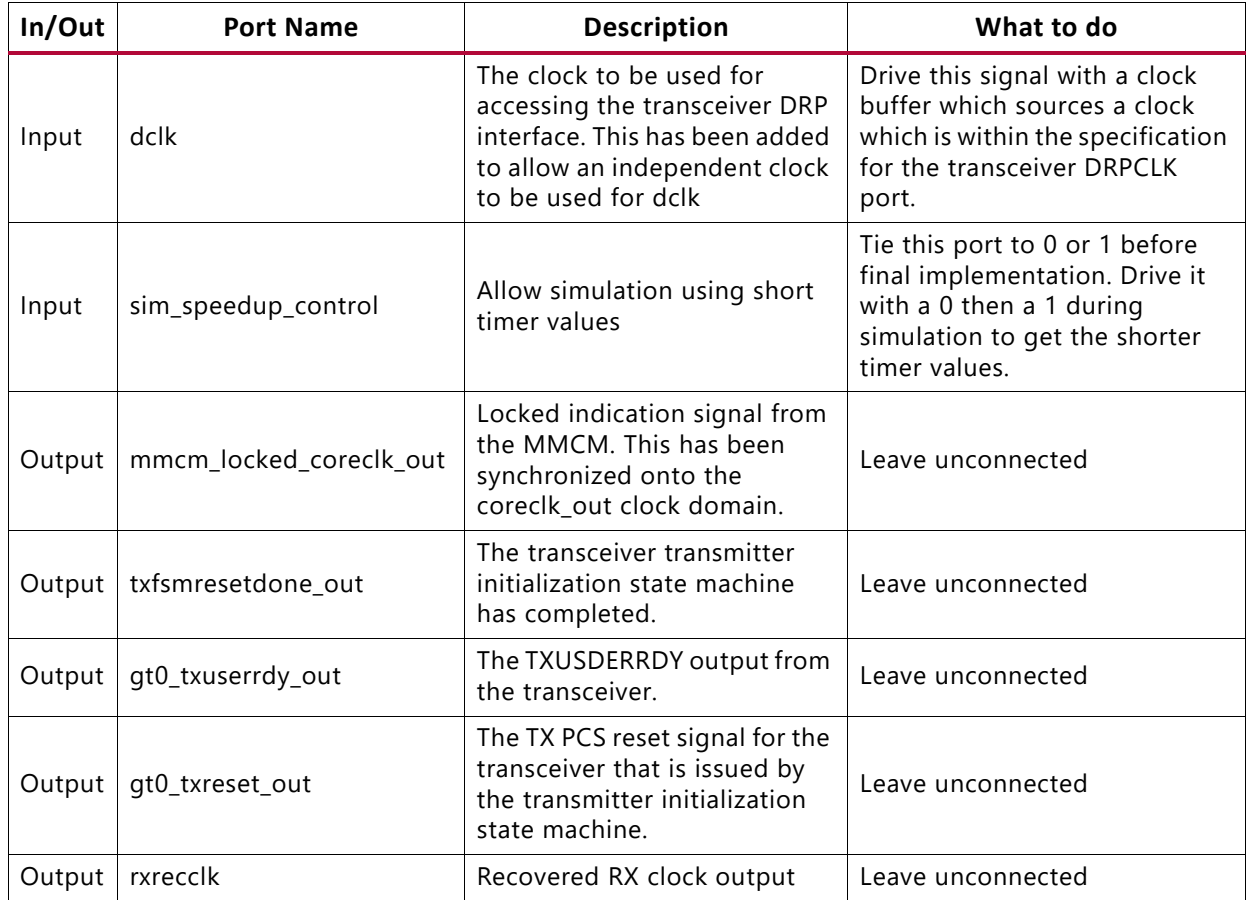

## **Ports Added in Version 3.0**

[Table A-2](#page-190-0) shows a new output port reset tx bufg gt which appears on the core when Shared Logic is included in the example design, for 64-bit datapath cores in UltraScale devices.

The new output ports areset coreclk out and qpll0reset are added when Shared Logic is included in the core, for UltraScale™ devices only.

The port rxrecclk out is added for all core configurations when previously it was only available when the RX Elastic Buffer was omitted from UltraScale device 32-bit datapath cores. The port qpll0reset is added for all UltraScale devices, to connect to the shared clock and reset block, to control QPLLRESET.

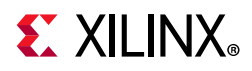

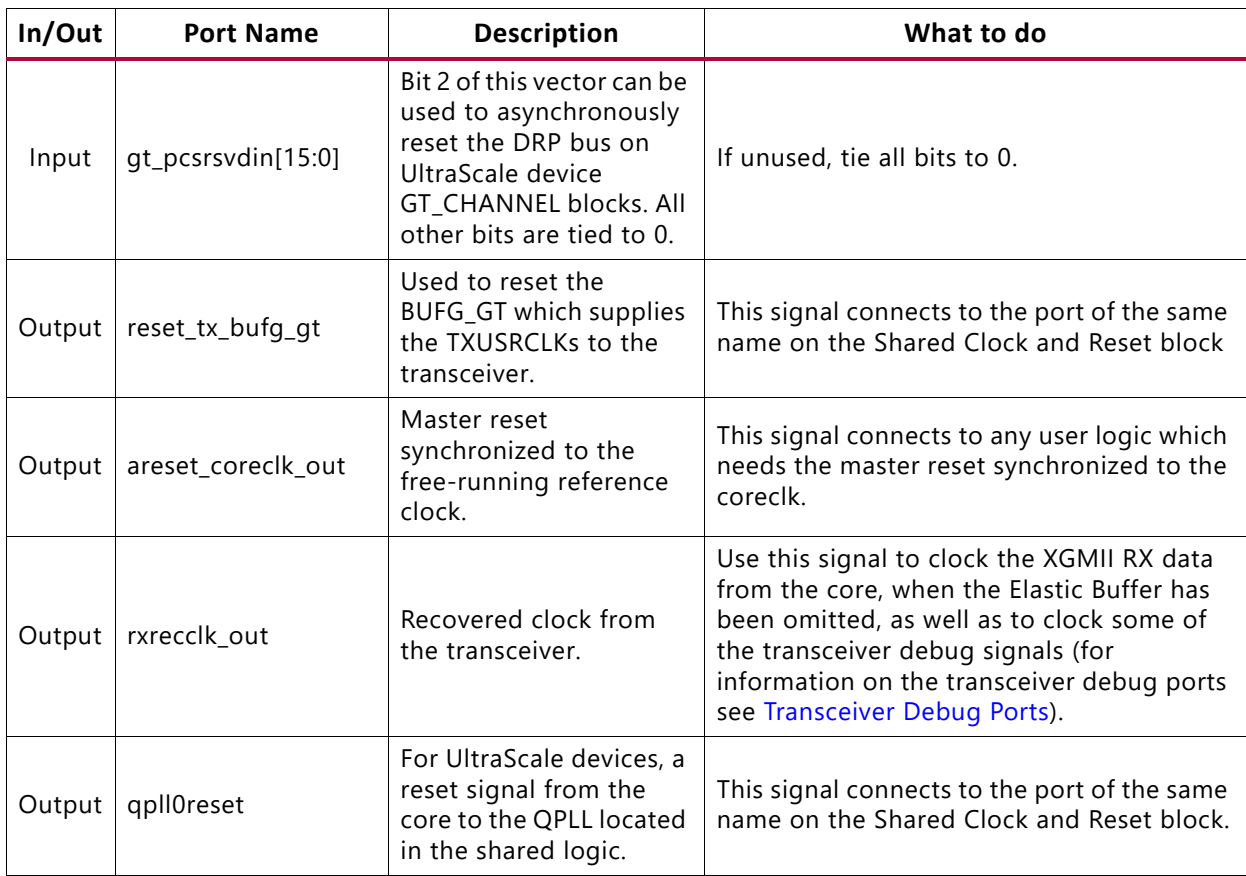

#### <span id="page-190-0"></span>*Table A-2:* **Ports Added in v3.0**

## **Ports Changed in Version 3.0**

[Table A-3](#page-190-1) shows the ports that were changed in name only in v3.0.

<span id="page-190-1"></span>*Table A-3:* **Ports Changed in v3.0**

| In/Out | <b>Old Port Name</b>            | <b>New Port Name</b> | <b>Description</b>                                                                     | What to do                                                                                                    |
|--------|---------------------------------|----------------------|----------------------------------------------------------------------------------------|----------------------------------------------------------------------------------------------------|
| Input  | clk156/clk312                   | coreclk              | The different names for<br>the clock have been<br>consolidated.                        | For cores with<br>Shared Logic in<br>Example Design, the<br>clock port name has<br>changed. Connect<br>the existing clock to<br>the new port name. |
| Input  | areset_clk156/<br>areset_clk312 | areset coreclk       | The different names for<br>the synchronized<br>master reset have been<br>consolidated. | For cores with<br>Shared Logic in<br>Example Design, the<br>reset port name has<br>changed. Connect<br>the existing reset to<br>the new port name. |

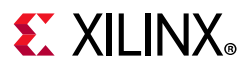

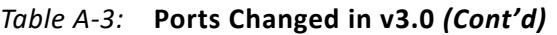

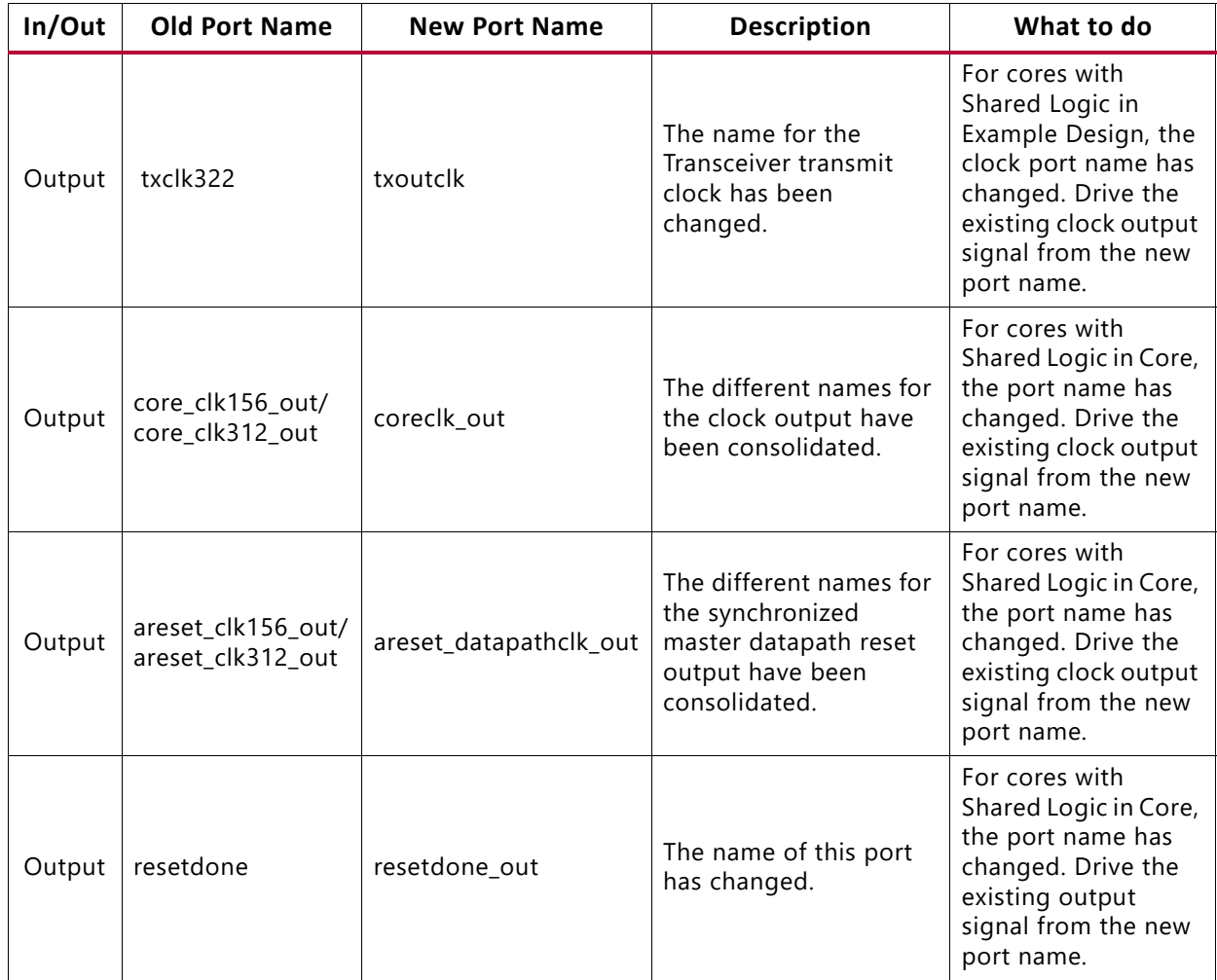

## **Ports Changed in Version 3.1**

*Table A-4:* **Ports Changed in v3.1**

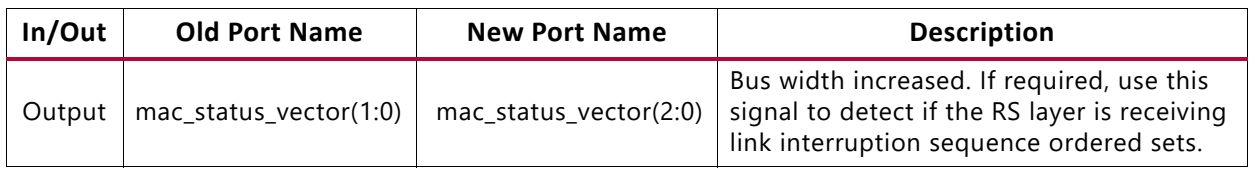

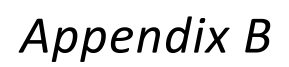

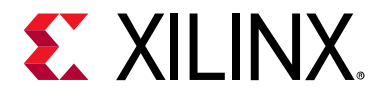

# Debugging

This appendix includes details about resources available on the Xilinx Support website and debugging tools.

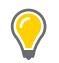

**TIP:** *If the IP generation halts with an error, there may be a license issue. See [License Checkers in](#page-9-0)  [Chapter 1](#page-9-0) for more details.*

## **Finding Help on Xilinx.com**

To help in the design and debug process when using the 10G Ethernet, the [Xilinx Support](https://www.xilinx.com/support)  [web page](https://www.xilinx.com/support) contains key resources such as product documentation, release notes, answer records, information about known issues, and links for obtaining further product support.

### **Documentation**

This product guide is the main document associated with the 10G Ethernet subsystem. This guide, along with documentation related to all products that aid in the design process, can be found on the [Xilinx Support web page](https://www.xilinx.com/support) or by using the Xilinx Documentation Navigator.

Download the Xilinx Documentation Navigator from the [Downloads page](https://www.xilinx.com/support/download.html). For more information about this tool and the features available, open the online help after installation.

### **Solution Centers**

See the [Xilinx Solution Centers](https://www.xilinx.com/support/solcenters.htm) for support on devices, software tools, and intellectual property at all stages of the design cycle. Topics include design assistance, advisories, and troubleshooting tips.

The Solution Center specific to the 10G Ethernet subsystem is listed below.

• [Xilinx Ethernet IP Solution Center](https://www.xilinx.com/support/answers/38279.htm)

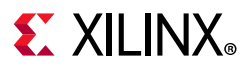

## **Answer Records**

Answer Records include information about commonly encountered problems, helpful information on how to resolve these problems, and any known issues with a Xilinx product. Answer Records are created and maintained daily ensuring that users have access to the most accurate information available.

Answer Records for this subsystem can be located by using the Search Support box on the main [Xilinx support web page](https://www.xilinx.com/support). To maximize your search results, use keywords such as

- Product name
- Tool message(s)
- Summary of the issue encountered

A filter search is available after results are returned to further target the results.

#### **Master Answer Record for the 10G Ethernet**

AR: [57358](https://www.xilinx.com/support/answers/57358.htm)

## **Technical Support**

Xilinx provides technical support in the [Xilinx Support web page](https://www.xilinx.com/support) for this product when used as described in the product documentation. Xilinx cannot guarantee timing, functionality, or support if you do any of the following:

- Implement the solution in devices that are not defined in the documentation.
- Customize the solution beyond that allowed in the product documentation.
- Change any section of the design labeled DO NOT MODIFY.

To contact Xilinx Technical Support, navigate to the [Xilinx Support web page](https://www.xilinx.com/support).

## **Debug Tools**

There are many tools available to address 10G Ethernet design issues. It is important to know which tools are useful for debugging various situations.

## **Vivado Design Suite Debug Feature**

The Vivado® Design Suite debug feature inserts logic analyzer and virtual I/O cores directly into your design. The debug feature also allows you to set trigger conditions to capture application and integrated block port signals in hardware. Captured signals can then be

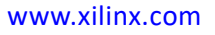

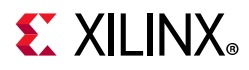

analyzed. This feature in the Vivado IDE is used for logic debugging and validation of a design running in Xilinx devices.

The Vivado logic analyzer is used with the logic debug IP cores, including:

- ILA 2.0 (and later versions)
- VIO 2.0 (and later versions)

See the *Vivado Design Suite User Guide: Programming and Debugging* (UG908) [\[Ref 9\]](#page-202-1).

## **Hardware Debug**

Hardware issues can range from link bring-up to problems seen after hours of testing. This section provides debug steps for common issues. The debug feature is a valuable resource to use in hardware debug. The signal names mentioned in the following individual sections can be probed using the debug feature for debugging the specific problems.

Many of these common issues can also be applied to debugging design simulations.

### **General Checks**

Ensure that all the timing constraints for the subsystem were properly incorporated and that all constraints were met during implementation.

- Does it work in post-place and route timing simulation? If problems are seen in hardware but not in timing simulation, this could indicate a PCB issue. Ensure that all clock sources are active and clean.
- If using MMCMs in the design, ensure that all MMCMs have obtained lock by monitoring the LOCKED port.
- If your outputs go to 0 after operating normally for several hours, check your licensing.

### **What Can Cause a Local or Remote Fault?**

Local Fault and Remote Fault codes both start with the sequence TXD/RXD=0x9C, TXC/ RXC=1 in XGMII lane 0. Fault conditions can also be detected by looking at the status vector or MDIO registers. The Local Fault and Link Status are defined as both immediate and latching error indicators by the IEEE specification.

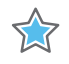

**IMPORTANT:** *This means that the latching Local Fault and Link Status bits in the status vector or MDIO registers must be cleared with the associated Reset bits in the Configuration vector or by reading the MDIO registers, or by issuing a PMA or PCS reset.*

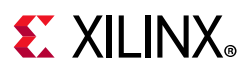

### *Local Fault*

The receiver outputs a local fault when the receiver is not up and operational. This RX local fault is also indicated in the status and MDIO registers. The most likely causes for an RX local fault are:

- The transceiver has not locked or the receiver is being reset.
- The block lock state machine has not completed.
- The BER monitor state machine indicates a high BER.
- The elastic buffer has over/underflowed.

### *Remote Fault*

Remote faults are only generated in the MAC reconciliation layer in response to a Local Fault message. When the receiver receives a remote fault, this means that the link partner is in a local fault condition.

When the MAC reconciliation layer receives a remote fault, it silently drops any data being transmitted and instead transmits IDLEs to help the link partner resolve its local fault condition. When the MAC reconciliation layer receives a local fault, it silently drops any data being transmitted and instead transmits a remote fault to inform the link partner that it is in a fault condition. Be aware that the Xilinx 10G Ethernet MAC core has an option to disable remote fault transmission.

## **Link Bring Up – Basic**

### *High Level Link Up (10GBASE-R or 10GBASE-KR with Auto-Negotiation + Training Disabled)*

The following link initialization stages describe a possible scenario of the Link coming up between device A and device B.

### *Stage 1: Device A Powered Up, but Device B Powered Down*

- 1. Device A is powered up and reset.
- 2. Device B powered down.
- 3. Device A detects a fault because there is no signal received. The Device A 10Gb PCS/ PMA core indicates an RX local fault.
- 4. The Device A MAC reconciliation layer receives the local fault. This triggers the MAC reconciliation layer to silently drop any data being transmitted and instead transmit a remote fault.
- 5. RX Link Status = 0 (link down) in Device A.

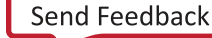

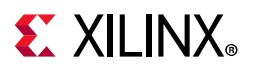

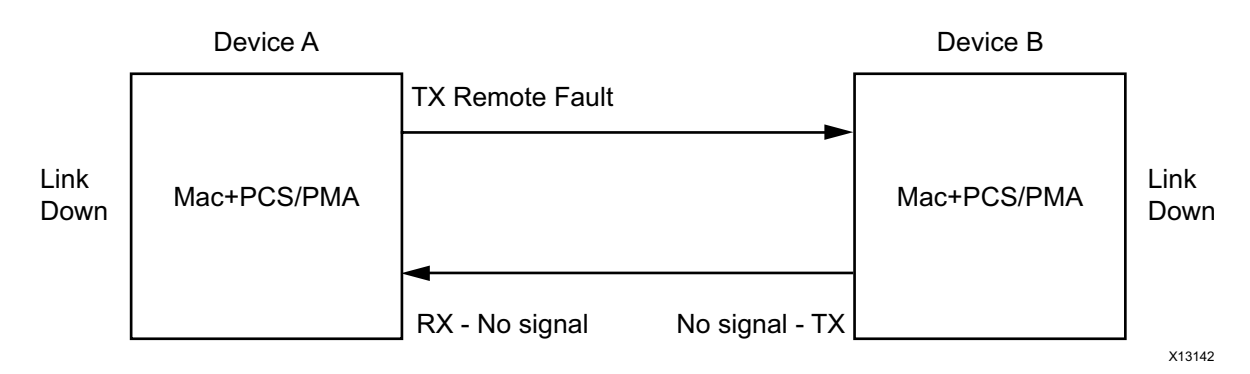

*Figure B-1:* **Device A Powered Up, but Device B Powered Down**

#### *Stage 2: Device B Powers Up and Resets*

- 1. Device B powers up and resets.
- 2. Device B 10Gb PCS/PMA completes block lock and high BER state machines.
- 3. Device A does not have block lock. It continues to send remote faults.
- 4. Device B 10Gb PCS/PMA passes received remote fault to MAC.
- 5. Device B MAC reconciliation layer receives the remote fault. It silently drops any data being transmitted and instead transmits IDLEs.
- 6. Link Status =  $0$  (link down) in both A and B.

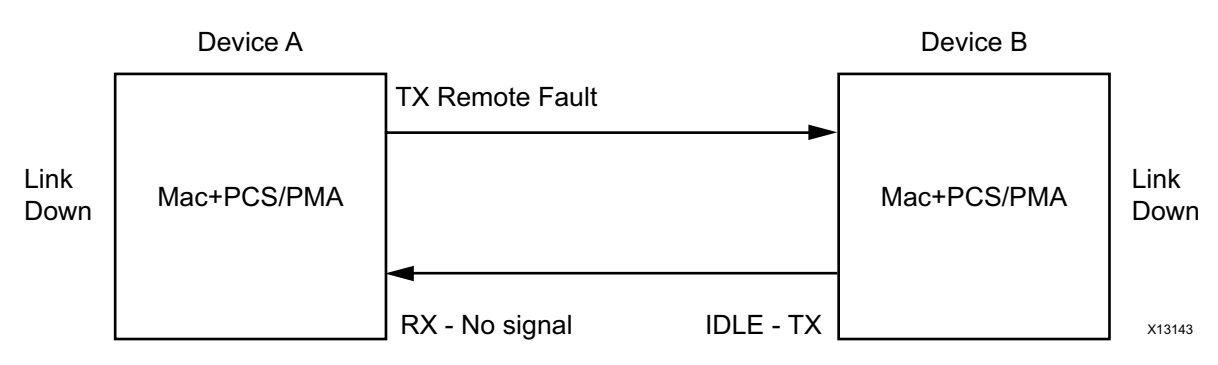

*Figure B-2:* **Device B Powers Up and Resets**

#### *Stage 3: Device A Receives Idle Sequence*

- 1. Device A PCS/PMA RX detects idles, synchronizes and aligns.
- 2. Device A reconciliation layer stops dropping frames at the output of the MAC transmitter and stops sending remote faults to Device B.
- 3. Device A Link Status=1 (Link Up)
- 4. When Device B stops receiving the remote faults, normal operation starts.

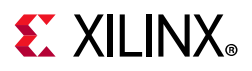

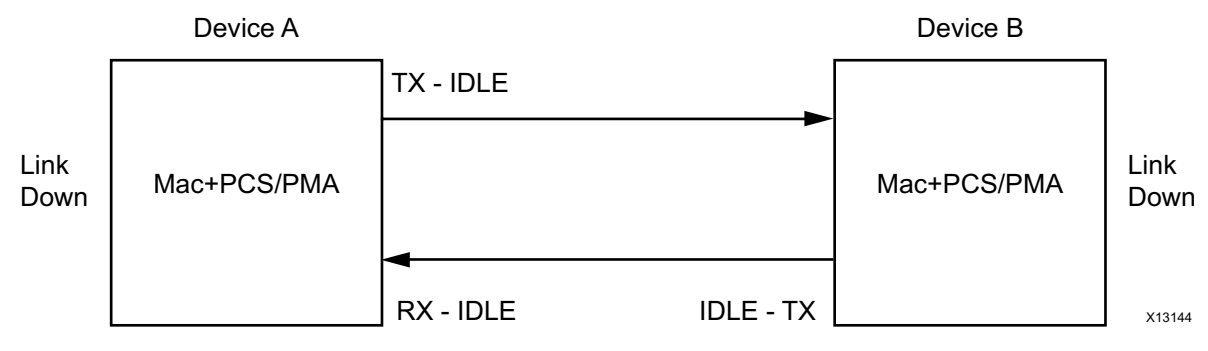

*Figure B-3:* **Device A Receives Idle Sequence**

### *Stage 4: Normal Operation*

In Stage 4 shown in [Figure B-4](#page-197-0), Device A and Device B have both powered up and been reset. The link status is 1 (link up) in both A and B and in both the MAC can transmit frames successfully.

<span id="page-197-0"></span>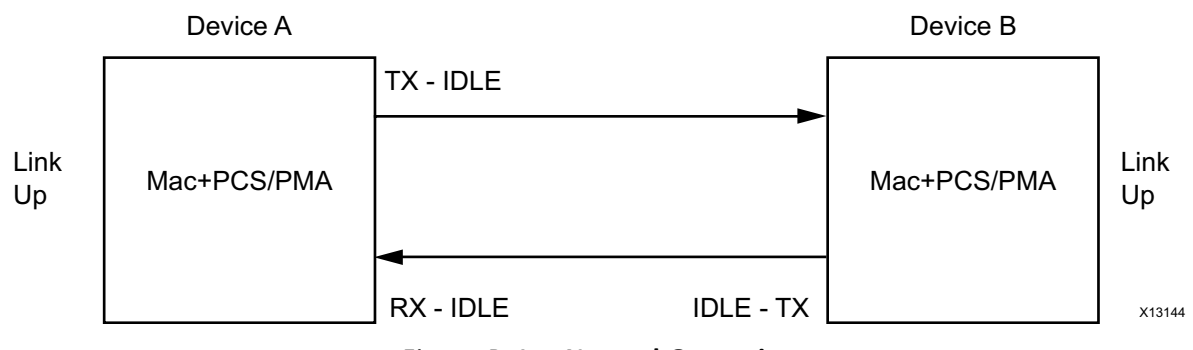

*Figure B-4:* **Normal Operation**

## **Link Bring Up—BASE-KR**

For a 10GBASE-KR subsystem with optional Auto-negotiation, the bring-up of the link is more complex than for a 10GBASE-R subsystem. First of all, both ends of the link disable transmission to bring down any existing link.

Then some low-data rate Auto-Negotiation (AN) frames are exchanged and checked at either end. The transceiver is placed into a different receive mode for this low-rate protocol. When this initial exchange of AN frames is complete, the AN\_GOOD\_CHECK state is entered and then transmission will switch to a higher data rate Training protocol frame exchange, which must complete within 500 ms of AN starting/restarting. The transceiver is placed into yet another different mode for this part of the bring-up.

Training involves detection and measurement of the received signal and transmission of commands that alter the far-end transmitter characteristics to improve that received signal. This happens in both directions until both ends of the link are receiving the best possible signal.

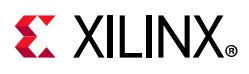

At that point, Training is flagged as COMPLETE and the AN protocol also completes and sets the AN Link Good flag, which then enables normal Ethernet transmission and reception, with the transceiver being placed into normal operating mode. Any time that AN is restarted or reset, this entire process is repeated.

Note that if two identical 10GBASE-KR subsystems are powered up and reset at identical times, the pseudorandom 'nonce' generation which forms part of Autonegotiation will produce identical sequences of 'nonce' values which might stop the two subsystems from completing Autonegotiation. By delaying the reset to one or other subsystem by at least two clock cycles, this can be avoided.

### *Using the Configuration Vector for Link Bring-Up*

When the optional MDIO interface is omitted from the subsystem, the 10GBASE-KR subsystem block level design which is provided as part of the subsystem deliverables contains some simple logic which automatically restarts Training at the correct stage of the AN protocol. When the AN block is not included with the subsystem, you must manually drive the Training control bits of the Configuration Vector in an appropriate manner.

### *Using the MDIO interface for Link Bring-Up*

When the optional MDIO interface is included with the subsystem, there is no specific logic included with the 10GBASE-KR block level design to control Training. You are expected to have a microprocessor controlling the system through the MDIO interface, using the Management interface on the associated MAC. They need to monitor the AN registers which show the current state of the AN protocol and drive the Training protocol control registers according to the IEEE 802.3 standard.

## **What Can Cause Block Lock to Fail?**

Following are suggestions for debugging loss of Block Lock:

- Monitor the state of the signal detect input to the subsystem. This should either  $he:$ 
	- ° connected to an optical module to detect the presence of light. Logic 1 indicates that the optical module is correctly detecting light; logic '0' indicates a fault. Therefore, ensure that this is driven with the correct polarity.
	- tied to logic 1 (if not connected to an optical module).

*Note:* When signal detect is set to logic 0, this forces the receiver synchronization state machine of the subsystem to remain in the loss of sync state.

• Too many Invalid Sync headers are received. This might or might not be reflected in the HIBER output status bit or MDIO register, depending on how many invalid sync headers are received.

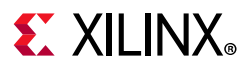

Transceiver-Specific:

- Ensure that the polarities of the txn/txp and rxn/rxp lines are not reversed. If they are, these can be fixed by using the TXPOLARITY and RXPOLARITY ports of the transceiver.
- Check that the transceiver is not being held in reset or still being initialized. The RESETDONE outputs from the transceiver indicate when the transceiver is ready.

## **What Can Cause the 10Gb PCS/PMA Core to Insert Errors?**

On the receive path the 10Gb PCS/PMA core receive state machine can insert block errors RXD=FE, RXC=1. The RX block error happens any time the RX\_E state is entered into. It could happen if C, S, D, T are seen out of order. Or it could also happen if an /E/ block type is received, (which is defined in IEEE802.3, Section 49.2.13.2.3 as a 66-bit code with a bad sync header or a control word (C S or T) with no matching translation for the block type field.)

If the RX Elastic Buffer underflows, the core inserts an /E/ block, followed by /L/ blocks.

When FEC is enabled in register bit 1.170.0 and FEC Error Passing is enabled in register bit 1.170.1, any uncorrectable FEC errors cause the FEC block to set the two sync header bits to the same value, creating a bad sync header, which the RX PCS Decoder decodes as an /E/ block.

### **Transceiver Specific Checks**

- Place the transceiver into parallel or serial near-end loopback.
- If correct operation is seen in the transceiver serial loopback, but not when loopback is performed through an optical cable, it might indicate a faulty optical module.
- If the subsystem exhibits correct operation in the transceiver parallel loopback but not in serial loopback, this might indicate a transceiver issue.
- A mild form of bit error rate might be solved by adjusting the transmitter Pre-Emphasis and Differential Swing Control attributes of the transceiver.

## **Link Training**

There is currently no Link training algorithm included with the subsystem so it is left up the customers to implement what they need.

It has been noted in hardware testing that the RX DFE logic in the Xilinx transceivers is usually capable of adapting to almost any link so far-end training might not be required at all and the Training Done register/configuration bit can be set as default.

When you decide to implement your own Training Algorithm, that should not only include hardware to monitor the received data signal integrity and provide the inc/dec/preset/ initialize commands to send to the far end device, but also must follow the protocol of

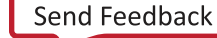

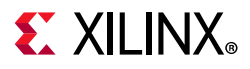

sending a command until 'updated' is seen on return, and then sending 'hold' until 'not updated' is seen on return.

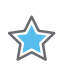

**IMPORTANT:** *The priority of commands defined in IEEE 802.3 must be adhered to, such as never transmitting 'Preset' with 'Initialize'.*

The 10GBASE-KR subsystem does include logic that allows it to be trained by a far-end device without user-interaction.

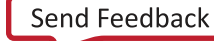

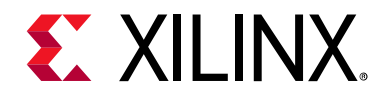

*Appendix C*

# Additional Resources and Legal Notices

## **Xilinx Resources**

For support resources such as Answers, Documentation, Downloads, and Forums, see [Xilinx](https://www.xilinx.com/support)  [Support](https://www.xilinx.com/support).

## **Documentation Navigator and Design Hubs**

Xilinx® Documentation Navigator provides access to Xilinx documents, videos, and support resources, which you can filter and search to find information. To open the Xilinx Documentation Navigator (DocNav):

- From the Vivado® IDE, select **Help > Documentation and Tutorials**.
- On Windows, select **Start > All Programs > Xilinx Design Tools > DocNav**.
- At the Linux command prompt, enter docnav.

Xilinx Design Hubs provide links to documentation organized by design tasks and other topics, which you can use to learn key concepts and address frequently asked questions. To access the Design Hubs:

- In the Xilinx Documentation Navigator, click the **Design Hubs View** tab.
- On the Xilinx website, see the [Design Hubs](https://www.xilinx.com/cgi-bin/docs/ndoc?t=design+hubs) page.

*Note:* For more information on Documentation Navigator, see the [Documentation Navigator](https://www.xilinx.com/cgi-bin/docs/rdoc?t=docnav) page on the Xilinx website.

## **References**

These documents provide supplemental material useful with this product guide.

1. *IEEE Standard 802.3-2012,* "Carrier Sense Multiple Access with Collision Detection (CSMA/CD) Access Method and Physical Layer Specifications" ([standards.ieee.org/](http://standards.ieee.org/findstds/standard/802.3-2012.html) [findstds/standard/802.3-2012.html\)](http://standards.ieee.org/findstds/standard/802.3-2012.html)

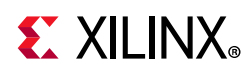

- 2. IEEE Standard 1588-2008, "IEEE Standard for a Precision Clock Synchronization Protocol for Networked Measurement and Control Systems" ([standards.ieee.org/findstds/](http://standards.ieee.org/findstds/standard/1588-2008.html) [standard/1588-2008.html\)](http://standards.ieee.org/findstds/standard/1588-2008.html)
- 3. *IEEE Standard 802.1Qbb,* "IEEE Standard for Local and Metropolitan Area Networks—Virtual Bridged Local Area Networks—Amendment: Priority-based Flow Control" ([standards.ieee.org/findstds/standard/802.1Qbb-2011.html](http://standards.ieee.org/findstds/standard/802.1Qbb-2011.html))
- 4. *Vivado Design Suite User Guide: Designing IP Subsystems using IP Integrator* ([UG994](https://www.xilinx.com/cgi-bin/docs/rdoc?v=latest;d=ug994-vivado-ip-subsystems.pdf))
- 5. *Vivado Design Suite User Guide: Designing with IP* [\(UG896\)](https://www.xilinx.com/cgi-bin/docs/rdoc?v=latest;d=ug896-vivado-ip.pdf)
- 6. *Vivado Design Suite User Guide: Getting Started* ([UG910\)](https://www.xilinx.com/cgi-bin/docs/rdoc?v=latest;d=ug910-vivado-getting-started.pdf)
- 7. *Vivado Design Suite User Guide: Logic Simulation* ([UG900](https://www.xilinx.com/cgi-bin/docs/rdoc?v=latest;d=ug900-vivado-logic-simulation.pdf))
- <span id="page-202-0"></span>8. *ISE to Vivado Design Suite Migration Guide* ([UG911](https://www.xilinx.com/cgi-bin/docs/rdoc?v=latest;d=ug911-vivado-migration.pdf))
- <span id="page-202-1"></span>9. *Vivado Design Suite User Guide: Programming and Debugging* ([UG908](https://www.xilinx.com/cgi-bin/docs/rdoc?v=latest;d=ug908-vivado-programming-debugging.pdf))
- 10. *Vivado Design Suite AXI Reference Guide* ([UG1037](https://www.xilinx.com/cgi-bin/docs/ipdoc?c=axi_ref_guide;v=latest;d=ug1037-vivado-axi-reference-guide.pdf))
- 11. *7 Series FPGAs GTX/GTH Transceivers User Guide* ([UG476\)](https://www.xilinx.com/support/documentation/user_guides/ug476_7Series_Transceivers.pdf)
- 12. *UltraScale Architecture GTH Transceivers User Guide* [\(UG576\)](https://www.xilinx.com/support/documentation/user_guides/ug576-ultrascale-gth-transceivers.pdf)
- 13. *UltraScale Architecture GTY Transceivers User Guide* ([UG578](https://www.xilinx.com/support/documentation/user_guides/ug578-ultrascale-gty-transceivers.pdf))
- 14. *7 Series FPGAs Transceivers Wizard LogiCORE IP Product Guide* ([PG168](https://www.xilinx.com/cgi-bin/docs/ipdoc?c=gtwizard;v=latest;d=pg168-gtwizard.pdf))

## **Revision History**

The following table shows the revision history for this document.

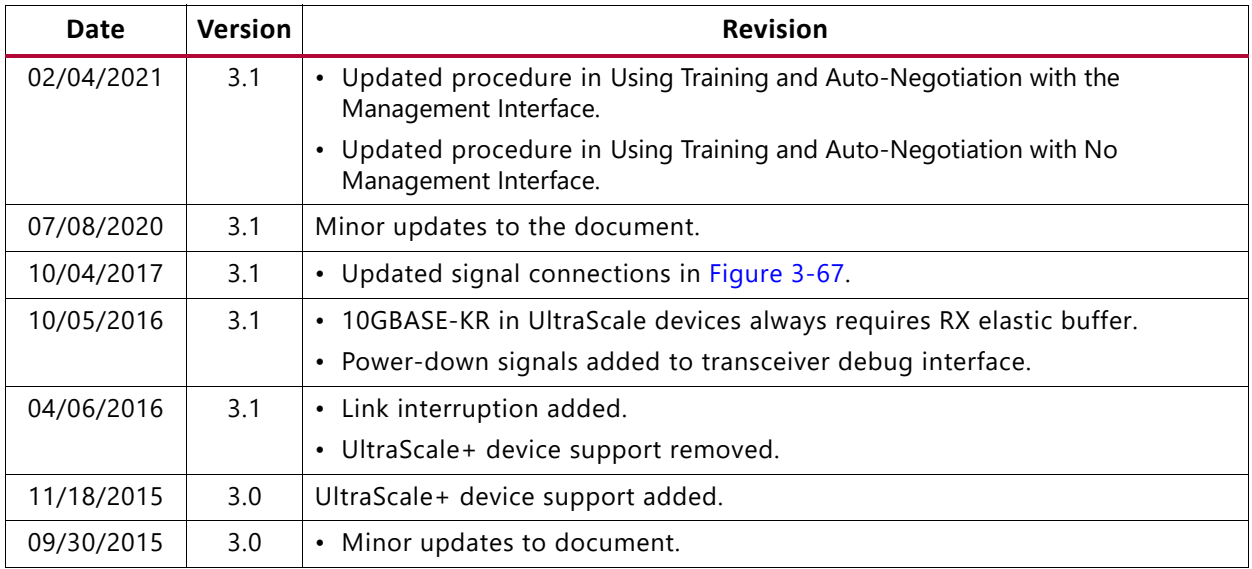

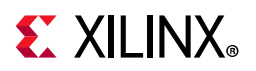

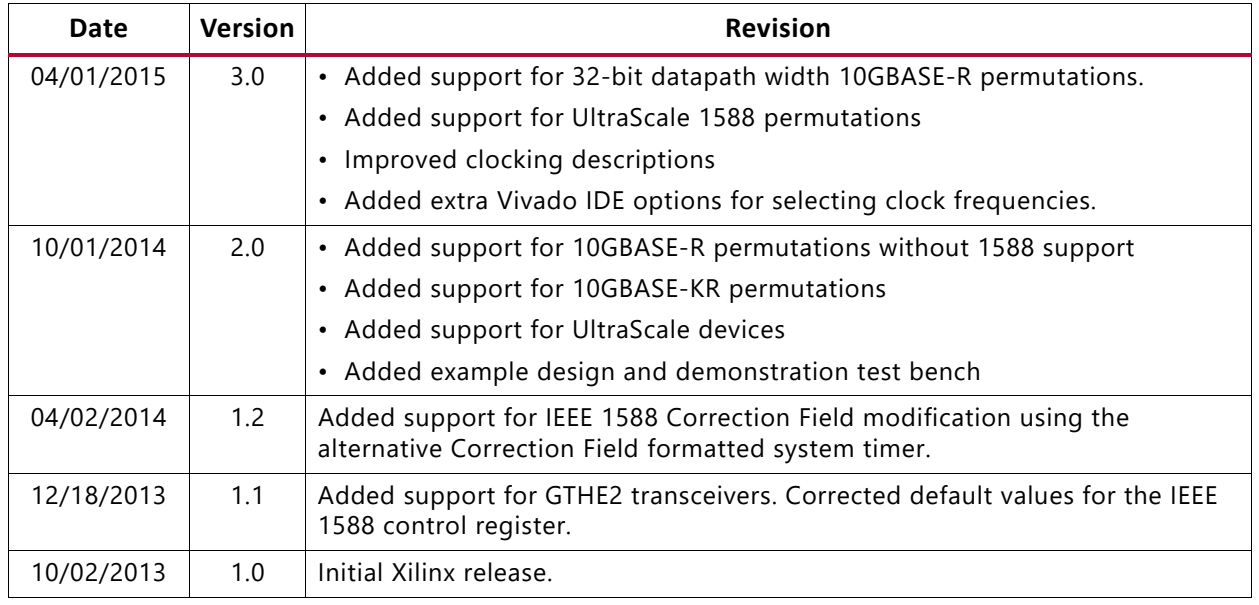

## **Please Read: Important Legal Notices**

The information disclosed to you hereunder (the "Materials") is provided solely for the selection and use of Xilinx products. To the maximum extent permitted by applicable law: (1) Materials are made available "AS IS" and with all faults, Xilinx hereby DISCLAIMS ALL WARRANTIES AND CONDITIONS, EXPRESS, IMPLIED, OR STATUTORY, INCLUDING BUT NOT LIMITED TO WARRANTIES OF MERCHANTABILITY, NON-INFRINGEMENT, OR FITNESS FOR ANY PARTICULAR PURPOSE; and (2) Xilinx shall not be liable (whether in contract or tort, including negligence, or under any other theory of liability) for any loss or damage of any kind or nature related to, arising under, or in connection with, the Materials (including your use of the Materials), including for any direct, indirect, special, incidental, or consequential loss or damage (including loss of data, profits, goodwill, or any type of loss or damage suffered as a result of any action brought by a third party) even if such damage or loss was reasonably foreseeable or Xilinx had been advised of the possibility of the same. Xilinx assumes no obligation to correct any errors contained in the Materials or to notify you of updates to the Materials or to product specifications. You may not reproduce, modify, distribute, or publicly display the Materials without prior written consent. Certain products are subject to the terms and conditions of Xilinx's limited warranty, please refer to Xilinx's Terms of Sale which can be viewed at [https://www.xilinx.com/legal.htm#tos;](https://www.xilinx.com/legal.htm#tos) IP cores may be subject to warranty and support terms contained in a license issued to you by Xilinx. Xilinx products are not designed or intended to be fail-safe or for use in any application requiring fail-safe performance; you assume sole risk and liability for use of Xilinx products in such critical applications, please refer to Xilinx's Terms of Sale which can be viewed at [https://www.xilinx.com/legal.htm#tos.](https://www.xilinx.com/legal.htm#tos)

#### **AUTOMOTIVE APPLICATIONS DISCLAIMER**

AUTOMOTIVE PRODUCTS (IDENTIFIED AS "XA" IN THE PART NUMBER) ARE NOT WARRANTED FOR USE IN THE DEPLOYMENT OF AIRBAGS OR FOR USE IN APPLICATIONS THAT AFFECT CONTROL OF A VEHICLE ("SAFETY APPLICATION") UNLESS THERE IS A SAFETY CONCEPT OR REDUNDANCY FEATURE CONSISTENT WITH THE ISO 26262 AUTOMOTIVE SAFETY STANDARD ("SAFETY DESIGN"). CUSTOMER SHALL, PRIOR TO USING OR DISTRIBUTING ANY SYSTEMS THAT INCORPORATE PRODUCTS, THOROUGHLY TEST SUCH SYSTEMS FOR SAFETY PURPOSES. USE OF PRODUCTS IN A SAFETY APPLICATION WITHOUT A SAFETY DESIGN IS FULLY AT THE RISK OF CUSTOMER, SUBJECT ONLY TO APPLICABLE LAWS AND REGULATIONS GOVERNING LIMITATIONS ON PRODUCT LIABILITY.

© Copyright 2013–2021 Xilinx, Inc. Xilinx, the Xilinx logo, Alveo, Artix, Kintex, Spartan, Versal, Virtex, Vivado, Zynq, and other designated brands included herein are trademarks of Xilinx in the United States and other countries. All other trademarks are the property of their respective owners.